PONTIFÍCIA UNIVERSIDADE CATÓLICA DO RIO GRANDE DO SUL

LUCIO SANGOI BARRETO

#### MODELO DE OTIMIZAÇÃO PARA O PLANEJAMENTO DA EXPANSÃO DE SISTEMAS DE DISTRIBUIÇÃO CONSIDERANDO GERAÇÃO DISTRIBUÍDA

PORTO ALEGRE 2007

#### LUCIO SANGOI BARRETO

#### **MODELO DE OTIMIZAÇÃO PARA O PLANEJAMENTO DA EXPANSÃO DE SISTEMAS DE DISTRIBUIÇÃO CONSIDERANDO GERAÇÃO DISTRIBUÍDA**

Dissertação apresentada como requisito para obtenção do grau de Mestre, pelo Programa de Pósgraduação da Faculdade de Engenharia Elétrica da Pontifícia Universidade Católica do Rio Grande do Sul

Orientador: Prof. Dr. Sérgio L. Haffner Co-Orientador: Prof. Dr. Luís A. Pereira

> PORTO ALEGRE 2007

#### LUCIO SANGOI BARRETO

#### **MODELO DE OTIMIZAÇÃO PARA O PLANEJAMENTO DA EXPANSÃO DE SISTEMAS DE DISTRIBUIÇÃO CONSIDERANDO GERAÇÃO DISTRIBUÍDA**

Dissertação apresentada como requisito para obtenção do grau de Mestre, pelo Programa de Pósgraduação da Faculdade de Engenharia Elétrica da Pontifícia Universidade Católica do Rio Grande do Sul

Aprovada em \_\_ de \_\_\_\_\_\_\_\_ de \_\_\_\_\_

#### BANCA EXAMINADORA

\_\_\_\_\_\_\_\_\_\_\_\_\_\_\_\_\_\_\_\_ Prof. Dr. Luís A. Pereira

\_\_\_\_\_\_\_\_\_\_\_\_\_\_\_\_\_\_\_\_ Prof. Dr. Daniel Ferreira Coutinho

\_\_\_\_\_\_\_\_\_\_\_\_\_\_\_\_\_\_\_\_ Prof. Dr. José Vicente Canto dos Santos

\_\_\_\_\_\_\_\_\_\_\_\_\_\_\_\_\_\_\_\_ Prof. Dra. Gladis Bordin Schuch

A todos que acreditaram em mim.

## **Agradecimentos**

Deixo aqui meus sinceros agradecimentos:

- Aos meus orientadores e amigos, Prof. Sérgio Haffner e Prof. Luís Alberto Pereira, pela orientação e ensinamentos, que proporcionaram a mim a elaboração deste trabalho;
- Ao colega de mestrado e amigo Leonardo Gasperin que me ajudou com algumas simulações.
- A Companhia Estadual de Energia Elétrica (CEEE) por fomentar o projeto de pesquisa que tornou possível o desenvolvimento deste trabalho;
- A minha namorada Elisa que sempre me apoiou, mesmo nos momentos mais difíceis, minha irmã Mirela, meus pais Paulo e Valquíria, meu padrasto Natal e todos meus outros parentes e amigos que de alguma forma motivaram e contribuíram para a realização desse trabalho.

### **Resumo**

Neste trabalho apresenta-se um modelo para o problema de planejamento em múltiplos estágios da expansão do sistema de distribuição de energia, considerando geração distribuída. O modelo de expansão considera a ampliação da capacidade das subestações existentes, a instalação de novas subestações, o uso de geração distribuída, e os diferentes tipos de alterações possíveis nos alimentadores (ampliação, remoção, união, subdivisão, transferência de carga e substituição de condutores). A função objetivo a ser minimizada representa o valor presente dos custos totais de instalação (alimentadores e subestações), de operação e manutenção da rede e da geração distribuída. O modelo considera restrições operacionais, relacionadas com a capacidade dos equipamentos e com os limites de tensão, e restrições lógicas, com o objetivo de reduzir o espaço de busca. São apresentadas: (a) uma extensão da formulação linear disjuntiva que é capaz de representar a inclusão, a exclusão e a substituição de ramos da configuração inicial; (b) uma generalização das restrições relacionadas com a criação de novos caminhos que pode ser aplicada em topologias mais complexas. O modelo linear inteiro misto resultante permite que a solução ótima seja obtida através de métodos de programação matemática, tais como o algoritmo *branch-and-bound*. A validade e a eficiência do modelo são comprovadas através de exemplos de aplicação em uma rede de distribuição em média tensão. As simulações realizadas consideram o problema de planejamento em três estágios de uma rede distribuição de energia elétrica, admitindo cinco situações distintas: (a) planejamento independente de cada um dos três estágios; (b) planejamento multi-estágio; (c) planejamento multi-estágio com geração distribuída; (d) planejamento multi-estágio com geração distribuída e restrições de investimento; (e) planejamento multi-estágio com geração distribuída considerando três níveis de carregamento. É realizada também uma análise da influência das restrições adicionais, relacionando-as com o esforço computacional envolvido na determinação da solução ótima do problema.

*Palavras-Chave*--Distribuição de energia, planejamento da distribuição, otimização, geração distribuída.

### **Abstract**

This work presents a model for use in the problem of multistage planning of energy distribution systems including distributed generation. The expansion model allows alternatives to be considered for increasing the capacity of existing substations, for installing new ones, for using distributed generation, and for the possible change to feeders in terms of addition and removing feeders sections; combining, subdividing, and load transfer between feeders; and replacement of conductors. The objective function to be minimized is the present value of total installation costs (feeders and substations), of operating and maintaining the network, and of distributed generation. The model takes account of operational constraints on equipment capacities and voltage limits together with logical constraints, aiming at reducing the search space. The work presents (a) an extension to the linear disjunctive formulation to represent the inclusion, exclusion and replacement of branches; (b) a generalization of constraints related to the creation of new paths which can be applied in more complex topologies. The resultant mixed integer linear model allows the optimal solution to be found using mathematical programming methods such as the branch-and-bound algorithm. The validity and efficiency of the model are demonstrated with a medium voltage distribution network. The simulations deal with the planning of an electrical power distribution network in three stages, in five different situations: (a) each of the three stages planned independently; (b) multistage planning; (c) multistage planning with distributed generation; (d) multistage planning with distributed generation and constraints on investment; and (e) multistage planning with distributed generation considering three load levels. The influence of additional constraints is analyzed in terms of the computational effort required to find the optimum solution to the problem.

*Index Terms*--Power distribution, power distribution planning, power distribution economics, optimization, distributed generation.

# **Lista de Figuras**

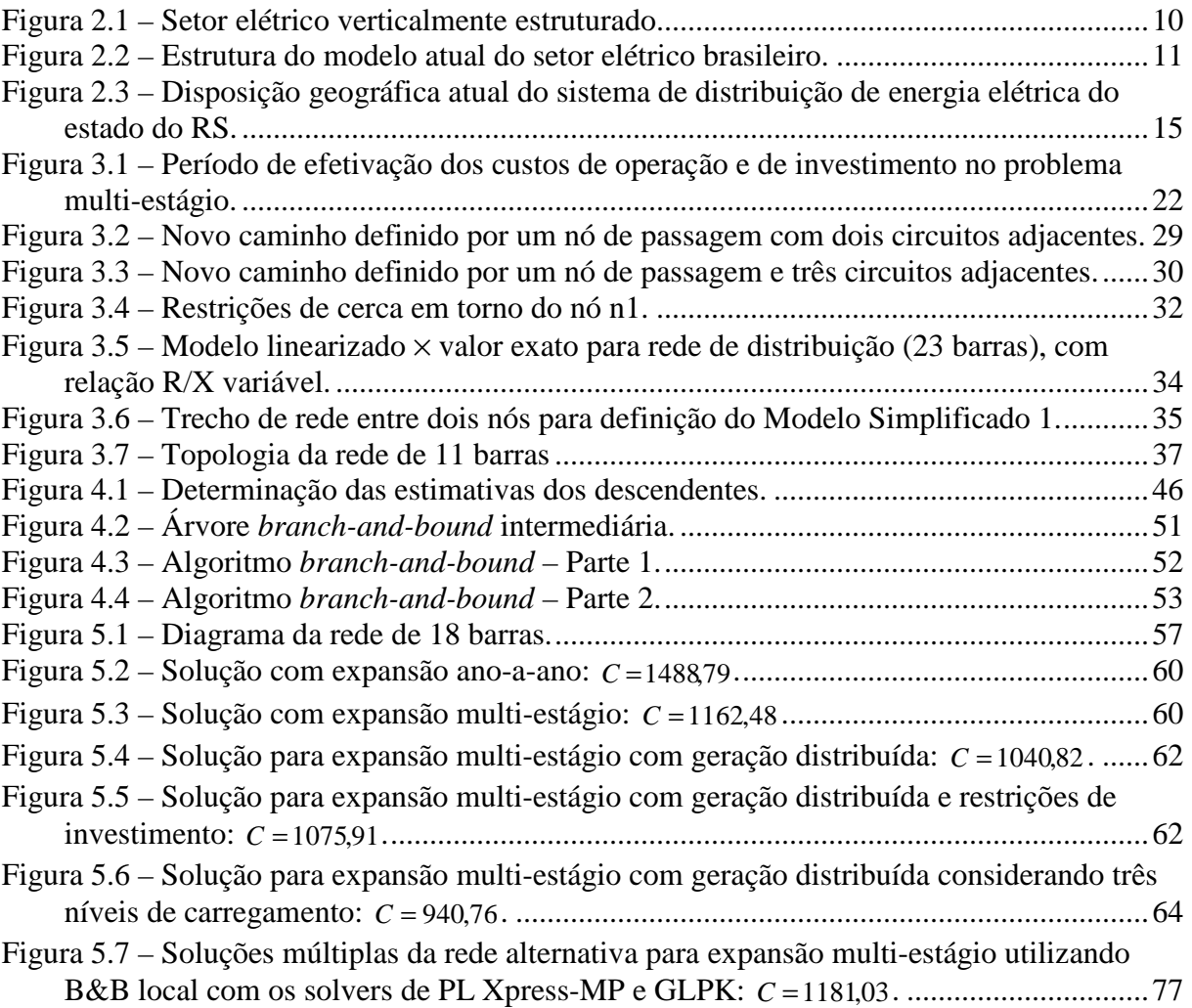

## **Lista de Tabelas**

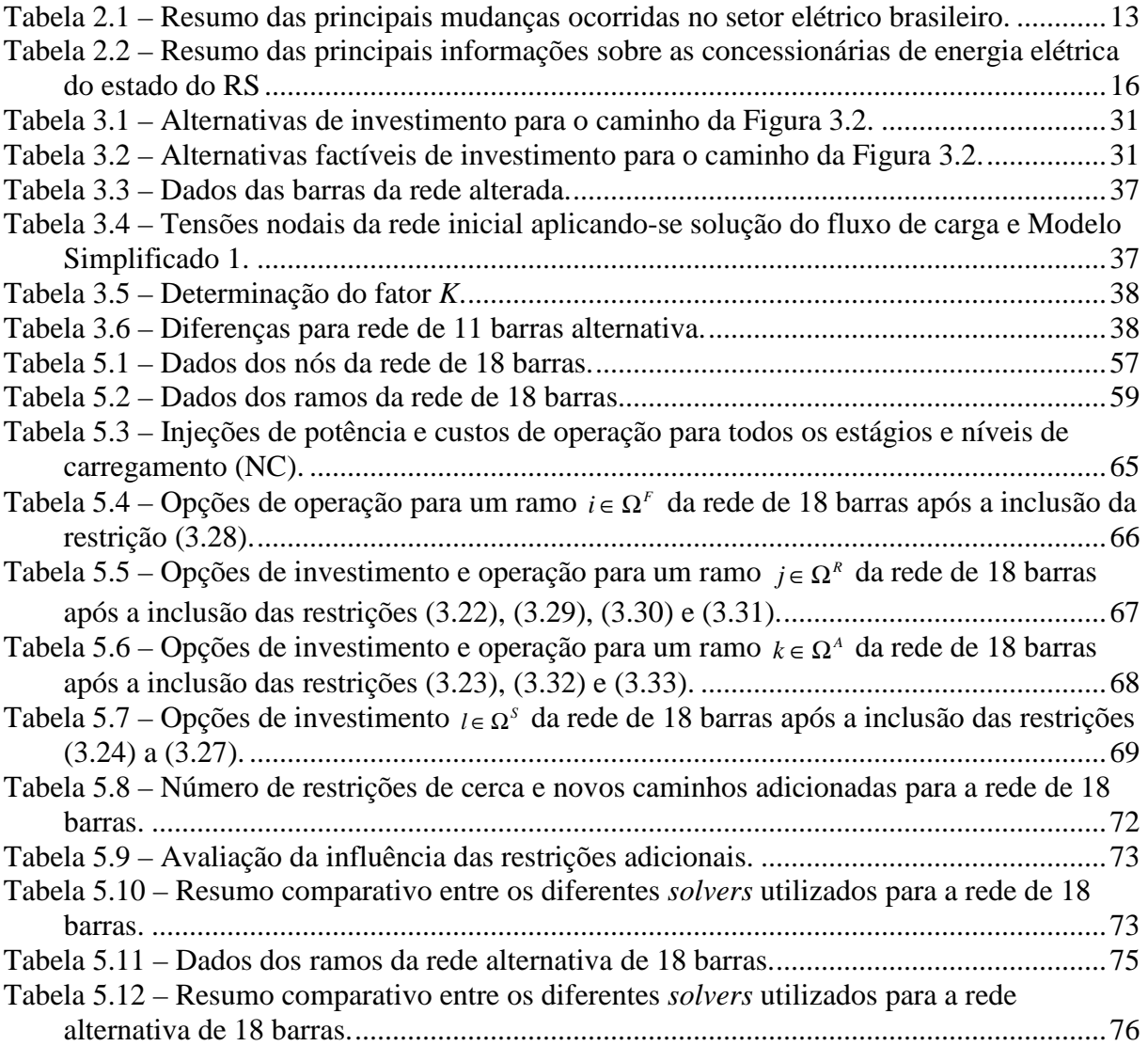

# **Sumário**

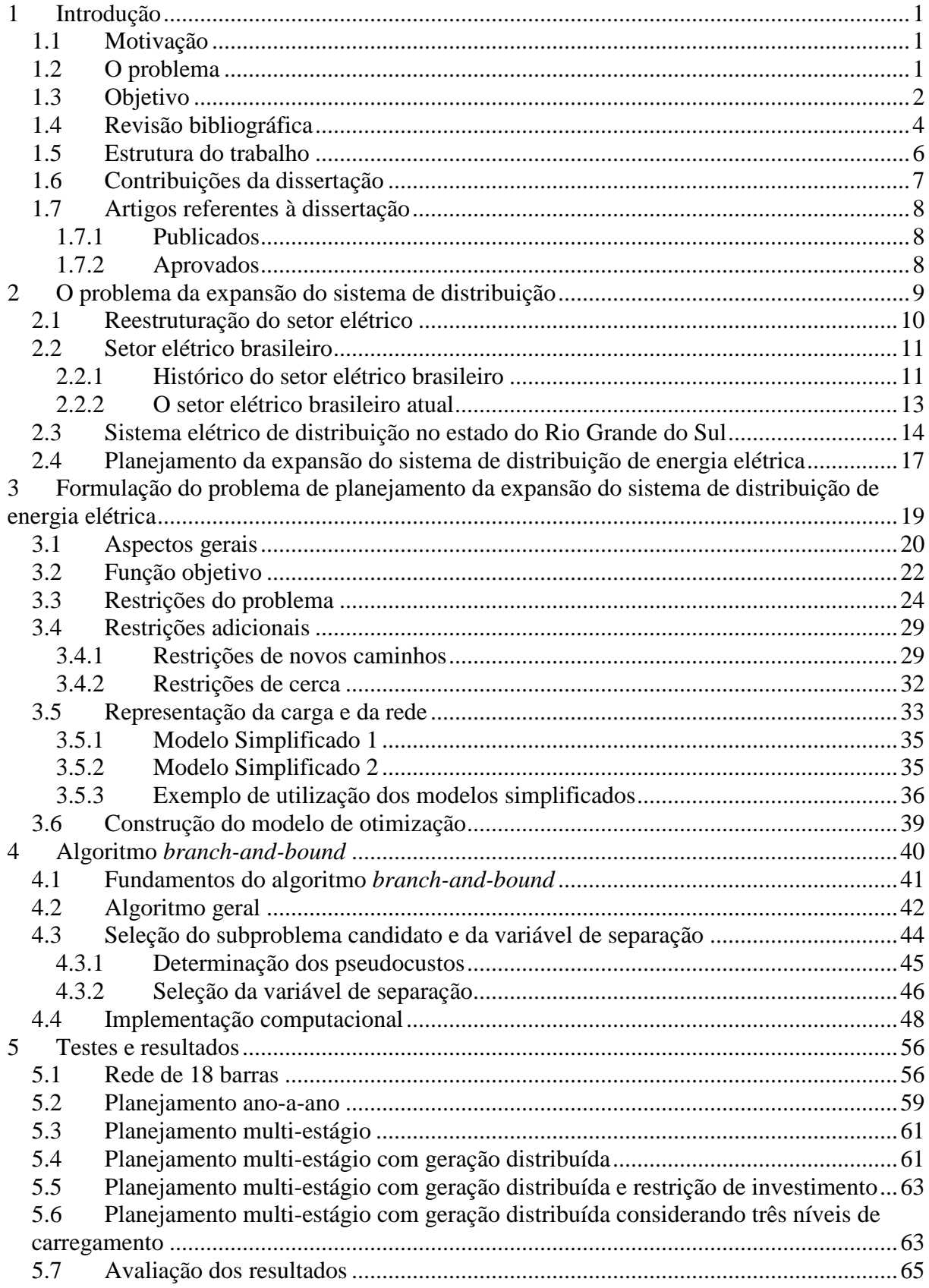

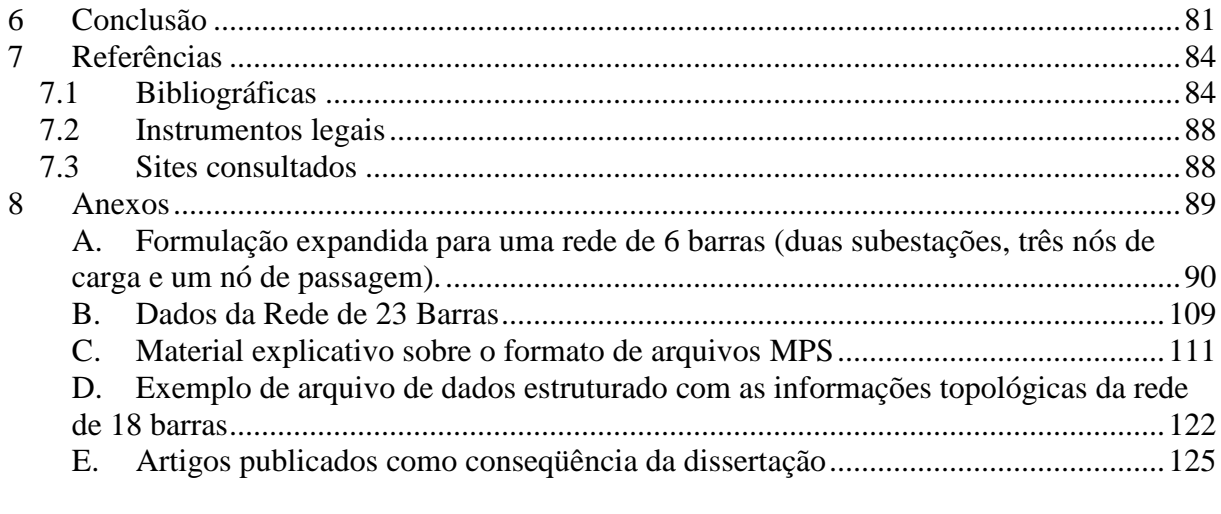

## **Lista de Símbolos**

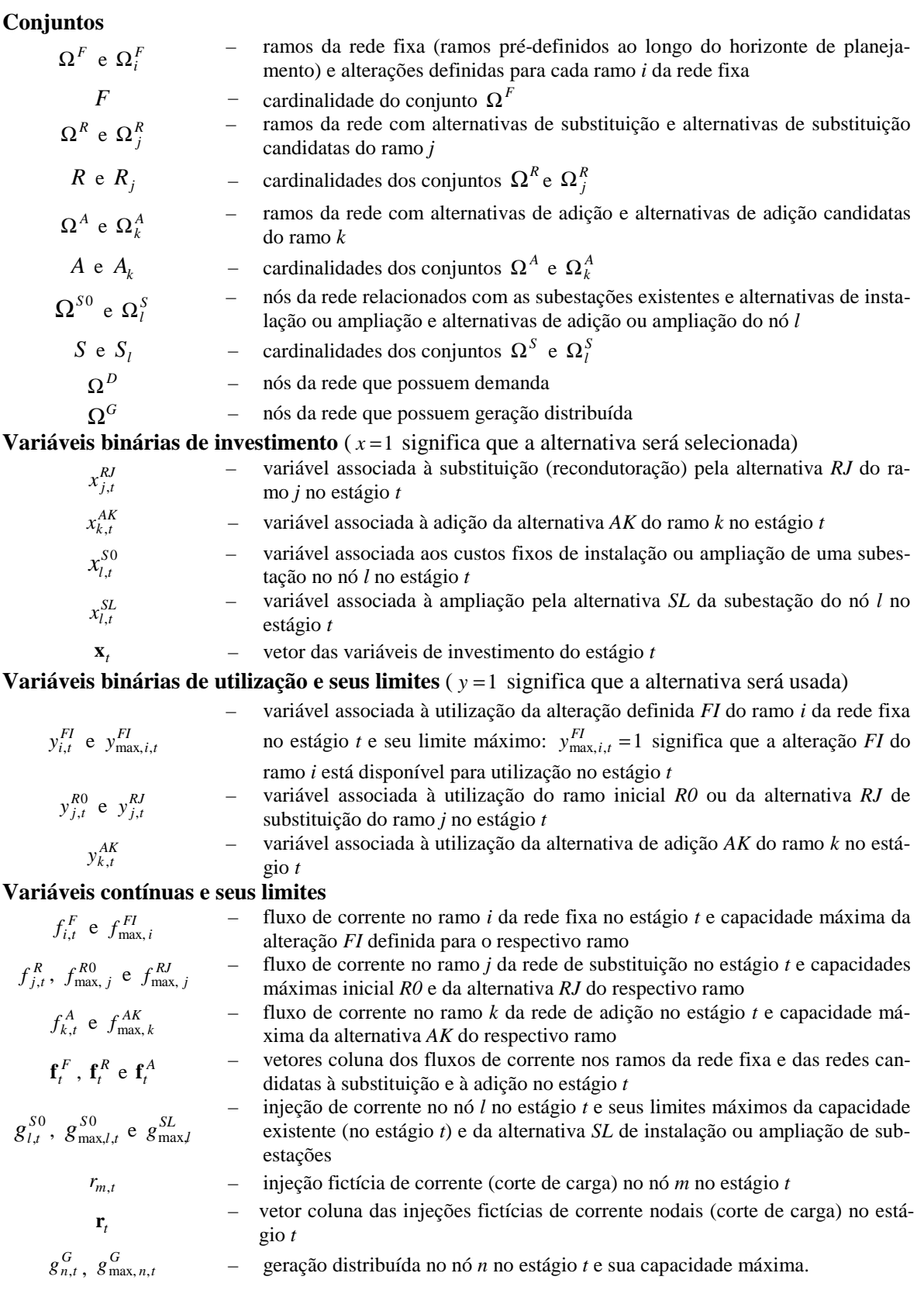

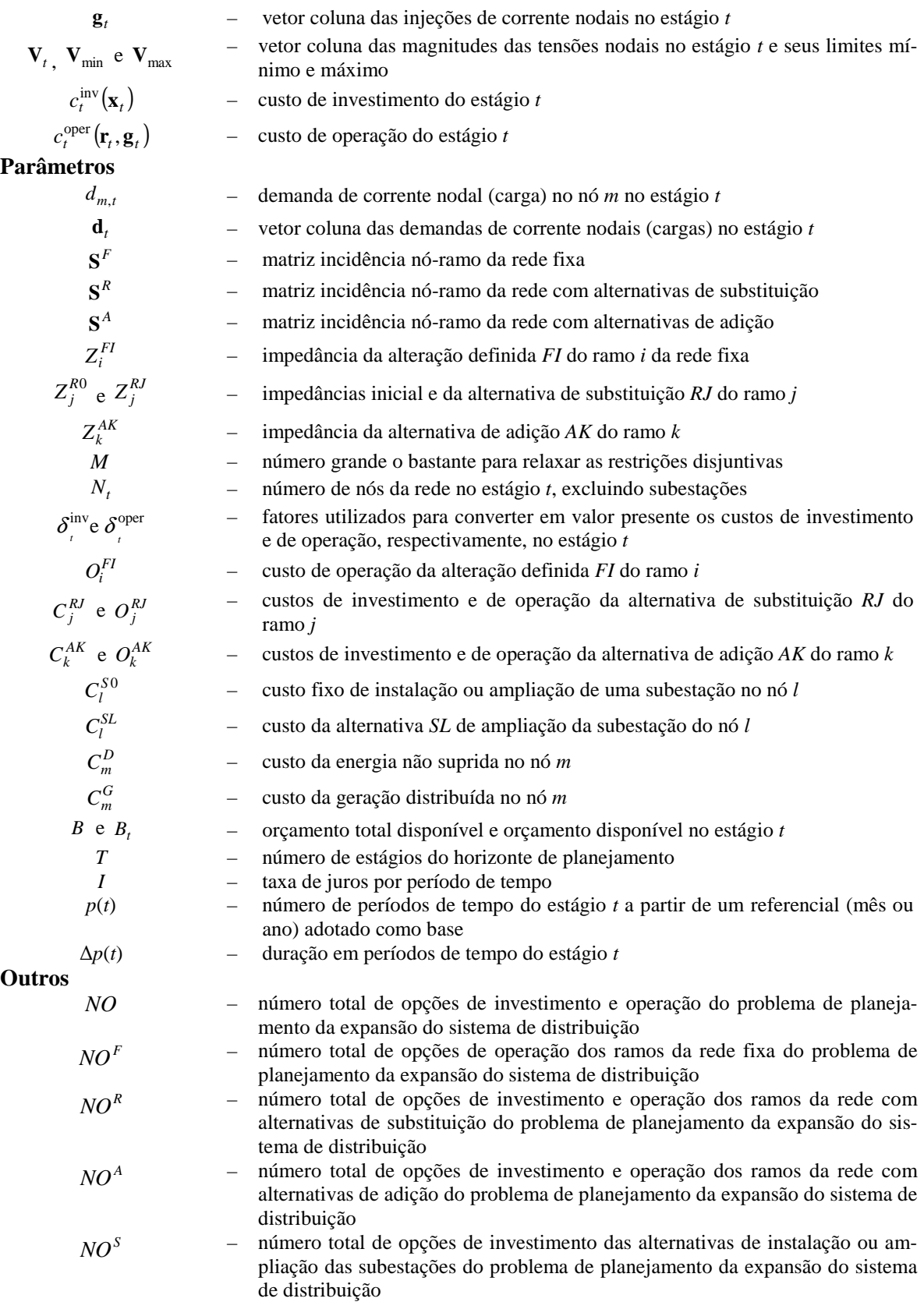

### **1 Introdução**

### **1.1 Motivação**

Desde a década de 80, o setor elétrico mundial passa por uma profunda reestruturação motivada pela necessidade de aumentar a eficiência econômica na produção e distribuição de energia. O modelo monopolista regional, no qual as atividades de produção, transmissão e distribuição de energia eram controladas por empresas que atuavam em certas áreas geográficas está sendo substituído pela introdução de um modelo de competição, onde o novo entendimento para o setor identifica quatro etapas distintas nesta cadeia de produção-consumo: geração, comercialização, transmissão e distribuição (HUNT e SHUTTLEWORTH, 1996; RUDNICK, 1999).

Frente a esta nova ordem imposta ao setor elétrico, as atividades de planejamento da operação e da expansão do sistema assumem importância ainda maior, em função da necessidade de conciliar interesses comerciais dos diversos agentes envolvidos (HAFFNER, 2000).

#### **1.2 O problema**

O problema de planejamento da expansão do sistema de distribuição consiste em determinar a localização e a capacidade dos novos equipamentos e instalações da rede de distribuição, necessários para o atendimento da demanda prevista levando em conta as restrições de capacidade das linhas e equipamentos, queda de tensão e segurança no atendimento da demanda (WILLIS, 2004; KHATOR e LEUNG, 1997; LAVERKI e HOLMES, 1995; TEMRAZ e QUINTANA, 1993).

### **1.3 Objetivo**

Propõe-se, neste trabalho, a solução ótima do problema de planejamento multi-estágio que emprega método de programação matemática com programação linear inteira mista e inclui características e restrições usualmente empregadas nas abordagens heurísticas.

O modelo considera os diversos tipos de alterações possíveis nos nós e nos ramos das redes de distribuição, a utilização de geração distribuída e as diversas restrições operacionais e financeiras do problema de expansão.

As alterações associadas aos nós incluem:

- instalação de novas subestações;
- ampliação de subestações existentes;
- instalação de novos transformadores de força;
- instalação de geração distribuída;
- corte de carga.

As alterações associadas aos ramos incluem:

- instalação de trechos de alimentadores;
- alteração de trechos de alimentadores;
- remoção de trechos de alimentadores.

Todas as alterações associadas aos ramos têm possibilidade de utilização de diferentes bitolas.

A possibilidade de representação destas alternativas e a consideração de um horizonte de longo prazo (dividido em estágios) permitem que se obtenham custos finais inferiores aos obtidos pelos modelos mais simples, onde apenas parte destas alternativas pode ser simultaneamente analisada.

Apresenta-se, também, uma extensão da abordagem disjuntiva tipicamente empregada na linearização dos problemas relacionados ao planejamento da expansão dos sistemas de transmissão, empregando o modelo de rede do fluxo de carga DC (BAHIENSE et al, 2001 e ROMERO et al, 2002). Na formulação dos problemas de expansão da transmissão e distribuição as não-linearidades nas restrições estão relacionadas com o produto entre as variáveis binárias e variáveis contínuas. Na abordagem clássica apenas a inclusão ou não de um ramo é representada por intermédio de uma formulação disjuntiva; na abordagem apresentada, neste trabalho, representa-se também a remoção e a substituição dos ramos.

Para reduzir o espaço de busca do problema inteiro misto que descreve o planejamento da expansão, são introduzidas: restrições lógicas, que descrevem limitações de investimento; restrições de cerca, obtidas a partir da Lei de Kirchhoff das correntes e restrições de novos caminhos (MONTICELLI et al, 1982), que são generalizadas para poderem operar com topologias mais complexas.

O modelo apresentado foi construído em um módulo computacional, podendo ser executado em sua forma *stand-alone<sup>1</sup>* ou integrado a algum sistema de planejamento de expansão. A entrada de dados é feita por um arquivo estruturado em formato texto padrão TXT e a saída é dada em um arquivo do tipo MPS *(Mathematical Programming System)*, que é padrão para apresentação e resolução de problemas lineares e problemas inteiros mistos por *solvers<sup>2</sup>* de otimização.

O processo de criação do arquivo de saída de dados foi desenvolvido na linguagem C++, utilizando como biblioteca de funções de otimização o *software* GLPK (*GNU Linear Programming Kit*), sendo este completamente *freeware<sup>3</sup>* .

Com a saída de dados gerada, o usuário estará habilitado a resolver o problema proposto por diversos *solvers* disponíveis, tais como o Xpress-MP (GUÉRET et al, 2002), C-PLEX (CPLEX, 1993), GLPK (MAKHORIN, 2001), SCIP (ACHTERBERG, 2004) e inclusive pela internet, em servidores que rodam *solvers* em suas estações locais e apresentam apenas a resposta ao usuário, como o NEOS<sup>4</sup> (CZYZYK, 1998).

Entretanto, praticamente todos os *solvers* não se preocupam com a questão de múltiplas soluções. Com isso, garantem a obtenção da resposta ótima, porém não apresentam soluções alternativas, quando estas existem. Fazem isso, visando garantir um melhor desempenho, porém muitas vezes isso não é interessante, do ponto de vista prático, do usuário.

Será apresentado um *solver* alternativo para programação linear inteira mista, baseado no algoritmo de *branch-and-bound* (GEOFFRION e MARSTEN, 1972) que permite determinar todas as soluções inteiras (múltiplas soluções), fato muito freqüente em estudos de planejamento de operação e expansão de sistemas de transmissão e distribuição de energia elétrica, onde o desempenho do *solver* não tem importância tão significativa. A técnica *branch-andbound* tem sido uma das mais utilizadas para encontrar a solução ótima de problemas de oti-

 $\overline{a}$ 

<sup>&</sup>lt;sup>1</sup> São chamados *stand-alone* os programas completamente autosuficientes, ou seja, para seu correto funcionamento não necessitam de um *software* auxiliar, como um interpretador.

 $^{2}$  São programas que resolvem problemas matemáticos e apresentam uma resposta ou solução.

<sup>3</sup> *Software* gratuito ou *freeware* é qualquer programa de computador cuja utilização não implica no pagamento de licenças de uso ou royalties

<sup>4</sup> Disponível em http://neos.mcs.anl.gov/.

mização. O *solver* desenvolvido também permite apresentar "soluções boas", isto é, ligeiramente mais caras que a solução ótima, porém que podem ser atrativas, do ponto de vista prático.

#### **1.4 Revisão bibliográfica**

Inicialmente, diversos autores abordaram o problema de expansão dos sistemas de distribuição de energia elétrica considerando um modelo de planejamento estático para um determinado horizonte (KNIGHT, 1960; SUN et al, 1982; EL-KADY, 1984; AOKI et al, 1990).

Posteriormente, o problema foi adequado para um horizonte de longo prazo (GÖNEN e FOOTE, 1982; RAMÍREZ-ROSADO e GÖNEN, 1991; NARA et al, 1991; NARA et al, 1992; KUWABARA e NARA, 1997). Nesta formulação, a dimensão do modelo de otimização é multiplicada pelo número de estágios considerados, aumentando de forma expressiva a complexidade do problema associado. Esta abordagem deu origem à formulação do problema em múltiplos estágios nos quais os recursos necessários para o horizonte de planejamento podem ser distribuídos de acordo com as necessidades previstas para cada estágio. Desta forma, as concessionárias podem acompanhar o crescimento gradual da demanda e realizar o planejamento a mínimo custo, considerando um horizonte de longo prazo. Os investimentos definidos para as etapas iniciais são efetivamente executados enquanto os investimentos definidos para as etapas finais são reavaliados no futuro considerando previsões atualizadas. Assim, o horizonte de planejamento desloca-se dinamicamente, de modo que o estágio inicial sempre coincida com o período (mês ou ano) de execução.

Em função das recentes alterações ocorridas no setor elétrico e do crescente aumento da importância das fontes alternativas de energia, torna-se necessário considerar as capacidades de geração distribuída<sup>5</sup> (GD) no planejamento da expansão das redes de distribuição, para que tais recursos possam ser utilizados em sua plenitude (EL-KHATTAM et al, 2005).

GD é uma expressão usada para designar a geração elétrica realizada junto ou próxima do consumidor, independente da potência, tecnologia ou fonte de energia. As tecnologias de GD têm evoluído para incluir potências cada vez menores. A GD inclui:

- co-geradores;
- geradores que usam como fonte de energia, resíduos combustíveis de processo;

 5 Segundo o Glossário de Termos Técnicos do PRODIST da ANEEL, Geração Distribuída configura-se geração de energia elétrica de qualquer potência, conectada diretamente no sistema elétrico de distribuição ou através de instalações de consumidores, podendo operar em paralelo ou de forma isolada e despachada – ou não – pelo ONS.

- geradores de emergência;
- geradores para operação no horário de ponta;
- painéis fotovoltaicos; e
- pequenas centrais hidrelétricas PCHs.

O conceito envolve ainda equipamentos de medida, controle e comando que articulam a operação dos geradores e o eventual controle de cargas (ligamento/desligamento) para que estas se adaptem à oferta de energia.

A GD tem vantagem sobre a geração central, pois economiza investimentos em transmissão e reduz as perdas nestes sistemas, melhorando a estabilidade do serviço de energia elétrica (possibilidade de se obter maior eficiência energética).

Com o fim do monopólio da geração elétrica, o desenvolvimento de tecnologias voltou a ser incentivado com visíveis resultados na redução de custos.

Em 2004, a GD foi mencionada na Lei 10.848/04<sup>6</sup> como uma das possíveis fontes de geração de energia. O detalhamento do Decreto 5.163/04<sup>7</sup> fornece características que ajudarão as empresas distribuidoras, que até então se opunham a esta forma de geração, a enxergarem na GD uma das formas de mitigar riscos de planejamento.

Diferentemente do planejamento da expansão de sistemas transmissão (ROMERO et al, 2002), o planejamento da distribuição deve considerar redes radiais, possibilidade de união ou subdivisão de alimentadores, diversas alternativas de cabos para um mesmo trecho e limites de queda de tensão (HAFFNER et al, 2004).

Os métodos de solução usados para resolver o problema de expansão podem ser divididos em duas categorias: métodos de programação matemática e métodos heurísticos, incluindo sistemas especialistas e algoritmos evolucionários. Entre os métodos de programação matemática destaca-se a programação inteira mista (SUN et al, 1982; EL-KADY, 1984; VA-ZIRI et al, 2004; PAIVA et al, 2005), a programação não-linear (PONNAVAIKKO et al, 1987; YOUSSEF e HACKAM, 1988 e EL-KHATTAM et al, 2005), a programação dinâmica (BOULAXIS e PAPADOPOULOS, 2002 e DÍAZ-DORADO e PIDRE, 2004), e a programação linear (FARRAG et al, 1999).

Com a programação linear é possível representar explicitamente as principais restrições (Leis de Kirchhoff, capacidade dos equipamentos, queda de tensão e orçamento) e minimizar os custos fixos e variáveis relacionados com a instalação e substituição de equipamen-

 $\overline{a}$ 

<sup>&</sup>lt;sup>6</sup> Disponível em http://www6.senado.gov.br/legislacao/ListaTextoIntegral.action?id=225904

<sup>&</sup>lt;sup>7</sup> Disponível em http://www6.senado.gov.br/legislacao/ListaPublicacoes.action?id=239027

tos. Nas abordagens via programação inteira mista, a introdução de considerações práticas freqüentemente limita o número de soluções e torna os problemas combinatoriais associados computacionalmente tratáveis (VAZIRI et al, 2000). Este fato, associado à possibilidade de garantia de otimalidade e a capacidade de processamento dos computadores disponíveis atualmente, torna a programação inteira mista muito atrativa.

Desde 1980, grandes esforços foram investidos em busca da solução do problema do planejamento da distribuição empregando algoritmos heurísticos, que se tornaram uma alternativa aos métodos de programação matemática. Os métodos heurísticos ganharam espaço pela facilidade em considerar restrições e funções objetivos não-lineares, embora não existam garantias de que a solução ótima do problema seja obtida. Ainda, com esta abordagem é possível introduzir mais facilmente aspectos como perdas, confiabilidade e incertezas. Entre os métodos heurísticos destacam-se os algoritmos denominados "*branch exchange*" (AOKI et al, 1990; KUWABARA e NARA, 1997; NARA et al, 1998 e MÍGUEZ et al, 2002), e os algoritmos baseados em computação evolucionária (MIRANDA et al, 1994; RAMÍREZ-ROSADO e BERNAL-AUGUSTÍN, 1998; RAMÍREZ-ROSADO e BERNAL-AUGUSTÍN, 2001 e DÍAZ-DORADO et al, 2002). Outros métodos heurísticos também têm sido empregados na solução deste problema, tais como: os sistemas especialistas (HSU e CHEN, 1990 e RANJAN et al, 2002), colônia de formigas (GÓMEZ et al, 2004), *simulated annealing* (PA-RADA et al, 2004) e busca tabu (RAMÍREZ-ROSADO et al, 1999 e AUGUGLIARO et al, 2002).

#### **1.5 Estrutura do trabalho**

O presente trabalho propõe uma estrutura independente para coordenar o planejamento da expansão dos sistemas elétricos de distribuição, considerando a nova realidade do setor elétrico. O trabalho está estruturado conforme descrito a seguir:

No Capítulo 2, descrevem-se os aspectos gerais da reestruturação do setor elétrico mundial e detalha-se a estrutura atual do setor elétrico brasileiro, onde o planejamento da expansão do sistema elétrico de distribuição é discutido dentro do ambiente competitivo atual.

No Capítulo 3, formula-se o problema do planejamento da expansão do sistema de distribuição de energia elétrica, que tem por objetivo definir não somente a localização e o tipo de investimento, mas, também, o período mais adequado para que os investimentos sejam levados a termo, de modo que o contínuo crescimento da demanda seja sempre assimilado de forma otimizada pelo sistema.

O Capítulo 4 dedica-se a aplicação do algoritmo *branch-and-bound* ao problema do planejamento da expansão do sistema de distribuição. Detalham-se, também, algumas formas de seleção do próximo subproblema candidato e da variável de separação que foram empregadas para melhorar o desempenho do algoritmo implementado, bem como detalhes da implementação computacional, desenvolvida para servir como apoio para o planejador da expansão do sistema elétrico.

O Capítulo 5 apresenta os resultados desta pesquisa. São detalhados os resultados obtidos para o planejamento seqüencial estágio-a-estágio, para o planejamento multi-estágio, para o planejamento multi-estágio considerando a existência de geração distribuída e para esta última situação considerando três níveis de carregamento. É também realizada uma avaliação da redução do esforço computacional necessário para solução do problema, quando considerada a inclusão das restrições adicionais de cerca e de novos caminhos, propostas no Capítulo 3.

As conclusões do trabalho são apresentadas no Capítulo 6.

No Anexo A é detalhado um exemplo de formulação expandida para uma rede fictícia de seis barras em dois estágios, com duas subestações, três nós de carga e um nó de passagem. No Anexo B são apresentados dados de sistemas testados durante o trabalho. No Anexo C está um material explicativo sobre o formato de arquivos MPS, padrão para *solvers* de otimização. No Anexo D apresenta-se um exemplo de arquivo estruturado com as informações topológicas da rede que se pretende otimizar. Para finalizar, no Anexo E estão os artigos que foram desenvolvidos como conseqüência da presente dissertação.

#### **1.6 Contribuições da dissertação**

Neste trabalho apresenta-se um novo modelo de otimização para um horizonte de longo prazo, para o planejamento da expansão de sistemas de distribuição de energia elétrica considerando geração distribuída, empregando um método de otimização clássica combinado com características e restrições, usualmente, empregadas em abordagens heurísticas. Além disso, este trabalho apresenta uma extensão da abordagem disjuntiva (BAHIENSE et al, 2001 e ROMERO et al, 2002), acrescentando a possibilidade de remoção e substituição de ramos, além da tradicional possibilidade de inclusão de novos ramos.

Como outra contribuição, cita-se o emprego de dois pacotes de otimização disponíveis na internet para o desenvolvimento deste trabalho: o GLPK (grátis) e o Xpress-MP (comercial). Com ambos os pacotes é possível montar e resolver o problema de otimização a partir das características topológicas da rede. Com este trabalho é possível apresentar não somente uma solução ótima única, como também múltiplas soluções (quando existem) e também soluções um pouco piores que a ótima, que podem ser atrativas para o planejador do sistema elétrico, na prática.

### **1.7 Artigos referentes à dissertação**

#### **1.7.1 Publicados**

- Haffner, S., Pereira, L.A., Pereira, L. F. A., Barreto, L., Schütz, C.A., (2006). "Optimization Software for Distribution Systems Expansion Planning", IEEE T&D Conference and Exposition 2006, Caracas v.1.
- Haffner, S., Pereira, L.A., Pereira, L. F. A., Barreto, L., (2006). "Modelo de Otimização para o Planejamento da Expansão de Sistemas de Distribuição considerando Geração Distribuída", Congresso Brasileiro de Automática.
- Haffner, S., Pereira, L. F. A., Pereira, L. A, Barreto, L., (2006). "Modelo Multi-Estágio de Otimização para o Planejamento da Expansão de Sistemas de Distribuição", Revista Controle e Automação, Vol. 17, Núm 4, Out/Nov/Dez.

#### **1.7.2 Aprovados**

- Haffner, S., Pereira, L. F. A., Pereira, L. A., Barreto, L., (2007). "Multistage Model for Distribution Expansion Planning with Distributed Generation – Part I: Problem Formulation", Revista IEEE Transactions on Power Systems.
- Haffner, S., Pereira, L. F. A., Pereira, L. A, Barreto, L., (2007). "Multistage Model for Distribution Expansion Planning with Distributed Generation – Part II: Numerical Results", Revista IEEE Transactions on Power Systems.

## **2 O problema da expansão do sistema de distribuição**

Com o intuito de melhor entender o modelo de otimização para o planejamento da expansão de sistemas de distribuição considerando geração distribuída, apresentado neste trabalho, faz-se necessária uma breve explanação sobre a evolução do sistema elétrico mundial e nacional, na qual é possível visualizar a sua situação atual e verificar a grande aplicabilidade para o modelo proposto.

Durante a década de 70, começou nos Estados Unidos um movimento geral em favor da reestruturação do setor elétrico. Eram defendidas duas reformas: a introdução da competição e a imposição de preços que refletissem os custos reais de acordo com o uso (HUNE-AULT et. al., 1999).

A partir da década de 80, alguns países instituíram leis que visavam abrir seus setores elétricos para o modelo competitivo, como o Chile (RUDNICK et al., 1999) em 1982 e Inglaterra, País de Gales (PÉREZ-ARRIAGA et al., 1995) e Noruega (HUNEAULT et. al., 1999) em 1990. Todos estes países, considerados pioneiros, influenciaram outros países a também instituírem leis para desverticalizar seus setores elétricos. Na América Latina, o Chile inspirou iniciativas similares na Argentina em 1992, Peru em 1993, Bolívia e Colômbia em 1994 e Panamá, El Salvador, Guatemala, Nicarágua e Honduras em 1997. Na Europa, a estrutura desenvolvida pela Inglaterra e País de Gales difundiu-se entre Escócia e Irlanda do Norte entre 1990 e 1992, e também influenciou outros estados confederados que não se localizam na Europa, tais como Austrália, Nova Zelândia e províncias do Canadá. Já a reforma norueguesa difundiu-se entre os países escandinavos a partir de 1995.

Nestas diferentes abordagens, existem pontos comuns e particularidades em função das características individuais de cada região. A seguir serão apresentadas as particularidades da reestruturação do setor elétrico brasileiro.

#### **2.1 Reestruturação do setor elétrico**

Até meados dos anos 80 e 90, as empresas de energia elétrica em nível nacional e internacional se organizavam pelo chamado modelo de integração vertical, onde uma mesma empresa controla a geração, transmissão e distribuição de energia elétrica (MONTICELLI e GARCIA, 2000), conforme mostrado na Figura 2.1. As linhas tracejadas delimitam as empresas, que possuíam e operavam os componentes necessários para produzir, transmitir e distribuir a energia elétrica aos seus consumidores, atuando em determinadas regiões onde detinham monopólio do serviço.

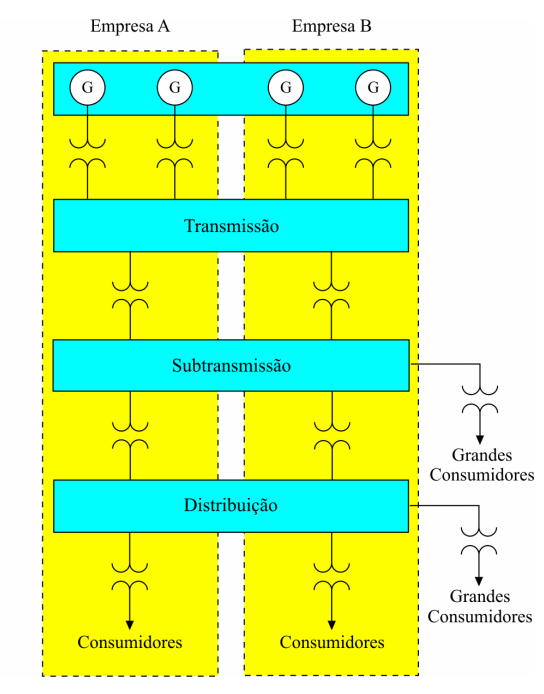

Figura 2.1 – Setor elétrico verticalmente estruturado. Fonte: (CROW, 1997/1998)

A reforma do setor elétrico atuou justamente na desverticalização das empresas de energia elétrica, com o desdobramento destas em outras empresas que passaram a atuar especificamente nas tarefas de geração, transmissão, distribuição e comercialização.

Devido às suas características técnico-econômicas, a geração e a comercialização da energia permitem a concorrência, enquanto a transmissão e a distribuição por apresentarem-se como monopólios naturais necessitam de uma regulamentação, principalmente quando existe competição na geração (RUDNICK, 1999).

Atualmente, as empresas de energia elétrica nacionais se organizam pelo chamado modelo desverticalizado, ou modelo atual do setor elétrico, segundo a Lei nº. 10.848 de 2004, que determinou a atuação independente dos agentes de geração, transmissão, distribuição de energia e comercialização. Conforme esta lei, não é permitido, por exemplo, que concessionárias, permissionárias ou autorizadas de serviço público de distribuição de energia elétrica desenvolvam, ao mesmo tempo, atividades de geração e transmissão. A Figura 2.2 ilustra o modelo atual do setor elétrico brasileiro.

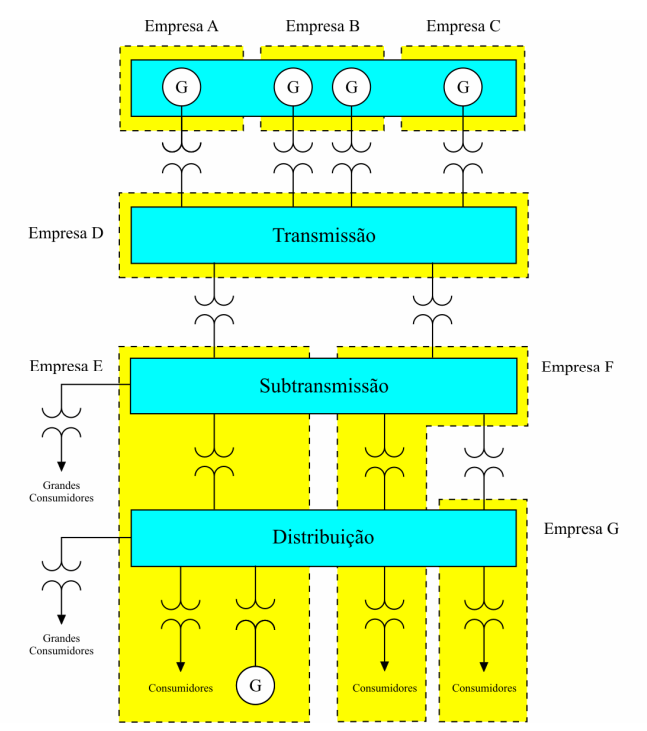

Figura 2.2 – Estrutura do modelo atual do setor elétrico brasileiro.

A reforma do setor elétrico brasileiro se baseou na introdução da competição e na imposição de que os preços reflitam os custos reais, coerentemente com o uso (SILVA, 2001). Assim, pode-se considerar que o processo de reestruturação teve por objetivos reduzir o preço da energia elétrica através do livre acesso à transmissão por todos os agentes do mercado, obtendo ganhos de eficiência na indústria como um todo e atrair cada vez mais o capital privado.

### **2.2 Setor elétrico brasileiro**

 $\overline{a}$ 

#### **2.2.1 Histórico do setor elétrico brasileiro**

A reforma do Setor Elétrico Brasileiro começou em 1993 com a Lei nº. 8.631<sup>8</sup>, que extinguiu a equalização tarifária vigente e criou os contratos de suprimento entre geradores e

<sup>&</sup>lt;sup>8</sup> Disponível em http://www6.senado.gov.br/legislacao/ListaPublicacoes.action?id=137635

distribuidores, e foi marcada pela promulgação da Lei nº. 9.074<sup>9</sup> de 1995, dando origem ao Produtor Independente de Energia e ao conceito de Consumidor Livre.

Em 1996 foi iniciado o Projeto de Reestruturação do Setor Elétrico Brasileiro (Projeto RE-SEB), coordenado pelo Ministério de Minas e Energia, tendo sido concluído em agosto de 1998. As principais conclusões do projeto foram a necessidade de implementar a desverticalização das empresas de energia elétrica, ou seja, dividi-las nos segmentos de geração, transmissão, distribuição e comercialização, incentivar a competição nos segmentos de geração e comercialização, e manter regulado os setores de distribuição e transmissão de energia elétrica, considerados como monopólios naturais.

Foi também identificada a necessidade de criação de um órgão regulador (Agência Nacional de Energia Elétrica - ANEEL), de um operador para o sistema elétrico nacional (Operador Nacional do Sistema Elétrico - ONS) e de um ambiente para a realização das transações de compra e venda de energia elétrica (Mercado Atacadista de Energia Elétrica - MAE).

Em 2001, o setor elétrico sofreu uma grave crise de abastecimento que culminou em um plano de racionamento de energia elétrica. Esse acontecimento gerou uma série de questionamentos sobre os rumos que o setor elétrico estava trilhando. Visando adequar o modelo em implantação, foi instituído em 2002 o Comitê de Revitalização do Modelo do Setor Elétrico, cujo trabalho resultou em um conjunto de propostas de alterações no setor elétrico brasileiro.

Entre os anos de 2003 e 2004 o governo federal novamente propôs mudanças para o setor elétrico brasileiro definindo a criação de uma instituição responsável pelo planejamento de longo prazo do setor elétrico (a Empresa de Pesquisa Energética - EPE), uma instituição com a função de avaliar permanentemente a segurança do suprimento de energia elétrica (o Comitê de Monitoramento do Setor Elétrico - CMSE) e uma instituição para dar continuidade às atividades do MAE, relativas à comercialização de energia elétrica no sistema interligado (a Câmara de Comercialização de Energia Elétrica - CCEE). Em relação à comercialização de energia, foram instituídos dois ambientes para celebração de contratos de compra e venda de energia, o Ambiente de Contratação Regulada (ACR), do qual participam Agentes de Geração e de Distribuição de energia elétrica, e o Ambiente de Contratação Livre (ACL), do qual participam Agentes de Geração, Comercialização, Importadores e Exportadores de energia, e Consumidores Livres.

 $\overline{a}$ 

<sup>&</sup>lt;sup>9</sup> Disponível em http://www6.senado.gov.br/legislacao/ListaPublicacoes.action?id=141556

#### **2.2.2 O setor elétrico brasileiro atual**

Desde 1995, o setor elétrico brasileiro vem passando por diversas alterações em sua estrutura, até chegar ao modelo vigente. A Tabela 2.1 apresenta um resumo das principais mudanças entre os modelos pré-existentes e o modelo atual, que resultaram em transformações nas atividades de alguns agentes do setor.

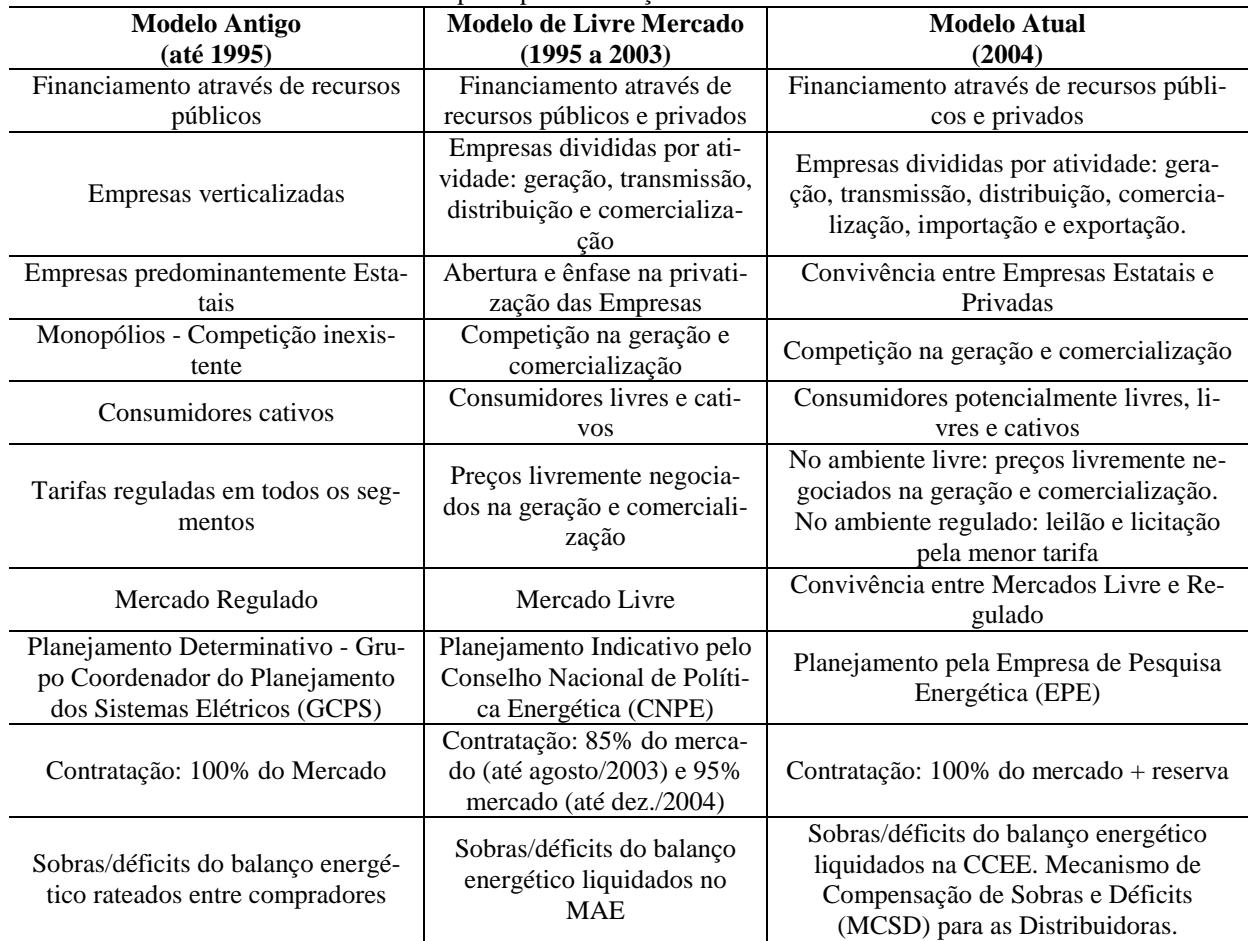

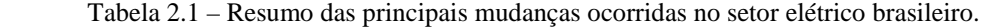

Durante os anos de 2003 e 2004 o governo federal lançou as bases de um novo modelo para o setor elétrico brasileiro, sustentado pelas Leis nº. 10.847 e 10.848, de 2004; e pelo Decreto nº. 5.163, de 2004.

Em relação à comercialização de energia, foram instituídos dois ambientes para celebração de contratos de compra e venda de energia: o Ambiente de Contratação Regulada (A-CR), do qual participam Agentes de Geração e de Distribuição de energia; e o Ambiente de Contratação Livre (ACL), cujo participam Agentes de Geração, Comercializadores, Importadores e Exportadores de energia e Consumidores Livres.

O novo modelo do setor elétrico visa três objetivos principais:

- garantir a segurança do suprimento de energia elétrica;
- promover a modicidade tarifária; e
- promover a inserção social no setor elétrico brasileiro, em particular pelos programas de universalização de atendimento.

O novo modelo permite a livre compra e venda de energia e existe incentivo para a energia proveniente de fontes alternativas, há uma tendência a aumentar a participação da GD nos sistemas de subtransmissão e de distribuição de energia elétrica. De acordo com o art. 14º do Decreto n°. 5.163 de 2004, considera-se GD a produção de energia elétrica proveniente de empreendimentos de agentes concessionários, permissionários ou autorizados, incluindo aqueles tratados pelo art. 8º da Lei nº. 9.074, de 1995, conectados diretamente no sistema elétrico de distribuição do comprador, exceto aquela proveniente de empreendimento:

I – hidrelétrico com capacidade instalada superior a 30 MW; e

II – termelétrico, inclusive de cogeração, com eficiência energética inferior a setenta e cinco por cento, conforme regulação da ANEEL. Empreendimentos termelétricos que utilizam biomassa ou resíduos de processo como combustível não estarão limitados a este percentual de eficiência.

### **2.3 Sistema elétrico de distribuição no estado do Rio Grande do Sul**

Seguindo com o processo de desverticalização, a reestruturação da Companhia Estadual de Energia Elétrica do Rio Grande do Sul (CEEE) foi autorizada pela Lei Estadual  $n^{\circ}$  10.900<sup>10</sup>, de 26 de dezembro de 1996, e deu origem às empresas Companhia de Geração Hídrica de Energia Elétrica, Companhia Transmissora de Energia Elétrica, Companhia Sul Sudeste de Distribuição de Energia Elétrica, Companhia Centro-Oeste de Distribuição de Energia Elétrica, Companhia Norte Nordeste de Distribuição de Energia Elétrica e Companhia de Geração Térmica de Energia Elétrica (CGTEE). Em leilão de privatização realizado em 21 de outubro de 1997, a Companhia Centro-Oeste de Distribuição de Energia Elétrica foi adquirida pela AES Guaíba Empreendimentos Ltda., alterando sua razão social para AES Sul Distribuidora Gaúcha de Energia S.A. em 18 de dezembro do mesmo ano. No mesmo leilão, a Companhia Norte Nordeste de Distribuição de Energia Elétrica foi adquirida por consórcio

 $\overline{a}$ 

<sup>&</sup>lt;sup>10</sup> Disponível em

http://www.al.rs.gov.br/legiscomp/arquivo.asp?Rotulo=Lei%20nº%2010600&idNorma=252&tipo=pdf

formado pela *Comunity Energy Alternatives*, dos Estados Unidos, pela VBC Energia (Votorantin, Bradesco e Camargo Corrêa) e pela Previ, alterando-se sua razão social para Rio Grande Energia (RGE).

A partir de então, o estado passou a receber a prestação de serviços de distribuição de energia elétrica de três diferentes concessionárias, sendo estas dispostas geograficamente conforme a Figura 2.3.

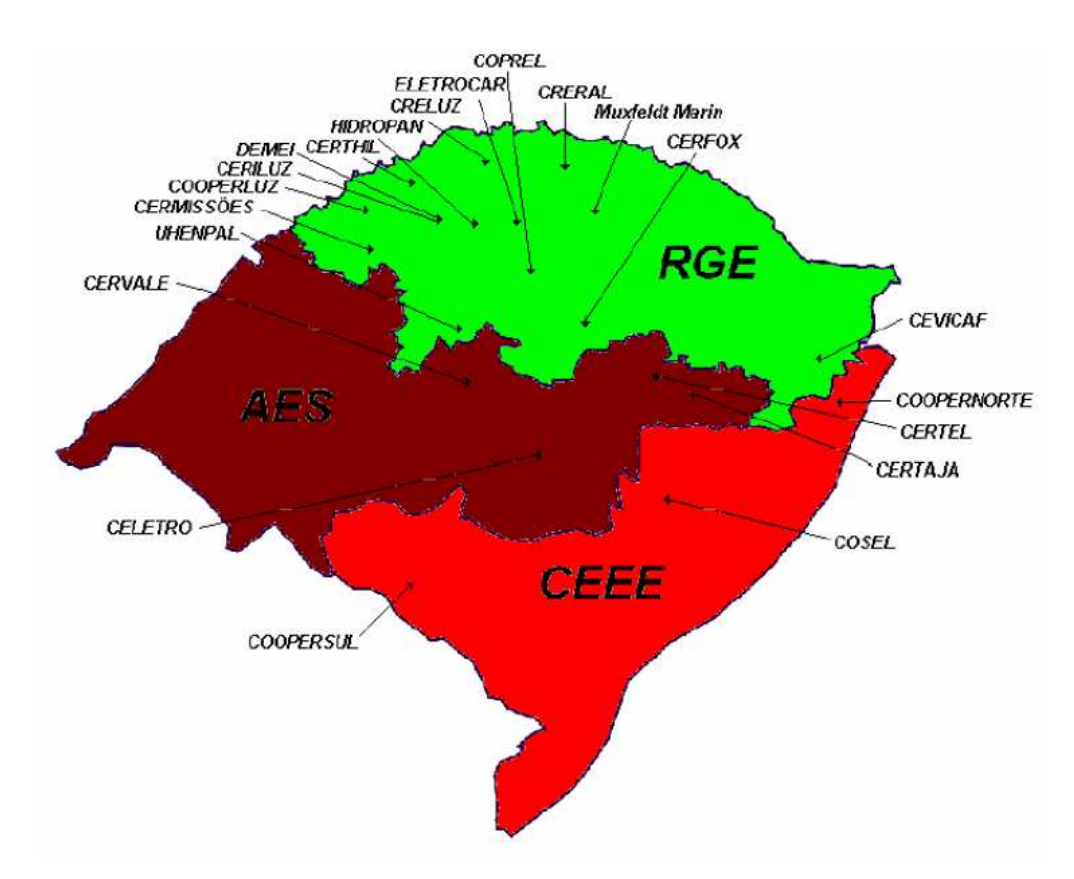

Figura 2.3 – Disposição geográfica atual do sistema de distribuição de energia elétrica do estado do RS. Fonte: Secretaria de Energia, Minas e Comunicações do RS

A Tabela 2.2 resume as principais informações sobre as concessionárias de energia elétrica do estado do RS.

| Informação                                         | Concessionária |             |            |
|----------------------------------------------------|----------------|-------------|------------|
|                                                    | <b>AES SUL</b> | <b>CEEE</b> | <b>RGE</b> |
| Área de Concessão (km <sup>2</sup> )               | 99.267         | 76.009      | 90.718     |
| Número de Consumidores (unidades)                  | 1.045.791      | 1.330.484   | 1.094.651  |
| Extensão da Rede Urbana e Rural (km) <sup>11</sup> | 53.417         | 47.000      | 78.168     |
| Municípios Atendidos (unidades)                    | 123            | 72          | 254        |
| Potência Instalada (MVA) <sup>12</sup>             | 1.187          | 6.999       | 1.534      |
| Energia Consumida em 2005 (GWh)                    | 6.922          | 6.269       | 6.787      |
|                                                    |                |             |            |

Tabela 2.2 – Resumo das principais informações sobre as concessionárias de energia elétrica do estado do RS

Fonte: Abradee (2005). http://abradee.org.br/bd\_dados.asp

Dentro da área de concessão das concessionárias existem ainda as Cooperativas de Eletrificação Rural, que são constituídas por uma sociedade de pessoas que prestam serviços aos seus cooperantes. As cooperativas conseguem atender seus consumidores com preços diferenciados (praticamente a metade da tarifa urbana), com a chamada tarifa de produtor rural, inclusive com isenção de ICMS (Imposto sobre Circulação de Mercadorias e Serviços) a cooperantes que informam sua Inscrição Estadual de Produtor Rural.

Dentro do ambiente de atuação das cooperativas, observa-se a existência mais intensa de GD. No RS, algumas cooperativas construíram suas próprias PCHs e, assim, geram uma parte significativa de sua energia requerida. Atualmente, a capacidade de geração pelas PCHs no estado RS é de 42,1  $MW^{13}$ .

No Rio Grande do Sul existem também usinas de geração de energia por biomassa ou queima de resíduos. Na área da biomassa<sup>14</sup>, o Rio Grande do Sul possui uma capacidade para instalação de 110 MW. Atualmente, 11 projetos estão em desenvolvimento e um já está concluído, no município de Piratini, gerando 10 MW de energia através da utilização de resíduos de madeira. Outros dois estão em fase final de implantação – em Dom Pedrito e em Capão do Leão – utilizando-se de casca de arroz, com capacidades de 8 MW e 10 MW, respectivamente. Os demais projetos, ainda em estágio de implantação<sup>15</sup>. Desta forma, a presença de GD nas redes do estado apresenta boas perspectivas de crescimento e os sistemas de subtransmissão e distribuição necessitam estar adaptados a esta nova realidade.

 $\overline{a}$ 

 $11$  Os dados da extensão das redes foram coletados diretamente com as concessionárias.

 $12$  Os dados da potência instalada foram coletados diretamente com as concessionárias.

<sup>&</sup>lt;sup>13</sup> Dados retirados no site da Federação das Cooperativas de Energia, Telefonia e Desenvolvimento Rural do Rio Grande do Sul (http://www.fecoergs.com.br/geracao.php)

<sup>&</sup>lt;sup>14</sup> Matéria de origem orgânica, animal ou vegetal, capaz de ser aproveitada para gerar calor ou eletricidade.

<sup>&</sup>lt;sup>15</sup> Fonte - Secretaria da Ciência e Tecnologia do RS (http://www.sct.rs.gov.br/programas/petrors/noticias\_junho2002.htm).

### **2.4 Planejamento da expansão do sistema de distribuição de energia elétrica**

O sistema de distribuição é composto por alimentadores que levam energia elétrica de subestações até os consumidores finais. Esse sistema é importante dentro do contexto de um sistema elétrico, não só pelo volume de investimentos que exige, como também pela sua elevada responsabilidade na qualidade do serviço prestado ao consumidor.

A atividade de planejamento, essencial a qualquer sistema, torna-se imprescindível à distribuição, de forma a atender o crescimento de carga em níveis de qualidade de serviço compatíveis com suas características, procurando otimizar a aplicação dos recursos financeiros disponíveis. O planejamento de sistemas de distribuição de energia elétrica é uma atividade na qual o principal objetivo é adequar, ao menor custo, o sistema elétrico às futuras solicitações do mercado consumidor, garantindo um suprimento de energia com níveis de qualidade compatíveis (CODI, 1982). Ele antecede a aplicação dos investimentos mais significativos numa empresa de distribuição de energia elétrica, e por isso é de fundamental importância, principalmente no atual modelo de mercado competitivo.

Os investimentos compreendem a troca de um transformador de distribuição por outro de maior capacidade, a instalação de novas subestações e novos alimentadores de distribuição, o recondutoramento dos alimentadores existentes, a instalação de equipamentos tais como bancos de capacitores (diretamente na rede de distribuição e/ou nas subestações de distribuição) e a instalação de banco de reguladores de tensão. Todas essas ações visam ao atendimento do crescente mercado consumidor de energia elétrica, atividade inerente à concessão dos serviços públicos de distribuição de energia elétrica. Para isto não basta apenas investir; é necessário "investir bem", vindo daí a importância do planejamento na escolha das alternativas de expansão com base em critérios técnicos e econômicos.

Os custos devem ser avaliados de maneira criteriosa, assim como os benefícios, uma vez que sustentarão todas as decisões relativas aos investimentos mencionados. Tais benefícios decorrem basicamente de: postergação de investimentos, redução de perdas elétricas, correção das quedas de tensão, aumento da capacidade de atendimento ao mercado e aumento da confiabilidade de atendimento (WILLIS, 2004).

Não existe, atualmente, um modelo capaz de descrever com precisão todas as questões envolvidas na definição de quais investimentos no sistema de distribuição devem ser feitos de modo que a rede planejada atenda aos requisitos mínimos de qualidade do fornecimento com a melhor relação custo/benefício. De modo geral, tal problema tem sido largamente simplificado para tornar possível sua solução envolvendo a experiência profissional da empresa através de métodos analíticos. No atual contexto do sistema elétrico brasileiro, torna-se imperioso o desenvolvimento de métodos mais sofisticados a fim de melhorar a rentabilidade e a competitividade da empresa. Porém, independentemente do modelo que representa o problema ou da técnica utilizada na sua solução, observa-se um forte vínculo entre o modelo e o método de solução. Em alguns casos, simplificações adicionais são introduzidas para adequar o modelo do problema às limitações observadas no método de solução.

Devido as alterações feitas na estrutura institucional do setor elétrico brasileiro, com implantação de um modelo de mercado competitivo e o fim do monopólio estatal, criou-se a necessidade das novas empresas (estatais e privadas) se adequarem a esse novo mercado.

O modelo de planejamento da expansão do sistema de distribuição proposto, neste trabalho, vai ao encontro desta nova realidade, contemplando inclusive a possível existência de GD no sistema, fato atualmente presente na realidade da maioria das companhias de energia elétrica do país.

## **3 Formulação do problema de planejamento da expansão do sistema de distribuição de energia elétrica**

O planejamento da expansão do sistema de distribuição de energia elétrica constitui um problema de otimização de grande complexidade. Este capítulo apresenta a formulação do modelo proposto, objetivando definir não somente a localização e o tipo, mas também o período mais adequado para que os investimentos sejam executados, de modo que o contínuo crescimento da demanda seja sempre assimilado de forma otimizada pelo sistema. O modelo proposto considera a ampliação da capacidade das subestações existentes, a instalação de novas subestações e os diferentes tipos de alterações possíveis nos alimentadores (ampliação, remoção, união, subdivisão, transferência de carga e substituição de condutores).

A função objetivo a ser minimizada representa o valor presente dos custos totais de instalação (alimentadores e subestações), de operação e manutenção da rede. O modelo apresentado considera restrições operacionais, relacionadas com a capacidade dos equipamentos e com os limites de tensão, e restrições lógicas, com o objetivo de reduzir o espaço de busca.

Serão também apresentadas neste capítulo:

- a) uma extensão da formulação linear disjuntiva, capaz de representar a inclusão, a exclusão e a substituição de ramos da configuração inicial;
- b) uma generalização das restrições operacionais, relacionadas com a criação de novos caminhos e restrições de cerca, que podem ser aplicadas em topologias mais complexas.

O modelo linear inteiro misto resultante permite que a solução ótima seja obtida através de métodos de programação matemática, tais como o algoritmo *branch-and-bound* utilizado nas simulações computacionais ou por intermédio de métodos baseados em metaheurísticas tais como têmpera simulada (*simulated annealing*), algoritmos genéticos (g*enetic algorithms*) e busca tabu (*tabu search*).

#### **3.1 Aspectos gerais**

O problema da expansão do sistema de distribuição considerando um horizonte de longo prazo foi modelado considerando os seguintes fatores:

- a rede de distribuição é dividida em nós, nos quais as cargas e fontes são concentradas, e ramos que realizam a conexão entre os nós, representando o percurso dos alimentadores;
- horizonte de planejamento é dividido em *T* estágios com duração conhecida, sendo as demais variáveis do problema associadas a cada um destes estágios;
- a cada nó são associadas duas variáveis: uma representa o módulo da tensão nodal e a outra a injeção de corrente; a cada ramo é associada uma variável que representa o respectivo fluxo de corrente;
- em qualquer um dos estágios do horizonte considerado, são permitidas alterações nos nós (ampliação da capacidade e instalação de novas subestações) e nos ramos (substituição do condutor de um ramo pré-existente e adição de um ramo em um trecho onde não havia ligação prévia);
- as possibilidades de alteração nos nós e nos ramos da rede de distribuição constituem o conjunto das alternativas de investimento que serão empregadas para solução do problema de expansão;
- a execução de cada uma das alternativas de investimento ao longo dos estágios está associada a uma variável binária *x*, que assume o valor unitário quando a alternativa for selecionada no estágio *t* e o valor zero quando a alternativa não for selecionada;
- a cada tipo de alteração estão associados custos de investimento para substituição de ramo ( $C_j^{(R)}$ ); adição de um novo ramo ( $C_k^{(AK)}$ ); ampliação e instalação de uma subesta- $\zeta$ ão no nó  $(C_l^{s_0} \in C_l^{s_0})$ ;
- a utilização dos ramos disponíveis na rede de distribuição está associada a variáveis binárias *y*, que assumem valor unitário quando as alternativas forem utilizadas no estágio *t* e o valor zero quando as alternativas não forem selecionadas;
- para todos os ramos da rede estão associados custos de operação e manutenção  $\left( O_i^{FI}, O_j^{R0}, O_j^{RI} \in O_k^{AK} \right);$
- as capacidades disponíveis de geração distribuída são consideradas na definição do plano de expansão da rede;
- as injeções de corrente, tensões nodais e os fluxos nos ramos são determinados através das duas Leis de Kirchhoff, definidas para todos os estágios;
- a carga é representada por injeções constantes de corrente com valores determinados para cada estágio;
- são considerados os limites de capacidade dos condutores, as capacidades das subestações e a disponibilidade da geração distribuída em todos os estágios;
- as quedas de tensão na rede de distribuição são calculadas a partir do produto entre o fluxo de corrente e a impedância das linhas em cada estágio;
- a função objetivo corresponde a minimização do valor presente dos custos de investimento e de operação; e
- são considerados limites de investimento total (*B*) e para cada estágio *t* (*Bt*).

As variáveis associadas às alterações definidas para o ramo *i* da rede fixa são caracterizadas pelo índice *FI*. As variáveis associadas com as possibilidades de alteração do ramo *j* da rede de substituição são caracterizadas pelo índice *RJ*. As variáveis associadas com as possibilidades de alteração do ramo *k* da rede de adição são caracterizadas pelo índice *AK*. As variáveis associadas com as alternativas de expansão da subestação localizada no nó *l* são caracterizadas pelo índice *SL*. Com esta representação, é possível definir o número de alterações associadas a cada ramo (ou nó) da rede, independentemente do número de alterações definidas para os outros ramos (ou nós). Assim, alguns ramos da rede podem ter apenas uma alternativa de alteração, outros duas alternativas, outros três alternativas e assim sucessivamente.

As variáveis que representam se os investimentos devem ser selecionados são agrupadas de acordo com o tipo de alteração associada: substituição do condutor de um ramo existente (variáveis  $x_{j,t}^{R}$ ); adição de um novo trecho de alimentador em um ramo (variáveis  $x_{k,t}^{AK}$ ); instalação de uma nova subestação ou ampliação da capacidade de uma subestação existente em um nó (variáveis  $x_{l,t}^S$  e  $x_{l,t}^S$ , respectivamente). Para cada um dos estágios, a utilização ou não dos recursos disponíveis nos ramos da rede (pré-existentes ou previamente instalados) está associada ao valor de variáveis binárias ( $y_{i,t}^{FI}$ ,  $y_{j,t}^{RI}$  e  $y_{k,t}^{AK}$ ) que assumem o valor unitário quando a respectiva alternativa for utilizada no estágio *t*.

As alterações definidas *a priori* nos ramos da rede (adição, substituição ou remoção) são facilmente incorporadas ao modelo por intermédio dos limites das variáveis de utilização dos ramos da rede fixa  $(y_{\text{max},i,t}^H)$  definidos para cada estágio. Por exemplo, caso a alternativa *F*2 do ramo 5 seja efetivada no terceiro estágio, os limites serão dados por:  $y_{\text{max}, 5, 1}^{F2} = y_{\text{max}, 5, 2}^{F2} = 0$ 

e  $y_{\text{max}, 5, 3}^{F2} = 1$ . Isto impossibilita o uso da alternativa *F*2 nos dois primeiros estágios. De forma similar, as alterações definidas *a priori* nos nós da rede (capacidade das subestações) podem ser introduzidas no modelo por intermédio dos limites da capacidade existente  $(g_{\max,l,t}^S)$  que são definidos para cada estágio.

Assim, o problema geral do planejamento da expansão da rede de distribuição corresponde a um problema de programação inteira mista (PIM), conforme definido a seguir.

#### **3.2 Função objetivo**

A função objetivo do problema de expansão possui duas partes: custo de investimento  $(c_i^{\text{inv}}(\mathbf{x}_i))$  e custo de operação  $(c_i^{\text{oper}}(\mathbf{r}_i, \mathbf{g}_i))$ , conforme apresentado na Figura 3.1. O custo de investimento é efetivado no início de cada estágio e corresponde aos custos associados às alterações nos ramos (mudança de bitola de seções de alimentadores pré-existentes ou instalação de novas seções de alimentadores, denotados por  $C_j^{RJ}$  e  $C_k^{AK}$ ) e nos nós da rede (ampliação de subestações pré-existentes ou instalação de novas subestações, denotados por  $C_l^{S0}$  e  $C_l^{SL}$ ). O custo de operação é considerado no início de cada período de tempo do estágio e corresponde ao custo anual de operação e manutenção dos ramos em uso da rede de distribuição  $\left( O_i^{FI}, O_j^{RO}, O_j^{RI} \text{ e } O_k^{AK} \right)$  da energia não suprida  $\left( C_m^D \right)$  e ao custo adicional pago pela energia fornecida proveniente da geração distribuída  $\left( C_{n}^{G}\right) .$ 

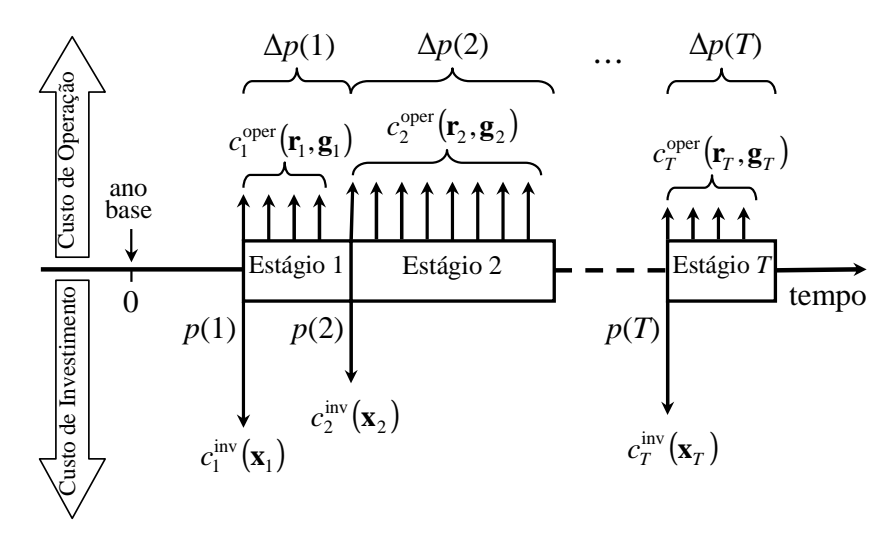

Figura 3.1 – Período de efetivação dos custos de operação e de investimento no problema multi-estágio.

Para um horizonte de planejamento dividido em *T* estágios, a função objetivo corresponde à minimização do valor presente dos custos que são distribuídos ao longo do tempo, sendo dada pela seguinte expressão:

$$
C(\mathbf{x}, \mathbf{r}, \mathbf{g}) = \sum_{t=1}^{T} \left[ \delta_i^{\text{inv}} c_i^{\text{inv}}(\mathbf{x}_t) + \delta_i^{\text{oper}} c_i^{\text{oper}}(\mathbf{r}_t, \mathbf{g}_t) \right]
$$
(3.1)

$$
c_i^{\text{inv}}(\mathbf{x}_t) = \sum_{j \in \Omega^R} \sum_{J \in \Omega_j^R} C_j^{RJ} x_{j,t}^{RJ} + \sum_{k \in \Omega^A} \sum_{K \in \Omega_k^A} C_k^{AK} x_{k,t}^{AK} + \sum_{l \in \Omega^S} \left( C_l^{S0} x_{l,t}^{S0} + \sum_{L \in \Omega_l^S} C_l^{SL} x_{l,t}^{SL} \right) \tag{3.1a}
$$

$$
c_i^{\text{oper}}(\mathbf{r}_t, \mathbf{g}_t) = \sum_{i \in \Omega^F} \sum_{I \in \Omega_i^F} O_i^{FI} y_{i,t}^{FI} + \sum_{j \in \Omega^F} \left[ O_j^{R0} y_{j,t}^{R0} + \sum_{J \in \Omega_j^R} O_j^{RI} y_{j,t}^{RI} \right] + \\ + \sum_{k \in \Omega^A} \sum_{K \in \Omega_k^A} O_k^{AK} y_{k,t}^{AK} + \sum_{m \in \Omega^D} C_m^D r_{m,t} + \sum_{n \in \Omega^G} C_n^G g_{n,t}^G
$$
 (3.1b)

$$
k \in \Omega^{A} K \in \Omega^{A}_{k}
$$
\n
$$
\sum_{i}^{n} = \frac{1}{(1+I)^{p(i)}} \tag{3.1c}
$$

$$
\delta_{t}^{\text{oper}} = \sum_{p=p(t)}^{p(t)+\Delta p(t)-1} \frac{1}{(1+I)^p}
$$
(3.1d)

onde,

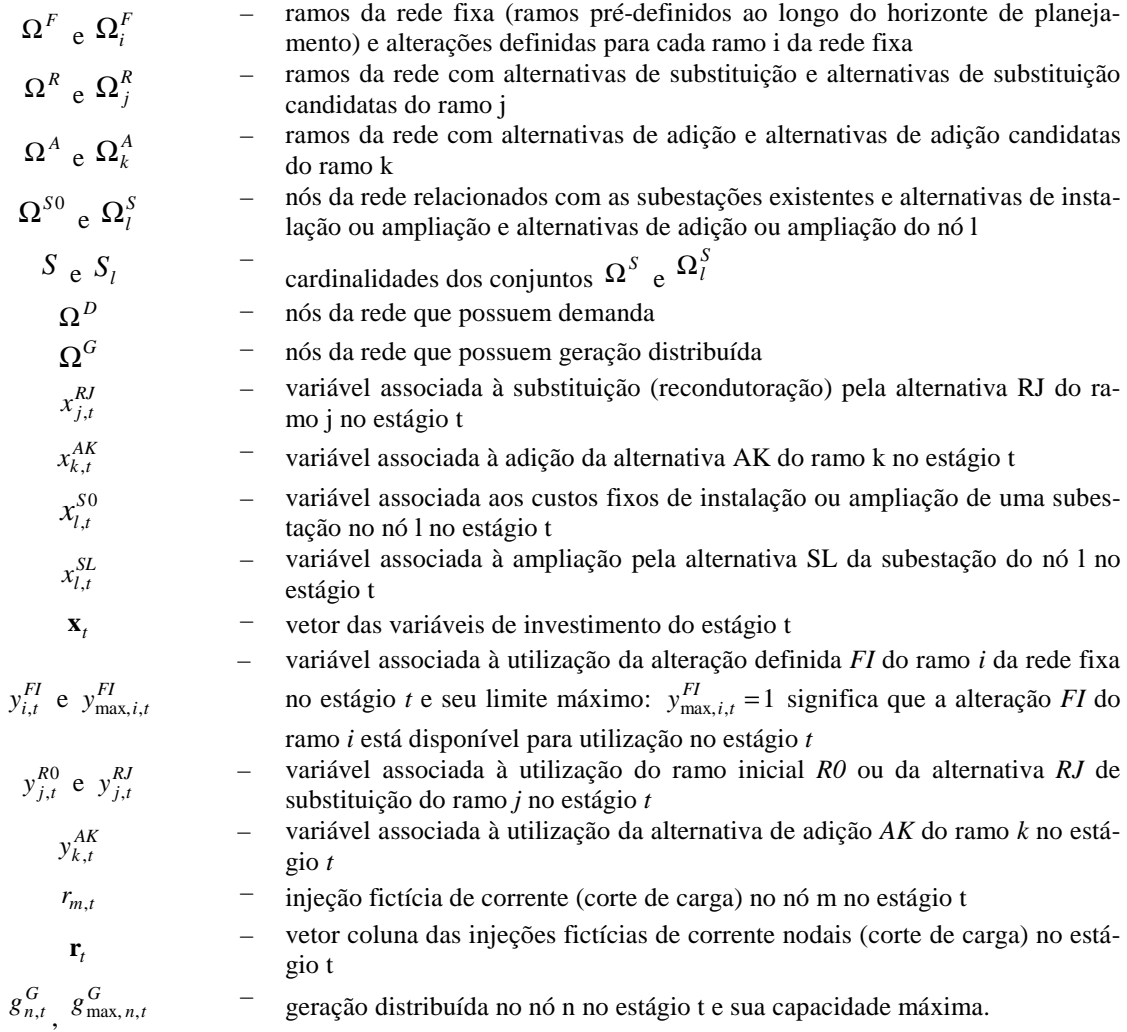
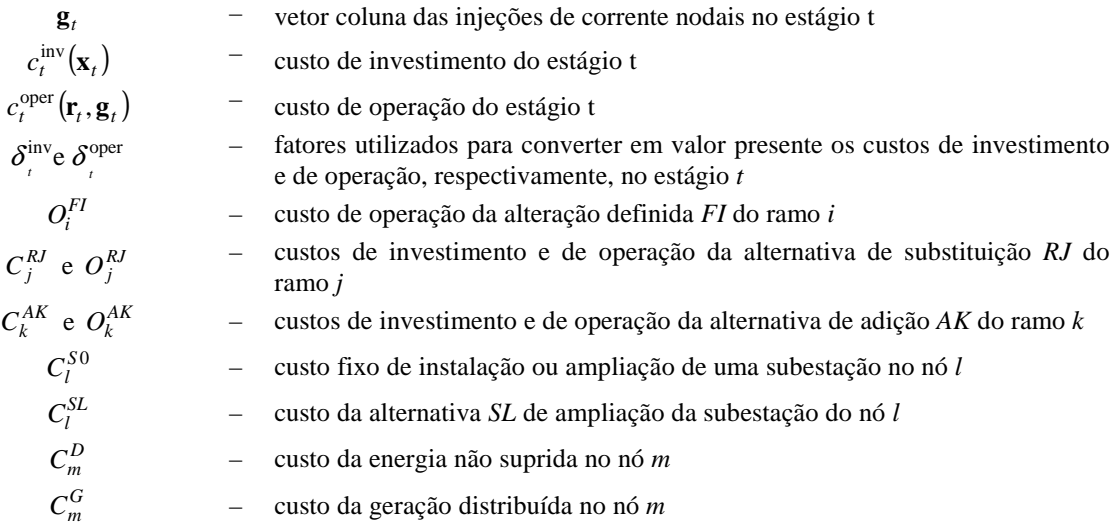

A utilização das injeções fictícias *rm,t* para representar os cortes de carga permite que sempre existam soluções factíveis, mesmo quanto são impostas restrições de investimento. Desta forma, estas restrições podem ser definidas para cada um dos estágios e para todo o horizonte de planejamento sem comprometer a factibilidade do problema.

### **3.3 Restrições do problema**

As restrições do problema estão divididas em quatro blocos e são oriundas da aplicação das Leis de Kirchhoff e da imposição dos limites operacionais dos equipamentos e dos recursos disponíveis (limitações financeiras) em todos os estágios do horizonte de planejamento. O primeiro bloco de restrições é obtido com a imposição da Lei de Kirchhoff das Correntes (LKC) para todos os estágios do horizonte:

$$
\mathbf{S}^F \mathbf{f}_t^F + \mathbf{S}^R \mathbf{f}_t^R + \mathbf{S}^A \mathbf{f}_t^A + \mathbf{g}_t + \mathbf{r}_t = \mathbf{d}_t \qquad \forall t = 1, \cdots, T \qquad (3.2)
$$

O segundo bloco de restrições advém da aplicação da Lei de Kirchhoff das Tensões (LKT), para todo  $t = 1, \dots, T$ . Considerando a rede composta por ramos fixos, ramos candidatos à substituição e ramos que podem ser adicionados para composição final da rede, têm-se:

$$
Z_i^{FI} f_{i,t}^F + \left[\mathbf{S}^F\right]_{\text{linha} i}^{\text{T}} \mathbf{V}_t = 0 \qquad \qquad \left\{\forall i \in \Omega^F, I \in \Omega_i^F \mid y_{i,t}^{FI} = 1\right\} \tag{3.3}
$$

$$
Z_j^{R0} f_{j,t}^R + \left[\mathbf{S}^R\right]_{\text{linkaj}}^T \mathbf{V}_t = 0 \qquad \qquad \left\{\forall j \in \Omega^R \mid y_{j,t}^{R0} = 1\right\} \tag{3.4}
$$

$$
Z_j^{RJ} f_{j,t}^R + \left[\mathbf{S}^R\right]_{\text{linha }j}^{\text{T}} \mathbf{V}_t = 0 \qquad \qquad \left\{\forall j \in \Omega^R, J \in \Omega^R_j \mid y_{j,t}^{RJ} = 1\right\} \tag{3.5}
$$

$$
Z_k^{AK} f_{k,t}^A + \left[\mathbf{S}^A\right]_{\text{link}_{k}^T}^T \cdot \mathbf{V}_t = 0 \qquad \qquad \left\{\forall k \in \Omega^A, K \in \Omega_k^A \mid y_{k,t}^{AK} = 1\right\} \tag{3.6}
$$

onde o superescrito T indica matriz transposta. Deve-se observar que a existência das restrições (3.3) a (3.6) depende do valor assumido pelas variáveis de utilização  $y_{i,t}^{FI}$ ,  $y_{j,t}^{R0}$ ,  $y_{j,t}^{RI}$  e  $y_{k,t}^{AK}$ , que determinam se os recursos serão utilizados ou não. Tais restrições só existem quando a respectiva variável de utilização assume valor unitário (indicando sua utilização nesta etapa), sendo a implementação desta dependência realizada pela multiplicação da restrição pela variável correspondente. Assim, surgem não-linearidades no modelo, pois as variáveis de utilização multiplicam os fluxos  $(f_{i,t}^F, f_{j,t}^R \text{ } e \text{ } f_{k,t}^A)$  e as tensões  $V_t$ . Para contornar esta não-linearidade adotou-se uma extensão do modelo linear disjuntivo já empregado com sucesso no planejamento da expansão dos sistemas de transmissão (BAHIENSE et al, 2001, ROMERO et al, 2002), constituindo uma proposta inovadora na formulação do problema de planejamento da expansão para a área de distribuição. Quando formulado desta maneira o problema resultante é linear e pode ser resolvido diretamente por meio de métodos de otimização clássica sem necessidade de aplicar decomposições ou métodos heurísticos. Na aplicação proposta neste trabalho, são introduzidas ainda as seguintes funcionalidades:

- para um mesmo ramo são consideradas diversas possibilidades de configuração (diferentes bitolas e tipos de estruturas), sendo selecionada apenas a mais indicada;
- em qualquer estágio é possível considerar a remoção dos ramos que se tornam obsoletos (seccionamento de alimentadores).

Assim, as equações (3.3) a (3.6) são substituídas pelas suas versões disjuntivas, dadas por:

$$
\left| Z_i^{FI} f_{i,t}^F + \left[ \mathbf{S}^F \right]_{\text{linha}}^{\text{T}} \mathbf{V}_i \right| \le M \left( 1 - y_{i,t}^{FI} \right) \qquad \left\{ \forall i \in \Omega^F, I \in \Omega_i^F \right\} \tag{3.7}
$$

$$
\left| Z_j^{R0} f_{j,t}^R + \left[ \mathbf{S}^R \right]_{\text{linha } j}^{\text{T}} \mathbf{V}_t \right| \le M \left( 1 - y_{j,t}^{R0} \right) \qquad \left\{ \forall j \in \Omega^R \right\} \tag{3.8}
$$

$$
\left| Z_j^N f_{j,t}^R + \left[ \mathbf{S}^R \right]_{\text{linha } j}^{\text{T}} \mathbf{V}_t \right| \le M \left( 1 - y_{j,t}^R \right) \qquad \left\{ \forall j \in \Omega^R, J \in \Omega_j^R \right\} \tag{3.9}
$$

$$
\left| Z_{k}^{AK} f_{k,t}^{A} + \left[ \mathbf{S}^{A} \right]_{\text{linka } k}^{\text{T}} \mathbf{V}_{t} \right| \leq M \left( 1 - y_{k,t}^{AK} \right) \qquad \qquad \left\{ \forall k \in \Omega^{A}, K \in \Omega_{k}^{A} \right\}
$$
 (3.10)

Nas expressões (3.7) a (3.10), quando a variável *y* assume valor nulo, a respectiva restrição é relaxada, pois *M* é grande o bastante para que ambas as desigualdades sempre sejam satisfeitas para os valores possíveis de *V<sup>t</sup>* . Por outro lado, quando a variável *y* assume valor unitário, as desigualdades (3.7) a (3.10) operam da mesma forma que as respectivas igualdades das expressões (3.3) a (3.6).

O terceiro bloco de restrições inclui os limites operacionais dos equipamentos e os limites de investimento. Os limites de fluxo nos ramos para  $t = 1, \dots, T$  dependem da utilização dos recursos disponíveis e são dados por:

$$
\left|f_{i,t}^F\right| \le \sum_{l \in \Omega_i^F} y_{i,t}^{FI} f_{\text{max},i}^{FI} \qquad \left\{\forall i \in \Omega^F\right\} \tag{3.11}
$$

$$
\left|f_{j,t}^{R}\right| \leq y_{j,t}^{R0} f_{\max,j}^{R0} + \sum_{J \in \Omega_{j}^{R}} y_{j,t}^{RJ} f_{\max,j}^{RJ} \qquad \left\{\forall j \in \Omega^{R}\right\}
$$
\n(3.12)

$$
\left| f_{k,t}^{A} \right| \leq \sum_{K \in \Omega_k^A} y_{k,t}^{AK} f_{\max,k}^{AK} \qquad \left\{ \forall k \in \Omega^A \right\} \tag{3.13}
$$

Para as subestações próprias, os limites de injeção para  $t = 1, \dots, T$  dependem da capacidade disponível e dos investimentos em adição e ampliação realizados até cada estágio, sendo dados por:

$$
0 \le g_{l,t}^S \le g_{\max,l,t}^S + \sum_{l \in \Omega_l^S} \left( \sum_{\tau=1}^t x_{l,\tau}^{SL} \right) g_{\max,l}^{SL} \qquad \qquad \left\{ \forall l \in \Omega^S \right\} \tag{3.14}
$$

Para os nós com capacidade de geração distribuída, os limites de injeção para  $t = 1, \dots, T$  dependem da capacidade disponível em cada estágio, sendo dados por:

$$
0 \le g_{n,t}^G \le g_{\max,n,t}^G \qquad \qquad \left\{ \forall n \in \Omega^G \right\} \tag{3.15}
$$

Os demais limites operacionais são os valores máximos possíveis de corte de carga nas barras com demanda e a faixa de valores aceitáveis para a magnitude da tensão nodal nas subestações e nos nós onde existem cargas ou geração instaladas, para  $t = 1, \dots, T$ :

$$
0 \le r_{m,t} \le d_{m,t} \tag{3.16}
$$

$$
V_{\min,l} \le V_{l,t} \le V_{\max,l} \tag{3.17}
$$

$$
V_{\min,m} \le V_{m,t} \le V_{\max,m} \qquad \qquad \left\{ \forall m \in \Omega^D \right\} \tag{3.18}
$$

$$
V_{\min,n} \le V_{n,t} \le V_{\max,n} \tag{3.19}
$$

Os limites de investimento são considerados para cada estágio e para todo horizonte de planejamento, por intermédio das seguintes expressões:

$$
\sum_{j\in\Omega^{R}}\sum_{J\in\Omega^{R}_{j}}C^{RI}_{j}x^{RI}_{j,t} + \sum_{k\in\Omega^{A}}\sum_{K\in\Omega^{A}_{k}}C^{AK}_{k}x^{AK}_{k,t} + \sum_{l\in\Omega^{S}}\left(C^{S0}_{l}x^{S0}_{l,t} + \sum_{L\in\Omega^{S}_{l}}C^{SL}_{l}x^{SL}_{l,t}\right) \leq B_{t} \qquad \forall t=1,\cdots,T
$$
(3.20)

$$
\sum_{t=1}^{T} \left[ \delta_i^{\text{inv}} \left( \sum_{j \in \Omega^R} \sum_{J \in \Omega_j^R} C_j^{RJ} x_{j,t}^{RJ} + \sum_{k \in \Omega^A} \sum_{K \in \Omega_k^A} C_k^{AK} x_{k,t}^{AK} + \sum_{l \in \Omega^S} \left( C_l^{S0} x_{l,t}^{S0} + \sum_{L \in \Omega_l^S} C_l^{SL} x_{l,t}^{SL} \right) \right) \right] \le B \tag{3.21}
$$

O quarto bloco consiste nas restrições lógicas do problema, escritas em função das variáveis de investimento e utilização, sendo formado pelas seguintes restrições:

• para evitar trocas de condutores ao longo do horizonte, só é permitida uma alteração por ramo candidato à substituição ou adição;

$$
\sum_{t=1}^{T} \sum_{J \in \Omega_j^R} x_{j,t}^{RJ} \le 1 \qquad \qquad \left\{ \forall j \in \Omega^R \right\} \tag{3.22}
$$

$$
\sum_{t=1}^{T} \sum_{K \in \Omega_k^A} x_{k,t}^{AK} \le 1 \qquad \qquad \left\{ \forall k \in \Omega^A \right\} \tag{3.23}
$$

• ao longo do horizonte de planejamento, cada um dos investimentos em adição e ampliação de subestações pode ser realizado apenas uma vez;

$$
\sum_{t=1}^{T} x_{l,t}^{S0} \le 1 \qquad \qquad \left\{ \forall l \in \Omega^S \right\} \qquad (3.24)
$$

$$
\sum_{t=1}^{T} x_{l,t}^{SL} \le 1 \qquad \qquad \left\{ \forall l \in \Omega^{S}, L \in \Omega_{l}^{S} \right\} \qquad (3.25)
$$

• os investimentos em adição e ampliação de subestações só podem ser executados após a realização da decisão pelos custos fixos que não implicam aumento de capacidade;

$$
x_{l,t}^{SL} \le \sum_{\tau=1}^t x_{l,\tau}^{S0} \qquad \qquad \forall t = 1, \cdots, T \qquad \qquad \left\{ \forall l \in \Omega^S, L \in \Omega_l^S \right\} \qquad (3.26)
$$

• o investimento na parcela relacionada com o custo fixo de instalação ou ampliação de subestação implica o investimento em alguma alternativa de ampliação da subestação;

$$
\sum_{t=1}^{T} \sum_{L \in \Omega_t^S} x_{l,t}^{SL} \ge \sum_{t=1}^{T} x_{l,t}^{S0} \qquad \qquad \left\{ \forall l \in \Omega^S \right\} \tag{3.27}
$$

• a rede fixa só poderá ser utilizada quando disponível;

$$
0 \le y_{i,t}^{FI} \le y_{\text{max},i,t}^{FI} \qquad \forall t = 1,\cdots,T \qquad \left\{ \forall i \in \Omega^F, I \in \Omega_i^F \right\} \qquad (3.28)
$$

• os ramos candidatos à substituição só podem ser utilizados após a realização do respectivo investimento;

$$
y_{j,t}^{RI} \le \sum_{\tau=1}^t x_{j,\tau}^{RI} \qquad \forall t = 1, \cdots, T \qquad \left\{ \forall j \in \Omega^R, J \in \Omega_j^R \right\} \qquad (3.29)
$$

• o investimento em qualquer alternativa de substituição exclui a possibilidade de utilização da configuração inicial prevista para aquele ramo;

$$
y_{j,t}^{R0} \le 1 - \sum_{\tau=1}^{t} \sum_{J \in \Omega_j^R} x_{j,\tau}^{RJ} \qquad \forall t = 1, \cdots, T \qquad \left\{ \forall j \in \Omega^R \right\} \tag{3.30}
$$

• o investimento em uma alternativa de substituição implica a utilização da configuração selecionada em pelo menos um estágio;

$$
\sum_{t=1}^{T} y_{j,t}^{RI} \ge \sum_{t=1}^{T} x_{j,t}^{RI} \qquad \qquad \left\{ \forall j \in \Omega^R \right\} \tag{3.31}
$$

• os ramos candidatos à adição só podem ser utilizados após a realização do respectivo investimento;

$$
y_{k,\tau}^{AK} \le \sum_{t=1}^{\tau} x_{k,t}^{AK} \qquad \forall t = 1, \cdots, T \qquad \left\{ \forall k \in \Omega^A, K \in \Omega_k^A \right\} \qquad (3.32)
$$

• o investimento em uma alternativa de adição implica a utilização da configuração selecionada em pelo menos um estágio;

$$
\sum_{t=1}^{T} y_{k,t}^{AK} \ge \sum_{t=1}^{T} x_{k,t}^{AK} \qquad \qquad \left\{ \forall k \in \Omega^A \right\} \tag{3.33}
$$

evitar formação de malhas;

$$
\sum_{k\in\Omega^A}\sum_{K\in\Omega^A_k}y_{k,t}^{AK} + \sum_{i\in\Omega^F}\sum_{I\in\Omega^F_i}y_{i,t}^{FI} + \sum_{j\in\Omega^R_i}\left(y_{j,t}^{R0} + \sum_{J\in\Omega^R_j}y_{j,t}^{RI}\right) \le N_t
$$
\n
$$
\forall t = 1,\dots,T
$$
\n(3.34)

A equação (3.34) é obtida da consideração de que um alimentador radial com *N*+1 nós (*N* nós para a rede mais um nó para a subestação) sempre conduz para uma árvore tendo na maioria *N* ramos (AHUJA et al, 1993). Dessa forma, a inclusão de ramos adicionais traria a possibilidade de fechamento de malhas na rede. Uma rede de distribuição contendo muitos alimentadores radiais e subestações pode ser considerada como uma floresta, onde o número máximo dos ramos é igual ao número total de nós da rede excluindo nós de subestações. Para garantir que a rede obtida seja sempre radial, é necessário adicionar restrições com informações específicas sobre a topologia da rede sob análise. Considerando a diversidade de situações encontradas, esta tarefa pode ser relativamente complexa. Uma estratégia simplificada foi utilizada neste trabalho, que consiste em limitar o número de ramos ativos de cada estágio a ser menor ou igual ao número total de nós ativos da rede para cada estágio, conforme a equação (3.34).

### **3.4 Restrições adicionais**

Além das restrições anteriores, é possível introduzir um conjunto de restrições adicionais baseadas no conhecimento das redes de energia elétrica. Neste trabalho foram utilizadas duas classes de restrições, relacionadas à adição de novos caminhos (MONTICELLI et al, 1982) e a adição de restrições de cerca (BALDWIN et al, 1960), descritas a seguir.

#### **3.4.1 Restrições de novos caminhos**

Um novo caminho consiste de dois ou mais segmentos de rede conectados em série que constituem um circuito que conecta dois ou mais nós da rede de distribuição. Durante o processo de solução as variáveis associadas a um mesmo caminho são usadas de forma independente, sendo sua natureza complementar ignorada. Entretanto, a utilização dos segmentos que constituem um caminho só traz benefício para a rede quando uma combinação adequada de seus componentes é simultaneamente utilizada, pois a falta de um único componente interrompe o circuito série.

A forma de determinação e funcionamento das restrições de novos caminhos pode ser ilustrada através do exemplo simplificado da Figura 3.2, na qual o nó de passagem *n*2 (sem carga ou geração conectada) apresenta apenas dois ramos adjacentes, sendo as variáveis de utilização representadas pelas variáveis binárias  $y_{b12}$  e  $y_{b23}$ , respectivamente, para os ramos *b*12 e *b*23.

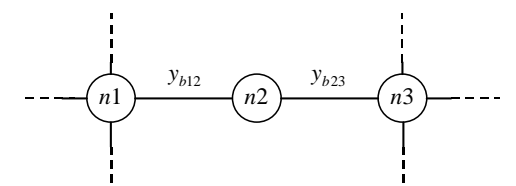

Figura 3.2 – Novo caminho definido por um nó de passagem com dois circuitos adjacentes.

Por inspeção do diagrama da Figura 3.2, observa-se que a utilização em separado do ramo *b*12 ou *b*23 não tem utilidade, pois o nó *n*2 não tem carga ou geração conectada. Quando estes ramos são utilizados simultaneamente, o percurso *n*1–*n*2–*n*3 constitui um caminho. Assim, as alternativas de utilização deste caminho devem respeitar a seguinte restrição, associada ao nó de passagem *n*2:

$$
y_{b12} = y_{b23} \tag{3.35}
$$

Quando o nó de passagem *n*2 apresenta três ramos adjacentes conforme mostrado na Figura 3.3, existem  $2<sup>3</sup>$  combinações de utilização dos ramos adjacentes, sendo que três delas

não tem utilidade (quando apenas um dos ramos *b*12, *b*23 ou *b*24 é utilizado). As restrições que definem as formas aceitáveis de operação da rede são as seguintes:

$$
y_{b12} \le y_{b23} + y_{b24} \tag{3.36a}
$$

$$
y_{b23} \le y_{b12} + y_{b24} \tag{3.36b}
$$

$$
y_{b24} \le y_{b12} + y_{b23} \tag{3.36c}
$$

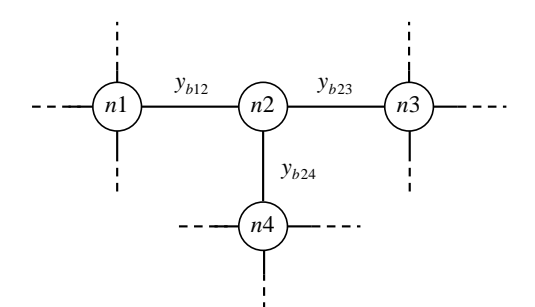

Figura 3.3 – Novo caminho definido por um nó de passagem e três circuitos adjacentes.

A introdução da restrição de igualdade (3.35) elimina 2 das 4 alternativas de utilização do caminho mostrado na Figura 3.2 que inclui o nó *n*2, sendo equivalente a eliminar uma variável binária (  $y_{b12}$  ou  $y_{b23}$ ). A adição simultânea das restrições (3.36) elimina 3 das 8 alternativas de utilização do caminho mostrado na Figura 3.3. No caso geral, um caminho com *n* nós adjacentes tem 2<sup>n</sup> alternativas de utilização, sendo possível incluir *n* restrições de desigualdade de novos caminhos para eliminar *n* destas alternativas de utilização. Embora a redução da complexidade do problema de utilização dos ramos que constituem um novo caminho seja igual a  $n/2^n$ , observa-se que nos casos reais  $n$  é menor ou igual a 4 ramos. Desta forma, a utilização das restrições de novos caminhos é significativa e contribui para redução da dimensão do problema.

Para os ramos que possuem mais de uma alternativa, no lugar das variáveis  $y_{b12}$ ,  $y_{b23}$ e *b*<sup>24</sup> *y* deve-se utilizar o somatório das variáveis de utilização para cada estágio *t*, ou seja,  $\sum_{I \in \Omega_i^F}$  $y_{i,t}^{FI}$  para os ramos da rede fixa,  $\sum_{J \in \Omega_j^E}$ *RJ tj y* , para os ramos da rede de substituição e  $\sum_{K \in \Omega_k^A} y_{k,t}^{AK}$  para os ramos da rede de adição. Este conceito pode ainda ser estendido para os caminhos que contenham maior número de nós de passagens (dois ou mais), quando aplicado para cada um dos nós de passagem existentes no caminho.

Considerando as três alternativas de investimento para os ramos do novo caminho da Figura 3.2 que são mostradas na Tabela 3.1, existem  $2^6 = 64$  combinações para as seis variáveis binárias de investimento. A imposição das restrições (3.22) e (3.23) reduz o número de  $combinações para  $4^2$ , pois em cada ramo apenas um investimento pode ser seleccionado.$ 

| Ramo | Variável de investimento | $f_{\rm max}$ | C  |
|------|--------------------------|---------------|----|
|      | $x_{b12}^1$              | 2             | 20 |
| b12  | $x_{b12}^2$              | 3             | 30 |
|      | $x_{b12}^3$              |               | 50 |
|      | $x_{b23}^1$              | 1.5           | 10 |
| b23  | $x_{b23}^2$              | 2.5           | 20 |
|      | $x_{h23}^3$              |               | 30 |

Tabela 3.1 – Alternativas de investimento para o caminho da Figura 3.2.

Considerando as alternativas de investimento da Tabela 3.1, entre as 16 possibilidades, existem 6 alternativas atrativas que são mostradas em destaque na Tabela 3.2, em função da capacidade ( $f_{\text{max}}$ ) e do custo do caminho.

|                  |                |                |                |                |                  |                  |          | $\ldots$ |
|------------------|----------------|----------------|----------------|----------------|------------------|------------------|----------|----------|
| $f_{\rm max}$    | $x_{b12}^1$    | $x_{b12}^2$    | $x_{b12}^3$    | $x_{b23}^1$    | $x_{b23}^2$      | $x_{b23}^3$      | Custo    | Atrativa |
| $\bf{0}$         | $\bf{0}$       | 0              | $\bf{0}$       | $\bf{0}$       | $\bf{0}$         | 0                | $\bf{0}$ | Sim      |
| $\boldsymbol{0}$ | $\theta$       | $\overline{0}$ | $\overline{0}$ | 1              | $\overline{0}$   | $\overline{0}$   | 10       | Não      |
| $\boldsymbol{0}$ | $\overline{0}$ | $\overline{0}$ | $\overline{0}$ | $\overline{0}$ | 1                | $\overline{0}$   | 20       | Não      |
| $\boldsymbol{0}$ | $\overline{0}$ | $\overline{0}$ | $\overline{0}$ | $\overline{0}$ | $\overline{0}$   | 1                | 30       | Não      |
| $\boldsymbol{0}$ | $\mathbf{1}$   | $\overline{0}$ | $\overline{0}$ | $\overline{0}$ | $\overline{0}$   | $\boldsymbol{0}$ | 20       | Não      |
| 1,5              | 1              | $\bf{0}$       | $\bf{0}$       | 1              | $\bf{0}$         | $\bf{0}$         | 30       | Sim      |
| $\mathbf{2}$     | 1              | 0              | $\bf{0}$       | $\mathbf{0}$   | 1                | $\bf{0}$         | 40       | Sim      |
| $\overline{c}$   | $\mathbf{1}$   | $\overline{0}$ | $\overline{0}$ | $\theta$       | $\overline{0}$   | $\mathbf{1}$     | 50       | Não      |
| $\boldsymbol{0}$ | $\mathbf{0}$   | 1              | $\theta$       | $\overline{0}$ | $\overline{0}$   | $\overline{0}$   | 30       | Não      |
| 1,5              | $\mathbf{0}$   | 1              | $\overline{0}$ | 1              | $\overline{0}$   | $\boldsymbol{0}$ | 40       | Não      |
| $\overline{2,5}$ | $\mathbf{0}$   | 1              | $\bf{0}$       | $\bf{0}$       | 1                | $\bf{0}$         | 50       | Sim      |
| 3                | $\mathbf{0}$   | 1              | $\bf{0}$       | $\mathbf{0}$   | $\bf{0}$         | 1                | 60       | Sim      |
| $\boldsymbol{0}$ | $\theta$       | $\overline{0}$ | 1              | $\theta$       | $\overline{0}$   | $\overline{0}$   | 50       | Não      |
| $\overline{1,5}$ | $\mathbf{0}$   | $\mathbf{0}$   | 1              | 1              | $\mathbf{0}$     | $\boldsymbol{0}$ | 60       | Não      |
| 2,5              | $\overline{0}$ | $\theta$       | 1              | $\theta$       | 1                | $\overline{0}$   | 70       | Não      |
| 4                | $\bf{0}$       | 0              | $\mathbf{1}$   | $\bf{0}$       | $\boldsymbol{0}$ | $\mathbf{1}$     | 80       | Sim      |

Tabela 3.2 – Alternativas factíveis de investimento para o caminho da Figura 3.2.

As combinações não-atrativas podem ser eliminadas por intermédio das seguintes restrições:

> $x_{b23}^1 \leq x_{b12}^1$ (3.37a)

$$
x_{b23}^2 \le x_{b12}^1 + x_{b12}^2 \tag{3.37b}
$$

$$
x_{b23}^3 \le x_{b12}^2 + x_{b12}^3 \tag{3.37c}
$$

$$
x_{b12}^1 + x_{b12}^2 + x_{b12}^3 = x_{b23}^1 + x_{b23}^2 + x_{b23}^3
$$
 (3.37d)

#### **3.4.2 Restrições de cerca**

As restrições de cerca são uma generalização da Lei de Kirchhoff das Correntes e fazem parte de uma metodologia heurística de planejamento da expansão da transmissão denominada "Método de Cerca" (BALDWIN et al, 1960). A Figura 3.4 ilustra os três tipos de cerca que são utilizadas neste trabalho: (a) em torno de um nó (Tipo 1); (b) em torno dos nós extremos de um ramo (Tipo 2); (c) em torno de todos os vizinhos de um nó (Tipo 3).

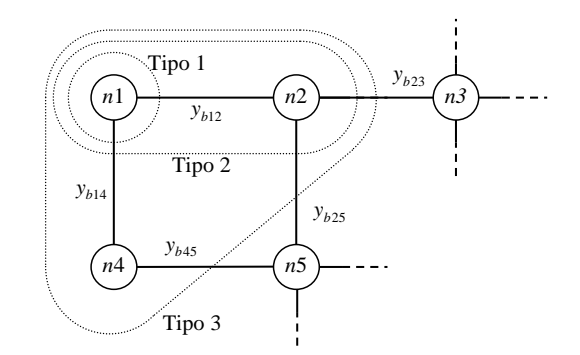

Figura 3.4 – Restrições de cerca em torno do nó n1.

Caso o nó *n*1 da Figura 3.4 tenha injeção (carga ou geração) diferente de zero, significa que *n*1 deve ser conectado à rede, sendo a restrição de cerca do Tipo 1 dada por:

$$
y_{b12} + y_{b14} \ge 1\tag{3.38}
$$

Caso exista injeção diferente de zero em algum dos nós extremos do ramo *b*12 (nós *n*1 ou *n*2), significa que pelo menos um dos extremos do ramo *b*12 deve ser conectado à rede, sendo a restrição de cerca do Tipo 2 dada por:

$$
y_{b14} + y_{b23} + y_{b25} \ge 1 \tag{3.39}
$$

Caso exista injeção diferente de zero no nó *n*1 ou em algum dos seus vizinhos (nós *n*2 ou *n*4), significa que pelo menos um dos nós *n*1, *n*2 ou *n*3 deve ser ligado à rede, sendo a restrição de cerca do Tipo 3 dada por:

$$
y_{b23} + y_{b25} + y_{b45} \ge 1\tag{3.40}
$$

Conforme observado para o caso da restrição de novos caminhos, para os ramos que possuem mais de uma alternativa, no lugar das variáveis  $y_{b12}$ ,  $y_{b14}$ ,  $y_{b23}$ ,  $y_{b25}$ , e  $y_{b45}$ , deve-se utilizar o somatório das variáveis de utilização para cada estágio *t*.

Apresenta-se no Anexo A um exemplo de formulação expandida para uma rede fictícia de seis barras em dois estágios, com duas subestações, três nós de carga e um nó de passagem a partir das restrições apresentadas neste capítulo.

## **3.5 Representação da carga e da rede**

O sistema de energia elétrica é constituído por um conjunto de nós (onde as cargas e os geradores são concentrados) e ramos (representando as linhas e os transformadores) que realizam as conexões entre estes nós. Na análise em regime permanente destes sistemas são usualmente empregados dois modelos para representar as relações entre as variáveis associadas aos nós e aos ramos: um exato, denominados modelo do fluxo de carga convencional (ou AC); outro aproximado, denominado modelo linearizado (ou CC).

Enquanto nas redes de transmissão de energia a relação entre as resistências e reatâncias série dos ramos (relação R/X) é da ordem de 0,1 a 0,3 e o fluxo de potência se relaciona fortemente com os ângulos de fase das tensões nodais, nas redes de distribuição de energia esta relação é tipicamente maior ou igual a 1 e os fluxos de potência relacionam-se mais fortemente com as magnitudes das tensões nodais do que com seus ângulos de fase. Desta forma, as aproximações utilizadas no desenvolvimento do modelo linearizado (amplamente empregado em estudos de planejamento da expansão dos sistemas de geração e transmissão de energia) não são válidas para redes de distribuição, como se pode observar na Figura 3.5 onde são apresentados os valores dos ângulos de fase exatos e os calculados pelo modelo linearizado para uma mesma rede de distribuição radial de 23 barras, com relação R/X média assumindo um valor característico de um sistema de transmissão  $(R/X=0.22)$  e outro de um sistema de distribuição (R/X=2,2). Quando a relação R/X média é igual a 0,22, observa-se na Figura 3.5a uma forte concordância entre os valores obtidos pelo modelo aproximado do fluxo de carga linearizado (FCCC) com o resultado exato (fluxo de carga AC ou FCAC). Por outro lado, quando a relação R/X média é igual a 2,2, observa-se na Figura 3.5b uma grande diferença entre os valores obtidos pelo modelo aproximado e o resultado exato. A topologia e os dados da rede de 23 barras encontram-se no Anexo B.

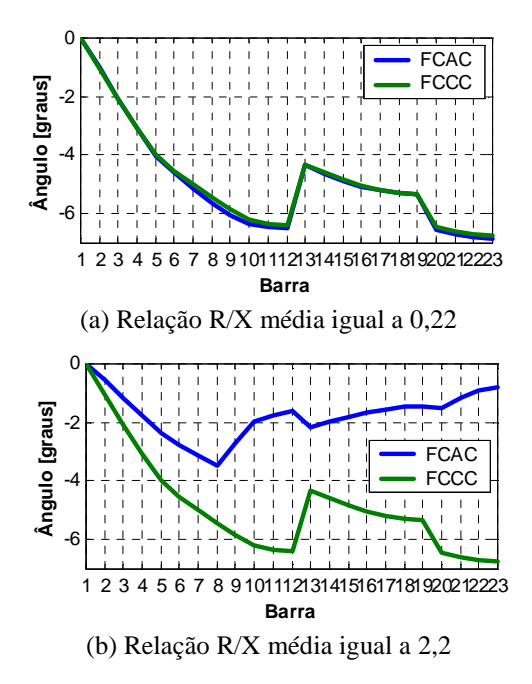

Figura 3.5 – Modelo linearizado  $\times$  valor exato para rede de distribuição (23 barras), com relação R/X variável.

Os dois modelos de carga e de rede que foram utilizados neste trabalho correspondem a adaptações do modelo linearizado de rede, desenvolvidas para representar redes com elevadas relações R/X (ROMERO et al, 2002). No modelo linearizado tradicional, são utilizadas injeções constantes de potência, ângulos de fase das tensões nodais e reatâncias dos ramos; na formulação adotada, ao invés destas grandezas são utilizadas injeções constantes de corrente (determinadas supondo tensão igual ao seu valor nominal), magnitudes das tensões nodais e o módulo da impedância dos ramos. Nos dois modelos empregados, as cargas são representadas por injeções de corrente, que é um modelo intermediário entre injeções de potência constantes (empregado no fluxo de carga convencional) e impedâncias constantes (HAQUE, 1996), que apresenta como vantagem o fato de que as injeções de corrente na rede tornam-se independentes das tensões nodais.

Este trabalho utilizou como base os Modelos Simplificados 1 e 2 (GASPERIN, 2006), desenvolvidos especificamente para obtenção das magnitudes das tensões nodais em redes de distribuição de energia elétrica a partir das injeções nodais. O Modelo Simplificado 1 pode ser obtido sem a necessidade de informações específicas da rede. Já, o Modelo Simplificado 2 pode ser obtido a partir das informações da rede pré-existente. Será apresentada uma breve explicação sobre os modelos simplificados e uma comprovação de sua funcionalidade utilizando a metodologia também apresentada em (MARQUESAN et al 2005).

#### **3.5.1 Modelo Simplificado 1**

Neste modelo simplificado as impedâncias, correntes e tensões complexas são substituídas por grandezas reais que representam as suas respectivas magnitudes (AOKI et al, 1990). As quedas de tensão são calculadas a partir do produto da magnitude da corrente no ramo ( $f_{b12}$ ) pela magnitude de sua impedância ( $z_{12}$ ). Para o trecho ilustrado na Figura 3.6, têm-se as seguintes expressões para as Leis de Kirchhoff das Correntes e das Tensões, respectivamente:

$$
f_{b12} = d_{n2} + f_{b23} + f_{b24}
$$
 (3.41)

$$
\Delta V_{b12} = V_{n1} - V_{n2} = z_{b12} f_{b12}
$$
\n(3.42)

sendo  $d_{n2}$  a corrente demandada no nó  $n2$ ,  $f_{b23}$  e  $f_{b24}$  os fluxos de corrente nos ramos  $b23$  e *b24*, e ∆ $V_{b12}$  a queda de tensão no ramo *b12*.

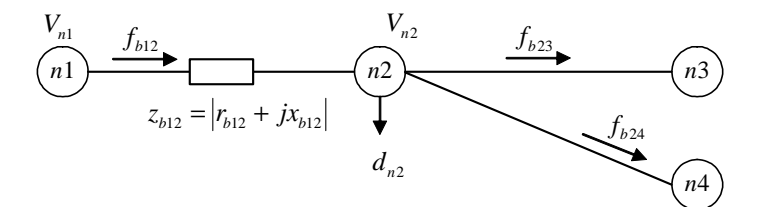

Figura 3.6 – Trecho de rede entre dois nós para definição do Modelo Simplificado 1.

#### **3.5.2 Modelo Simplificado 2**

Os resultados obtidos pelo modelo anterior podem ser melhorados adotando-se um fator de correção para o valor da impedância dos ramos, da seguinte forma (HAFFNER et al 2004):

$$
z_{b12}^{\text{corrigido}} = K_{b12} \cdot z_{b12} \tag{3.43}
$$

sendo o fator *Kb*<sup>12</sup> obtido a partir dos valores das quedas de tensão calculadas com o Modelo Simplificado 1  $(\Delta V_{b12}^{MS1})$  e dos valores obtidos na solução do fluxo de carga não-linear  $\left(\Delta V_{b12}^{FCAC}\right)$ :

$$
K_{b12} = \frac{\Delta V_{b12}^{FCAC}}{\Delta V_{b12}^{MS1}} = \frac{V_{n1}^{FCAC} - V_{n2}^{FCAC}}{V_{n1}^{MS1} - V_{n2}^{MS1}}
$$
(3.44)

Caso este fator seja determinado para cada ramo de uma rede específica, as magnitudes das tensões obtidas pelo modelo linearizado serão exatas. Obviamente, isto só pode ser feito com o conhecimento prévio das tensões nodais, após a solução do fluxo de carga. Assim, embora as soluções sejam exatas, não possuem utilidade prática, razão pela qual foi desenvolvida a aproximação denominada Modelo Simplificado 2, na qual se utiliza um único fator *K* para todos os ramos da rede ( $K_b = K$ ,  $\forall b$ ), sendo este obtido de forma experimental para uma rede com características semelhantes (nível de tensão, densidade e tipo de carga, extensão do alimentador) a que se deseja resolver, sendo dado pela média dos fatores de cada ramo – para os problemas de planejamento da expansão, por exemplo, pode-se utilizar a parte da rede existente para obter o valor de *K* que será utilizado para todos os ramos da rede.

Assim, o Modelo Simplificado 2 emprega as mesmas expressões definidas para o Modelo Simplificado 1, somente substituindo-se  $z_{b12}$  na equação (3.42) por  $z_{b12}^{\text{corrigido}}$  que é calculado segundo expressão (3.43).

A restrição (3.2) é obtida a partir de (3.41); as restrições (3.3) a (3.6) são obtidas a partir de (3.42). Nas redes analisadas, os erros médios nos valores das magnitudes das tensões nodais obtidas com este modelo aproximado foram adequados para os propósitos deste trabalho, conforme exemplificado na Seção 3.5.3. Além disto, o emprego dos Modelos Simplificados 1 e 2 possibilita que as magnitudes das tensões nodais se relacionem com os fluxos de corrente através de uma relação linear. Desta forma, a complexidade do modelo de otimização do problema não é aumentada pela inclusão das restrições de queda de tensão.

#### **3.5.3 Exemplo de utilização dos modelos simplificados**

Para exemplificar a utilização dos Modelos Simplificados 1 e 2 foi utilizada a rede de distribuição de 11 barras, mostrada na Figura 3.7, na qual são apresentadas duas configurações: uma antes da expansão e outra após expansão. O objetivo desta análise é comparar os valores obtidos pelos modelos simplificados com a solução do fluxo de carga para um sistema de distribuição que é ampliado com a introdução de novos ramos e com um aumento na carga com relação à configuração inicial. As demandas das barras são apresentadas na Tabela 3.3, sendo a Barra 1 a subestação na qual a potência é injetada no circuito, com tensão definida e igual a 13,8 kV. A impedância série dos ramos foi padronizada segundo o tipo de cabo em uso, sendo de (2,088+*j*1,560) Ω, (1,104+*j*1,425) Ω e (0,570+*j*1,164) Ω, respectivamente, para os cabos 1/0 CAA, 4/0 CAA e 336,4 CAA.

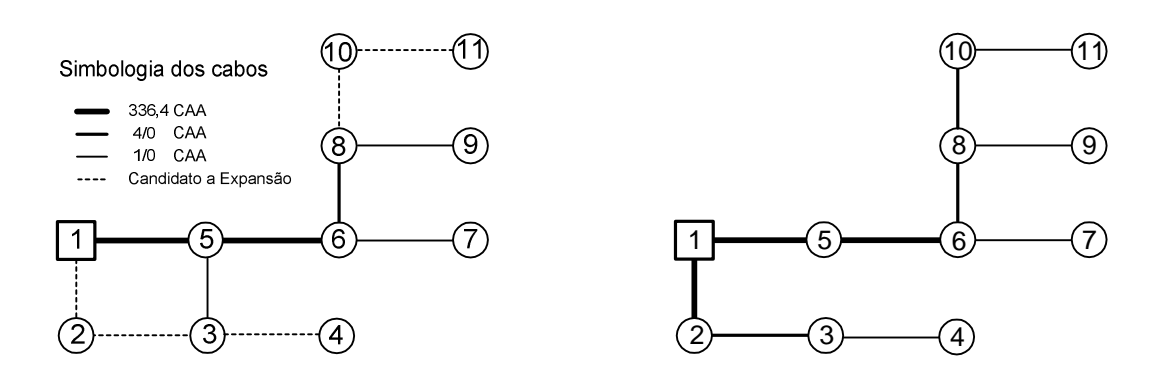

(a) Configuração inicial (b) Configuração final

| Tabela 3.3 – Dados das barras da rede alterada. |         |                     |                         |       |  |  |  |  |
|-------------------------------------------------|---------|---------------------|-------------------------|-------|--|--|--|--|
| Barra                                           |         | Potência Ativa [kW] | Potência Reativa [kvar] |       |  |  |  |  |
|                                                 | Inicial | Final               | Inicial                 | Final |  |  |  |  |
|                                                 |         |                     |                         |       |  |  |  |  |
| 2                                               |         | 660                 |                         | 330   |  |  |  |  |
| 3                                               | 644     | 708,4               | 276                     | 303,6 |  |  |  |  |
| 4                                               |         | 715                 |                         | 275   |  |  |  |  |
| 5                                               | 736     | 809,6               | 414                     | 455,4 |  |  |  |  |
| 6                                               | 736     | 809,6               | 276                     | 303,6 |  |  |  |  |
| 7                                               | 460     | 506                 | 230                     | 253   |  |  |  |  |
| 8                                               | 552     | 607,2               | 368                     | 404,8 |  |  |  |  |
| 9                                               | 552     | 607,2               | 230                     | 253   |  |  |  |  |
| 10                                              |         | 550                 |                         | 220   |  |  |  |  |
| 11                                              |         | 440                 |                         | 220   |  |  |  |  |

Figura 3.7 – Topologia da rede de 11 barras

A partir da solução do fluxo de carga e do Modelo Simplificado 1 para a configuração inicial, mostrada na Figura 3.7a, são obtidos os valores apresentados na Tabela 3.4, na qual na primeira coluna tem-se o número do nó, na segunda coluna tem-se a solução do fluxo de carga para a configuração e carga inicial e na terceira coluna tem-se a tensão obtida aplicando-se o Modelo Simplificado 1.

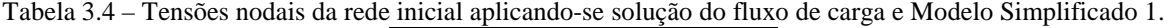

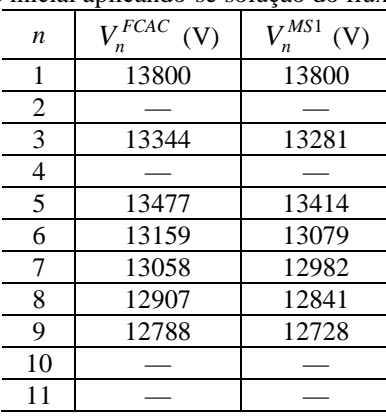

| h       | $\Delta V_\nu^{FCAC}$<br>V) | $K_h$ |       |
|---------|-----------------------------|-------|-------|
| $1-5$   | 323                         | 386   | 0,836 |
| $5 - 3$ | 133                         | 133   |       |
| $5 - 6$ | 318                         | 335   | 0,949 |
| $6 - 7$ | 101                         | 97    | 1,041 |
| $6 - 8$ | 252                         | 1,058 |       |
| $8-9$   | 119                         | 1,053 |       |
|         | 0,9895                      |       |       |
|         | 0,0856                      |       |       |

Tabela 3.5 – Determinação do fator *K*.

Utilizando-se os resultados mostrados na Tabela 3.4 podem-se determinar os fatores *K* de cada ramo da rede inicial, utilizando-se a expressão (3.44), conforme mostrado na Tabela 3.5. Assim, foi obtido o valor do fator *K* para o Modelo Simplificado 2 sendo então utilizado na determinação das tensões da rede final. O valor do fator *K*, média dos fatores dos ramos, ficou em 0,9895 tendo os valores mínimos e máximos em 0,836 e 1,058, respectivamente. Foram elaborados dois exemplos, onde no primeiro a carga total é de aproximadamente 7 MVA e no segundo com carga total de 50% de acréscimo nas cargas anteriores, aproximadamente 10 MVA.

Na Tabela 3.6 são apresentadas as médias das diferenças absolutas com relação à solução exata do fluxo de carga, para cada modelo simplificado e o número de vezes em que esta média foi superior a 0,5% em cada simulação.

| Tabela 5.0 – Diferenças para rege de 11 barras alternativa. |                     |                                   |  |  |  |  |  |  |
|-------------------------------------------------------------|---------------------|-----------------------------------|--|--|--|--|--|--|
| Desvio de tensão médio (%)                                  | Modelo simplificado |                                   |  |  |  |  |  |  |
|                                                             |                     | 2                                 |  |  |  |  |  |  |
| Execução 7 MVA                                              |                     |                                   |  |  |  |  |  |  |
| Média                                                       | 0,60                | 0,49<br>0,73<br>5<br>0,40<br>0,70 |  |  |  |  |  |  |
| Menor valor                                                 |                     |                                   |  |  |  |  |  |  |
| Maior valor                                                 | 0,88                |                                   |  |  |  |  |  |  |
| Maior que 0,5%                                              |                     |                                   |  |  |  |  |  |  |
| Execução 10 MVA                                             |                     |                                   |  |  |  |  |  |  |
| Média                                                       | 0.55                |                                   |  |  |  |  |  |  |
| Menor valor                                                 |                     |                                   |  |  |  |  |  |  |
| Maior valor                                                 | 0.86                |                                   |  |  |  |  |  |  |
| Maior que $0,5%$                                            |                     |                                   |  |  |  |  |  |  |

Tabela 3.6 – Diferenças para rede de 11 barras alternativa.

Os resultados obtidos pelo modelo 2 são um pouco melhores do que os obtidos pelo modelo 1, porém ambos os casos apresentaram bons resultados. Mesmo com os incrementos de carga na rede alternativa, os desvios de tensão sempre estiveram menores que 1% e foram considerados satisfatórios.

Como o objetivo deste trabalho é validar o modelo de planejamento da expansão do sistema de distribuição de energia elétrica, e não os modelos de rede existentes, optou-se por

utilizar o Modelo Simplificado 1 para obtenção das tensões nodais, pois este apresentou resultados compatíveis com o esperado e é de fácil implementação. Sendo desejada a utilização do Modelo Simplificado 2, o coeficiente *K* pode ser diretamente incorporado nos valores das impedâncias da rede, no ato da construção do modelo de otimização.

### **3.6 Construção do modelo de otimização**

A primeira etapa para o processo de otimização é a construção do arquivo que servirá como entrada de dados, para os *solvers* de otimização. O formato escolhido para descrição do modelo de otimização foi o MPS<sup>16</sup>, por ser aceito por quase todos *solvers* de otimização existentes. Entretanto, o formato MPS é de difícil edição manual em problemas com esta complexidade, conforme também pode ser visto no Anexo C. Dessa forma, foi desenvolvido um módulo especifico para automatizar o processo de construção do modelo de otimização, a partir das informações topológicas da rede, carregadas a partir de um arquivo estruturado, mostrado no Anexo D.

Com os dados do problema carregados na memória do computador, o problema de otimização é descrito em suas variáveis, restrições e função objetivo por intermédio dos comandos disponíveis no pacote de otimização GLPK. Este processo poderia ser feito com o Xpress-MP ou com diversos outros pacotes de otimização, que permitem exportar arquivos no formato MPS. Porém, tendo em vista que o GLPK se mostrou confiável e como o processo de construção do modelo não é um processo demorado, optou-se por utilizá-lo, visto que é um pacote *freeware* e tem apresentado boa continuidade de manutenção e atualizações.

Após construído o modelo de otimização no formato MPS, a solução pode ser obtida por intermédio de diversas formas: (a) utilização local de um *solver* desenvolvido para solução de um PIM qualquer, tais como, Xpress-MP, GLPK, CPLEX; (b) utilização de algum serviço na internet que disponibilize *solvers* de otimização, tais como o NEOS; e (c) desenvolvimento de um *solver* específico para o problema, como descrito no capítulo a seguir. Durante o desenvolvimento deste trabalho, foram utilizadas as três alternativas anteriores.

 $\overline{a}$ 

<sup>16</sup> MPS (*Mathematical Programming System*) é um formato de arquivo padrão para apresentação e manipulação de problemas lineares (PL) e problemas inteiros mistos (PIM).

# **4 Algoritmo branch-and-bound**

Problemas de Programação Inteira (PI) são casos particulares de problemas de otimização, nos quais as variáveis apenas podem assumir valores inteiros; problemas de Programação Inteira Mista (PIM) são também casos particulares, nos quais apenas parte das variáveis está restrita a valores inteiros. Um subconjunto deste tipo de problema acontece quando suas variáveis estão restritas a apenas dois valores (zero e um), constituindo a programação binária ou programação zero-um. O modelo de otimização empregado neste trabalho é do tipo Programação Inteira Mista, no qual parte das variáveis assume valores binários (0 significa não utilizar ou não investir e 1 significa utilizar ou investir) e parte assume valores contínuos.

Os problemas de otimização com variáveis inteiras, também, podem ser lineares ou não-lineares, dependendo das expressões da sua função objetivo e de suas restrições. Porém, em geral, os termos PI e PIM estão quase sempre associados a problemas de características lineares.

Considerando-se apenas os problemas com restrições e funções objetivos lineares, existem importantes diferenças entre a Programação Inteira e Inteira Mista em relação à Programação Linear (PL):

- PL Existem condições necessárias e suficientes de otimalidade teoricamente provadas que podem ser utilizadas para testar eficientemente se uma dada solução viável é uma solução ótima. Estas condições são utilizadas para desenvolver métodos algébricos tais como o método simplex.
- PI e PIM Não existem condições de otimalidade conhecidas para testar se uma solução viável dada é ótima, sendo necessário realizar a comparação implícita ou explícita de todas as soluções viáveis do problema.

A PI e a PIM apresentam um número muito grande de abordagens, normalmente especializadas de acordo com a sua aplicação. Podemos dividir estas abordagens em duas grandes famílias, com características distintas:

> • *Otimização Clássica* – para problemas convexos têm-se a garantia de que a solução obtida é ótima. Nesta família encontram-se os métodos de enumeração, tais como o algoritmo de enumeração zero-um (BALAS, 1965) e o algoritmo

de *branch-and-bound* (GEOFFRION e MARSTEN, 1972), adotado neste trabalho.

• *Otimização Heurística* – permite obter bons resultados para problemas nos quais os métodos de otimização clássica podem falhar (muitas variáveis inteiras ou restrições muito complexas), porém não existe nenhuma garantia de otimalidade. Como exemplos podem-se citar os algoritmos genéticos e busca tabu.

## **4.1 Fundamentos do algoritmo branch-andbound**

O algoritmo *branch-and-bound* (GEOFFRION e MARSTEN, 1972) é uma técnica enumerativa, cuja estrutura de resolução se baseia na construção de uma árvore, na qual os nós representam os problemas candidatos e os ramos representam as novas restrições que devem ser consideradas. Por meio desta árvore, todas as soluções inteiras da região viável do problema são enumeradas de maneira explícita ou implícita garantindo que todas as soluções ótimas serão encontradas.

A estrutura geral possui três elementos fundamentais, separação, relaxação e sondagem. O interesse na separação é utilizar a tática de "dividir para conquistar" a fim de resolver o problema (*P*). Enquanto a solução de (*P*) não é possível, o mesmo é separado em dois ou mais subproblemas descendentes, gerando uma lista de problemas candidatos (*PC*). A seguir, seleciona-se um dos candidatos dessa lista e tenta-se resolvê-lo. Se a solução não é possível o problema é novamente separado e seus descendentes são adicionados à lista dos candidatos; caso contrário, o problema é resolvido e uma nova solução é obtida. O valor da função objetivo dessa nova solução é então comparado com o valor da solução incumbente, que é a melhor solução viável conhecida até o momento. Caso a nova solução seja melhor do que a solução incumbente, ela se torna a nova incumbente. A seguir, retorna-se a lista e seleciona-se o próximo candidato. Este procedimento é repetido até que a lista esteja vazia, sendo que a solução do problema é assumida como a solução incumbente final.

A forma usual de separação de um problema de programação inteira é através de restrições contraditórias em uma única variável inteira (variável de separação ou de ramificação). Assim, a partir do problema original, denominado nó zero origina-se dois novos subproblemas descendentes, que são mais fáceis de resolver que o inicial, já que foi acrescentada uma restrição na variável de separação. A cada nó gerado se associa um subproblema candidato e cada ramo indica o acréscimo de uma restrição relacionada com a variável empregada na separação. Portanto, à medida que se desce na árvore, a região viável dos descendentes gerados vai ficando cada vez mais restrita.

Entre as formas possíveis de relaxação, a mais comum é a eliminação das restrições de integralidade das variáveis inteiras, o que transforma o problema inteiro misto em um problema linear. Em um primeiro momento, através da relaxação, supõe-se que as variáveis originalmente inteiras possam assumir valores fracionários e resolve-se o problema de PL resultante. A solução ótima obtida, geralmente apresenta diversas variáveis cujo valor não é inteiro. Dentre estas, deve-se selecionar uma para separação. As técnicas utilizadas neste trabalho para a escolha da variável de separação serão apresentadas a seguir.

Após realizada a separação e a inclusão dos novos descendentes na lista dos subproblemas candidatos, é necessário selecionar entre estes candidatos armazenados, qual será o próximo a ser examinado, e, se necessário, sucessivamente separado até que a solução do problema linear seja inteira, infactível ou pior do que a incumbente, significando que o subproblema candidato pode ser removido da lista (sondado), não gerando mais nenhum descendente. Este procedimento se repete até que a lista de subproblemas candidatos esteja vazia.

### **4.2 Algoritmo geral**

Considere o PIM (*P*) cuja forma geral é dada por:

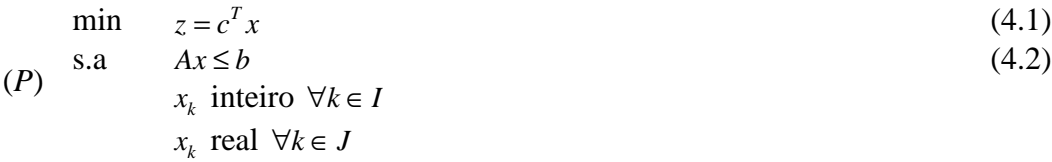

onde *I* é o conjunto das variáveis inteiras e *J* é o conjunto das variáveis contínuas. O algoritmo de *branch-and-bound* para resolver (*P*) apresenta os seguintes passos:

- 1. **Inicialização**: fazer *n* = 0 , definir a incumbente inicial e inicializar a lista dos subproblemas candidatos com o problema original (*P*) .
- 2. **Teste de convergência**: estando à lista dos candidatos vazia, entende-se que o processo terminou e a solução incumbente atual é a solução ótima do problema; caso contrário prossiga.
- 3. **Seleção do candidato**: dentre os subproblemas candidatos ainda não sondados, escolher qual será o próximo a ser examinado, usando uma das estratégias propostas, e retirá-lo da lista. Resolver o problema de PL relativo ao problema selecionado relaxado (*PC*<sup>*k*</sup></sup>) e armazenar a solução ótima como limitante inferior para todos os seus descendentes,  $z_{\text{inf}}^k = z^*(PC_R^k)$ .
- 4. **Testes de sondagem**: o subproblema  $(PC<sup>k</sup>)$  pode ser sondado se satisfizer uma das seguintes condições:
	- a. se  $(PC_R^k)$  não tem solução factível.
	- b. se  $z_{\text{inf}}^k > z^*$ , onde  $z^*$  é o valor da incumbente atual.
	- c. se a solução ótima de  $(P C_R^k)$  é inteira e factível em  $(P C^k)$ . Neste caso, se o valor do ótimo é menor do que o da incumbente, então  $z^* = z_{\text{inf}}^k$  e deve-se aplicar o teste (b) para todos os subproblemas candidatos ainda não sondados.

Se o subproblema candidato  $(PC^k)$  foi sondado, então retornar para o Passo 2.

5. **Separação**: a partir dos subproblemas  $(PC<sup>k</sup>)$ , selecionar uma variável para separação, dentre aquelas que são inteiras e ainda apresentam valor contínuo usando uma das estratégias propostas. Para a variável escolhida  $x_j$ , cujo valor atual é  $x_j^*$ , gerar dois novos subproblemas descendentes e adicioná-los à lista de candidatos. Os novos subproblemas são gerados acrescentando-se à  $(PC<sup>k</sup>)$ as seguintes restrições:

$$
(PC^{n+1}): x_j \le \left[x_j^*\right] \tag{4.1}
$$

$$
(PC^{n+2}): x_j \ge [x_j^*] + 1 \tag{4.2}
$$

onde  $\left[x_j^*\right]$  é o maior inteiro de  $x_j^*$ . Fazer  $n = n + 2$  e retornar para o Passo 3.

A eficiência deste algoritmo está diretamente relacionada com os métodos de seleção do próximo subproblema candidato a ser examinado (Passo 3) e da variável de separação (Passo 5). Além disto, a existência de uma boa incumbente inicial aumenta a eficácia do teste de sondagem (b) reduzindo, assim, o número de subproblemas candidatos que precisam ser examinados.

# **4.3 Seleção do subproblema candidato e da variável de separação**

Embora não exista uma técnica sistemática para determinar qual dos subproblemas candidatos conduz mais rápido à solução, algumas regras empíricas permitem identificar caminhos atrativos. Podem-se citar alguns tipos de técnicas utilizadas, como a busca pela ordem de criação, por profundidade, pelo valor da solução relaxada, pelo valor da solução estimada, entre outras. Neste trabalho foram utilizadas quatro formas de seleção de variável de separação e dez formas de seleção do subproblema candidato.

Uma técnica muito comum de selecionar o subproblema candidato é a regra LIFO (*Last In, First Out*), que produz uma busca em profundidade. Esta estratégia permite que o subproblema descendente seja resolvido a partir do problema anterior (pois estes diferem em apenas um limite de uma variável) e minimiza as necessidades de memória para armazenar as informações dos candidatos. A maneira como são realizadas estas seleções influencia diretamente o número de nós que precisam ser examinados, determinando, portanto, o esforço computacional necessário.

Por outro lado, existem métodos que utilizam estimativas do valor da função objetivo e selecionam, dentre todos os candidatos, o subproblema mais promissor. Esta regra minimiza o total de problemas a serem examinados, mas simultaneamente aumenta drasticamente a necessidade de memória e faz com que os problemas de PL consecutivos não apresentem o mesmo grau de semelhança existente na busca em profundidade. Uma forma de determinar uma estimativa  $z_{est}^{j}$  para os problemas candidatos emprega os denominados pseudocustos, e é dada por (GAUTHIER e RIBIÈRE, 1977):

$$
z_{est}^{j} = z_{\text{inf}}^{j} + \sum_{i \in I} \min \Big[ P_{i}^{-} f_{i}^{j}, P_{i}^{+} (1 - f_{i}^{j}) \Big] \tag{4.3}
$$

onde  $z_{\text{inf}}^j$  é o valor do limite inferior do candidato  $(PC^J)$ ,  $I$  é o conjunto das variáveis inteiras do problema (P),  $P_i^-$  e  $P_i^+$ são os pseudocustos, respectivamente, para a redução e aumento da variável *i* e  $f_i^j = x_i^j - \left[x_i^j\right]$  é a parte fracionária de  $x_i^j$ .

Uma forma intermediária ou adaptativa de implementar a seleção do candidato é fazêla pela melhor estimativa até que o número de candidatos atinja um determinado limite préestabelecido. Quando este limite é ultrapassado, implementa-se a busca em profundidade até que volte a existir espaço suficiente para a armazenagem dos novos candidatos (memória computacional) e possa ser realizada a seleção pela melhor estimativa. Uma melhoria adicional pode ainda ser introduzida nesse processo quando são resolvidos sucessivos problemas semelhantes. Em vez de se calcular explicitamente o pseudocusto ou inicializá-lo com o coeficiente de custo da função objetivo, pode-se adotar como valor inicial o valor médio final obtido na resolução do problema anterior. Desse modo, desde o início do processo seria utilizado um valor bastante representativo que corresponderia à média dos valores observados na árvore que foi percorrida para resolver o problema anterior.

#### **4.3.1 Determinação dos pseudocustos**

Os pseudocustos de uma variável inteira  $x_i$  são dados pela taxa de degradação do valor ótimo obtido para o problema relaxado por unidade de variação desta variável quando a mesma é reduzida ou aumentada:

$$
P_i^- = \frac{z_{LP}^{j-} - z_{LP}^j}{f_i^j} \tag{4.4}
$$

$$
P_i^+ = \frac{z_{LP}^{j+} - z_{LP}^j}{1 - f_i^j} \tag{4.5}
$$

onde  $z_{LP}^j$  é valor o ótimo do problema relaxado *j*,  $z_{LP}^{j-}$  e  $z_{LP}^{j+}$  são os valores ótimos dos problemas descendentes de  $j$ , relativos respectivamente à redução e ao aumento de  $x_i$ . Assim, para o cálculo dos pseudocustos de cada variável inteira é necessário a resolução de dois problemas de PL. Para evitar este esforço computacional, podem-se utilizar valores aproximados obtidos da maneira descrita a seguir.

Antes do início do processo de separação e sondagem os pseudocustos das variáveis com valor fracionário são calculados explicitamente ou, simplesmente, inicializados com os próprios coeficientes da função objetivo. Após cada separação, o respectivo pseudocusto (aumento ou redução) é atualizado.

O principal inconveniente do uso da estimativa da expressão (4.3) é a necessidade de se resolver problemas de PL para todos os problemas candidatos e armazenar as informações obtidas, para facilitar a solução de seus futuros descendentes. Para cada separação, são resolvidos dois problemas de PL e determinadas as estimativas dos novos descendentes, para se determinar então entre todas as estimativas, qual a mais promissora. Assim, além de um grande requisito de armazenagem, parte dos problemas de PL acaba sendo inútil, pois quando se atualiza o valor da incumbente, muitos dos candidatos previamente estimados são sondados. Uma alternativa para a expressão (4.3) é determinar a estimativa dos descendentes a partir da solução do problema de PL do seu nó antecedente, conforme mostra a Figura 4.1 (HAFFNER, 2000).

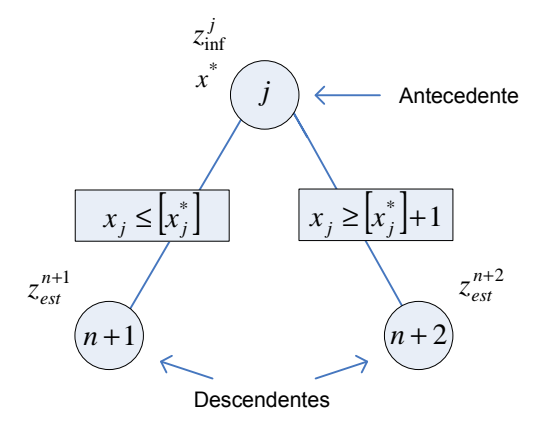

Figura 4.1 – Determinação das estimativas dos descendentes.

Dessa maneira, as estimativas dos nós descendentes de *j* (nós *n* +1 e *n* + 2 ) seriam obtidas a partir da solução do PL do nó *j* e dadas, respectivamente pelas seguintes expressões:

$$
z_{est}^{n+1} = z_{\text{inf}}^j + P_i^- f_i^j + \sum_{\substack{i \in I \\ i \neq j}} \min(P_i^- f_i^j, P_i^+ (1 - f_i^j)) \tag{4.6}
$$

$$
z_{est}^{n+2} = z_{\text{inf}}^j + P_i^+(1 - f_i^j) + \sum_{\substack{i \in I \\ i \neq j}} \min(P_i^- f_i^j, P_i^+(1 - f_i^j))
$$
\n(4.7)

Estas expressões apenas diferem na parte relativa à variável *i*, utilizada para a separação do problema *j*. Embora a qualidade dessas estimativas sejam inferiores às obtidas com a expressão (4.3), a simplificação que ela proporciona geralmente a torna bastante atrativa e compensadora.

#### **4.3.2 Seleção da variável de separação**

Quando a solução do problema candidato relaxado ( $PC_R^J$ ) apresenta diversas variáveis inteiras com valor contínuo, deve-se selecionar uma delas para ser utilizada na separação. A escolha de uma variável inadequada implica a avaliação de inúmeros subproblemas descendentes que poderiam ser eliminados através da sondagem de seus antecedentes. Novamente, não existe uma técnica sistemática que permita identificar a variável ótima de separação, mas existem regras empíricas que indicam quais variáveis são mais atrativas. Se a opção for a simplicidade, pode-se realizar a separação a partir de uma ordem pré-determinada em função dos coeficientes da função objetivo (do maior custo para o menor no problema de planejamento de sistemas de transmissão ou distribuição de energia elétrica) ou do conhecimento das características específicas do problema. Uma alternativa mais elaborada baseia-se na busca da variável que apresenta o maior valor para a estimativa do aumento da função objetivo, que pode ser obtida a partir de uma das seguintes técnicas:

- [MAX MAX]: escolhe-se sempre a variável que provoca a maior degradação na função objetivo visando obter rapidamente um subproblema descendente que possa ser sondado. Para o subproblema candidato do nó *k*, a variável de separação *j* selecionada é tal que:  $\max \{ \max(P_i^-\,f_i^{\,j}, P_i^+(1-f_i^{\,j})) \}$
- [MAX MIN]: escolhe-se a variável cuja menor variação provocada é máxima. Assim, assegura-se que ambos os descendentes contribuirão para a sondagem deste subproblema. Para o subproblema candidato do nó *k*, a variável de separação *j* selecionada é tal que:  $\max{\{ \min(P_i^{\{-}f_i^j, P_i^+(1-f_i^j)) \}}$
- [MIN MAX]: escolhe-se a variável cuja maior variação provocada é mínima. Da mesma forma, ambos os descendentes contribuirão para a sondagem deste subproblema. Para o subproblema candidato do nó *k*, a variável de separação *j* selecionada é tal que:  $\min{\{ \max(P_i^{\text{-}} f_i^j, P_i^+(1 - f_i^j)) \}}$
- [MIN MIN]: escolhe-se sempre a variável que provoca a menor degradação na função objetivo visando obter rapidamente uma resposta viável mais rapidamente. Este é um método mais conservativo. Para o subproblema candidato do nó *k*, a variável de separação *j* selecionada é tal que:

 $\min{\{ \min(P_i^{\{-}f_i^j, P_i^+(1-f_i^j)) \}}$ 

Outra questão envolvendo a seleção de variáveis utilizada neste trabalho é a possibilidade de se fazer separação de variável com valor inteiro. Ocorre seguidamente na execução de um algoritmo *branch-and-bound* de uma variável apresentar um valor inteiro prematuramente, ou seja, sem que existam limites que imponham um valor inteiro único. Neste caso, segundo o Passo 5 do algoritmo *branch-and-bound*, esta variável não seria selecionada para separação e, caso as demais também fossem inteiras, a solução seria considerada inteira, não sendo avaliados os descendentes originados pela separação nesta variável. Isto impediria que fosse garantida a obtenção de todas as soluções alternativas do problema. Com a separação nas variáveis com valor inteiro que possuam grau de mobilidade, ou seja, possuam limite inferior menor que seu limite superior, tem-se a garantia de que todas as variáveis inteiras envolvidas no problema sejam avaliadas de maneira implícita ou explícita, esgotando todas as possibilidades possíveis de separação e permitindo assim que todas as soluções alternativas do problema sejam encontradas.

### **4.4 Implementação computacional**

O módulo de solução dos problemas de otimização também foi desenvolvido em C++ e conta com quatro alternativas: (a) utilizando o algoritmo apresentado neste capítulo, com os problemas de PL resolvidos com o Xpress-MP; (b) utilizando o algoritmo apresentado neste capítulo, com os problemas de PL resolvidos com o GLPK; (c) diretamente por intermédio do *solver* de PIM do XPress-MP; e (d) diretamente por intermédio do *solver* de PIM do GLPK. Para as duas primeiras alternativas, o algoritmo desenvolvido usa a mesma lógica de programação, sendo a diferença de desempenho devido à estratégia e a velocidade de processamento de cada um dos *solvers* de PL. As duas últimas alternativas utilizam programas desenvolvidos por outros desenvolvedores, sendo utilizados para validação dos resultados e comparação de desempenho. No sistema desenvolvido que é utilizado nas opções (a) e (b) anteriores, é possível fazer a configuração de diversos parâmetros envolvidos no processo de otimização, tais como:

- tamanho máximo da árvore de *branch-and-bound;*
- valores de tolerâncias para inteiros e tolerância para igualdade;
- critério de seleção da variável de separação;
- critério de seleção de nó;

 $\overline{a}$ 

- profundidade mínima de abertura de árvore $^{17}$ ;
- percentual de ocupação do espaço disponível na árvore para troca de critério de ordenação dos nós ativos a fim de se preservar a integridade computacional (memória disponível);
- possibilidade de se fazer separação em variáveis inteiras.

<sup>17</sup> Antes de adotar a estratégia de seleção do nó candidato definida, o programa irá abrir a árvore em largura, até que todos os nós ativos tenham profundidade igual à mínima escolhida na configuração.

A estrutura de dados precisa armazenar todas as informações que caracterizam cada subproblema candidato (nó ativo) e que são indispensáveis para o processo de solução *branch-and-bound*. As informações são associadas a cada um dos nós da árvore de solução sendo divididas em dois grupos:

- nós ativos informações dos subproblemas candidatos;
- nós da árvore informações dos nós antecessores que foram separados (através da inclusão de uma nova restrição contraditória) para geração dos nós ativos.

Neste trabalho, cada nó armazena apenas as informações referentes à última separação; as demais permanecem associadas aos nós da árvore evitando-se assim redundância de informação. Os dados armazenados para cada nó são os seguintes:

- número do nó;
- ponteiro para o nó anterior;
- profundidade;
- número de descendentes ativos;
- variável de separação;
- valor da variável de separação.
- tipo do limite (igualdade, maior que, menor que);
- solução relaxada do PL;
- solução estimada utilizando pseudocustos;
- solução estimada ponderada com a profundidade por intermédio de uma expressão  $\left(\frac{z^{j}}{\epsilon_{est}}\middle|\frac{x}{p}\right)$ , onde *x* é um número positivo);
- ponteiros para os nós anteriores segundo cada critério de ordenação; e
- ponteiros para os nós posteriores segundo cada critério de ordenação.

Os subproblemas candidatos, ao serem gerados, são inseridos ordenadamente nas listas dos nós ativos, seguindo todos os critérios de ordenação simultaneamente, pois são mantidas diversas listas ordenadas, uma para cada critério. As possibilidades de ordenação dos nós ativos, disponíveis no programa desenvolvido são as seguintes:

- número do nó (ordem de criação dos subproblemas candidatos, que corresponde a regra LIFO, *Last In First Out*);
- profundidade do nó na árvore;
- solução relaxada do nó (valor do PL);
- solução estimada do nó (utilizando os pseudocustos); e
- solução estimada ponderada com a profundidade (dando maior peso aos nós mais profundos da árvore).

Como todas as listas são duplamente encadeadas é possível selecionar o nó que apresenta qualquer um dos valores extremos (mínimo ou máximo, segundo cada um dos critérios) de forma direta. Além disto, como todas as listas são simultaneamente atualizadas é possível trocar de critério de seleção durante o processo de solução, sem necessidade de realizar reordenações, que apresentam elevado custo computacional.

Quando um nó candidato é sondado (satisfazendo a algum dos critérios definidos no Passo 4 do algoritmo apresentado na Seção 4.2), deve ser eliminado da lista dos nós ativos, juntamente com todos os seus antecessores que não apresentarem descendentes ativos, de forma recursiva, a partir do nó que foi sondado em direção ao nó de origem da árvore.

A Figura 4.2 apresenta uma árvore *branch-and-bound* intermediária na solução de um determinado problema de minimização na qual existem quatro nós da árvore (nós 0, 1, 2 e 3), um nó sondado (nó 6) e quatro nós ativos (nós 4, 5, 7 e 8). Durante a etapa de solução, que corresponde à árvore da Figura 4.2, as informações de todos os nós ativos e da árvore estarão armazenadas em uma mesma estrutura. O nó 6 que já foi sondado tem seu endereço transferido para o espaço disponível para armazenamento dos novos nós. Em outra estrutura são armazenados apenas os nós ativos, ordenados segundo os diferentes critérios considerados.

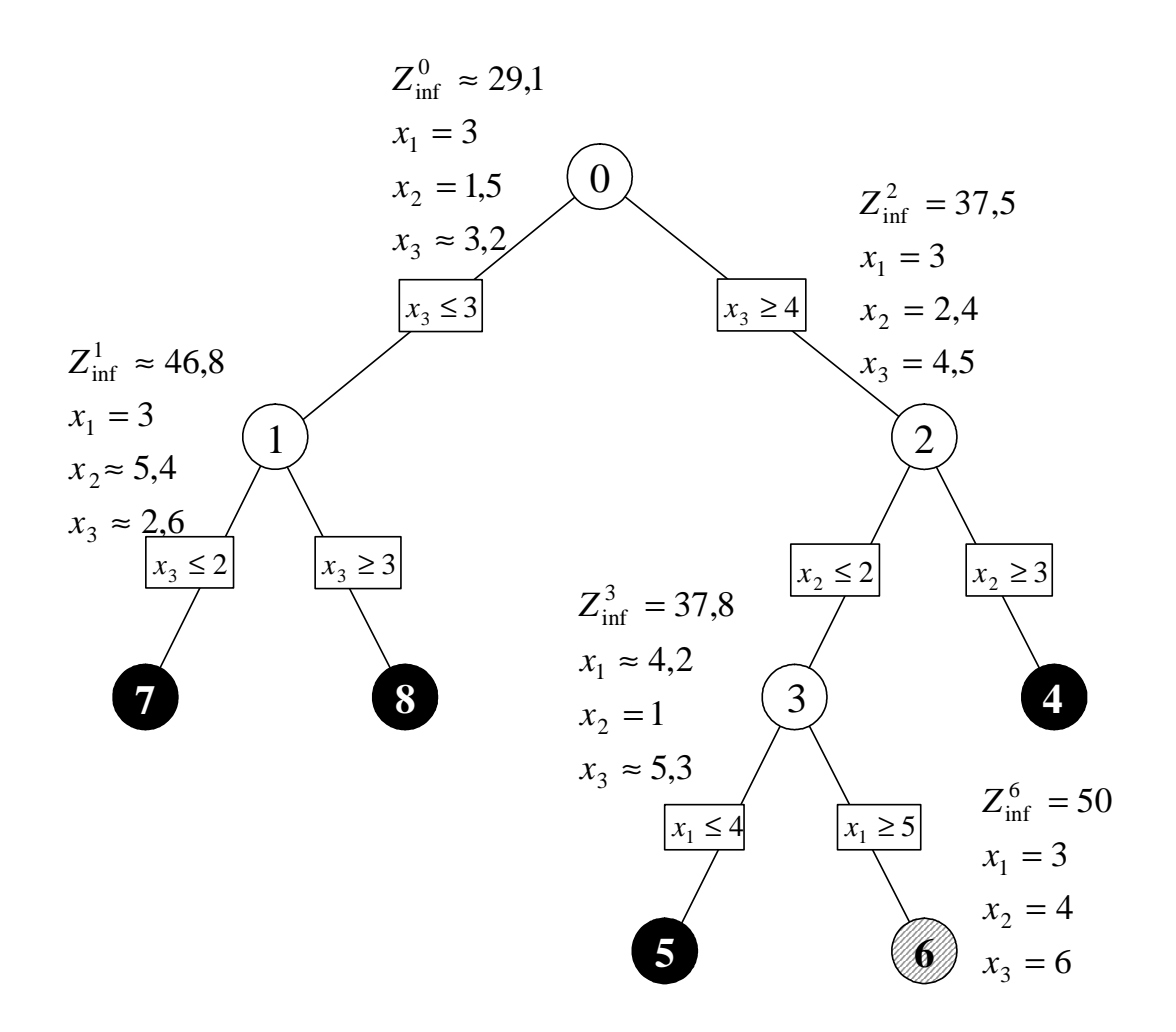

Figura 4.2 – Árvore *branch-and-bound* intermediária.

Considerando a estrutura de dados utilizada e os critérios de ordenação de nós e de seleção de variável de separação, apresenta-se o algoritmo *branch-and-bound* implementado conforme os fluxogramas das Figuras 4.3 e 4.4.

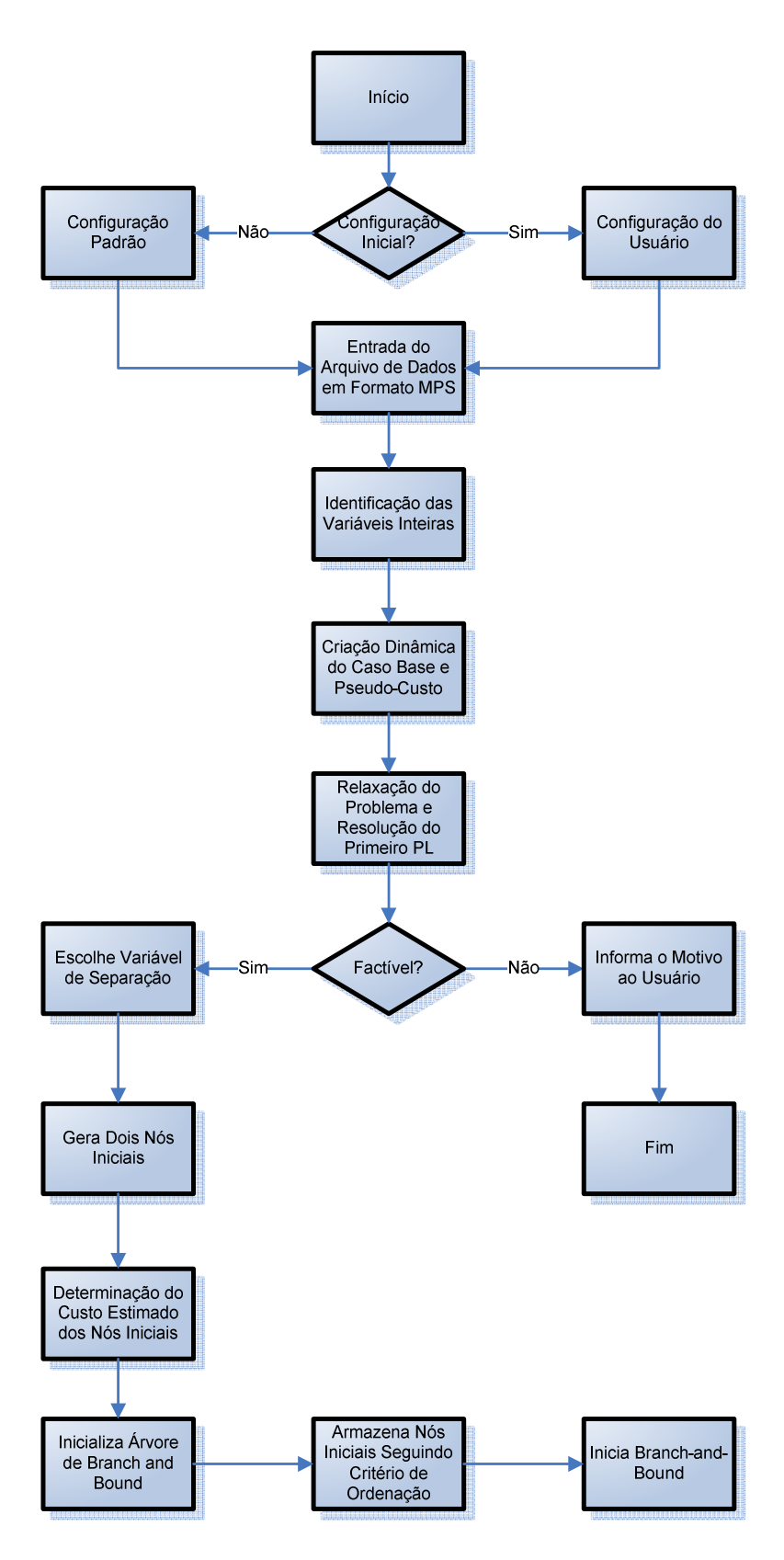

Figura 4.3 – Algoritmo *branch-and-bound* – Parte 1.

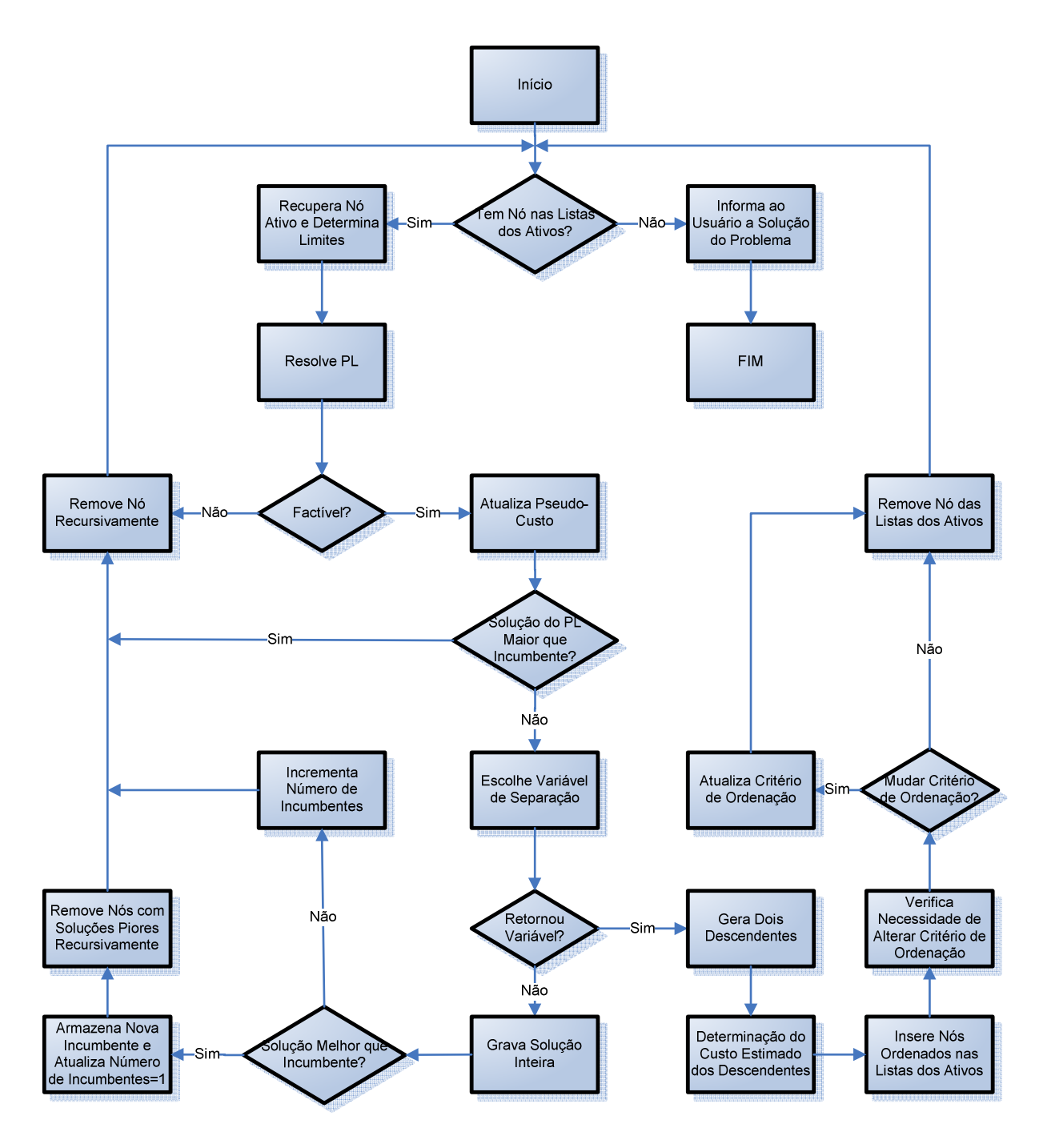

Figura 4.4 – Algoritmo *branch-and-bound* – Parte 2.

Na leitura do arquivo MPS (Figura 4.3, bloco Entrada do Arquivo de Dados em Formato MPS) é necessário identificar todas as variáveis inteiras e armazená-las em um vetor dinâmico, criado conforme o número destas variáveis inteiras, onde cada posição deste vetor possui o índice original de cada variável.

No processo de solução são utilizadas duas classes auxiliares: "caso base" e "pseudocusto" (Figura 4.3, bloco Criação Dinâmica do Caso Base e Pseudo-Custo). A classe caso base contém o problema de otimização correspondente ao nó inicial (nó zero) e possui os dados originais tais como os limites inferiores e superiores originais das variáveis. A classe pseudocusto contém uma heurística para auxiliar o algoritmo *branch-and-bound* a separar a variável mais promissora e também a calcular a solução estimada a partir da solução relaxada do nó antecessor. Nela são armazenados os pseudocustos para diminuir e para aumentar uma variável. Estes pseudocustos são constantemente atualizados ao longo do processo de solução.

O processo de separação e sondagem inicia com a relaxação do problema (transformação de todas as variáveis inteiras em contínuas) e solução do primeiro candidato que corresponde ao problema de PL do nó inicial (Figura 4.3, bloco Relaxação do Problema e Resolução do Primeiro PL). Caso o problema inicial seja infactível, o processo é encerrado, pois o problema inteiro misto também não terá solução. Existindo solução para o problema de PL inicial, o algoritmo chama a rotina que escolhe a variável de separação mais promissora, conforme o critério de separação selecionado. Caso não exista variável de separação (no caso da resposta do primeiro PL ser inteira), busca-se realizar a separação em alguma variável com valor inteiro, na busca de soluções alternativas.

A seguir, o algoritmo faz a inicialização da árvore de *branch-and-bound* e a criação dos primeiros nós (Figura 4.3, bloco Gera Dois Nós Iniciais). O algoritmo realiza também o cálculo do custo estimado para o PL dos dois nós iniciais. Estes nós são adicionados ordenadamente, na lista dos ativos, conforme o critério de separação escolhido e passam a ser os nós 1 e 2 da classe árvore. Na seqüência, inicia-se a rotina *branch-and-bound* (Figura 4.3, bloco Inicia Branch-and-Bound).

Dentro da rotina de *branch-and-bound* cria-se outra classe do tamanho das variáveis inteiras, contendo os limites originais de cada variável. Cria-se também uma lista cíclica de soluções conforme um tamanho selecionado previamente nas configurações iniciais, e nesta lista estarão todas as soluções encontradas pelo algoritmo, na ordem em que estas foram encontradas. A partir disso é criado um laço que será executado até que não exista nenhum nó na lista dos nós ativos, dentro da classe árvore.

Recupera-se agora da lista dos nós ativos, o primeiro nó, considerado mais promissor (seguindo o critério de ordenação escolhido pelo usuário). A seguir, chama-se uma rotina chamada Determina Limites (Figura 4.4, bloco Recupera Nó Ativo e Determina Limites). Esta rotina recupera os limites de todas as variáveis separadas até então.

O próximo passo do algoritmo é calcular o problema de PL do nó candidato (Figura 4.4, bloco Resolve PL). Caso este seja infactível, o nó é removido das listas dos nós ativos e da árvore, recursivamente e o algoritmo volta a verificar se existem nós nas listas dos nós ati-

vos, para prosseguir. Se for factível, segue sendo avaliado, onde é feita uma atualização dos pseudocustos.

Por fim, é verificado se a solução relaxada do problema de PL é maior que o valor de corte definido nas configurações iniciais e ou se o valor dessa solução relaxada é maior que o valor da solução incumbente, caso esta existir. Assim:

- Em caso positivo, o nó é sondado recursivamente e o algoritmo volta à verificação da presença de nós na lista dos ativos.
- Em caso negativo, é necessário verificar a possibilidade de separação de sua variável mais promissora, onde se tem duas situações:
	- o Existindo uma variável possível de separação, são criados dois descendentes a partir dela e é calculado o valor estimado para os seus problemas de PL. Os descendentes são inseridos ordenadamente nas listas dos nós ativos. São feitas verificações de controle do tamanho da árvore. Caso exista violação dos limites estabelecidos na configuração, o programa automaticamente passa a processar os nós inseridos nas listas conforme outros critérios, visando à integridade da árvore e da memória do computador, mesmo que aparentemente não seja a escolha mais promissora, do ponto de vista escolhido pelo usuário. O nó candidato é removido das listas dos ativos e o algoritmo volta à verificação de nós nas listas dos ativos.
	- o Não existindo nenhuma variável de separação para o nó candidato, tem-se uma solução inteira. Esta solução é armazenada na lista de soluções. A seguir, é verificada se esta é melhor ou igual à incumbente atual. Se for melhor, é armazenado o valor da nova incumbente e é feita a atualização do número de incumbentes para o valor unitário. Se ela for igual à incumbente, é apenas incrementado o número de incumbentes. O nó candidato é removido das listas dos ativos, e são removidos recursivamente todos os nós da classe árvore com solução pior que a encontrada e o algoritmo retorna a verificação de nós nas listas dos ativos.

O próximo capítulo é destinado à apresentação, avaliação e comparação de resultados entre diferentes *solvers* testados, como o desenvolvido neste trabalho, e outros *solvers* genéricos para resolução de PIM.

# **5 Testes e resultados**

Para validação do modelo matemático apresentado no Capítulo 3, foi utilizada uma rede de distribuição fictícia detalhada a seguir. São analisadas cinco situações: (a) planejamento estágio-a-estágio sem geração distribuída; (b) planejamento multi-estágio sem geração distribuída; (c) planejamento multi-estágio com geração distribuída; (d) planejamento multi-estágio com geração distribuída e restrição de investimento; e (e) planejamento multi-estágio com geração distribuída considerando três níveis de carregamento. Além dos testes relacionados com o modelo de otimização, foi realizada uma comparação dos resultados obtidos pelos diferentes *solvers* utilizados neste trabalho, tanto do ponto de vista de desempenho quanto dos resultados obtidos.

### **5.1 Rede de 18 barras**

A rede utilizada como exemplo neste trabalho é uma rede trifásica fictícia formada por 18 nós (2 subestações e 16 nós de demanda) e 24 ramos, operando em 13,8 kV. A topologia desta rede é mostrada na Figura 5.1, na qual os retângulos representam as subestações; os círculos representam os nós onde a demanda é concentrada. Os ramos indicados com traço contínuo representam a rede inicial, sendo que os ramos indicados com traço simples fazem parte da rede fixa e os ramos indicados com traço duplo são candidatos à substituição. Os ramos indicados com traço pontilhado representam os candidatos à adição (não pertencendo à rede inicial). Os valores de base para a rede são 1 MVA e 13,8 kV.

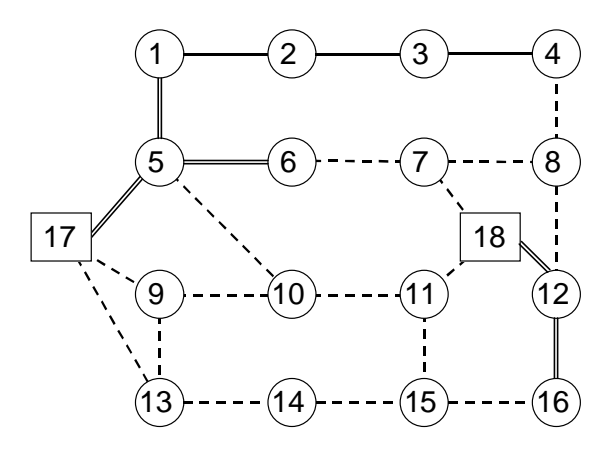

Figura 5.1 – Diagrama da rede de 18 barras.

A Tabela 5.1 apresenta a demanda nodal para os três estágios considerados no horizonte de planejamento. Cada estágio possui três níveis de carregamento, descrevendo uma típica curva de carga diária. O nível de carregamento 1 (NC1) representa a parte de um dia típico com maior demanda (horário de ponta); o nível de carregamento 2 (NC2) representa a demanda da maior parte do dia; e o nível de carregamento 3 (NC3) representa o período com menor demanda. As capacidades máximas das subestações existentes nos nós 17 e 18 são de 12 MVA para o estágio 1 e 24 MVA para os estágios 2 e 3.

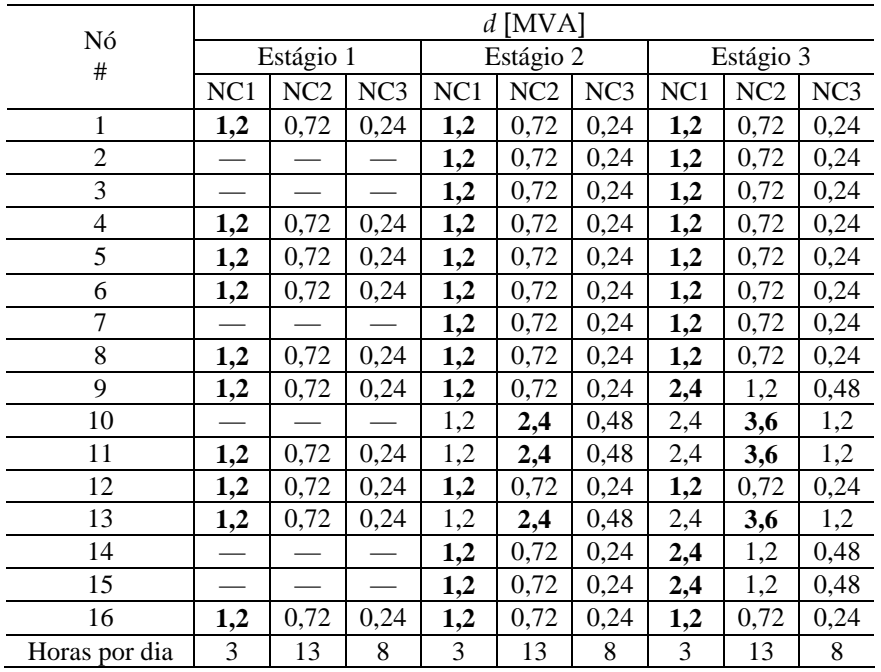

Tabela 5.1 – Dados dos nós da rede de 18 barras.

Os dados dos ramos encontram-se na Tabela 5.2, sendo apresentadas nas colunas as capacidades e impedâncias dos ramos da rede inicial e as capacidades, impedâncias e custos das alternativas de substituição e adição. O custo anual de operação e manutenção

 $(O^{FI}_i,O^{RI}_i,O^{AK}_k)$ *k RJ*  $O_i^{FI}, O_j^{RI}, O_k^{AK}$ ) foi considerado igual a 1 para todos os ramos; o custo da energia não suprida  $(C_m^D)$  foi considerado igual a 4,2×10<sup>6</sup>  $\sqrt[5]{v_{\text{MVA}}}$  para todos os nós de demanda. O horizonte de planejamento é de quatro anos, dividido em três estágios, sendo os dois primeiros estágios com duração de um ano e o terceiro estágio com duração de dois anos. A taxa de juros adotada foi de 10% ao ano, sendo os fatores de conversão dos custos de investimento e operação dados por:  $\delta_1^{inv} = \delta_1^{oper} = 1$ ,  $\delta_2^{inv} = \delta_2^{oper} = 0.9091$ ,  $\delta_3^{inv} = 0.8264$  e  $\delta_3^{oper} = 1.5778$ . Os limites de tensão são  $V_{\text{min}} = 13110V$  e  $V_{\text{max}} = 14490V$ .

O problema de otimização tem 58 variáveis binárias de investimento (2 opções de cabo para os 5 ramos da rede candidata a substituição; 3 opções de cabo para os 16 ramos da rede candidata a adição) e 66 variáveis de utilização (1 opção para os 3 ramos da rede préexistente; o cabo inicial mais 2 opções para os 16 ramos da rede candidata a substituição; 3 opções de cabo para os 16 ramos da rede candidata a adição), totalizando 124 variáveis binárias para cada estágio.

São analisadas cinco situações para se avaliar o modelo: (a) planejamento estágio-aestágio sem geração distribuída; (b) planejamento multi-estágio sem geração distribuída; (c) planejamento multi-estágio com geração distribuída; (d) planejamento multi-estágio com geração distribuída e restrição de investimento; e (e) planejamento multi-estágio com geração distribuída considerando três níveis de carregamento. Para as quatro situações iniciais (a) até (d), são considerados para o planejamento os valores máximos de carga escritos em negrito na Tabela 5.1.

| Nó             |                | Inicial                     |                               | Opção 1                |                                    | Opção 2                 |                        |                     | Opção 3                  |                               |                     |              |
|----------------|----------------|-----------------------------|-------------------------------|------------------------|------------------------------------|-------------------------|------------------------|---------------------|--------------------------|-------------------------------|---------------------|--------------|
| de             | para           | [A]<br>$f_{\,\mathrm{max}}$ | $Z[\Omega]$                   | $f_{\rm max}^1$<br>[A] | $\operatorname{Z}^1$<br>$[\Omega]$ | $\mathcal{C}^1$<br>[\$] | $f_{\text{max}}^2$ [A] | $Z^2$<br>$[\Omega]$ | $C^2$<br>$[$             | $f_{\text{max}}^3$<br>[A]     | $Z^3$<br>$[\Omega]$ | $C^3$<br>$[$ |
|                |                |                             |                               |                        |                                    |                         | Rede Fixa              |                     |                          |                               |                     |              |
| 1              | $\overline{2}$ | 250                         | 1,0                           |                        |                                    |                         |                        |                     |                          |                               |                     |              |
| $\overline{2}$ | 3              | 250                         | 1,0                           |                        |                                    |                         |                        |                     | $\overline{\phantom{0}}$ | $\overline{\phantom{0}}$      |                     |              |
| 3              | $\overline{4}$ | 250                         | 1,0                           |                        |                                    |                         |                        |                     |                          |                               |                     |              |
|                |                |                             |                               |                        |                                    |                         | Rede de Substituição   |                     |                          |                               |                     |              |
| 1              | 5              | 250                         | 1,0                           | 400                    | 0,7                                | 20                      | 500                    | 0.5                 | 38                       |                               |                     |              |
| 5              | 6              | 250                         | 1,0                           | 400                    | 0,7                                | 21                      | 500                    | 0.5                 | 39                       | $\overline{\phantom{0}}$      |                     |              |
| 5              | 17             | 250                         | 1,0                           | 400                    | 0,7                                | 18                      | 500                    | 0,5                 | 36                       | $\overbrace{\phantom{aaaaa}}$ |                     |              |
| 12             | 16             | 250                         | 1,0                           | 400                    | 0,7                                | 22                      | 500                    | 0,5                 | 40                       | $\overline{\phantom{0}}$      |                     |              |
| 12             | 18             | 250                         | 1,0                           | 400                    | 0,7                                | 19                      | 500                    | 0,5                 | $\overline{37}$          | $\overline{\phantom{0}}$      |                     |              |
|                |                |                             |                               |                        |                                    |                         | Rede de Adição         |                     |                          |                               |                     |              |
| 4              | 8              |                             |                               | 250                    | 1,0                                | 90                      | 400                    | 0,7                 | 110                      | 500                           | 0,5                 | 130          |
| 5              | 10             |                             |                               | 250                    | 1,0                                | 92                      | 400                    | 0,7                 | 112                      | 500                           | 0,5                 | 132          |
| 6              | $\overline{7}$ |                             |                               | 250                    | 1,0                                | 94                      | 400                    | 0,7                 | 114                      | 500                           | 0,5                 | 134          |
| 7              | 8              |                             |                               | 250                    | 1,0                                | 96                      | 400                    | 0,7                 | 116                      | 500                           | 0,5                 | 136          |
| 7              | 18             |                             | $\overbrace{\phantom{aaaaa}}$ | 250                    | 1,0                                | 300                     | 400                    | 0,7                 | 320                      | 500                           | 0,5                 | 350          |
| 8              | 12             |                             |                               | 250                    | 1,0                                | 98                      | 400                    | 0,7                 | 118                      | 500                           | 0,5                 | 138          |
| 9              | 10             |                             |                               | 250                    | 1,0                                | 100                     | 400                    | 0,7                 | 120                      | 500                           | 0,5                 | 140          |
| 9              | 13             |                             |                               | 250                    | 1,0                                | 102                     | 400                    | 0,7                 | 122                      | 500                           | 0,5                 | 142          |
| 9              | 17             | $\overline{\phantom{0}}$    |                               | 250                    | 1,0                                | 305                     | 400                    | 0,7                 | 325                      | 500                           | 0,5                 | 355          |
| 10             | 11             | $\overline{\phantom{0}}$    | $\overline{\phantom{0}}$      | 250                    | 1.0                                | 104                     | 400                    | 0,7                 | 124                      | 500                           | 0,5                 | 144          |
| 11             | 15             | $\overline{\phantom{0}}$    |                               | 250                    | 1,0                                | 106                     | 400                    | 0,7                 | 126                      | 500                           | 0,5                 | 146          |
| 11             | 18             |                             |                               | 250                    | 1,0                                | 310                     | 400                    | 0,7                 | 330                      | 500                           | 0,5                 | 360          |
| 13             | 14             | $\overline{\phantom{0}}$    |                               | 250                    | 1,0                                | 108                     | 400                    | 0,7                 | 128                      | 500                           | 0,5                 | 148          |
| 13             | 17             |                             |                               | 250                    | 1,0                                | 315                     | 400                    | 0,7                 | 335                      | 500                           | 0,5                 | 365          |
| 14             | 15             | $\overline{\phantom{a}}$    |                               | 250                    | 1,0                                | 110                     | 400                    | 0,7                 | 130                      | 500                           | 0,5                 | 150          |
| 15             | 16             | $\overline{\phantom{0}}$    | $\overline{\phantom{0}}$      | 250                    | 1,0                                | 112                     | 400                    | 0,7                 | 132                      | 500                           | 0,5                 | 152          |

Tabela 5.2 – Dados dos ramos da rede de 18 barras.

No Anexo D apresenta-se o arquivo estruturado com os dados das Tabelas 5.1 e 5.2 .

## **5.2 Planejamento ano-a-ano**

Neste caso, realiza-se o planejamento de um estágio após o outro, utilizando como ponto de partida a solução encontrada na expansão do estágio anterior. Na Figura 5.2 apresentam-se os investimentos selecionados (indicados nos respectivos ramos, pelas letras *A*1, para adição da opção 1, *R*2, para substituição pela opção 2), as tensões nodais nos finais dos ramais, as injeções de corrente nas subestações e os custos de cada um dos estágios, correspondendo a um custo total com valor presente de 1488,79. Para facilitar a comparação da solução do planejamento ano-a-ano com a solução do planejamento multi-estágio apresenta-se a solução deste ao lado, na Figura 5.3.
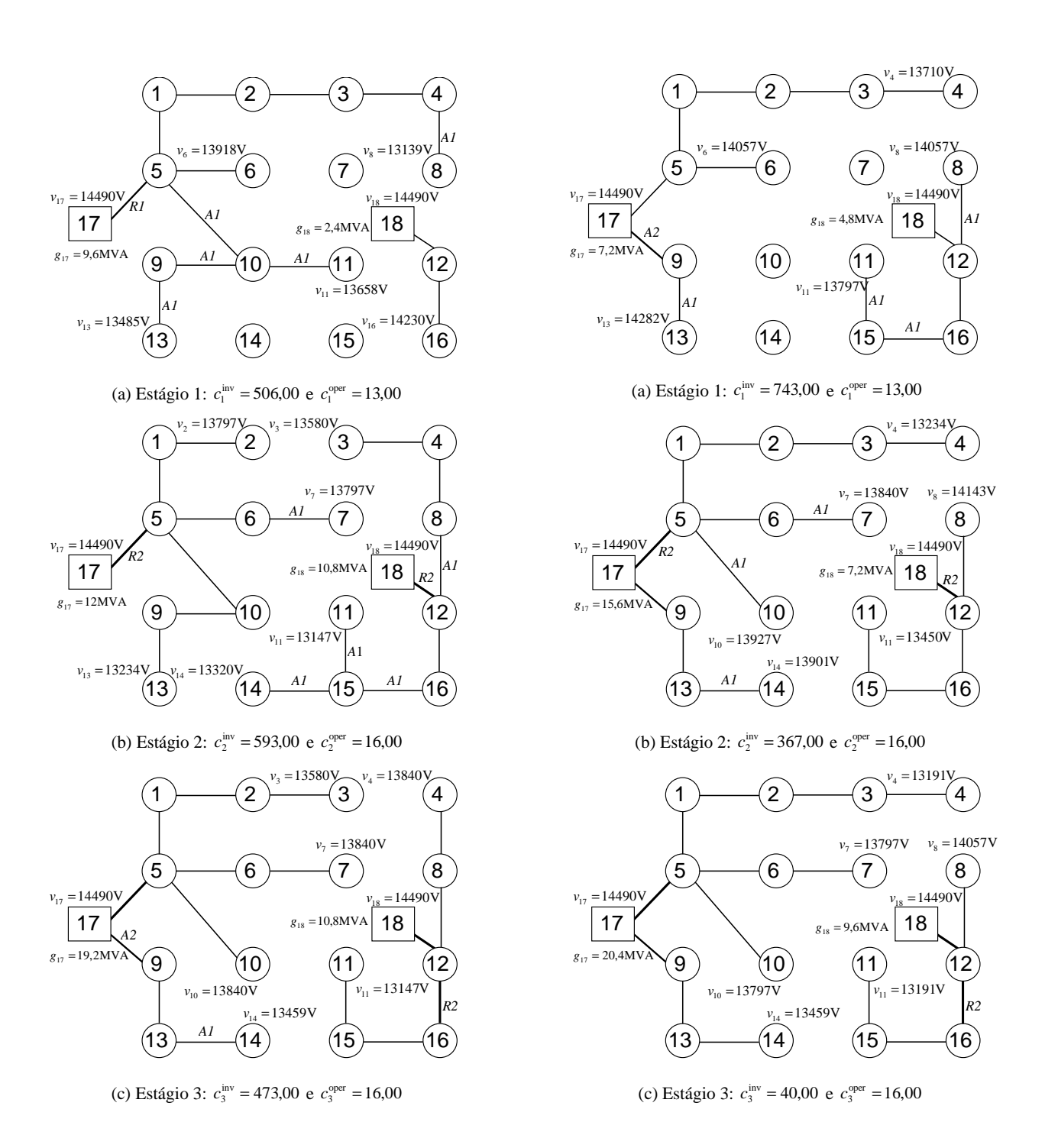

Figura 5.2 – Solução com expansão ano-a-ano:  $C = 148879$ .

Figura 5.3 – Solução com expansão multi-estágio:  $C = 1162,48$ .

Com o objetivo de reduzir o custo de expansão de cada estágio isoladamente, são realizados alguns investimentos nos estágios 1 e 2 que se tornam obsoletos nos estágios seguintes: adição dos ramos 9-10, 10-11 e 14-15; substituição do ramo 5-17 pela opção 1. A influência dos limites de tensão pode ser verificada pela opção da alternativa de substituição *R*2 no ramo 12-16. Embora no estágio 3 o fluxo de corrente no ramo 12-16 seja de 300 A, não foi utilizada a opção *R*1 (mais barata, mas com maior impedância), com capacidade para 400 A, para que a tensão do nó 11 não violasse seu limite inferior.

### **5.3 Planejamento multi-estágio**

Neste caso, realiza-se o planejamento considerando todos os estágios simultaneamente. A solução obtida e os custos de cada estágio são mostrados na Figura. 5.3, sendo o valor presente igual a 1162,48. Embora o investimento no estágio 1 seja maior que o obtido na expansão ano-a-ano da Figura 5.2, o custo total é cerca de 22% menor. A decisão pela instalação de um novo alimentador (ramo 9-17) é antecipada para o primeiro estágio e não são realizados investimentos que se tornam obsoletos, pois o planejamento é realizado com visão de longo prazo.

## **5.4 Planejamento multi-estágio com geração distribuída**

Neste caso, realiza-se o planejamento considerando que existe capacidade de geração distribuída no nó 10, com um custo de 4,2  $\frac{\text{S}_{MVA}}{\text{A}}$  e capacidade disponível de 1,2 MVA, 2,4 MVA e 7,2 MVA, respectivamente para os estágios 1, 2 e 3. A solução obtida e os custos de cada estágio são mostrados na Figura 5.4, cujo valor presente é igual a 1040,82. Embora no primeiro estágio a geração distribuída não tenha sido utilizada, nos estágios seguintes a utilização da geração do nó 10 evitou a necessidade de instalação de um novo alimentador, como realizado nos casos anteriores. A demanda dos nós 9, 13 e 14 é distribuída entre os alimentadores existentes e o custo total é reduzido em 10% com relação à solução da Figura. 5.3. No estágio 3 pode-se observar que a injeção da geração distribuída do nó 10, ajustada em 6 MVA, foi determinada para que a tensão do nó 13 não viole o limite mínimo estabelecido de 13110 V. Observa-se ainda que o caminho constituído pelos nós 18-12-16-15 foi dimensionado utilizando a opção por cabos de menor impedância (opção mais cara), para que a tensão do nó 11 atenda o limite mínimo no estágio 3. Para facilitar a comparação da solução do planejamento multi-estágio com GD sem restrição de investimento da solução com restrição apresenta-se a solução mais restrita ao lado, na Figura 5.5.

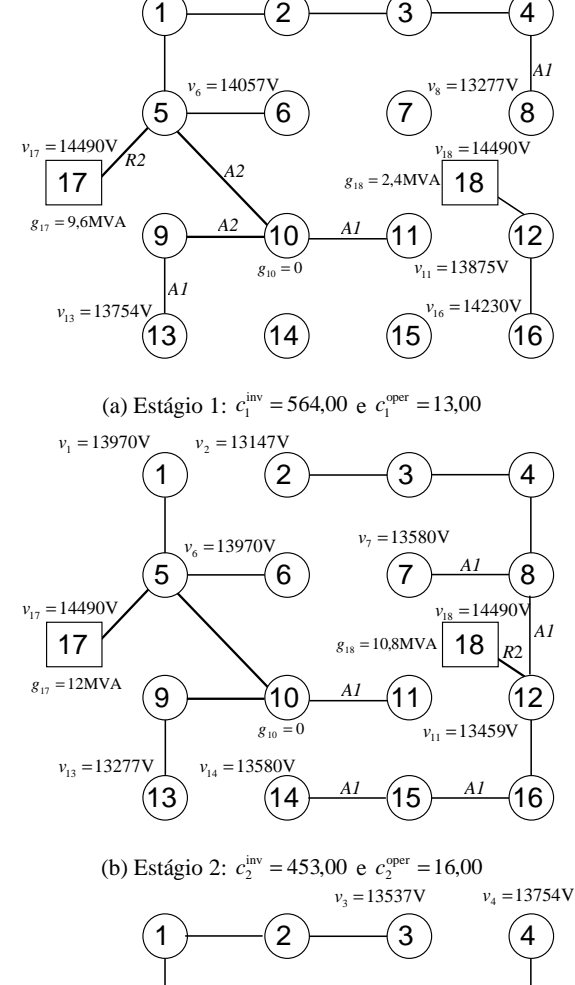

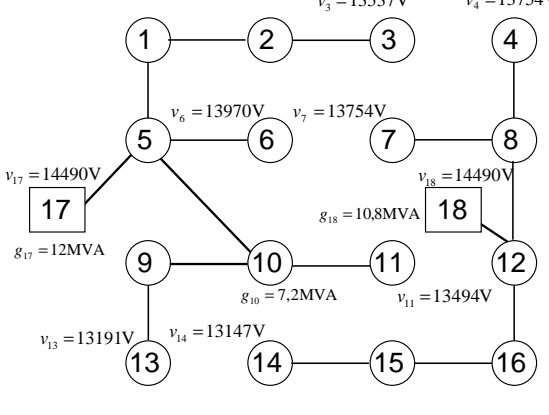

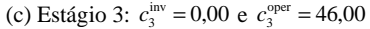

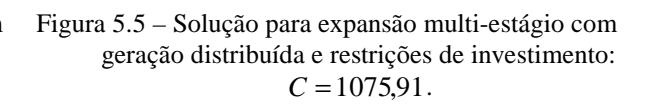

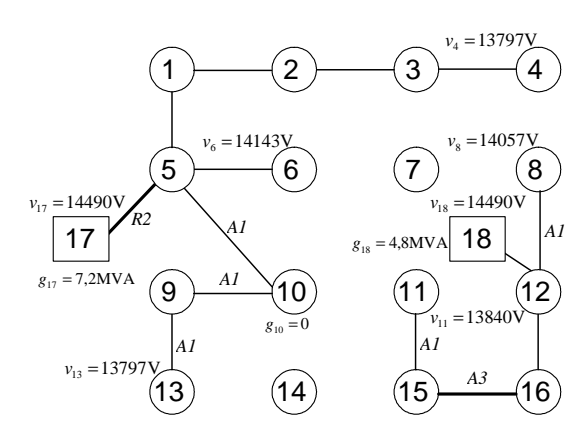

(a) Estágio 1:  $c_1^{\text{inv}} = 686,00 \text{ e } c_1^{\text{oper}} = 14,00$ 

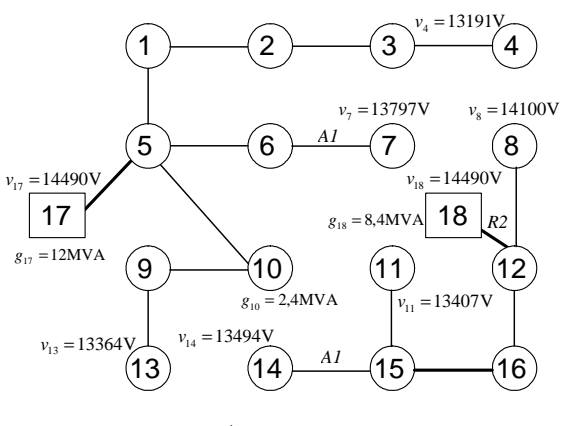

(b) Estágio 2:  $c_2^{\text{inv}} = 241,00$  e  $c_2^{\text{oper}} = 26,00$ 

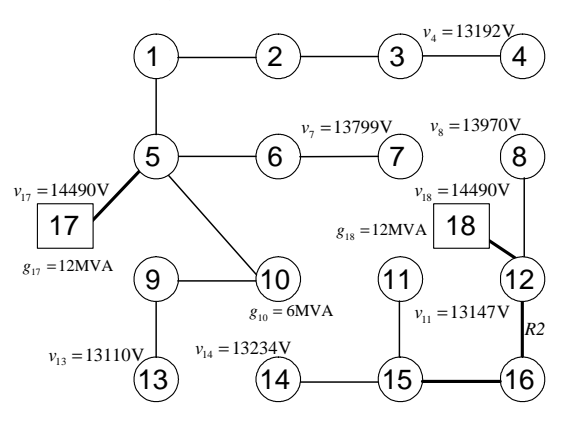

(c) Estágio 3:  $c_3^{\text{inv}} = 40,00 \text{ e } c_3^{\text{oper}} = 41,20$ 

Figura 5.4 – Solução para expansão multi-estágio com geração distribuída:  $C = 1040,82$ .

## **5.5 Planejamento multi-estágio com geração distribuída e restrição de investimento**

Neste caso, realiza-se o planejamento considerando que existe capacidade de geração distribuída no nó 10, com um custo de 4,2  $\frac{\text{S}_{MVA}}{\text{A}}$  e capacidade disponível de 1,2 MVA, 2,4 MVA e 7,2 MVA, respectivamente para os estágios 1, 2 e 3. O investimento disponível em cada estágio está limitado a 600,00, inviabilizando a proposta de investimento do estágio 1, da solução apresentada na Figura 5.4. A solução obtida e os custos de cada estágio são mostrados na Figura 5.5, cujo valor presente é igual a 1075,91. Observa-se que a injeção da geração distribuída do nó 10 foi utilizada apenas no estágio 3, com o valor máximo de 7,2 MVA. Diferentemente da solução encontrada para o caso anterior (Figura. 5.4), o nó 11 foi alimentado pela subestação do nó 17, pois o investimento necessário para a construção do caminho constituído pelos nós 16-15-11 (258) é significativamente maior que a opção pelo caminho 10-11 (104). Neste caso, a solução encontrada se aproveita do fato do nó 10 já ser utilizado para atender as demandas dos nós 9 e 13.

## **5.6 Planejamento multi-estágio com geração distribuída considerando três níveis de carregamento**

Neste caso, cada estágio do horizonte de planejamento é substituído por três estágios simultâneos para se representar os níveis de carregamentos mostrados na Tabela 5.1. Como o caso descrito na Seção 5.3, o planejamento inclui capacidade de geração distribuída no nó 10 com custo de 21  $\frac{s}{MVA}$  para o NC1 devido ao horário de ponta e 4,2  $\frac{s}{MVA}$  para NC2 e NC3. A solução obtida e os custos de todos os estágios são mostrados na Figura 5.6 e na Tabela 5.3, onde o valor presente do custo totaliza 940,76. Neste caso, a solução com menor custo foi obtida, quando comparada a solução mostrada na Figura 5.4, onde somente as cargas do horário de ponta foram consideradas para cada estágio. Em uma situação real, os máximos carregamentos nodais não ocorrem ao mesmo tempo, portanto não existe razão para se planejar a rede para satisfazer todas estas condições irreais de carregamento. Como mostrado na Tabela 5.3, a capacidade de geração distribuída foi usada no segundo e terceiro estágios, o que representa as condições de maior carregamento em NC1 e NC2.

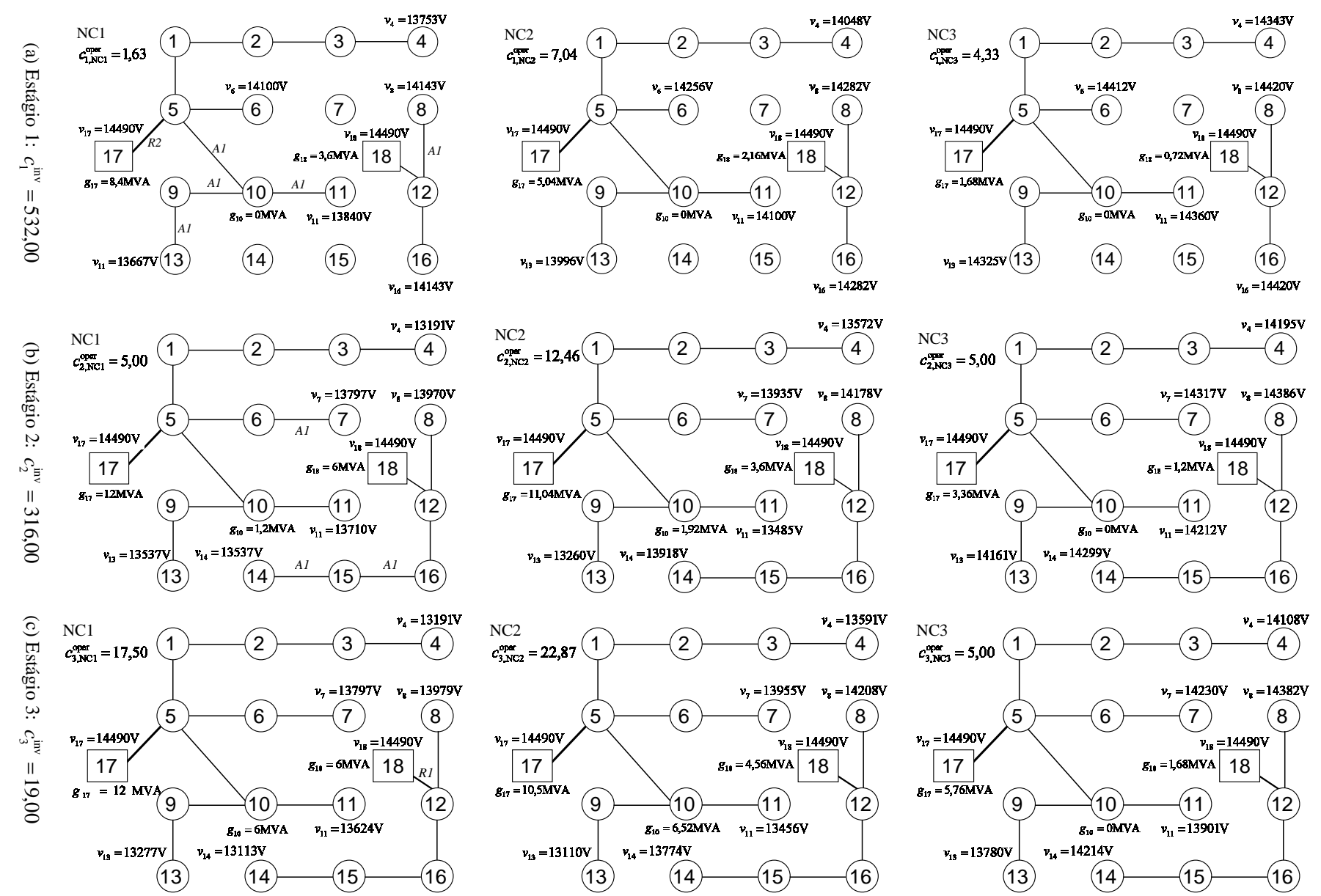

Figura 5.6 – Solução para expansão multi-estágio com geração distribuída considerando três níveis de carregamento:  $C = 940,76$ .

64

| Estágio/Nível de Carregamento | $g_{10}$ [MVA] | $g_{17}$ [MVA] | $g_{18}$ [MVA] | $c^{oper}$<br>$[$ |
|-------------------------------|----------------|----------------|----------------|-------------------|
| 1/NC1                         |                | 8,40           | 3,60           | 1,63              |
| 1/NC2                         |                | 5,04           | 2,16           | 7,04              |
| 1/NC3                         |                | 1,68           | 0,72           | 4,33              |
| 2/NC1                         | 1,20           | 12,00          | 6,00           | 5,00              |
| 2/NC2                         | 1,92           | 11,04          | 3,60           | 12,46             |
| 2/NC3                         |                | 3.36           | 1,20           | 5,00              |
| 3/NC1                         | 6,00           | 12,00          | 8,40           | 17,50             |
| 3/NC2                         | 6,52           | 10,50          | 4,56           | 22,87             |
| 3/NC3                         |                | 5,76           | 1,68           | 5,00              |

Tabela 5.3 – Injeções de potência e custos de operação para todos os estágios e níveis de carregamento (NC).

Na Figura 5.6 (a), (b) e (c) têm-se detalhados os três estágios da solução obtida. Dentro de cada estágio estão representados os três diferentes níveis de carregamento, onde NC1 corresponde ao nível de carregamento no horário de ponta (carga máxima), NC2 corresponde à carga demandada em período diurno (horário comercial) e NC3 corresponde ao horário da madrugada, onde existe menor demanda de carga. Os investimentos de recondutoramento ou ampliação da rede, para nível de representação, estão considerados como sendo feitos no estágio que representa o nível de carregamento máximo (NC1). A solução obtida e os custos de cada estágio são mostrados na Figura 5.6, cujo valor presente é igual a 940,76. Exatamente como no caso das Seções 5.4 e 5.5, a geração distribuída não foi utilizada no primeiro estágio, porém a utilização da geração do nó 10 nos estágios seguintes evitou a necessidade de instalação de um novo alimentador. O custo total é reduzido em 9,7% com relação à solução da Figura. 5.4. No segundo nível de carregamento do terceiro estágio (linha 3/NC2 da Tabela 5.3), observa-se que a injeção da geração distribuída do nó 10, ajustada em 6,52 MVA, foi determinada para que a tensão do nó 13 não viole o limite mínimo estabelecido de 13110 V, pois valores maiores implicariam em maior custo de operação e valores inferiores provocariam maior fluxo de corrente nos ramos e conseqüente queda de tensão.

### **5.7 Avaliação dos resultados**

O modelo multi-estágio para o problema mostrado na Seção 5.3 tem 372 variáveis binárias (58 variáveis binárias de investimento e 66 variáveis binárias de operação, totalizando 124 variáveis binárias por estágio), resultando em  $2^{124} \times 2^{124} \times 2^{124} = 2^{372}$  combinações. Com a introdução do conjunto de restrições lógicas das equações (3.22) a (3.33), o espaço de busca é drasticamente reduzido. Para avaliar o modo pela qual esta redução ocorre, será realizada a enumeração explícita das soluções viáveis associadas a cada tipo de variável binária de investimento e de operação. Nas Tabelas 5.4, 5.5, e 5.6 apresentam-se as opções de investimento e

operação viáveis após a imposição das restrições (3.22), (3.23) e (3.28) a (3.33), para cada ramo da rede de 18 barras.

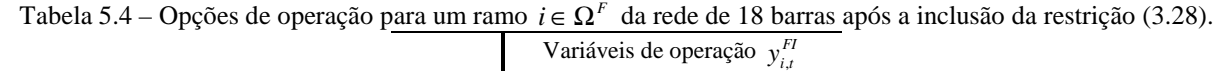

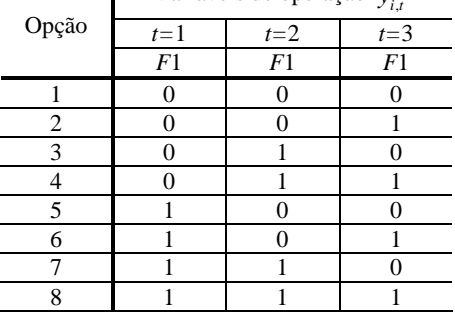

|                 | Variáveis de investimento $x_{j,t}^{RJ}$ |                                  |                              |                                    |                                |                                | Variáveis de operação $y_{j,t}^{R0}$ e $y_{j,t}^{RJ}$ |                                    |                                  |                                |                                    |                                |                                  |                                  |                                |
|-----------------|------------------------------------------|----------------------------------|------------------------------|------------------------------------|--------------------------------|--------------------------------|-------------------------------------------------------|------------------------------------|----------------------------------|--------------------------------|------------------------------------|--------------------------------|----------------------------------|----------------------------------|--------------------------------|
| Opção           | $t = \overline{1}$                       |                                  | $t=2$                        |                                    |                                | $t=3$                          |                                                       | $t=1$                              |                                  |                                | $t=2$                              |                                |                                  | $t=3$                            |                                |
|                 | R1                                       | $\overline{R2}$                  | $\overline{R1}$              | $\overline{R2}$                    | $\overline{R1}$                | R <sub>2</sub>                 | R <sub>0</sub>                                        | R1                                 | $\overline{R2}$                  | R <sub>0</sub>                 | R1                                 | R <sub>2</sub>                 | R <sub>0</sub>                   | R1                               | $\overline{R2}$                |
| $\,1$           | $\mathbf{0}$                             | $\mathbf{0}$                     | $\overline{0}$               | $\overline{0}$                     | $\mathbf{0}$                   | $\overline{0}$                 | $\mathbf{0}$                                          | $\overline{0}$                     | $\theta$                         | $\overline{0}$                 | $\overline{0}$                     | $\overline{0}$                 | $\overline{0}$                   | $\mathbf{0}$                     | $\mathbf{0}$                   |
| $\overline{2}$  | $\overline{0}$                           | $\overline{0}$                   | $\overline{0}$               | $\overline{0}$                     | $\overline{0}$                 | $\overline{0}$                 | $\overline{0}$                                        | $\overline{0}$                     | $\overline{0}$                   | $\overline{0}$                 | $\overline{0}$                     | $\overline{0}$                 | $\mathbf{1}$                     | $\overline{0}$                   | $\overline{0}$                 |
| $\overline{3}$  | $\overline{0}$                           | $\mathbf{0}$                     | $\boldsymbol{0}$             | $\overline{0}$                     | $\overline{0}$                 | $\overline{0}$                 | $\overline{0}$                                        | $\overline{0}$                     | $\overline{0}$                   | $\mathbf{1}$                   | $\overline{0}$                     | $\overline{0}$                 | $\overline{0}$                   | $\overline{0}$                   | $\overline{0}$                 |
| $\overline{4}$  | $\overline{0}$                           | $\overline{0}$                   | $\overline{0}$               | $\overline{0}$                     | $\overline{0}$                 | $\overline{0}$                 | $\overline{0}$                                        | $\overline{0}$                     | $\overline{0}$                   | $\mathbf{1}$                   | $\overline{0}$                     | $\overline{0}$                 | $\mathbf{1}$                     | $\overline{0}$                   | $\overline{0}$                 |
| 5               | $\overline{0}$                           | $\overline{0}$                   | $\overline{0}$               | $\overline{0}$                     | $\overline{0}$                 | $\overline{0}$                 | $\mathbf{1}$                                          | $\overline{0}$                     | $\overline{0}$                   | $\overline{0}$                 | $\overline{0}$                     | $\overline{0}$                 | $\overline{0}$                   | $\overline{0}$                   | $\overline{0}$                 |
| $\overline{6}$  | $\overline{0}$                           | $\mathbf{0}$                     | $\boldsymbol{0}$             | $\boldsymbol{0}$                   | $\mathbf{0}$                   | $\boldsymbol{0}$               | $\mathbf{1}$                                          | $\overline{0}$                     | $\boldsymbol{0}$                 | $\mathbf{0}$                   | $\boldsymbol{0}$                   | $\boldsymbol{0}$               | $\mathbf{1}$                     | $\overline{0}$                   | $\boldsymbol{0}$               |
| $\overline{7}$  | $\overline{0}$                           | $\overline{0}$                   | $\overline{0}$               | $\overline{0}$                     | $\overline{0}$                 | $\mathbf{0}$                   | $\,1$                                                 | $\overline{0}$                     | $\overline{0}$                   | $\mathbf{1}$                   | $\overline{0}$                     | $\overline{0}$                 | $\overline{0}$                   | $\overline{0}$                   | $\overline{0}$                 |
| $\,$ 8 $\,$     | $\boldsymbol{0}$                         | $\boldsymbol{0}$                 | $\boldsymbol{0}$             | $\boldsymbol{0}$                   | $\boldsymbol{0}$               | $\boldsymbol{0}$               | $\mathbf{1}$                                          | $\boldsymbol{0}$                   | $\boldsymbol{0}$                 | 1                              | $\boldsymbol{0}$                   | $\boldsymbol{0}$               | 1                                | $\boldsymbol{0}$                 | $\mathbf{0}$                   |
| $\overline{9}$  | 1                                        | $\overline{0}$                   | $\boldsymbol{0}$             | $\mathbf{0}$                       | $\mathbf{0}$                   | $\overline{0}$                 | $\boldsymbol{0}$                                      | $\boldsymbol{0}$                   | $\overline{0}$                   | $\theta$                       | $\boldsymbol{0}$                   | $\overline{0}$                 | $\mathbf{0}$                     | $\mathbf{1}$                     | $\mathbf{0}$                   |
| $\overline{10}$ | $\mathbf{1}$                             | $\overline{0}$                   | $\boldsymbol{0}$             | $\overline{0}$                     | $\overline{0}$                 | $\overline{0}$                 | $\boldsymbol{0}$                                      | $\boldsymbol{0}$                   | $\overline{0}$                   | $\overline{0}$                 | $\mathbf{1}$                       | $\overline{0}$                 | $\overline{0}$                   | $\boldsymbol{0}$                 | $\overline{0}$                 |
| $\overline{11}$ | $\mathbf{1}$                             | $\overline{0}$                   | $\overline{0}$               | $\overline{0}$                     | $\overline{0}$                 | $\overline{0}$                 | $\overline{0}$                                        | $\overline{0}$                     | $\overline{0}$                   | $\overline{0}$                 | $\mathbf{1}$                       | $\overline{0}$                 | $\overline{0}$                   | $\mathbf{1}$                     | $\overline{0}$                 |
| $\overline{12}$ | $\overline{1}$                           | $\mathbf{0}$                     | $\overline{0}$               | $\theta$                           | $\theta$                       | $\theta$                       | $\overline{0}$                                        | $\overline{1}$                     | $\overline{0}$                   | $\overline{0}$                 | $\theta$                           | $\theta$                       | $\theta$                         | $\overline{0}$                   | $\overline{0}$                 |
| 13              | $\mathbf{1}$                             | $\boldsymbol{0}$                 | $\mathbf{0}$                 | $\overline{0}$                     | $\overline{0}$                 | $\overline{0}$                 | $\overline{0}$                                        | $\mathbf{1}$                       | $\overline{0}$                   | $\overline{0}$                 | $\overline{0}$                     | $\overline{0}$                 | $\overline{0}$                   | $\mathbf{1}$                     | $\overline{0}$                 |
| $\overline{14}$ | $\mathbf{1}$                             | $\mathbf{0}$                     | $\mathbf{0}$                 | $\boldsymbol{0}$                   | $\mathbf{0}$                   | $\mathbf{0}$                   | $\overline{0}$                                        | $\mathbf{1}$                       | $\overline{0}$                   | $\mathbf{0}$                   | 1                                  | $\overline{0}$                 | $\overline{0}$                   | $\overline{0}$                   | $\overline{0}$                 |
| 15              | $\overline{1}$                           | $\overline{0}$                   | $\overline{0}$               | $\overline{0}$                     | $\overline{0}$                 | $\overline{0}$                 | $\overline{0}$                                        | $\mathbf{1}$                       | $\overline{0}$                   | $\overline{0}$                 | $\,1$                              | $\overline{0}$                 | $\overline{0}$                   | $\mathbf{1}$                     | $\overline{0}$                 |
| 16              | $\boldsymbol{0}$                         | $\mathbf{1}$                     | $\mathbf{0}$                 | $\overline{0}$                     | $\mathbf{0}$                   | $\overline{0}$                 | $\overline{0}$                                        | $\boldsymbol{0}$                   | $\mathbf{0}$                     | $\overline{0}$                 | $\overline{0}$                     | $\overline{0}$                 | $\overline{0}$                   | $\overline{0}$                   | $\mathbf{1}$                   |
| $\overline{17}$ | $\boldsymbol{0}$                         | $\mathbf{1}$                     | $\boldsymbol{0}$             | $\boldsymbol{0}$                   | $\boldsymbol{0}$               | $\boldsymbol{0}$               | $\overline{0}$                                        | $\overline{0}$                     | $\boldsymbol{0}$                 | $\boldsymbol{0}$               | $\boldsymbol{0}$                   | $\mathbf{1}$                   | $\boldsymbol{0}$                 | $\overline{0}$                   | $\overline{0}$                 |
| 18              | $\overline{0}$                           | $\mathbf{1}$                     | $\overline{0}$               | $\overline{0}$                     | $\boldsymbol{0}$               | $\mathbf{0}$                   | $\overline{0}$                                        | $\overline{0}$                     | $\overline{0}$                   | $\boldsymbol{0}$               | $\overline{0}$                     | $\mathbf{1}$                   | $\mathbf{0}$                     | $\overline{0}$                   | $\mathbf{1}$                   |
| $\overline{19}$ | $\boldsymbol{0}$                         | 1                                | $\boldsymbol{0}$             | $\boldsymbol{0}$                   | $\boldsymbol{0}$               | $\boldsymbol{0}$               | $\mathbf{0}$                                          | $\boldsymbol{0}$                   | $\mathbf{1}$                     | $\boldsymbol{0}$               | $\boldsymbol{0}$                   | $\boldsymbol{0}$               | $\mathbf{0}$                     | $\mathbf{0}$                     | $\mathbf{0}$                   |
| $\overline{20}$ | $\boldsymbol{0}$                         | 1                                | 0                            | $\boldsymbol{0}$                   | $\overline{0}$                 | $\boldsymbol{0}$               | $\mathbf{0}$                                          | $\boldsymbol{0}$                   | 1                                | $\mathbf{0}$                   | $\mathbf{0}$                       | $\boldsymbol{0}$               | $\boldsymbol{0}$                 | $\boldsymbol{0}$                 | 1                              |
| 21              | $\boldsymbol{0}$                         | $\mathbf{1}$                     | $\boldsymbol{0}$             | $\boldsymbol{0}$                   | $\boldsymbol{0}$               | $\boldsymbol{0}$               | $\boldsymbol{0}$                                      | $\boldsymbol{0}$                   | $\mathbf{1}$                     | $\boldsymbol{0}$               | $\boldsymbol{0}$                   | $\mathbf{1}$                   | $\boldsymbol{0}$                 | $\mathbf{0}$                     | $\boldsymbol{0}$               |
| $\overline{22}$ | $\overline{0}$                           | 1                                | $\overline{0}$               | $\overline{0}$                     | $\overline{0}$                 | $\overline{0}$                 | $\overline{0}$                                        | $\overline{0}$                     | 1                                | $\overline{0}$                 | $\theta$                           | 1                              | $\overline{0}$                   | $\overline{0}$                   | 1                              |
| 23              | $\overline{0}$                           | $\overline{0}$                   | $\mathbf{1}$                 | $\overline{0}$                     | $\overline{0}$                 | $\overline{0}$                 | $\overline{0}$                                        | $\overline{0}$                     | $\overline{0}$                   | $\overline{0}$                 | $\overline{0}$                     | $\overline{0}$                 | $\overline{0}$                   | $\mathbf{1}$                     | $\overline{0}$                 |
| 24              | $\boldsymbol{0}$                         | $\boldsymbol{0}$                 | $\mathbf{1}$                 | $\boldsymbol{0}$                   | $\boldsymbol{0}$               | $\mathbf{0}$                   | $\overline{0}$                                        | $\overline{0}$                     | $\overline{0}$                   | $\boldsymbol{0}$               | $\mathbf{1}$                       | $\mathbf{0}$                   | $\mathbf{0}$                     | $\overline{0}$                   | $\overline{0}$                 |
| 25              | $\boldsymbol{0}$                         | $\boldsymbol{0}$                 | 1                            | $\boldsymbol{0}$                   | $\boldsymbol{0}$               | $\boldsymbol{0}$               | $\boldsymbol{0}$                                      | $\mathbf{0}$                       | $\boldsymbol{0}$                 | $\boldsymbol{0}$               | 1                                  | $\mathbf{0}$                   | $\mathbf{0}$                     | $\mathbf{1}$                     | $\mathbf{0}$                   |
| 26              | $\mathbf{0}$                             | $\mathbf{0}$                     | $\,1$                        | $\boldsymbol{0}$                   | $\mathbf{0}$                   | $\mathbf{0}$                   | $\mathbf{1}$                                          | $\boldsymbol{0}$                   | $\boldsymbol{0}$                 | $\mathbf{0}$                   | $\boldsymbol{0}$                   | $\mathbf{0}$                   | $\mathbf{0}$                     | $\mathbf{1}$                     | $\mathbf{0}$                   |
| 27<br>28        | $\boldsymbol{0}$<br>$\overline{0}$       | $\mathbf{0}$<br>$\boldsymbol{0}$ | 1<br>$\mathbf{1}$            | $\boldsymbol{0}$<br>$\overline{0}$ | $\mathbf{0}$<br>$\overline{0}$ | $\mathbf{0}$<br>$\overline{0}$ | $\mathbf{1}$<br>$\mathbf{1}$                          | $\boldsymbol{0}$<br>$\overline{0}$ | $\mathbf{0}$<br>$\boldsymbol{0}$ | $\mathbf{0}$<br>$\overline{0}$ | 1<br>$\mathbf{1}$                  | $\mathbf{0}$<br>$\overline{0}$ | $\mathbf{0}$<br>$\overline{0}$   | $\mathbf{0}$<br>$\mathbf{1}$     | $\mathbf{0}$<br>$\overline{0}$ |
|                 |                                          | $\overline{0}$                   | $\overline{0}$               |                                    | $\overline{0}$                 |                                |                                                       |                                    | $\overline{0}$                   |                                | $\overline{0}$                     | $\overline{0}$                 |                                  |                                  |                                |
| 29<br>30        | $\overline{0}$<br>$\overline{0}$         |                                  |                              | $\mathbf{1}$                       |                                | $\overline{0}$                 | $\overline{0}$<br>$\overline{0}$                      | $\overline{0}$<br>$\overline{0}$   |                                  | $\overline{0}$                 |                                    |                                | $\overline{0}$<br>$\overline{0}$ | $\overline{0}$<br>$\overline{0}$ | $\mathbf{1}$                   |
| 31              | $\overline{0}$                           | $\mathbf{0}$<br>$\mathbf{0}$     | $\mathbf{0}$<br>$\mathbf{0}$ | 1<br>$\mathbf{1}$                  | $\mathbf{0}$<br>$\overline{0}$ | $\mathbf{0}$<br>$\overline{0}$ | $\overline{0}$                                        | $\overline{0}$                     | $\mathbf{0}$<br>$\overline{0}$   | $\mathbf{0}$<br>$\mathbf{0}$   | $\boldsymbol{0}$<br>$\overline{0}$ | $\mathbf{1}$<br>$\mathbf{1}$   | $\overline{0}$                   | $\overline{0}$                   | $\mathbf{0}$<br>$\mathbf{1}$   |
| 32              | $\overline{0}$                           | $\overline{0}$                   | $\overline{0}$               | $\mathbf{1}$                       | $\overline{0}$                 | $\overline{0}$                 | $\mathbf{1}$                                          | $\overline{0}$                     | $\overline{0}$                   | $\overline{0}$                 | $\overline{0}$                     | $\overline{0}$                 | $\overline{0}$                   | $\overline{0}$                   | $\mathbf{1}$                   |
| 33              | $\overline{0}$                           | $\mathbf{0}$                     | $\mathbf{0}$                 | $\mathbf{1}$                       | $\boldsymbol{0}$               | $\overline{0}$                 | $\mathbf{1}$                                          | $\overline{0}$                     | $\boldsymbol{0}$                 | $\mathbf{0}$                   | $\boldsymbol{0}$                   | $\mathbf{1}$                   | $\overline{0}$                   | $\overline{0}$                   | $\overline{0}$                 |
| 34              | $\overline{0}$                           | $\overline{0}$                   | $\overline{0}$               | $\mathbf{1}$                       | $\overline{0}$                 | $\overline{0}$                 | $\mathbf{1}$                                          | $\overline{0}$                     | $\overline{0}$                   | $\overline{0}$                 | $\overline{0}$                     | $\mathbf{1}$                   | $\overline{0}$                   | $\overline{0}$                   | 1                              |
| $\overline{35}$ | $\boldsymbol{0}$                         | $\boldsymbol{0}$                 | $\boldsymbol{0}$             | $\boldsymbol{0}$                   | $\mathbf{1}$                   | $\boldsymbol{0}$               | $\boldsymbol{0}$                                      | $\boldsymbol{0}$                   | $\boldsymbol{0}$                 | $\boldsymbol{0}$               | $\boldsymbol{0}$                   | $\boldsymbol{0}$               | $\boldsymbol{0}$                 | $\mathbf{1}$                     | $\boldsymbol{0}$               |
| $\overline{36}$ | $\boldsymbol{0}$                         | $\mathbf{0}$                     | $\boldsymbol{0}$             | $\boldsymbol{0}$                   | $\mathbf{1}$                   | $\boldsymbol{0}$               | $\overline{0}$                                        | $\boldsymbol{0}$                   | $\boldsymbol{0}$                 | $\mathbf{1}$                   | $\boldsymbol{0}$                   | $\boldsymbol{0}$               | $\mathbf{0}$                     | 1                                | $\mathbf{0}$                   |
| 37              | $\boldsymbol{0}$                         | $\mathbf{0}$                     | $\boldsymbol{0}$             | $\boldsymbol{0}$                   | $\mathbf{1}$                   | $\mathbf{0}$                   | $\mathbf{1}$                                          | $\mathbf{0}$                       | $\mathbf{0}$                     | $\boldsymbol{0}$               | $\boldsymbol{0}$                   | $\boldsymbol{0}$               | $\mathbf{0}$                     | 1                                | $\overline{0}$                 |
| 38              | $\boldsymbol{0}$                         | $\mathbf{0}$                     | $\mathbf{0}$                 | $\overline{0}$                     | $\mathbf{1}$                   | $\boldsymbol{0}$               | $\mathbf{1}$                                          | $\boldsymbol{0}$                   | $\mathbf{0}$                     | 1                              | $\overline{0}$                     | $\overline{0}$                 | $\overline{0}$                   | $\mathbf{1}$                     | $\mathbf{0}$                   |
| $\overline{39}$ | $\overline{0}$                           | $\boldsymbol{0}$                 | $\boldsymbol{0}$             | $\overline{0}$                     | $\overline{0}$                 | $\mathbf{1}$                   | $\boldsymbol{0}$                                      | $\boldsymbol{0}$                   | $\overline{0}$                   | $\boldsymbol{0}$               | $\overline{0}$                     | $\overline{0}$                 | $\overline{0}$                   | $\mathbf{0}$                     | $\mathbf{1}$                   |
| 40              | $\overline{0}$                           | $\mathbf{0}$                     | $\overline{0}$               | $\overline{0}$                     | $\overline{0}$                 | $\mathbf{1}$                   | $\overline{0}$                                        | $\overline{0}$                     | $\boldsymbol{0}$                 | $\mathbf{1}$                   | $\overline{0}$                     | $\overline{0}$                 | $\overline{0}$                   | $\overline{0}$                   | 1                              |
| 41              | $\boldsymbol{0}$                         | $\boldsymbol{0}$                 | 0                            | 0                                  | $\boldsymbol{0}$               | $\mathbf{1}$                   | $\mathbf{1}$                                          | $\boldsymbol{0}$                   | $\boldsymbol{0}$                 | $\boldsymbol{0}$               | 0                                  | $\boldsymbol{0}$               | $\boldsymbol{0}$                 | $\boldsymbol{0}$                 | 1                              |
| 42              | $\overline{0}$                           | $\overline{0}$                   | $\overline{0}$               | $\boldsymbol{0}$                   | $\overline{0}$                 | $\mathbf{1}$                   | 1                                                     | $\overline{0}$                     | $\overline{0}$                   | $\mathbf{1}$                   | $\boldsymbol{0}$                   | $\overline{0}$                 | $\overline{0}$                   | $\overline{0}$                   | $\mathbf{1}$                   |
|                 |                                          |                                  |                              |                                    |                                |                                |                                                       |                                    |                                  |                                |                                    |                                |                                  |                                  |                                |

Tabela 5.5 – Opções de investimento e operação para um ramo *j* ∈ Ω<sup>*R*</sup> da rede de 18 barras após a inclusão das restrições (3.22), (3.29), (3.30) e (3.31).

|                  |                  |                  |                  | Variáveis de investimento |                  |                  | 10001000<br>$\boldsymbol{x}_{k,t}^{AK}$ |                  |                  |                  | ,                |                  |                  | Variáveis de operação $\overline{y_{k,t}^{AK}}$ |                  |                  |                 |                  |
|------------------|------------------|------------------|------------------|---------------------------|------------------|------------------|-----------------------------------------|------------------|------------------|------------------|------------------|------------------|------------------|-------------------------------------------------|------------------|------------------|-----------------|------------------|
| Opção            |                  | $t=1$            |                  |                           | $t=2$            |                  |                                         | $t=3$            |                  |                  | $t=1$            |                  |                  | $t=2$                                           |                  |                  | $t=3$           |                  |
|                  | A <sub>1</sub>   | $\overline{A2}$  | $\overline{A3}$  | A1                        | $\overline{A2}$  | $\overline{A3}$  | A <sub>1</sub>                          | $\overline{A2}$  | $\overline{A3}$  | $\overline{A1}$  | $\overline{A2}$  | $\overline{A3}$  | $\overline{A1}$  | $\overline{A2}$                                 | $\overline{A3}$  | A <sub>1</sub>   | $\overline{A2}$ | $\overline{A3}$  |
| 1                | $\boldsymbol{0}$ | $\boldsymbol{0}$ | $\mathbf{0}$     | $\boldsymbol{0}$          | $\boldsymbol{0}$ | $\boldsymbol{0}$ | $\boldsymbol{0}$                        | $\boldsymbol{0}$ | $\boldsymbol{0}$ | $\mathbf{0}$     | $\boldsymbol{0}$ | $\boldsymbol{0}$ | $\boldsymbol{0}$ | $\boldsymbol{0}$                                | $\boldsymbol{0}$ | $\mathbf{0}$     | $\overline{0}$  | $\boldsymbol{0}$ |
| $\overline{2}$   | $\mathbf{1}$     | $\theta$         | $\overline{0}$   | $\theta$                  | $\mathbf{0}$     | $\mathbf{0}$     | $\mathbf{0}$                            | $\overline{0}$   | $\theta$         | $\overline{0}$   | $\boldsymbol{0}$ | $\mathbf{0}$     | $\boldsymbol{0}$ | $\boldsymbol{0}$                                | $\theta$         | $\theta$         | $\overline{0}$  | $\boldsymbol{0}$ |
| $\overline{3}$   | $\mathbf{1}$     | $\overline{0}$   | $\overline{0}$   | $\overline{0}$            | $\boldsymbol{0}$ | $\boldsymbol{0}$ | $\mathbf{0}$                            | $\overline{0}$   | $\overline{0}$   | $\overline{0}$   | $\boldsymbol{0}$ | $\boldsymbol{0}$ | $\,1$            | $\overline{0}$                                  | $\overline{0}$   | 1                | $\mathbf{0}$    | $\overline{0}$   |
| $\overline{4}$   | 1                | $\overline{0}$   | $\overline{0}$   | $\overline{0}$            | $\boldsymbol{0}$ | $\boldsymbol{0}$ | $\mathbf{0}$                            | $\boldsymbol{0}$ | $\overline{0}$   | $\boldsymbol{0}$ | $\boldsymbol{0}$ | $\boldsymbol{0}$ | $\mathbf{1}$     | $\overline{0}$                                  | $\overline{0}$   | 1                | $\mathbf{0}$    | $\boldsymbol{0}$ |
| 5                | $\mathbf{1}$     | $\overline{0}$   | $\overline{0}$   | $\overline{0}$            | $\mathbf{0}$     | $\mathbf{0}$     | $\mathbf{0}$                            | $\overline{0}$   | $\overline{0}$   | $\mathbf{1}$     | $\boldsymbol{0}$ | $\boldsymbol{0}$ | $\boldsymbol{0}$ | $\boldsymbol{0}$                                | $\overline{0}$   | $\overline{0}$   | $\overline{0}$  | $\boldsymbol{0}$ |
| 6                | 1                | $\overline{0}$   | $\overline{0}$   | $\boldsymbol{0}$          | $\overline{0}$   | $\mathbf{0}$     | $\overline{0}$                          | $\boldsymbol{0}$ | $\boldsymbol{0}$ | $\mathbf{1}$     | $\boldsymbol{0}$ | $\boldsymbol{0}$ | $\boldsymbol{0}$ | $\boldsymbol{0}$                                | $\boldsymbol{0}$ | $\boldsymbol{0}$ | $\overline{0}$  | $\boldsymbol{0}$ |
| $\boldsymbol{7}$ | 1                | $\theta$         | $\mathbf{0}$     | $\boldsymbol{0}$          | $\mathbf{0}$     | $\mathbf{0}$     | $\overline{0}$                          | $\overline{0}$   | $\boldsymbol{0}$ | $\mathbf{1}$     | $\boldsymbol{0}$ | $\boldsymbol{0}$ | $\,1$            | $\boldsymbol{0}$                                | $\boldsymbol{0}$ | $\mathbf{1}$     | $\overline{0}$  | $\boldsymbol{0}$ |
| $\overline{8}$   | 1                | $\theta$         | $\overline{0}$   | $\theta$                  | $\theta$         | $\theta$         | $\theta$                                | $\theta$         | $\overline{0}$   | $\mathbf{1}$     | $\boldsymbol{0}$ | $\overline{0}$   | $\,1$            | $\overline{0}$                                  | $\overline{0}$   | $\mathbf{1}$     | $\theta$        | $\overline{0}$   |
| 9                | $\mathbf{0}$     | 1                | $\overline{0}$   | $\mathbf{0}$              | $\mathbf{0}$     | $\theta$         | $\mathbf{0}$                            | $\theta$         | $\overline{0}$   | $\overline{0}$   | $\boldsymbol{0}$ | $\boldsymbol{0}$ | $\boldsymbol{0}$ | $\boldsymbol{0}$                                | $\mathbf{0}$     | $\overline{0}$   | $\mathbf{0}$    | $\mathbf{0}$     |
| 10               | $\mathbf{0}$     | 1                | $\overline{0}$   | $\overline{0}$            | $\overline{0}$   | $\theta$         | $\theta$                                | $\boldsymbol{0}$ | $\overline{0}$   | $\overline{0}$   | $\boldsymbol{0}$ | $\boldsymbol{0}$ | $\boldsymbol{0}$ | 1                                               | $\overline{0}$   | $\overline{0}$   | 1               | $\mathbf{0}$     |
| 11               | $\mathbf{0}$     | 1                | $\overline{0}$   | $\overline{0}$            | $\overline{0}$   | $\mathbf{0}$     | $\overline{0}$                          | $\boldsymbol{0}$ | $\overline{0}$   | $\overline{0}$   | $\boldsymbol{0}$ | $\boldsymbol{0}$ | $\boldsymbol{0}$ | 1                                               | $\overline{0}$   | $\overline{0}$   | 1               | $\overline{0}$   |
| 12               | $\mathbf{0}$     | 1                | $\overline{0}$   | $\mathbf{0}$              | $\Omega$         | $\mathbf{0}$     | $\theta$                                | $\Omega$         | $\overline{0}$   | $\overline{0}$   | $\mathbf{1}$     | $\boldsymbol{0}$ | $\boldsymbol{0}$ | $\mathbf{0}$                                    | $\overline{0}$   | $\theta$         | $\theta$        | $\mathbf{0}$     |
| $\overline{13}$  | $\mathbf{0}$     | $\mathbf{1}$     | $\overline{0}$   | $\mathbf{0}$              | $\mathbf{0}$     | $\Omega$         | $\theta$                                | $\overline{0}$   | $\overline{0}$   | $\overline{0}$   | $\mathbf{1}$     | $\boldsymbol{0}$ | $\boldsymbol{0}$ | $\boldsymbol{0}$                                | $\overline{0}$   | $\theta$         | $\mathbf{0}$    | $\mathbf{0}$     |
| 14               | $\boldsymbol{0}$ | $\mathbf{1}$     | $\overline{0}$   | $\mathbf{0}$              | $\boldsymbol{0}$ | $\mathbf{0}$     | $\overline{0}$                          | $\boldsymbol{0}$ | $\overline{0}$   | $\overline{0}$   | $\,1\,$          | $\boldsymbol{0}$ | $\boldsymbol{0}$ | $\mathbf{1}$                                    | $\overline{0}$   | $\overline{0}$   | 1               | $\boldsymbol{0}$ |
| 15               | $\theta$         | $\mathbf{1}$     | $\overline{0}$   | $\overline{0}$            | $\mathbf{0}$     | $\overline{0}$   | $\theta$                                | $\Omega$         | $\overline{0}$   | $\overline{0}$   | $\mathbf{1}$     | $\overline{0}$   | $\overline{0}$   | $\mathbf{1}$                                    | $\overline{0}$   | $\overline{0}$   | 1               | $\overline{0}$   |
| 16               | $\mathbf{0}$     | $\overline{0}$   | 1                | $\boldsymbol{0}$          | $\boldsymbol{0}$ | $\mathbf{0}$     | $\overline{0}$                          | $\boldsymbol{0}$ | $\boldsymbol{0}$ | $\boldsymbol{0}$ | $\boldsymbol{0}$ | $\boldsymbol{0}$ | $\boldsymbol{0}$ | $\boldsymbol{0}$                                | $\boldsymbol{0}$ | $\mathbf{0}$     | $\overline{0}$  | $\boldsymbol{0}$ |
| 17               | $\boldsymbol{0}$ | $\overline{0}$   | $\mathbf{1}$     | $\overline{0}$            | $\mathbf{0}$     | $\boldsymbol{0}$ | $\boldsymbol{0}$                        | $\boldsymbol{0}$ | $\boldsymbol{0}$ | $\boldsymbol{0}$ | $\boldsymbol{0}$ | $\boldsymbol{0}$ | $\boldsymbol{0}$ | $\boldsymbol{0}$                                | $\mathbf{1}$     | $\overline{0}$   | $\overline{0}$  | $\mathbf{1}$     |
| 18               | $\overline{0}$   | $\overline{0}$   | $\mathbf{1}$     | $\overline{0}$            | $\overline{0}$   | $\overline{0}$   | $\overline{0}$                          | $\boldsymbol{0}$ | $\overline{0}$   | $\overline{0}$   | $\boldsymbol{0}$ | $\overline{0}$   | $\mathbf{0}$     | $\overline{0}$                                  | $\mathbf{1}$     | $\overline{0}$   | $\theta$        | $\mathbf{1}$     |
| 19               | $\overline{0}$   | $\theta$         | $\mathbf{1}$     | $\overline{0}$            | $\mathbf{0}$     | $\mathbf{0}$     | $\overline{0}$                          | $\boldsymbol{0}$ | $\overline{0}$   | $\overline{0}$   | $\mathbf{0}$     | $\mathbf{1}$     | $\overline{0}$   | $\overline{0}$                                  | $\overline{0}$   | $\overline{0}$   | $\overline{0}$  | $\boldsymbol{0}$ |
| $\overline{20}$  | $\overline{0}$   | $\boldsymbol{0}$ | $\mathbf{1}$     | $\boldsymbol{0}$          | $\boldsymbol{0}$ | $\boldsymbol{0}$ | $\overline{0}$                          | $\boldsymbol{0}$ | $\boldsymbol{0}$ | $\boldsymbol{0}$ | $\boldsymbol{0}$ | $\,1\,$          | $\overline{0}$   | $\boldsymbol{0}$                                | $\boldsymbol{0}$ | $\boldsymbol{0}$ | $\overline{0}$  | $\overline{0}$   |
| 21               | $\mathbf{0}$     | $\overline{0}$   | $\mathbf{1}$     | $\overline{0}$            | $\overline{0}$   | $\mathbf{0}$     | $\overline{0}$                          | $\overline{0}$   | $\boldsymbol{0}$ | $\boldsymbol{0}$ | $\boldsymbol{0}$ | $\,1\,$          | $\boldsymbol{0}$ | $\boldsymbol{0}$                                | $\mathbf{1}$     | $\overline{0}$   | $\overline{0}$  | 1                |
| 22               | $\mathbf{0}$     | $\overline{0}$   | 1                | $\overline{0}$            | $\mathbf{0}$     | $\mathbf{0}$     | $\overline{0}$                          | $\theta$         | $\overline{0}$   | $\overline{0}$   | $\mathbf{0}$     | $\mathbf{1}$     | $\overline{0}$   | $\mathbf{0}$                                    | $\mathbf{1}$     | $\overline{0}$   | $\mathbf{0}$    | $\mathbf{1}$     |
| 23               | $\mathbf{0}$     | $\boldsymbol{0}$ | $\boldsymbol{0}$ | $\mathbf{1}$              | $\mathbf{0}$     | $\mathbf{0}$     | $\overline{0}$                          | $\overline{0}$   | $\boldsymbol{0}$ | $\mathbf{0}$     | $\boldsymbol{0}$ | $\boldsymbol{0}$ | $\boldsymbol{0}$ | $\boldsymbol{0}$                                | $\boldsymbol{0}$ | 1                | $\overline{0}$  | $\boldsymbol{0}$ |
| 24               | $\mathbf{0}$     | $\theta$         | $\theta$         | $\mathbf{1}$              | $\mathbf{0}$     | $\mathbf{0}$     | $\overline{0}$                          | $\theta$         | $\theta$         | $\mathbf{0}$     | $\boldsymbol{0}$ | $\boldsymbol{0}$ | 1                | $\mathbf{0}$                                    | $\boldsymbol{0}$ | $\boldsymbol{0}$ | $\overline{0}$  | $\boldsymbol{0}$ |
| 25               | $\theta$         | $\Omega$         | $\overline{0}$   | 1                         | $\mathbf{0}$     | $\Omega$         | $\theta$                                | $\Omega$         | $\overline{0}$   | $\overline{0}$   | $\boldsymbol{0}$ | $\boldsymbol{0}$ | $\mathbf{1}$     | $\mathbf{0}$                                    | $\overline{0}$   | 1                | $\mathbf{0}$    | $\mathbf{0}$     |
| 26               | $\mathbf{0}$     | $\Omega$         | $\overline{0}$   | $\mathbf{0}$              | 1                | $\Omega$         | $\overline{0}$                          | $\overline{0}$   | $\theta$         | $\overline{0}$   | $\mathbf{0}$     | $\boldsymbol{0}$ | $\boldsymbol{0}$ | $\boldsymbol{0}$                                | $\theta$         | $\overline{0}$   | 1               | $\boldsymbol{0}$ |
| 27               | $\mathbf{0}$     | $\theta$         | $\boldsymbol{0}$ | $\mathbf{0}$              | 1                | $\mathbf{0}$     | $\mathbf{0}$                            | $\overline{0}$   | $\theta$         | $\mathbf{0}$     | $\boldsymbol{0}$ | $\boldsymbol{0}$ | $\boldsymbol{0}$ | $\mathbf{1}$                                    | $\boldsymbol{0}$ | $\boldsymbol{0}$ | $\theta$        | $\boldsymbol{0}$ |
| $\overline{28}$  | $\theta$         | $\Omega$         | $\overline{0}$   | $\theta$                  | 1                | $\theta$         | $\theta$                                | $\theta$         | $\overline{0}$   | $\overline{0}$   | $\overline{0}$   | $\boldsymbol{0}$ | $\overline{0}$   | $\mathbf{1}$                                    | $\overline{0}$   | $\overline{0}$   | 1               | $\mathbf{0}$     |
| 29               | $\mathbf{0}$     | $\theta$         | $\mathbf{0}$     | $\mathbf{0}$              | $\mathbf{0}$     | 1                | $\mathbf{0}$                            | $\overline{0}$   | $\overline{0}$   | $\mathbf{0}$     | $\boldsymbol{0}$ | $\boldsymbol{0}$ | $\boldsymbol{0}$ | $\boldsymbol{0}$                                | $\boldsymbol{0}$ | $\boldsymbol{0}$ | $\overline{0}$  | 1                |
| 30               | $\mathbf{0}$     | $\theta$         | $\overline{0}$   | $\mathbf{0}$              | $\mathbf{0}$     | 1                | $\mathbf{0}$                            | $\overline{0}$   | $\overline{0}$   | $\overline{0}$   | $\boldsymbol{0}$ | $\mathbf{0}$     | $\boldsymbol{0}$ | $\overline{0}$                                  | 1                | $\overline{0}$   | $\overline{0}$  | $\mathbf{0}$     |
| $\overline{31}$  | $\theta$         | $\theta$         | $\overline{0}$   | $\mathbf{0}$              | $\overline{0}$   | 1                | $\overline{0}$                          | $\boldsymbol{0}$ | $\overline{0}$   | $\overline{0}$   | $\overline{0}$   | $\boldsymbol{0}$ | $\boldsymbol{0}$ | $\mathbf{0}$                                    | $\mathbf{1}$     | $\overline{0}$   | $\theta$        | 1                |
| 32               | $\mathbf{0}$     | $\boldsymbol{0}$ | $\mathbf{0}$     | $\boldsymbol{0}$          | $\boldsymbol{0}$ | $\boldsymbol{0}$ | 1                                       | $\boldsymbol{0}$ | $\theta$         | $\boldsymbol{0}$ | $\overline{0}$   | $\boldsymbol{0}$ | $\boldsymbol{0}$ | $\mathbf{0}$                                    | $\theta$         | $\mathbf{0}$     | $\overline{0}$  | 1                |
| 33               | $\mathbf{0}$     | $\theta$         | $\mathbf{0}$     | $\boldsymbol{0}$          | $\mathbf{0}$     | $\mathbf{0}$     | $\overline{0}$                          | 1                | $\boldsymbol{0}$ | $\boldsymbol{0}$ | $\boldsymbol{0}$ | $\boldsymbol{0}$ | $\boldsymbol{0}$ | $\mathbf{0}$                                    | $\theta$         | $\overline{0}$   | $\overline{0}$  | 1                |
| 34               | $\mathbf{0}$     | $\theta$         | $\overline{0}$   | $\overline{0}$            | $\boldsymbol{0}$ | $\overline{0}$   | $\overline{0}$                          | $\overline{0}$   | 1                | $\overline{0}$   | $\overline{0}$   | $\boldsymbol{0}$ | $\boldsymbol{0}$ | $\overline{0}$                                  | $\overline{0}$   | $\overline{0}$   | $\overline{0}$  | 1                |

Tabela 5.6 – Opções de investimento e operação para um ramo *k* ∈ Ω<sup>A</sup> da rede de 18 barras após a inclusão das restrições (3.23), (3.32) e (3.33).

Neste exemplo, como todos os ramos da rede inicial, substituição e adição têm a mesma quantidade de alternativas entre si e não existem nós candidatos a adição de subestação, conforme a Tabela 5.2, deduz-se que o número total de opção opções de investimento e operação ( *NO* ) para o problema considerado é o produto entre as opções de investimento e operação mostradas nas Tabelas 5.4, 5.5 e 5.6 elevadas no número de ramos para cada categoria. Assim tem-se que após a introdução das restrições lógicas das equações (3.22), (3.23) e (3.28) a (3.33) o número de opções de investimento e operação (espaço de busca do PIM) é reduzido de  $NO_{\text{sem} \, \text{restricti} \, \tilde{\sigma} \text{es} \, \text{Iógicas}} = 2^{372} \, \text{para} \, \, NO_{\text{com} \, \text{restricti} \, \tilde{\sigma} \text{es} \, \text{Iógicas}} = 8^3 \times 42^5 \times 34^{16} \approx 2^{118} \, .$ 

Como o problema apresentado não possui alternativas de adição ou ampliação de subestações, o impacto das variáveis de investimento associadas será avaliado utilizando-se uma alternativa de ampliação exemplo, considerando um problema de expansão em dois estágios.

Seja o nó *l*, no qual existem quatro alternativas de ampliação, ou seja,  $\Omega_l^s = \{1, 2, 3, 4\}$ . Esta ampliação implica em cinco variáveis binárias por estágio (uma para o custo fixo e quatro para as alternativas de ampliação), totalizando dez variáveis para os dois estágios:  $x_{l,1}^{S0}, x_{l,1}^{S1}, x_{l,1}^{S2}, x_{l,1}^{S3}$  e  $x_{l,1}^{S4}$ , para o primeiro estágio e  $x_{l,2}^{S0}, x_{l,2}^{S1}, x_{l,2}^{S2}, x_{l,2}^{S3}$  e  $x_{l,2}^{S4}$  para o segundo. Isto implicaria em  $2^5 \times 2^5 = 2^{10}$  opções de investimento. As alternativas possíveis após a imposição das restrições (3.24) a (3.27) são mostradas na Tabela 5.7.

|                 | Variáveis de investimento $x_{l,t}^{SL}$ |                                      |                  |                       |                  |                       |                          |                       |                       |                   |  |  |
|-----------------|------------------------------------------|--------------------------------------|------------------|-----------------------|------------------|-----------------------|--------------------------|-----------------------|-----------------------|-------------------|--|--|
| Opção           |                                          | Fixo                                 |                  |                       |                  |                       | Alternativa de Ampliação |                       |                       |                   |  |  |
|                 | $t=1$                                    | $t=2$                                |                  |                       | $t=1$            |                       |                          | $t=2$                 |                       |                   |  |  |
|                 | S <sub>0</sub>                           | ${\it S0}$                           | S1               | $\overline{S2}$       | S3               | $\overline{S4}$       | $\overline{S1}$          | S <sub>2</sub>        | S3                    | S4                |  |  |
| 1               | $\boldsymbol{0}$                         | $\boldsymbol{0}$                     | $\boldsymbol{0}$ | $\boldsymbol{0}$      | $\mathbf{0}$     | $\boldsymbol{0}$      | $\boldsymbol{0}$         | $\boldsymbol{0}$      | $\boldsymbol{0}$      | $\boldsymbol{0}$  |  |  |
| $\overline{c}$  | 1                                        | $\boldsymbol{0}$                     | $\boldsymbol{0}$ | 0                     | $\boldsymbol{0}$ | $\boldsymbol{0}$      | $\boldsymbol{0}$         | $\boldsymbol{0}$      | 0                     | 1                 |  |  |
| 3               | 1                                        | $\boldsymbol{0}$                     | $\boldsymbol{0}$ | 0                     | 0                | $\boldsymbol{0}$      | $\boldsymbol{0}$         | 0                     | 1                     | 0                 |  |  |
| $\overline{4}$  | 1                                        | $\boldsymbol{0}$                     | 0                | 0                     | $\overline{0}$   | $\boldsymbol{0}$      | $\boldsymbol{0}$         | 0                     | 1                     | 1                 |  |  |
| 5               | 1                                        | $\boldsymbol{0}$                     | 0                | $\overline{0}$        | $\overline{0}$   | $\overline{0}$        | 0                        | 1                     | 0                     | 0                 |  |  |
| 6               | 1                                        | $\boldsymbol{0}$                     | $\boldsymbol{0}$ | $\boldsymbol{0}$      | $\boldsymbol{0}$ | $\boldsymbol{0}$      | $\boldsymbol{0}$         | $\mathbf{1}$          | $\boldsymbol{0}$      | 1                 |  |  |
| 7               | 1                                        | $\boldsymbol{0}$                     | $\boldsymbol{0}$ | 0                     | 0                | 0                     | $\boldsymbol{0}$         | 1                     | 1                     | 0                 |  |  |
| 8               | 1                                        | $\boldsymbol{0}$                     | 0                | 0                     | 0                | $\boldsymbol{0}$      | $\boldsymbol{0}$         | 1                     | 1                     | 1                 |  |  |
| 9               | 1                                        | 0                                    | 0                | 0                     | 0                | 0                     | 1                        | 0                     | 0                     | 0                 |  |  |
| 10              | 1                                        | $\boldsymbol{0}$                     | $\overline{0}$   | $\overline{0}$        | $\overline{0}$   | $\theta$              | 1                        | $\overline{0}$        | 0                     | 1                 |  |  |
| 11              | 1                                        | $\boldsymbol{0}$                     | $\boldsymbol{0}$ | $\boldsymbol{0}$      | $\boldsymbol{0}$ | $\boldsymbol{0}$      | 1                        | $\mathbf{0}$          | 1                     | $\boldsymbol{0}$  |  |  |
| 12              | $\mathbf{1}$                             | $\boldsymbol{0}$                     | $\boldsymbol{0}$ | $\boldsymbol{0}$      | $\boldsymbol{0}$ | $\boldsymbol{0}$      | 1                        | $\mathbf{0}$          | 1                     | 1                 |  |  |
| 13              | 1                                        | 0                                    | 0                | 0                     | 0                | 0                     | 1                        | 1                     | 0                     | 0                 |  |  |
| 14              | 1                                        | $\mathbf{0}$                         | 0                | $\boldsymbol{0}$      | $\overline{0}$   | $\boldsymbol{0}$      | 1                        | 1                     | 0                     | 1                 |  |  |
| 15              | 1                                        | $\boldsymbol{0}$                     | 0                | $\boldsymbol{0}$      | $\boldsymbol{0}$ | $\boldsymbol{0}$      | 1                        | $\mathbf{1}$          | 1                     | $\boldsymbol{0}$  |  |  |
| $\overline{16}$ | $\mathbf{1}$                             | $\boldsymbol{0}$                     | $\boldsymbol{0}$ | $\boldsymbol{0}$      | $\overline{0}$   | $\boldsymbol{0}$      | 1                        | $\mathbf{1}$          | $\mathbf{1}$          | $\mathbf{1}$      |  |  |
| 17              | $\mathbf{1}$                             | $\boldsymbol{0}$                     | $\boldsymbol{0}$ | $\boldsymbol{0}$      | $\boldsymbol{0}$ | $\,1\,$               | $\boldsymbol{0}$         | $\mathbf{0}$          | $\boldsymbol{0}$      | 0                 |  |  |
| 18              | $\mathbf{1}$                             | $\boldsymbol{0}$                     | $\boldsymbol{0}$ | $\boldsymbol{0}$      | $\boldsymbol{0}$ | $\mathbf{1}$          | $\boldsymbol{0}$         | $\mathbf{0}$          | 1                     | $\boldsymbol{0}$  |  |  |
| 19              | 1                                        | 0                                    | 0                | 0                     | 0                | 1                     | 0                        | 1                     | 0                     | 0                 |  |  |
| 20              | 1                                        | $\boldsymbol{0}$                     | $\boldsymbol{0}$ | 0                     | $\boldsymbol{0}$ | $\mathbf{1}$          | $\boldsymbol{0}$         | 1                     | 1                     | $\mathbf{0}$      |  |  |
| 21              | 1                                        | $\boldsymbol{0}$                     | 0                | 0                     | $\boldsymbol{0}$ | 1                     | 1                        | $\mathbf{0}$          | 0                     | 0                 |  |  |
| $\overline{22}$ | $\mathbf{1}$                             | $\boldsymbol{0}$                     | $\boldsymbol{0}$ | $\boldsymbol{0}$      | $\overline{0}$   | $\,1$                 | $\mathbf{1}$             | $\boldsymbol{0}$      | $\mathbf{1}$          | $\boldsymbol{0}$  |  |  |
| 23              | 1                                        | $\boldsymbol{0}$                     | $\boldsymbol{0}$ | $\boldsymbol{0}$      | $\boldsymbol{0}$ | 1                     | 1                        | $\mathbf{1}$          | $\boldsymbol{0}$      | 0                 |  |  |
| 24              | 1                                        | $\boldsymbol{0}$                     | 0                | 0                     | $\boldsymbol{0}$ | 1                     | 1                        | 1                     | 1                     | $\overline{0}$    |  |  |
| 25              | 1                                        | $\boldsymbol{0}$                     | $\boldsymbol{0}$ | $\boldsymbol{0}$      | 1                | $\boldsymbol{0}$      | $\boldsymbol{0}$         | 0                     | 0                     | 0                 |  |  |
| 26              | 1                                        | $\mathbf{0}$                         | $\boldsymbol{0}$ | $\boldsymbol{0}$      | 1                | $\boldsymbol{0}$      | $\boldsymbol{0}$         | $\boldsymbol{0}$      | $\boldsymbol{0}$      | 1                 |  |  |
| 27              | 1                                        | 0                                    | 0                | 0                     | 1                | 0                     | 0                        | 1                     | 0                     | 0                 |  |  |
| $\overline{28}$ | $\mathbf{1}$                             | $\boldsymbol{0}$                     | $\boldsymbol{0}$ | $\boldsymbol{0}$      | $\mathbf{1}$     | $\boldsymbol{0}$      | $\boldsymbol{0}$         | $\mathbf{1}$          | $\boldsymbol{0}$      | $\mathbf{1}$      |  |  |
| 29<br>30        | 1<br>1                                   | $\boldsymbol{0}$<br>$\boldsymbol{0}$ | 0<br>0           | $\boldsymbol{0}$<br>0 | 1<br>1           | $\boldsymbol{0}$<br>0 | 1<br>1                   | 0<br>$\boldsymbol{0}$ | $\boldsymbol{0}$<br>0 | $\mathbf{0}$<br>1 |  |  |
| 31              | 1                                        | $\boldsymbol{0}$                     | 0                | 0                     | 1                | $\boldsymbol{0}$      | 1                        | 1                     | 0                     | $\boldsymbol{0}$  |  |  |
| $\overline{32}$ | $\mathbf{1}$                             | $\boldsymbol{0}$                     | 0                | $\overline{0}$        | 1                | $\boldsymbol{0}$      | $\mathbf{1}$             | $\mathbf{1}$          | 0                     | 1                 |  |  |
| 33              | 1                                        | $\boldsymbol{0}$                     | 0                | $\boldsymbol{0}$      | 1                | 1                     | $\boldsymbol{0}$         | $\mathbf{0}$          | 0                     | 0                 |  |  |
| $\overline{34}$ | 1                                        | $\boldsymbol{0}$                     | $\boldsymbol{0}$ | $\boldsymbol{0}$      | $\mathbf{1}$     | $\mathbf{1}$          | $\boldsymbol{0}$         | $\mathbf{1}$          | $\boldsymbol{0}$      | $\boldsymbol{0}$  |  |  |
| 35              | 1                                        | $\boldsymbol{0}$                     | $\boldsymbol{0}$ | $\boldsymbol{0}$      | $\mathbf{1}$     | 1                     | 1                        | $\boldsymbol{0}$      | 0                     | 0                 |  |  |
| 36              | 1                                        | $\mathbf{0}$                         | $\mathbf{0}$     | 0                     | $\mathbf{1}$     | 1                     | 1                        | 1                     | 0                     | $\boldsymbol{0}$  |  |  |
| 37              | $\mathbf{1}$                             | $\boldsymbol{0}$                     | $\boldsymbol{0}$ | 1                     | $\mathbf{0}$     | $\boldsymbol{0}$      | $\boldsymbol{0}$         | $\boldsymbol{0}$      | $\boldsymbol{0}$      | $\boldsymbol{0}$  |  |  |
| 38              | 1                                        | 0                                    | 0                | 1                     | 0                | 0                     | $\boldsymbol{0}$         | $\boldsymbol{0}$      | $\boldsymbol{0}$      | 1                 |  |  |
| $\overline{39}$ | 1                                        | $\mathbf{0}$                         | $\mathbf{0}$     | $\mathbf{1}$          | $\overline{0}$   | $\overline{0}$        | $\theta$                 | $\overline{0}$        | $\mathbf{1}$          | $\overline{0}$    |  |  |
| 40              | $\,1$                                    | $\boldsymbol{0}$                     | $\boldsymbol{0}$ | $\,1$                 | $\boldsymbol{0}$ | $\boldsymbol{0}$      | $\boldsymbol{0}$         | $\boldsymbol{0}$      | $\mathbf{1}$          | 1                 |  |  |
| 41              | $\mathbf{1}$                             | $\boldsymbol{0}$                     | $\boldsymbol{0}$ | $\mathbf{1}$          | $\mathbf{0}$     | $\boldsymbol{0}$      | 1                        | $\boldsymbol{0}$      | $\boldsymbol{0}$      | $\boldsymbol{0}$  |  |  |
| 42              | $\mathbf{1}$                             | $\boldsymbol{0}$                     | 0                | 1                     | $\boldsymbol{0}$ | $\boldsymbol{0}$      | 1                        | $\boldsymbol{0}$      | $\boldsymbol{0}$      | 1                 |  |  |
| 43              | $\mathbf{1}$                             | $\boldsymbol{0}$                     | 0                | $\mathbf{1}$          | $\mathbf{0}$     | $\boldsymbol{0}$      | $\mathbf{1}$             | $\boldsymbol{0}$      | $\mathbf{1}$          | $\boldsymbol{0}$  |  |  |
| 44              | $\,1$                                    | $\boldsymbol{0}$                     | $\boldsymbol{0}$ | $\,1$                 | $\boldsymbol{0}$ | $\boldsymbol{0}$      | $\mathbf{1}$             | $\boldsymbol{0}$      | $\mathbf{1}$          | 1                 |  |  |

Tabela 5.7 – Opções de investimento  $l \in \Omega^s$  da rede de 18 barras após a inclusão das restrições (3.24) a (3.27).

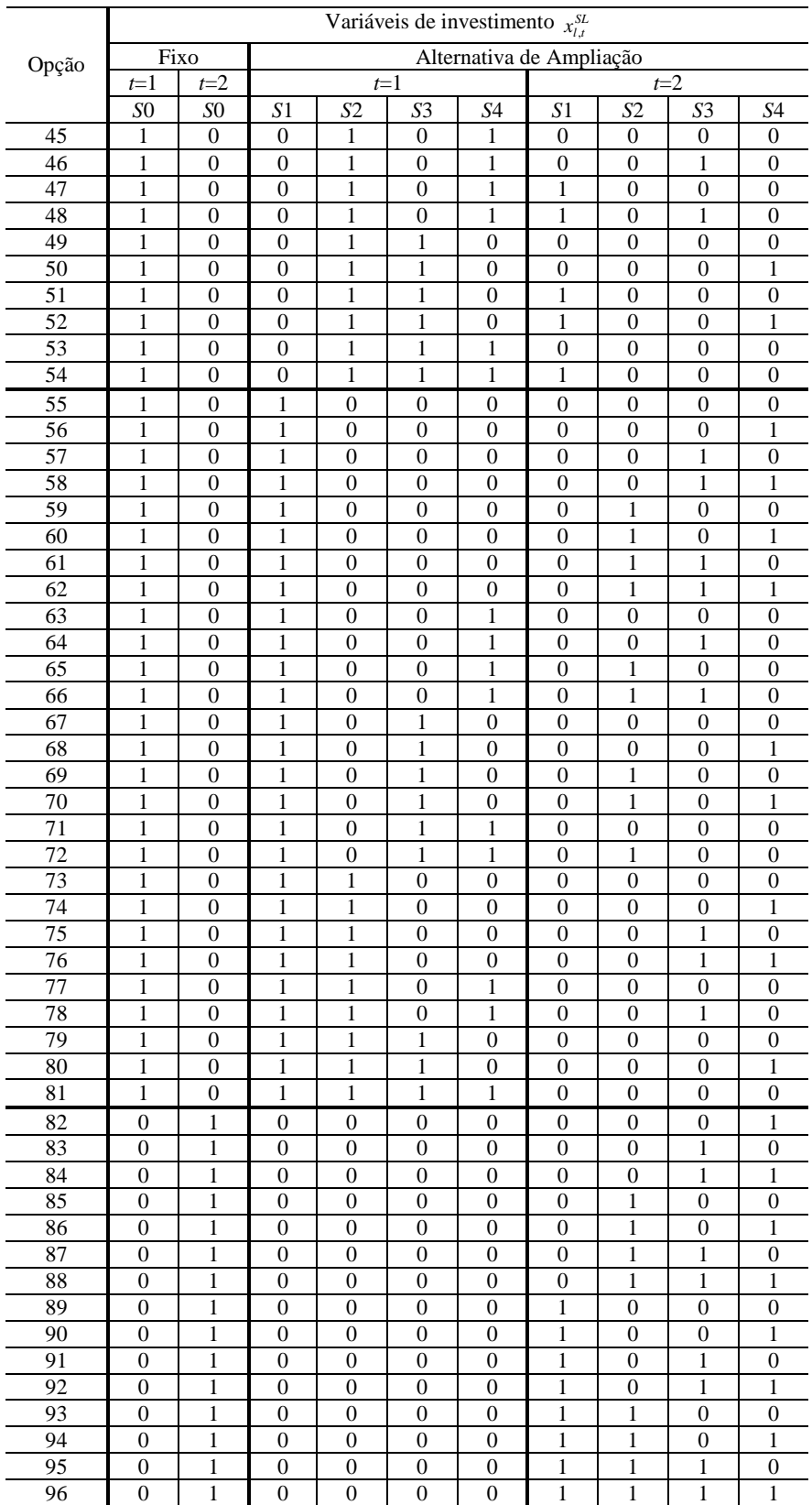

Assim tem-se que após a introdução das restrições lógicas das equações (3.24) a (3.27) o número de opções de investimento é reduzido de  $NO_{sem restrições lógicas}^{S} = 2^{10} = 1024$  para  $NO_{\text{com restricting}}^{\text{S}} = 96 \approx 2^{6.6}$ .

A partir das Tabelas 5.4, 5.5, 5.6 e 5.7 pode-se chegar a equação generalizada (5.1) para calcular o número total de opções de investimento e operação do problema de planejamento da expansão do sistema de distribuição:

$$
NO = NOF \times NOR \times NOA \times NOS
$$
 (5.1)

$$
NO^F = 2^{T \times F} \tag{5.2}
$$

$$
NO^{R} = \prod_{j=1}^{R} \left[ 2^{T} + R_{j} \times \sum_{t=1}^{T} \left( 2^{T} - 2^{t-1} \right) \right]
$$
(5.3)

$$
NO^{A} = \prod_{k=1}^{A} \left[ 1 + A_{k} \times \sum_{t=1}^{T} \left( 2^{T+1-t} - 1 \right) \right]
$$
 (5.4)

$$
NO^S = \prod_{l=1}^S \left\{ 1 + \sum_{t=0}^{T-1} \sum_{L=1}^{S_t} \prod_{n=0}^{L-1} \left[ \frac{(S_l - n) \times (T - t)}{n + 1} \right] \right\}
$$
(5.5)

Para efeito de comprovação das equações (5.1) a (5.5), apresentam-se as equações (5.6) a (5.9), já com as substituições dos valores do problema exemplo.

$$
NO^F = 2^{3 \times 3} = 2^9 \tag{5.6}
$$

$$
NOR = {23 + 2 \times [(23 - 20) + (23 - 21) + (23 - 22)]5 = 425 \approx 227
$$
 (5.7)

$$
NOA = \left[1 + 3 \times \left[\left(2^{3} - 1\right) + \left(2^{2} - 1\right) + \left(2^{1} - 1\right)\right]\right]^{16} = 34^{16} \approx 2^{82}
$$
\n(5.8)

$$
NO^S = 1 \tag{5.9}
$$

Assim,  $NO = 2^{9} \times 2^{27} \times 2^{82} \times 2^{0} = 2^{9+27+82} = 2^{118}$  opções de investimento e operação.

Como não existe nenhuma alternativa candidata a ampliação de subestação, o número total de opções de investimento das alternativas de instalação ou ampliação das subestações do problema de planejamento da expansão do sistema de distribuição dado no problema da Seção 5.3 é apenas a possibilidade unitária de não investir. Para o exemplo mostrado na Tabela 5.7, pode-se comprovar a equação (5.5) segundo as equações (5.10).

$$
NO_{Estágio1}^{S} = \left[\frac{(4-0)\times(2-0)}{0+1}\right] + \left[\frac{(4-0)\times(2-0)}{0+1}\right] \times \left[\frac{(4-1)\times(2-0)}{1+1}\right] + \left[\frac{(4-0)\times(2-0)}{0+1}\right] \times \left[\frac{(4-1)\times(2-0)}{1+1}\right] \times \left[\frac{(4-2)\times(2-0)}{2+1}\right] + \left[\frac{(4-0)\times(2-0)}{0+1}\right] \times \left[\frac{(4-1)\times(2-0)}{1+1}\right] \times \left[\frac{(4-2)\times(2-0)}{2+1}\right] \times \left[\frac{(4-3)\times(2-0)}{3+1}\right]
$$
\n(5.10a)

$$
NO_{Estágio2}^{S} = \left[\frac{(4-0)\times(2-1)}{0+1}\right] + \left[\frac{(4-0)\times(2-1)}{0+1}\right] \times \left[\frac{(4-1)\times(2-1)}{1+1}\right] + \left[\frac{(4-0)\times(2-1)}{0+1}\right] \times \left[\frac{(4-1)\times(2-1)}{1+1}\right] \times \left[\frac{(4-2)\times(2-1)}{2+1}\right] + \left[\frac{(4-0)\times(2-1)}{0+1}\right] \times \left[\frac{(4-1)\times(2-1)}{1+1}\right] \times \left[\frac{(4-2)\times(2-1)}{2+1}\right] \times \left[\frac{(4-3)\times(2-1)}{3+1}\right]
$$
\n
$$
NO^{S} = 1 + NO_{Estágio1}^{S} + NO_{Estágio2}^{S} = [1 + (8 + 24 + 32 + 16) + (4 + 6 + 4 + 1)] = 96 \tag{5.10c}
$$

As restrições adicionais de cerca e de novos caminhos, também apresentadas no Capítulo 3, são dependentes da topologia da rede e contribuem ainda mais para a redução do espaço de busca. No problema apresentado neste trabalho foram implementadas 135 restrições adicionais, distribuídas de acordo com a Tabela 5.8. A análise da forma pela qual as restrições de cerca e de novos caminhos atuam para reduzir o espaço de busca é um pouco mais complexa em função de envolver simultaneamente diversas variáveis de operação.

| Restrição             | Estágio 1 | Estágio 2 | Estágio 3 | Total |
|-----------------------|-----------|-----------|-----------|-------|
| Cerca Tipo 1          |           | 16        |           |       |
| Cerca Tipo 2          |           |           |           |       |
| Cerca Tipo 3          |           |           |           | 30    |
| <b>Novos Caminhos</b> |           |           |           | 12    |
| Total                 |           |           |           | 135   |

Tabela 5.8 – Número de restrições de cerca e novos caminhos adicionadas para a rede de 18 barras.

De forma a ilustrar a influência da inclusão das restrições adicionais na redução do espaço de busca, apresenta-se na Tabela 5.9 uma síntese do esforço computacional necessário para a determinação da solução do problema de planejamento em múltiplos estágios apresentado na Seção 5.2. Nesta tabela, RCT1, RCT2 e RCT3 representam as restrições de cerca dos tipos 1, 2 e 3, respectivamente e RNC significa as restrições de novos caminhos. O esforço computacional é medido pelo número de nós avaliados no processo *branch-and-bound*, mostrado na última coluna da Tabela 5.9. A utilização das restrições é representada pela letra S (sim) e a não utilização pela letra N (não).

| RCT1 | RCT <sub>2</sub> | RCT3 | <b>RNC</b> | Nós B&B |       |  |  |
|------|------------------|------|------------|---------|-------|--|--|
|      |                  |      |            | Total   | $\%$  |  |  |
| N    | N                | N    | N          | 5121337 | 100,0 |  |  |
| S    | N                | N    | N          | 125484  | 2,45  |  |  |
| S    | S                | N    | N          | 65027   | 1,27  |  |  |
| S    | S                | S    | N          | 55158   | 1,08  |  |  |
| S    | S                | S    | S          | 28179   | 0,55  |  |  |
| S    | c                | N    | S          | 38955   | 0,76  |  |  |
|      |                  |      |            | 58012   | 1,13  |  |  |

Tabela 5.9 – Avaliação da influência das restrições adicionais.

Quando as restrições de cerca foram adicionadas ao problema, em conjunto com as restrições de novos caminhos, o desempenho melhorou significativamente reduzindo em aproximadamente 180 vezes a quantidade de nós avaliados pelo processo *branch-and-bound*. Observou-se que a melhoria de desempenho é diretamente relacionada ao número de restrições adicionais acrescentadas, sendo o melhor resultado obtido na situação em que foram utilizadas todas as restrições disponíveis. Os dados da Tabela 5.9 foram obtidos usando as configurações padrões do NEOS.

No entanto, se faz necessária uma comparação entre todos os diferentes tipos de *solvers* relacionados ao longo deste trabalho. A Tabela 5.10 apresenta um resumo comparativo entre as distintas possibilidades, apresentando esforço computacional e tempo necessário para resolução do problema apresentado na Seção 5.2. A primeira coluna apresenta o *solver* de PIM com seu respectivo *solver* de PL, onde a primeira e a segunda linha são referentes ao *solver* desenvolvido para este trabalho com o algoritmo de *branch-and-bound*, utilizando os *solvers* de PL Xpress-MP e GLPK, respectivamente, a terceira linha corresponde ao *solver* de PIM do Xpress-MP, a quarta linha corresponde ao *solver* de PIM do GLPK, a quinta linha corresponde ao *solver* de PIM Scip que utiliza o CPLEX como *solver* de PL e a última linha novamente é do pacote de PIM do Xpress-MP. A segunda coluna mostra a quantidade de nós avaliados pelos *solvers* utilizados. A terceira coluna apresenta o local onde foi executado, podendo ser no computador local ou no servidor NEOS. A última coluna apresenta o tempo de execução de cada *solver.*

| Solver PIM (PL)   | Execução    | Nós Avaliados |       | Tempo    |       |  |
|-------------------|-------------|---------------|-------|----------|-------|--|
|                   |             | Total         | $\%$  | segundos | $\%$  |  |
| $B&B$ (Xpress-MP) | Local       | 70486         | 100   | 930      | 100   |  |
| B&B (GLPK)        | Local       | 94897         | 134   | 19847    | 2134  |  |
| XPress-MP         | Local       | 40180         | 57    | 239      | 26    |  |
| <b>GLPK</b>       | Local       | 19133690      | 27145 | 102118   | 10980 |  |
| Scip (CPLEX)      | <b>NEOS</b> | 19276         | 27    | 115      | 12    |  |
| Xpress-MP         | <b>NEOS</b> | 29181         | 41    | 136      | 14    |  |

Tabela 5.10 – Resumo comparativo entre os diferentes *solvers* utilizados para a rede de 18 barras.

Na Tabela 5.10 pode-se perceber a grande diferença entre o número de nós avaliados, entre todos os tipos de *solvers* relacionados neste trabalho. Isso porque cada *solver* tem suas estratégias particulares para busca de solução, suas heurísticas, seus algoritmos de cortes e etc. Utilizou-se como principal parâmetro de comparação o número de nós, pois este número representa uma medida de esforço computacional, já que o tempo despendido para a execução da resolução do problema varia muito conforme a configuração da máquina onde o problema será executado e também devido à velocidade de cada *solver*. O computador local que foi disponibilizado para execução dos testes é um Pentium 4 2,8 GHz com 512 MB RAM, rodando Microsoft Windows XP. No servidor NEOS, a máquina que roda o *solver* Scip é uma SunFire V480 com 4 CPUs, 1,2 GHz Sparc 3, rodando Solaris 9. A máquina que roda o solver Xpress-MP, no servidor NEOS, não foi informada.

Observa-se pela Tabela 5.10 que os dois casos mais rápidos e também com menor esforço computacional foram executados no servidor NEOS. Apesar de o NEOS ser de uso gratuito para o público na internet, existe restrições em relação ao tempo de execução de cada problema, limitado em 10 horas. Sendo assim, grandes problemas de otimização não podem então ser executados no NEOS, independente do *solver* utilizado. Outro problema observado no servidor NEOS é que seus *solvers* somente apresentam solução ótima única, não sendo possível a apresentação de soluções múltiplas, quando estas existem.

Em relação aos *solvers* executados no computador local, o Xpress-MP foi o que apresentou melhor desempenho, principalmente se comparado ao GLPK. Entretanto, o Xpress-MP é uma versão comercial, que necessita de licença para cada máquina onde é executado. Outra desvantagem do Xpress-MP é que seu algoritmo foi desenvolvido para máquinas com grande poder de processamento e muita memória disponível, muitas vezes excedendo a memória RAM disponível, causando instabilidade do sistema e até mesmo "congelamento" do computador. Em sua configuração padrão o Xpress-MP também não apresenta possibilidade de encontrar múltiplas soluções, porém com algumas configurações adicionais este pode passar a apresentar.

O GLPK apresentou o pior desempenho entre todos os *solvers* de PIM comparados. Apesar disso, mostrou-se um *solver* robusto, pois apesar de lento, não apresentou problemas com o sistema operacional. Conforme já mencionado anteriormente, é um programa de uso gratuito e em contínuo desenvolvimento, porém não possui possibilidade de apresentar múltiplas soluções, o que é uma desvantagem para o planejador do sistema elétrico.

Por fim, os dois módulos de otimização desenvolvidos neste trabalho, apresentaram bons resultados. Tanto o módulo que utiliza o Xpress-MP quanto o que utiliza o GLPK obti-

veram resultados semelhantes, no que se diz respeito ao número de nós avaliados. Porém, o *solver* de PL do Xpress-MP é muito mais rápido que o do GLPK. Os módulos desenvolvidos neste trabalho são compatíveis com as necessidades do planejador da expansão do sistema elétrico brasileiro, pois como a velocidade de resolução do problema muitas vezes não faz muita diferença para o planejador, este não necessita de máquinas muito poderosas para a execução do programa (uma realidade das empresas brasileiras). Além disso, por ser um módulo específico para o problema da expansão de sistemas de distribuição, o *solver* tem a possibilidade de apresentar múltiplas soluções e também soluções um pouco piores que a solução ótima ("soluções boas"), que podem ser atrativas segundo algum outro critério não representado na função objetivo do problema.

Para ilustrar o caso de múltiplas soluções, apresenta-se a Tabela 5.11, para o mesmo problema da Seção 5.3, porém com alguns custos diferenciados em relação à Tabela 5.2, no que se refere às redes candidatas a substituição e adição.

|                      | Nó             | Inicial                     |                          |                          | Opção 1                            |             |                           | Opção 2                  |              |                           | Opção 3                  |              |  |
|----------------------|----------------|-----------------------------|--------------------------|--------------------------|------------------------------------|-------------|---------------------------|--------------------------|--------------|---------------------------|--------------------------|--------------|--|
| de                   | para           | [A]<br>$f_{\,\mathrm{max}}$ | $Z[\Omega]$              | $f_{\max}^1$<br>[A]      | $\operatorname{Z}^1$<br>$[\Omega]$ | $C^1$<br>51 | $f_{\text{max}}^2$<br>[A] | $Z^2$<br>$[\Omega]$      | $C^2$<br>$[$ | $f_{\text{max}}^3$<br>[A] | $Z^3$<br>$\Omega$        | $C^3$<br>$[$ |  |
|                      |                |                             |                          |                          |                                    |             | Rede Fixa                 |                          |              |                           |                          |              |  |
| 1                    | $\overline{2}$ | 250                         | 1,0                      |                          |                                    |             |                           |                          |              |                           |                          |              |  |
| $\overline{2}$       | 3              | 250                         | 1,0                      | $\overline{\phantom{0}}$ |                                    |             |                           | $\overline{\phantom{0}}$ |              |                           |                          |              |  |
| 3                    | 4              | 250                         | 1,0                      | $\overline{\phantom{0}}$ | $\overline{\phantom{0}}$           |             |                           |                          |              | $\overline{\phantom{0}}$  | $\overline{\phantom{0}}$ |              |  |
| Rede de Substituição |                |                             |                          |                          |                                    |             |                           |                          |              |                           |                          |              |  |
| 1                    | 5              | 250                         | 1,0                      | 400                      | 0.7                                | 20          | 500                       | 0.5                      | 40           | $\overline{\phantom{0}}$  |                          |              |  |
| 5                    | 6              | 250                         | 1,0                      | 400                      | 0,7                                | 20          | 500                       | 0,5                      | 40           |                           |                          |              |  |
| 5                    | 17             | 250                         | 1,0                      | 400                      | 0,7                                | 20          | 500                       | 0.5                      | 40           |                           |                          |              |  |
| 12                   | 16             | 250                         | 1,0                      | 400                      | 0.7                                | 20          | 500                       | 0.5                      | 40           |                           |                          |              |  |
| 12                   | 18             | 250                         | 1,0                      | 400                      | 0,7                                | 20          | 500                       | 0.5                      | 40           |                           | $\overline{\phantom{0}}$ |              |  |
| Rede de Adição       |                |                             |                          |                          |                                    |             |                           |                          |              |                           |                          |              |  |
| 4                    | 8              |                             |                          | 250                      | 1,0                                | 100         | 400                       | 0.7                      | 120          | 500                       | 0,5                      | 150          |  |
| 5                    | 10             |                             |                          | 250                      | 1.0                                | 100         | 400                       | 0,7                      | 120          | 500                       | 0,5                      | 150          |  |
| 6                    | 7              |                             |                          | 250                      | 1,0                                | 100         | 400                       | 0.7                      | 120          | 500                       | 0,5                      | 150          |  |
| $\overline{7}$       | 8              |                             |                          | 250                      | 1,0                                | 100         | 400                       | 0.7                      | 120          | 500                       | 0,5                      | 150          |  |
| 7                    | 18             |                             | $\overline{\phantom{0}}$ | 250                      | 1.0                                | 300         | 400                       | 0.7                      | 350          | 500                       | 0,5                      | 400          |  |
| 8                    | 12             |                             |                          | 250                      | 1.0                                | 100         | 400                       | 0.7                      | 120          | 500                       | 0,5                      | 150          |  |
| 9                    | 10             |                             |                          | 250                      | 1.0                                | 100         | 400                       | 0.7                      | 120          | 500                       | 0,5                      | 150          |  |
| 9                    | 13             |                             |                          | 250                      | 1.0                                | 100         | 400                       | 0.7                      | 120          | 500                       | 0,5                      | 150          |  |
| 9                    | 17             |                             |                          | 250                      | 1,0                                | 300         | 400                       | 0.7                      | 350          | 500                       | 0,5                      | 400          |  |
| 10                   | 11             |                             |                          | 250                      | 1,0                                | 100         | 400                       | 0,7                      | 120          | 500                       | 0,5                      | 150          |  |
| 11                   | 15             |                             |                          | 250                      | 1,0                                | 100         | 400                       | 0.7                      | 120          | 500                       | 0,5                      | 150          |  |
| 11                   | 18             |                             |                          | 250                      | 1,0                                | 300         | 400                       | 0,7                      | 350          | 500                       | 0,5                      | 400          |  |
| 13                   | 14             |                             |                          | 250                      | 1,0                                | 100         | 400                       | 0,7                      | 120          | 500                       | 0,5                      | 150          |  |
| 13                   | 17             |                             | $\overline{\phantom{0}}$ | 250                      | 1,0                                | 300         | 400                       | 0.7                      | 350          | 500                       | 0,5                      | 400          |  |
| 14                   | 15             |                             |                          | 250                      | 1,0                                | 100         | 400                       | 0,7                      | 120          | 500                       | 0,5                      | 150          |  |
| 15                   | 16             |                             | $\overline{\phantom{0}}$ | 250                      | 1,0                                | 100         | 400                       | 0.7                      | 120          | 500                       | 0,5                      | 150          |  |

Tabela 5.11 – Dados dos ramos da rede alternativa de 18 barras.

Neste caso, os custos dos ramos que utilizam o mesmo condutor foram igualados, para propiciar condições de existência de soluções ótimas múltiplas. A Tabela 5.12 é semelhante à Tabela 5.10, apresentando a síntese dos resultados dos diferentes *solvers* para esta nova configuração da rede, com a última coluna sendo a quantidade de soluções encontrada pelos *solvers*.

| Solver PIM (PL)  |             | Nós Avaliados |       | Tempo    | Número de |          |
|------------------|-------------|---------------|-------|----------|-----------|----------|
|                  | Execução    | Total         | $\%$  | segundos | $\%$      | Soluções |
| B&B (Xpress-MP)  | Local       | 122348        | 100   | 1570     | 100       |          |
| B&B (GLPK)       | Local       | 148230        | 121   | 45521    | 2900      |          |
| <b>XPress-MP</b> | Local       | 41268         | 34    | 399      | 26        | 6*       |
| <b>GLPK</b>      | Local       | 26547589      | 21699 | 141433   | 9008      |          |
| Scip (CPLEX)     | <b>NEOS</b> | 26289         | 22    | 140      |           |          |
| Xpress-MP        | <b>NEOS</b> | 53894         | 44    | 303      | 20        |          |

Tabela 5.12 – Resumo comparativo entre os diferentes *solvers* utilizados para a rede alternativa de 18 barras.

\* Para obtenção das 6 respostas foram necessários ajustes no programa, que foram informados pelo serviço de suporte. Entretanto, tais ajustes não garantem a obtenção da solução ótima de todos os problemas, inclusive tendo falhado para obtenção da solução do problema da Seção 5.1.

Os dois *solvers* desenvolvidos neste trabalho se mostraram as melhores alternativas para se resolver problemas com estas características. Apesar do módulo que possui o GLPK como *solver* de PL ser um pouco lento, o módulo que utiliza o Xpress-MP apresentou bons resultados. Ambos os módulos não falharam em nenhuma das alternativas testadas. As 6 soluções encontradas nos dois *solvers* desenvolvidos neste trabalho podem ser vistas na Figura 5.7.

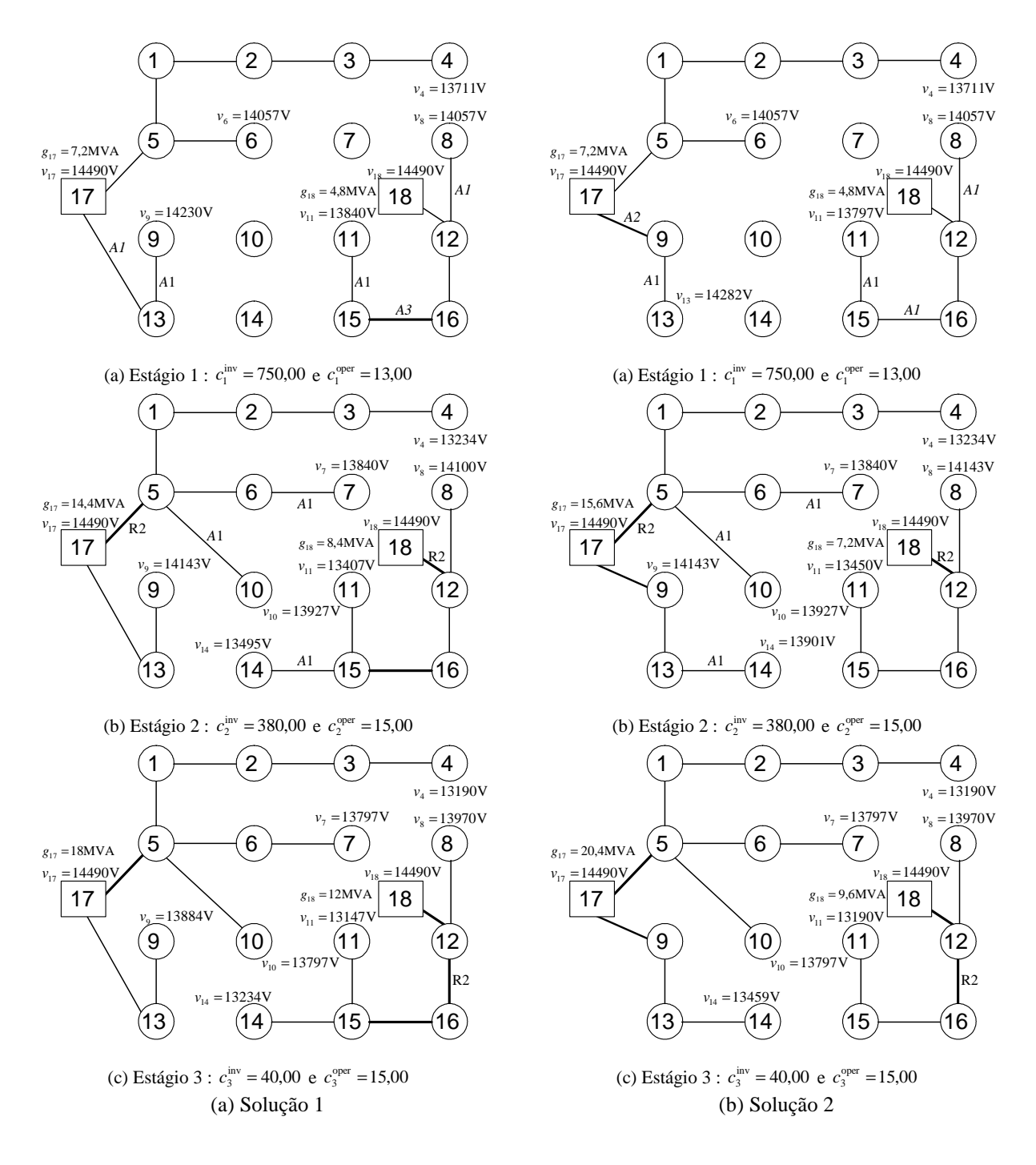

Figura 5.7 – Soluções múltiplas da rede alternativa para expansão multi-estágio utilizando B&B local com os solvers de PL Xpress-MP e GLPK:  $C = 1181,03$ .

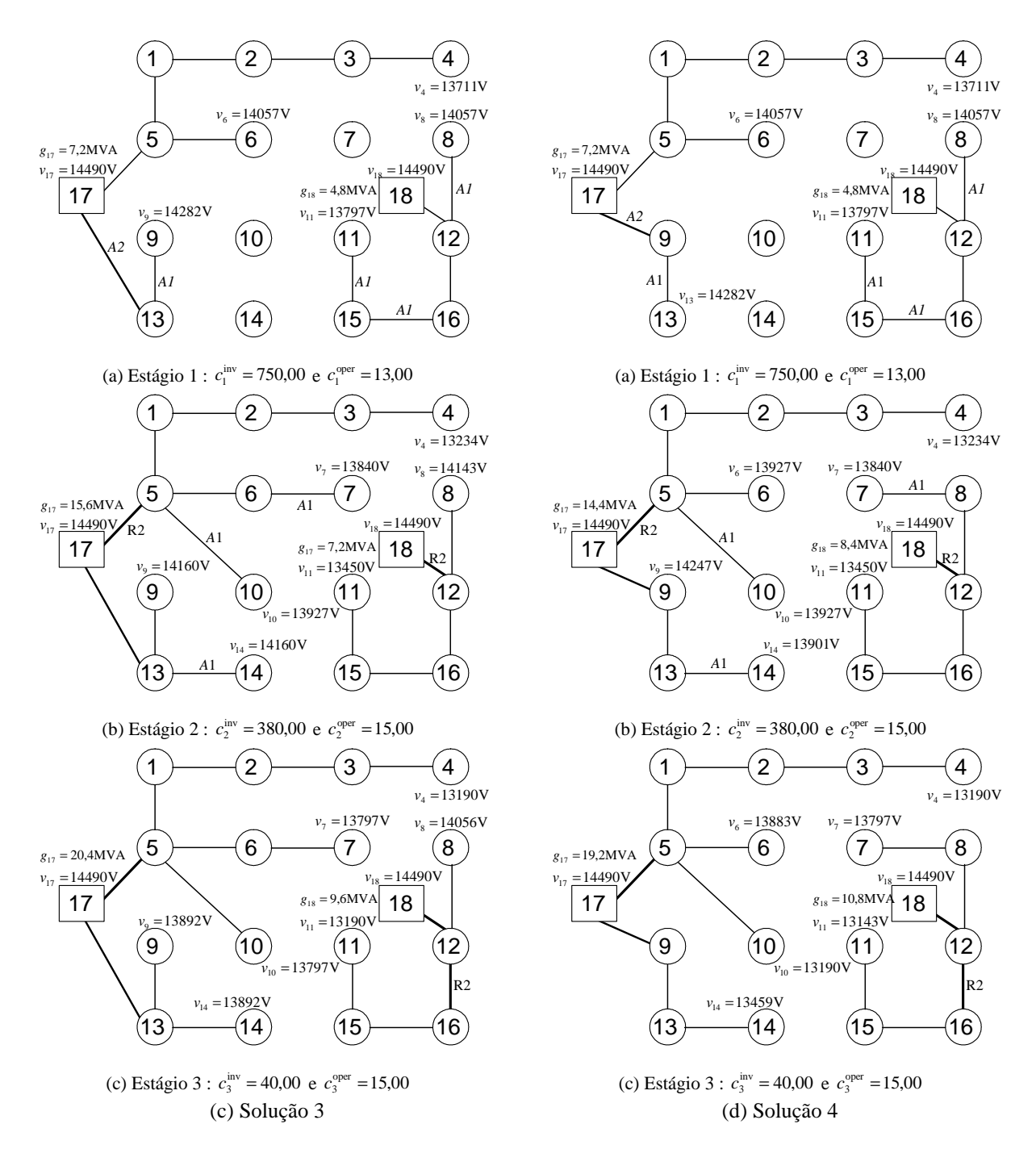

Figura 5.7 – Soluções múltiplas da rede alternativa para expansão multi-estágio utilizando B&B local com os *solvers* de PL Xpress-MP e GLPK:  $C = 1181,03$  (continuação).

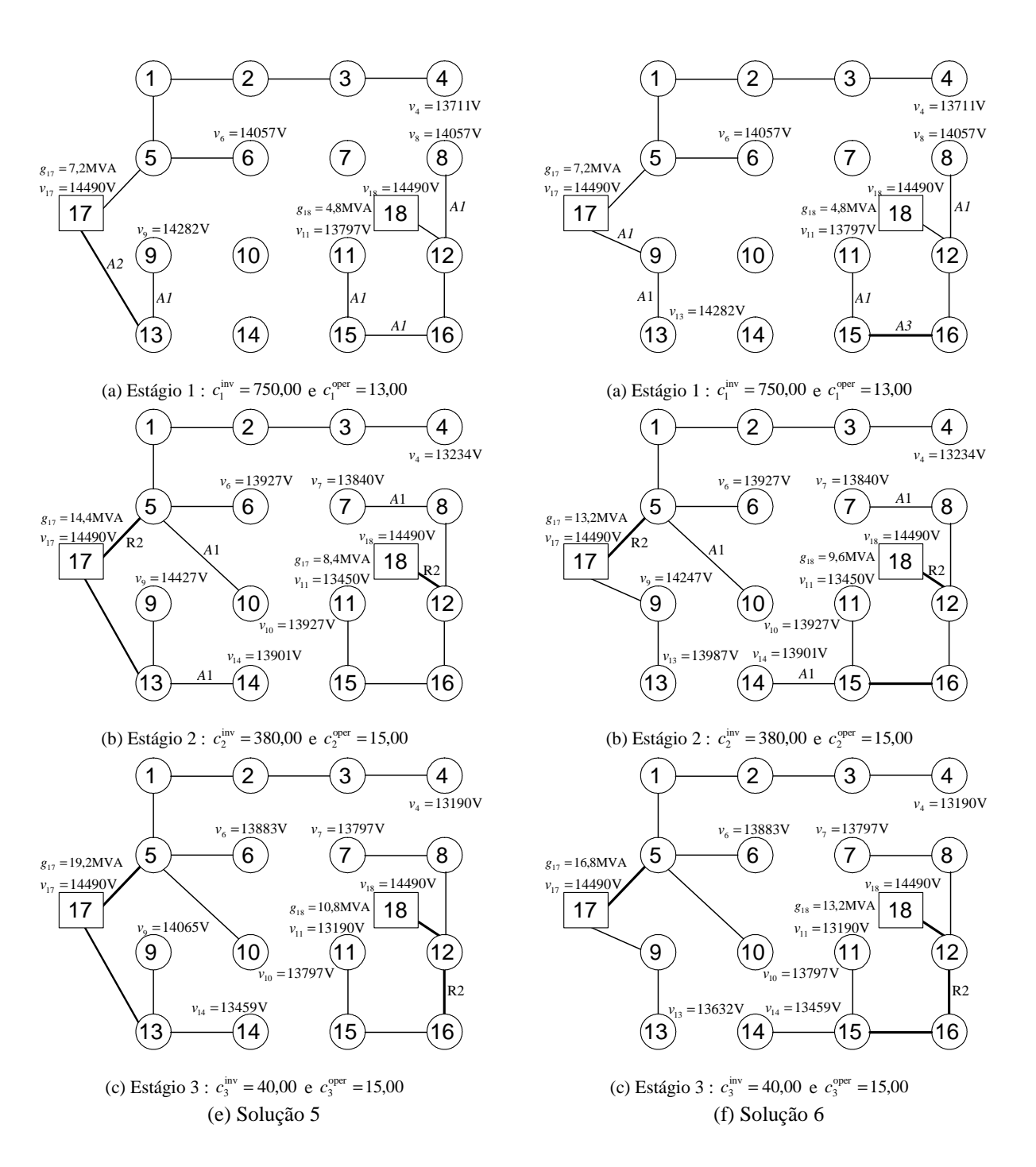

Figura 5.7 – Soluções múltiplas da rede alternativa para expansão multi-estágio utilizando B&B local com os solvers de PL Xpress-MP e GLPK:  $C = 1181,03$  (continuação).

O *solver* Xpress-MP executado no computador local também encontrou as 6 alternativas da Figura 5.7, porém para que isso fosse possível foi necessário fazer introduções de parâmetros de configuração, informados diretamente pelo suporte do desenvolvedor do programa. Ao tentar executar o problema da Seção 5.3 ( $C = 1162,48$ ) com estes ajustes informados, o Xpress-MP não encontrou a resposta ótima, terminando com uma solução com custo

*C* = 1215,41. Em sua configuração padrão, o Xpress-MP encontrou apenas uma solução ótima para esta nova situação, correspondente a alternativa (c) da Figura 5.7.

Novamente o GLPK executado no computador local foi a configuração mais lenta e de maior esforço computacional. Além disso, ele encontrou apenas uma solução ótima, a alternativa (c) da Figura 5.7.

As duas configurações que foram executadas no servidor NEOS foram novamente as mais rápidas, porém agora já não se mostraram satisfatórias, visto que os dois *solvers* encontraram apenas uma solução ótima cada, sendo ainda uma diferente da outra, reforçando a importância da necessidade de se admitir soluções ótimas múltiplas, em problemas de otimização. O *solver* Scip encontrou a solução que corresponde a alternativa (a) da Figura 5.7 e o Xpress-MP encontrou a solução (b) da Figura 5.7.

# **6 Conclusão**

O modelo multi-estágio de otimização apresentado neste trabalho foi concebido de forma a ser abrangente e flexível. Neste modelo foi possível considerar os seguintes tipos de alterações na rede de distribuição:

- a) mudança de bitola dos condutores da rede pré-existente (substituição);
- b) inserção de novos trechos de rede com opção por diferentes bitolas (adição);
- c) instalação de novas subestações;
- d) ampliação das subestações existentes; e
- e) utilização da capacidade de geração distribuída disponível.

Na função objetivo foram considerados os custos de investimento e de operação, incluindo o custo adicional de utilização da geração distribuída e de operação e manutenção dos alimentadores da rede.

O fato de permitir realizar o planejamento em múltiplos estágios e a possibilidade de representação de diferentes alternativas de alteração permite que se obtenham custos finais inferiores aos obtidos pelos modelos mais simples, pois é possível representar horizontes de planejamento de longo prazo, tirando proveito da antecipação de investimentos que serão importantes no futuro. Para a rede apresentada no exemplo, houve uma significativa redução de custo quando considerado o planejamento em múltiplos estágios.

A possibilidade de incorporar a geração distribuída no modelo permite selecionar fontes alternativas de energia que são economicamente atrativas para a rede de distribuição, levando em consideração simultaneamente o custo de produção, a localização e a capacidade disponível.

Foram consideradas as principais restrições do problema real que são a capacidade dos condutores, o limite de queda de tensão e a manutenção da radialidade da rede. A estratégia simplificada para evitar a formação de malhas empregada neste trabalho, baseada na restrição (3.34) em conjunto com as restrições adicionais (novos caminhos e cerca), foi suficiente para que sempre fossem obtidas soluções radiais.

A simplificação empregada na representação da Segunda Lei de Kirchhoff permitiu estabelecer um modelo de otimização com todas as restrições lineares, por intermédio do modelo linear disjuntivo. O modelo linear resultante foi utilizado em um programa de otimização baseado no método *branch-and-bound*, permitindo obter a solução ótima do problema de expansão. Embora o problema possa apresentar um grande número de variáveis binárias, a introdução das restrições lógicas (3.22) a (3.34) e das restrições adicionais (3.35) a (3.40) reduziu de forma significativa o espaço de busca, tornando o problema inteiro misto computacionalmente tratável.

Apresentou-se também a validação computacional do modelo multi-estágio de otimização formalizado neste trabalho, considerando o planejamento em três estágios da expansão de uma rede de distribuição de 18 barras, composta por duas subestações e um nó com capacidade de geração distribuída. Foram apresentados os resultados obtidos para o planejamento estágio a estágio, planejamento em múltiplos estágios sem geração distribuída e planejamento em múltiplos estágios com geração distribuída, podendo também considerar limites de investimento por estágios e diferentes níveis de carregamento para cada estágio.

A comparação entre os resultados obtidos pelo planejamento seqüencial (um estágio após o outro) e pelo planejamento multi-estágio justifica plenamente o investimento em modelos mais elaborados que levam em conta um horizonte de longo prazo. No exemplo apresentado houve uma significativa redução de custo – 22%, comparando-se os resultados obtidos nas Seções 5.1 e 5.2.

No modelo matemático proposto, a inclusão da capacidade de geração distribuída foi realizada de forma simples, permitindo melhorar os resultados já obtidos pelo planejamento em múltiplos estágios. No exemplo apresentado houve uma redução de custo de 11%, de acordo com os resultados obtidos nas Seções 5.2 e 5.3. Com a inclusão de três diferentes níveis de carregamento, esta redução de custo foi ainda maior, passando para aproximadamente 20%.

Comprovou-se que as restrições lógicas, de novos caminhos e de cerca, contribuem significativamente para redução da complexidade do problema combinatorial, fazendo com que o problema com 372 variáveis binárias (inicialmente com  $2^{372}$  combinações, mas reduzido para 2<sup>118</sup>) fosse resolvido com avaliação de apenas 70486 nós no processo *branch-and-bound* (ver Tabela 5.10), empregando as configurações padrões do algoritmo desenvolvido.

Foram utilizados vários *solvers* de otimização de PIM no decorrer deste trabalho, sendo assim possível fazer uma síntese dos resultados obtidos entre todos, conforme foi apresentado nas Tabelas 5.10 e 5.12. Nos testes executados, os *solvers* Scip e Xpress-MP foram sempre os mais rápidos, porém se mostraram confiáveis apenas para os casos onde não havia múltiplas soluções ótimas. No problema com múltiplas soluções estes dois *solvers* não obtiveram resultados satisfatórios, já que em suas configurações padrão cada um encontrou apenas uma resposta, sendo estas diferentes. Já o *solver freeware* GLPK mostrou-se muito mais lento que os demais, também tendo o mesmo problema de não encontrar múltiplas soluções. Por fim, os dois *solvers* desenvolvidos neste trabalho se mostraram as melhores alternativas para se resolver problemas de otimização com estas características. Apesar de não ter sido tão rápido como o Scip e Xpress-MP, o *branch-and-bound* desenvolvido apresentou bons resultados, sempre alcançando a resposta ótima, mesmo quando existiam múltiplas soluções, o que vem de encontro com as necessidades do planejador da expansão do sistema de distribuição de energia elétrica, onde o tempo de resolução dos problemas não tem tanta importância.

O fato do problema do planejamento de expansão ter sido abordado através de modelos matemáticos de otimização faz com que as restrições de investimento sejam facilmente incorporadas ao problema, contribuindo também na redução do espaço de busca. Os resultados apresentados neste trabalho mostram que a abordagem via métodos de programação matemática constitui uma alternativa promissora quando consideradas restrições práticas de investimento e de operação das redes de distribuição.

# **7 Referências**

### **7.1 Bibliográficas**

- Ahuja, R.K., Magnati, T.L., Orlin, J.B. (1993). "Network Flows: Theory, Algorithms and Applications", New Jersey: Prentice Hall, 1993, p. 846.
- Aoki, K., Nara, K., Satoh, T., Kitagawa, M., Yamanaka, K. (1990). "New Approximate Optimization Method for Distribution System Planning", IEEE Transactions. on Power Systems, vol 5, no 1, pp. 126–132.
- Augugliaro, A., Dusonchet, L., Sanseverino, E.R. (2002). "An evolutionary parallel tabu search approach for distribution systems reinforcement planning," Advanced Engineering Informatics, no. 16, pp. 205–215, 2002.
- Balas, E. (1965). "An additive algorithm for solving linear programs with zero-one variables", Oper. Res. 13:517-46, 1965.
- Bahiense, L., Oliveira, G.C., Pereira, M., Granville, S. (2001). "A mixed integer disjunctive model for transmission network expansion", IEEE Trans. on Power Systems, 16(3):560–565.
- Boulaxis, N.G. e Papadopoulos, M.P.(2002) "Optimal feeder routing in distribution system planning using dynamic programming technique and GIS facilities," IEEE Trans. on Power Del., vol. 17, no. 1, pp. 242–247, Jan. 2002.
- Brooke, A., Kendrick, D., Meeraus, A., Raman, R. (1998). "GAMS A User's Guide", GAMS Development Corporation, Washington, USA.
- Codi, Comitê de Distribuição (1982). "Planejamento de Sistemas de Distribuição", Editora Campus/Eletrobrás, vol 1, no 1, pp. 46.
- CPLEX Optimization Inc. (1993). "Using the CPLEX Callable Library and CPLEX Mixed Integer Library", Version 3, 1993.
- Crow, M. L. (1997/1998). The new-but is it improved?-power system [deregulation issues], IEEE Potentials, vol 16, no 5, pp. 9-10.
- Czyzyk, J., Mesnier, M. P., Moré, J. J. (1998). "The NEOS Server," IEEE Computational Science and Engineering, vol. 5, no. 3, pp. 68–75, Jul.-Sep. 1998.
- Díaz-Dorado, E., Cidrás, J., Míguez, E. (2002) "Application of evolutionary algorithms for the planning of urban distribution networks of medium voltage," IEEE Trans. on Power Syst., vol. 17, no. 3, pp. 1151–1159, Aug. 2002.
- Díaz-Dorado, E., Pidre, J.C.(2004) "Optimal planning of unbalanced networks using dynamic programming optimization," IEEE Trans. on Power Syst., vol. 19, no. 4, pp. 2077–2085, Nov. 2004.
- El-Kady, M.A. (1984). "Computer-Aided Planning of Distribution Substation and Primary Feeders", IEEE Trans. Power Apparatus and Systems, PAS-103(6):1183–1189.
- El-Khattam, W., Hegazy, Y.G., Salama, M.M.A. (2005). "An Integrated Distributed Generation Optimization Model for Distribution System Planning", IEEE Trans. on Power Systems, 20(2):1158-1165.
- Farrag, M.A., El-Metwally, M.M., El-Bages, M.S.(1999) "A new model for distribution system planning," Electrical Power & Energy System, vol.21, pp. 523–531, 1999.
- Gauthier, J. M., Ribière, G. (1977). "Experiments in mixed-integer linear programming using pseudocosts", Computer Science and Mathematics and Statistics, Vol. 12, No. 1 (Dec, 1977), pp. 26-47.
- Gasperin, L (2006). "Modelos para Otimização em Sistemas de Distribuição de Energia Elétrica", Monografia(Graduação), Pontifícia Universidade Católica do Rio Grande do Sul - PUCRS, 2006.
- Geoffrion, A. M., Marsten, R. E. (1972). "Integer Programming Algorithms: A Framework and Stateof-the-Art Survey", Management Science, Vol. 18, No. 9, Theory Series (May, 1972), pp. 465-491.
- Gómez, J.F., Khodr, H.M., de Oliveira, P.M., Ocque, L., Yusta, J.M., Villasana, R., Urdaneta, A.J. (2004). "Ant colony system algorithm for the planning of primary distribution circuits," IEEE Trans. on Power Syst., vol. 19, no. 2, pp. 996–1004, May 2004.
- Gönen, T. and Foote, B.L., (1982). "Mathematical Dynamic Optimization Model for Electrical Distribution System Planning", Electrical Power & Energy Systems, 4(2):129-136.
- Guéret, C., Prins, C., Sevaux, M. (2000). "Applications of optimization with Xpress-MP", Editions Eyrolles, Paris, France.
- Haffner, S., (2000). "O Planejamento da Expansão dos Sistemas Elétricos no Contexto de um Ambiente Competitivo", Tese (Doutorado), Universidade Estadual de Campinas, Faculdade de Engenharia Elétrica e de Computação.
- Haffner, S., Pereira, L.A., Pereira, L.F.A., Lemos, F.A.B., Lima, A.L., Brixius, C., Giron (2004). "Optimization Model for Planning of Distribution Systems", IEEE Transm. and Distribution Conference.
- Haffner, S., Pereira, L.A., Pereira, L. F. A., Barreto, L., Schütz, C.A., (2006). "Optimization Software for Distribution Systems Expansion Planning", IEEE T&D Conference and Exposition 2006, Caracas v.1.
- Haffner, S., Pereira, L.A., Pereira, L. F. A., Barreto, L., (2006). "Modelo de Otimização para o Planejamento da Expansão de Sistemas de Distribuição considerando Geração Distribuída", Congresso Brasileiro de Automática.
- Haffner, S., Pereira, L. F. A., Pereira, L. A, Barreto, L., (2006). "Modelo Multi-Estágio de Otimização para o Planejamento da Expansão de Sistemas de Distribuição", Revista Controle e Automação, vol. 17, no 4, Out/Nov/Dez, pp. 478-492.
- Hsu, Y. Y., Chen, J. L. (1990). "Distribution planning using a knowledge based expert systems," IEEE Trans. Power Del., vol. 5, no. 3, pp. 1514–1519, 1990.
- Hunt, S., Shuttleworth, G., (1996). "Competition and choice in Eletricity", John Wiley & Sons Inc.
- Knight, U.G., (1960). "The Logical Design of Electrical Networks Using Linear Programming Methods", IEE Proceedings, 33:306-314.
- Khator, S. K., Leung, L. C. (1997). "Power Distribution Planning: A Review of Models and Issues", IEEE Trans. on Power Systems, 12(3):1151–1159.
- Kuwabara H., Nara K. (1997). "Multi-Year and Multi-State Distribution Systems Expansion Planning by Multi-Stage Branch Exchange", IEEE Trans. Power Delivery, 12(1):457–463.
- Lakervi E., Holmes, E. J. (1995). Electricity distribution network design, 2nd ed., IEE Power Series 21, London, Peter Peregrinus Ltd.:325.
- Marquesan, M. M., Haffner, S., Lemos, F.A.B., Pereira, L.A. e Gasperin L.V.(2005). "Modelos simplificados para otimização de redes de distribuição de energia elétrica", Book of Abstracs and Proceeding of the 6th Latin-American Congress: Electricity Generation and Transmission".
- Míguez, E., Cidrás, J., Díaz-Dorado, E., García-Dornelas, J.L. (2002). "An improved branch-exchange algorithm for large-scale distribution network planning," IEEE Trans. on Power Syst., vol. 17, no. 4, November 2002, pp. 931–936, 2002.
- Miranda, V., Ranito, J.V., Proença, L.M. (1994) "Genetic algorithms in optimal multistage distribution network planning," IEEE Trans. on Power Syst., vol. 9, no. 4, pp. 1927–1933, Nov. 1994.
- Monticelli, A., A. Santos, M.V.F. Pereira, S. Cunha, J.G. Praça, B. Park (1982). "Interactive transmission network planning using least-effort criterion", IEEE Trans. Power Apparatus and Systems, Vol. PAS-101, No. 10, pp. 3919-3925.
- Nara, K., Satoh, T., Aoki, K., Kitagawa, M. (1991). "Multi-Year Expansion Planning for Distribution Systems", IEEE Trans. Power Systems, vol 6, no 3, pp. 952–958.
- Nara, K., Satoh, T., Kuwabara, H., Aoki, K., Kitagawa, M., Ishihara, T. (1992). "Distribution Systems Expansion Planning by Multi-Stage Branch Exchange", IEEE Trans. on P. Systems, 7(1):208–214.
- Nara, K., Hayashi, Y., Muto, S., Tuchida, K. (1998). "A new algorithm for distribution feeder expansion planning in urban area," Elect. Power Syst. Res., vol. 46, pp.185–193, 1998.
- Paiva, P. C., Khodr, H. M., Domínguez-Navarro J. A., Yusta, J. M., Urdaneta, A. J, "Integral planning of primary-secondary distribution systems using mixed integer linear programming," IEEE Trans. on Power Syst., vol. 20, no. 2, pp. 1134–1143, May 2005.
- Parada, V., Ferland, J. A., Arias, M., Daniels, K. (2004). "Optimization of electrical distribution feeders using simulated annealing," IEEE Trans. on Power Del., vol. 19, no. 3, pp. 1135–1141, Jul. 2004.
- Ponnavaikko, M., Prakasa, K.S., Rao, S., Venkata, S. (1987) "Distribution system planning through a quadratic mixed integer programming approach," IEEE Trans. on Power Del., vol. 2, no. 4, pp. 1157–1163, 1987.
- Ramírez-Rosado, I. J., Gönen, T. (1991). "Pseudodynamic Planning for Expansion of Power Distribution Systems", IEEE Trans. Power Systems, Vol. 6, No. 1, pp. 245–254, February.
- Ramírez-Rosado, I.J., Bernal-Augustín, J.L. (1998). "Genetic algorithms applied to the design of large power distribution systems," IEEE Trans. on Power Syst., vol. 13, no. 2, pp. 696–703, May 1998.
- Ramírez-Rosado, I.J., Domínguez-Navarro, J.A., Yusta-Loyo, J.M. (1999). "A new model for optimal electricity distribution planning based on fuzzy set techniques," in IEEE Power Engineering Society Summer Meeting, vol. 2, pp. 1048–1054, Jul. 1999.
- Ramírez-Rosado, I.J., Bernal-Augustín, J.L. (2001). "Reliability and costs optimization for distribution networks expansion using an evolutionary algorithm," IEEE Trans. on Power Syst., vol. 16, no. 1, pp. 111–118, Feb. 2001.
- Ranjan, R., Venkatesh, B., Das, D. (2002). "A new algorithm for power distribution system planning," Elect. Power Syst. Res., vol. 62, no. 1, pp. 55–65, 2002.
- Romero, R., Monticelli, A., Garcia, A., Haffner, S. (2002). "Test Systems and Mathematical Models for Transmission Network Expansion Planning", IEE Proc.-Gener. Transm Distrib. , 1491(1):27– 36.
- Rudnick, H. (1999). "Nuevos Modelos de Desarollo del Sector Eléctrico em América Latina, IEEE NoticIEEEro (31):9-11.
- Silva, E. L. (2001) "Formação de Preços em Mercados de Energia Elétrica", Editora Sagra Luzzatto, vol.1.
- Sun, D.I., Farris, D.R., Cote, P.J., Shoults, R.R., Chen, M.S. (1982). "Optimal Distribution Substation and Primary Feeder Planning Via the Fixed Charge Network Formulation", IEEE Trans. Power Apparatus and Systems, PAS-101(3):602–609.
- Temraz, H.K., Quintana, V.H. (1993). "Distribution System Expansion Planning Models: An Overview", Electric Power Systems Research, 26:61-70.
- Vaziri, M., Tomsovic, K., Gönen, T. (2000) "Distribution expansion problem revisited: Part 2 Proposed modeling and formulation," in Proceedings of the Fourth International Conference on Power and Energy Systems 2000, Marbella, Spain, September 19–22, pp. 283-290.
- Vaziri, M., Tomsovic, K. Bose, A. (2004). "A direct graph formulation of the multistage distribution expansion problem", IEEE Trans. on Power Del., vol. 19, no. 3, pp. 1335–1341, Jul. 2004.
- Willis, H.L. (2004). Power Distribution Planning Reference Book Second Edition Revised and Expanded, Marcel Dekker, New York, 1217p.
- Youssef, H.K., Hackam R., (1988). "Dynamic solution of distribution planning in intermediate time range," IEEE Trans. on Power Del., vol. 3, no. 1, pp. 341–348, Jan. 1988.

### **7.2 Instrumentos legais**

- Decreto N° 5163 de 30/07/2004 DOFE PUB 30/07/2004 000001 1 Diário Oficial Seção Extra e DOFC RET 04/08/2004 000001 3 Diário Oficial da União, disponível em http://www6.senado.gov.br/legislacao/ListaPublicacoes.action?id=239027, acessado em agosto de 2007.
- Lei N° 8631 de 04/03/1993 Lei Ordinária, DOFC PUB 05/03/1993 002597 1 Diário Oficial da União, disponível em http://www6.senado.gov.br/legislacao/ListaPublicacoes.action?id=137635, acessado em agosto de 2007.
- Lei N° 9074 de 07/07/1995 Lei Ordinária, DOFC PUB 08/07/1995 010125 1 Diário Oficial da União e DOFC REP 28/09/1998 000006 2 Diário Oficial da União, disponível em http://www6.senado.gov.br/legislacao/ListaPublicacoes.action?id=141556, acessado em agosto de 2007.
- Lei N° 10848 de 15/03/2004 Lei Ordinária, DOFC PUB 16/03/2004 000002 2 Diário Oficial da União, disponível em http://www6.senado.gov.br/legislacao/ListaTextoIntegral.action?id=225904, acessado em agosto de 2007.
- Lei Estadual N° 10600 de 26/12/1995 Diário Oficial do Estado do Rio Grande do Sul, disponível em

http://www.al.rs.gov.br/legiscomp/arquivo.asp?Rotulo=Lei%20nº%2010600&idNorma=252&tipo=pdf, acessado em agosto de 2007.

## **7.3 Sites consultados**

- Achterberg, T. (2004). "SCIP a framework to integrate Constraint and Mixed Integer Programming", Zuse Institute Berlin, disponível em http://www.zib.de/Publications/abstracts/ZR-04-19/, acessado em julho de 2006.
- Makhorin, A., (2001). "GLPK Linear Programming Kit Manual" GLPK documentation, Moscow Aviation Institute, Moscow, Russia, February 2001, disponível em http://www.gnu.org/software/glpk/glpk.html , acessado em julho de 2006.

# **8 Anexos**

## **Anexo A**

**A. Formulação expandida para uma rede de 6 barras (duas subestações, três nós de carga e um nó de passagem).** 

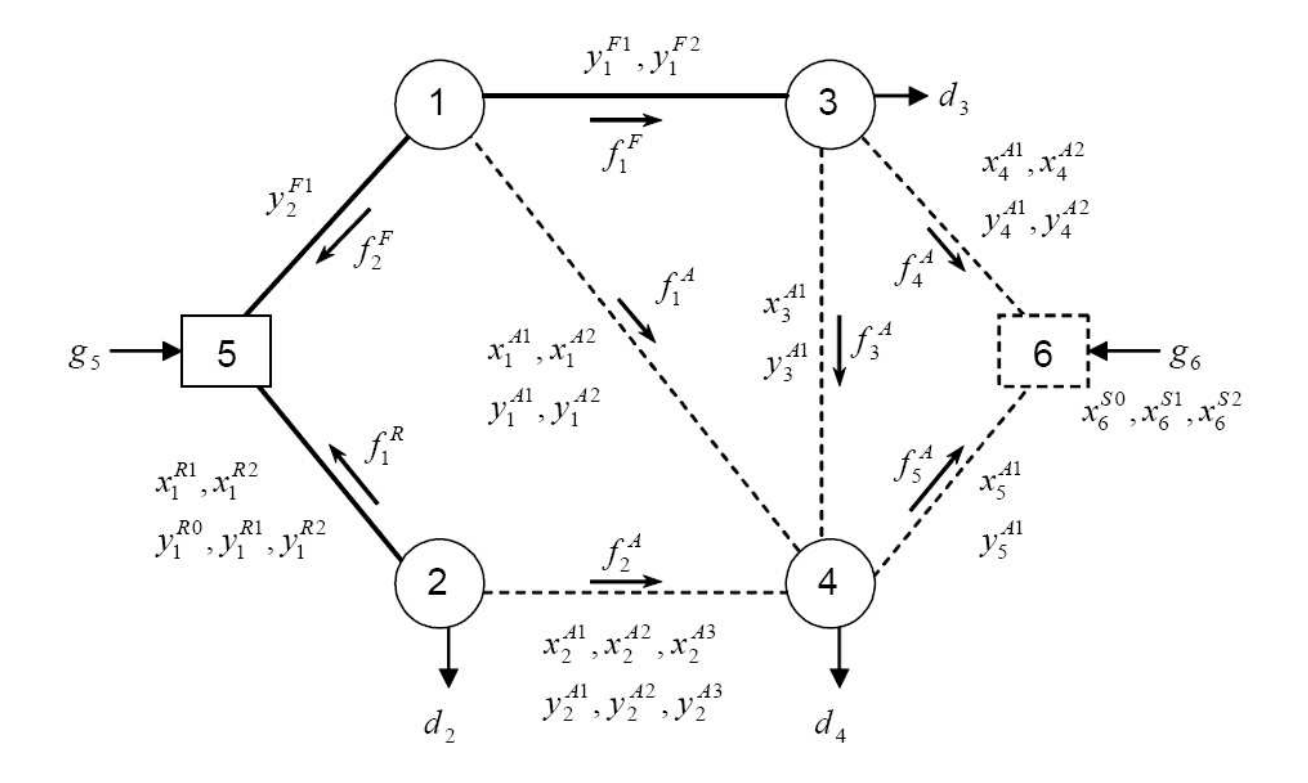

#### VARIÁVEIS INTEIRAS DO PROBLEMA:

#### TOTAL:<br>INVESTIMENTO: UTILIZAÇÃO:

58  $2x14 = 28$ 

 $2x15 = 30$ 

Variáveis Tipo Descrição Quantidade Indices  $x_1^{R1}, x_1^{R2}$  substituição ramo 1 alternativas 1 e 2  $\overline{2}$  $1...2$  $x_1^{A1}, x_1^{A2}$  adição ramo 1 alternativas 1 e 2  $\overline{2}$  $x_2^{A1}, x_2^{A2}, x_2^{A3}$  adição ramo 2 alternativas 1, 2 e 3  $\overline{3}$ Investimento  $x_3^{A1}$  adição ramo 3 alternativa 1  $\mathbf{1}$ Estágio 1  $3...14$  $x_4^{A1}, x_4^{A2}$  adição ramo 4 alternativas 1 e 2  $\overline{c}$  $x_5^{A1}$  adição ramo 5 alternativa 1  $\overline{1}$  $x_6^{50}, x_6^{51}, x_6^{52}$  instalação e ampliação do nó 6 Inteira 3  $x_1^{R1},x_1^{R2}\,$  substituição ramo 1 alternativas 1 e 2  $\overline{2}$  $15...16$  $\Omega^F = \{1, 2\}$  $x_1^{A1}, x_1^{A2}$  adição ramo 1 alternativas 1 e 2  $\overline{c}$  $\Omega_1^F = \{1, 2\}$  $x_2^{A1}, x_2^{A2}, x_2^{A3}$  adição ramo 2 alternativas 1, 2 e 3 3  $\Omega_2^F = \{1\}$ Investimento  $x_3^{A1}$  adição ramo 3 alternativa 1  $\mathbf{1}$ Estágio 2  $17...28$  $x_4^{A1}, x_4^{A2}$  adição ramo 4 alternativas 1 e 2  $\overline{2}$  $\Omega^R = \{1\}$  $x_5^{A1}$  adição ramo 5 alternativa 1  $\overline{1}$  $\Omega_1^R = \{1,2\}$  $x_6^{\mathcal{S} 0}, x_6^{\mathcal{S} 1}, x_6^{\mathcal{S} 2}$  instalação e ampliação do nó 6  $\mathbf{3}$  $y_1^{F1}, y_1^{F2}$  uso rede fixa ramo 1 alternativas 1 e 2  $\Omega^A = \{1, 2, \cdots, 5\}$  $\overline{a}$ 29...31  $\boldsymbol{y}_2^{F1}$ uso rede fixa ramo 2 alternativa 1  $\Omega_1^A = \{1, 2\}$  $\mathbf{1}$  $y_1^{R0}, y_1^{R1}, y_1^{R2}$  uso substituição ramo 1 alternativas 1 e 2  $\Omega_2^A = \{1,2,3\}$  $\mathbf{3}$  $32...34$  $y_1^{A1}$ ,  $y_1^{A2}$  uso adição ramo 1 alternativas 1 e 2  $\Omega_3^A = \{1\}$  $\overline{2}$ Operação (uso) Estágio 1  $y_2^{A1}, y_2^{A2}, y_2^{A3}$  uso adição ramo 2 alternativas 1, 2 e 3  $\Omega_4^A = \{1,2\}$  $\,$  3  $\Omega_5^A = \{1\}$  $y_3^{A1}$  uso adição ramo 3 alternativa 1  $\overline{1}$  $35...43$  $y_4^{A1}, y_4^{A2}$  uso adição ramo 4 alternativas 1 e 2  $\overline{2}$  $\Omega^{S} = \{5, 6\}$  $y_5^{A1}$  uso adição ramo 5 alternativa 1  $\mathbf{1}$  $\Omega_5^S = \{0\}$  $y_1^{F1}, y_1^{F2}$  uso rede fixa ramo 1 alternativas 1 e 2  $\sqrt{2}$ 44...46  $\Omega_6^S = \{1,2\}$  $y_2^{F1}$  uso rede fixa ramo 2 alternativa 1  $\overline{1}$  $y_1^{R0}, y_1^{R1}, y_1^{R2}$  uso substituição ramo 1 alternativas 1 e 2 3 47...49  $y_1^{A1}$ ,  $y_1^{A2}$  uso adição ramo 1 alternativas 1 e 2 Operação (uso)<br>Estágio 2  $\sqrt{2}$  $y_2^{A1}, y_2^{A2}, y_2^{A3}$  uso adição ramo 2 alternativas 1, 2 e 3 3  $y_3^{A1}$  uso adição ramo 3 alternativa 1  $\mathbf 1$  $50...58$  $y_4^{A1}, y_4^{A2}$  uso adição ramo 4 alternativas 1 e 2  $\overline{2}$  $v_s^{A1}$  uso adição ramo 5 alternativa 1  $\overline{1}$ 

#### Limites nas variáveis

Utilização da rede fixa (apenas quando disponível):<br> $\forall I \in \Omega^F$ 

$$
\forall t = 1, \dots, T
$$
\n
$$
\forall t = 1, \dots, T
$$
\n
$$
\forall f \in \Omega_t^T
$$
\n
$$
y_{\min, i, t}^{FI} \le y_{i, t}^{FI} \le y_{\max, i, t}^{FI} \qquad \Omega_1^F = \{1, 2\}
$$
\n
$$
\Omega_2^F = \{1\}
$$
\n
$$
i \in \Omega^F = \{1, 2\}
$$

**VARIÁVEIS REAIS DO PROBLEMA:** 

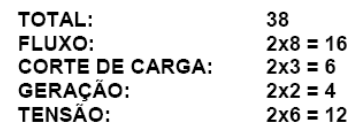

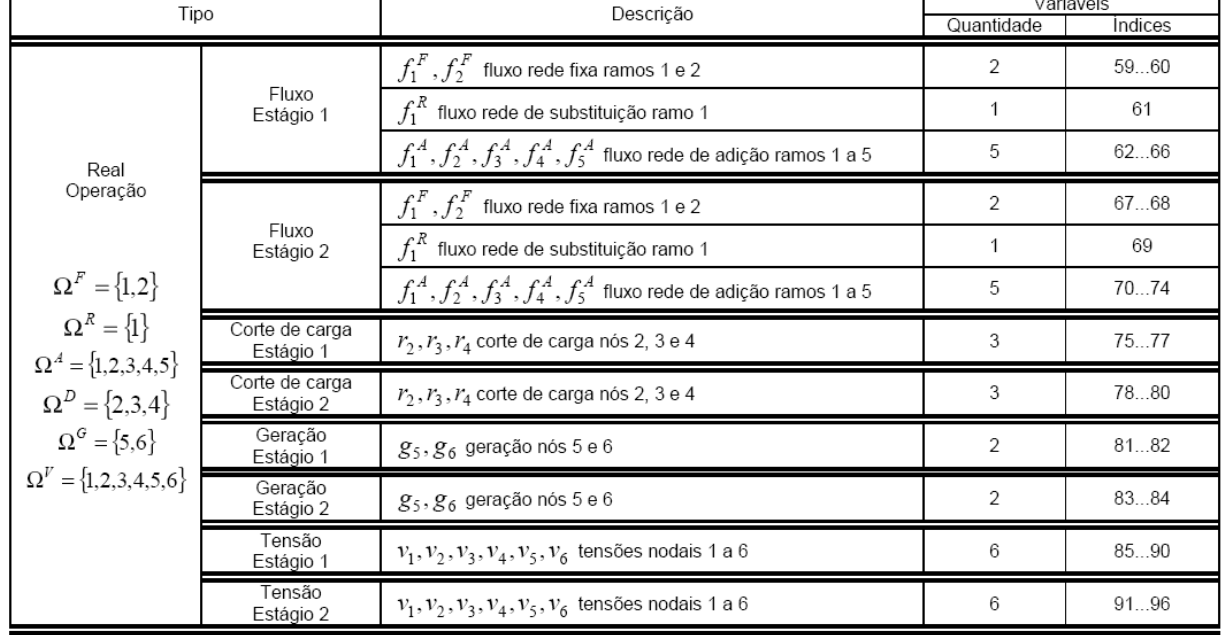

#### RESTRIÇÕES DO PROBLEMA

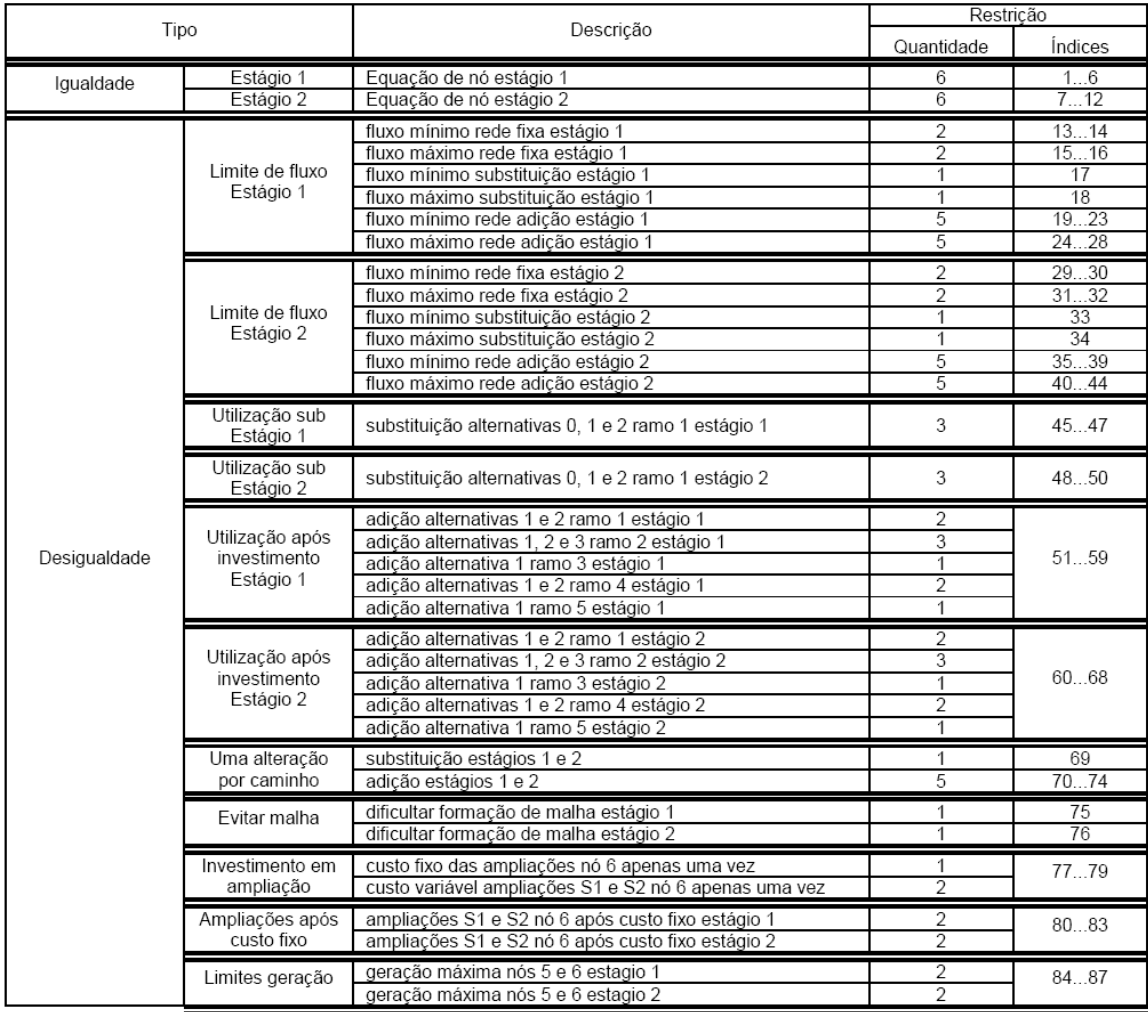

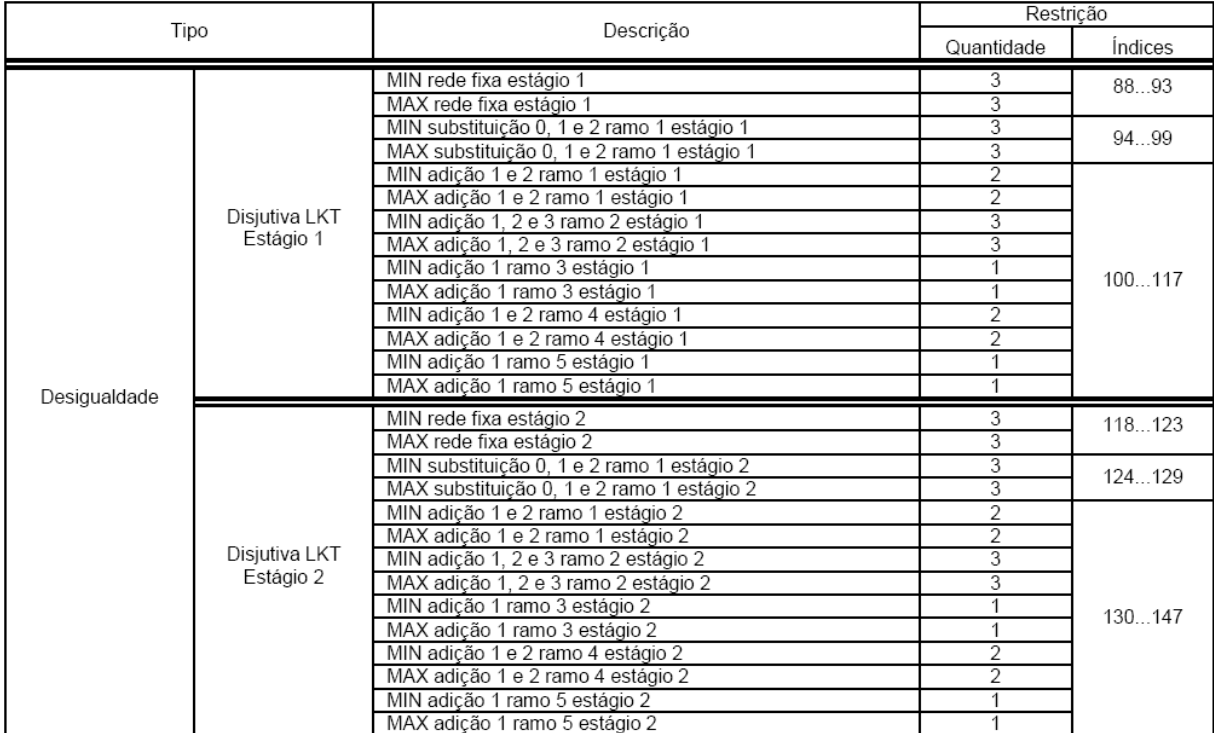

#### Função objetivo

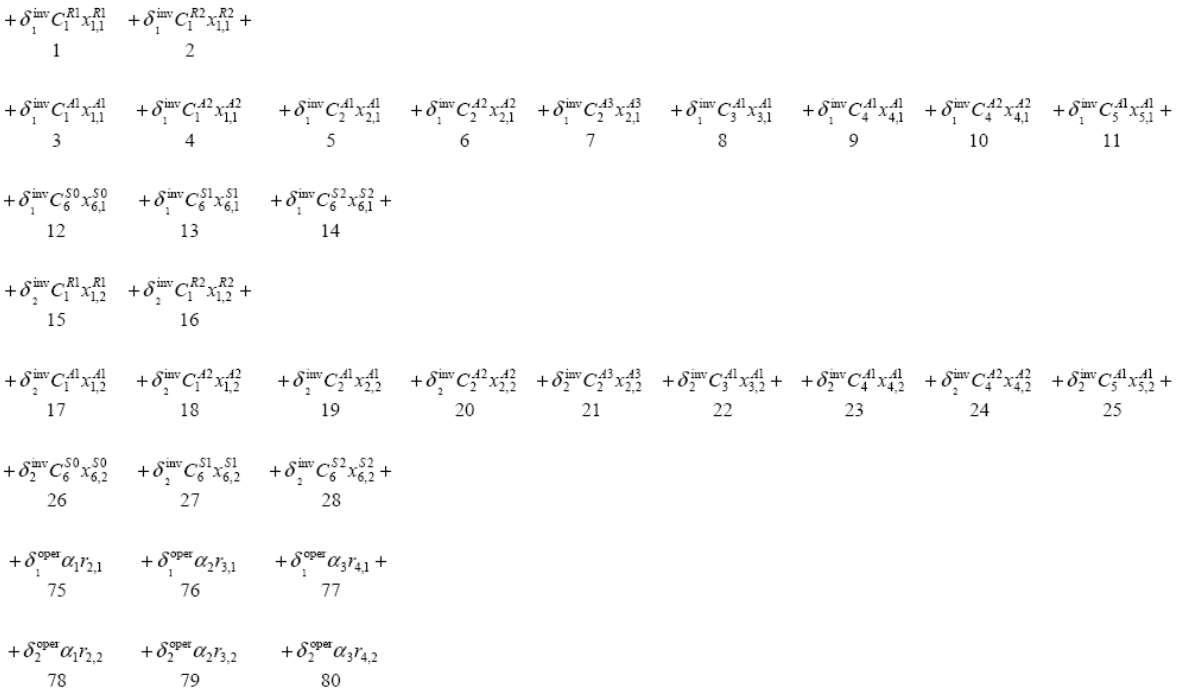

# Equações de Nós (LKC): 1 a 6+7a 12<br>- $f_{11}^F$  -  $f_{21}^F$  -  $f_{11}^F$

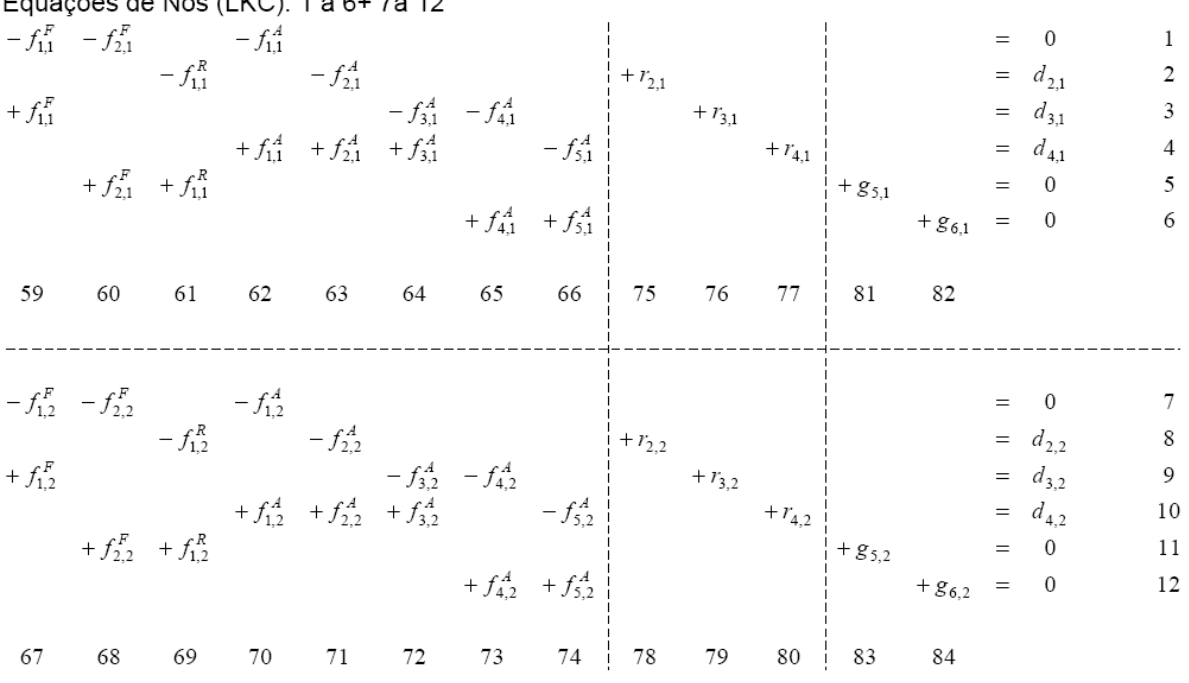
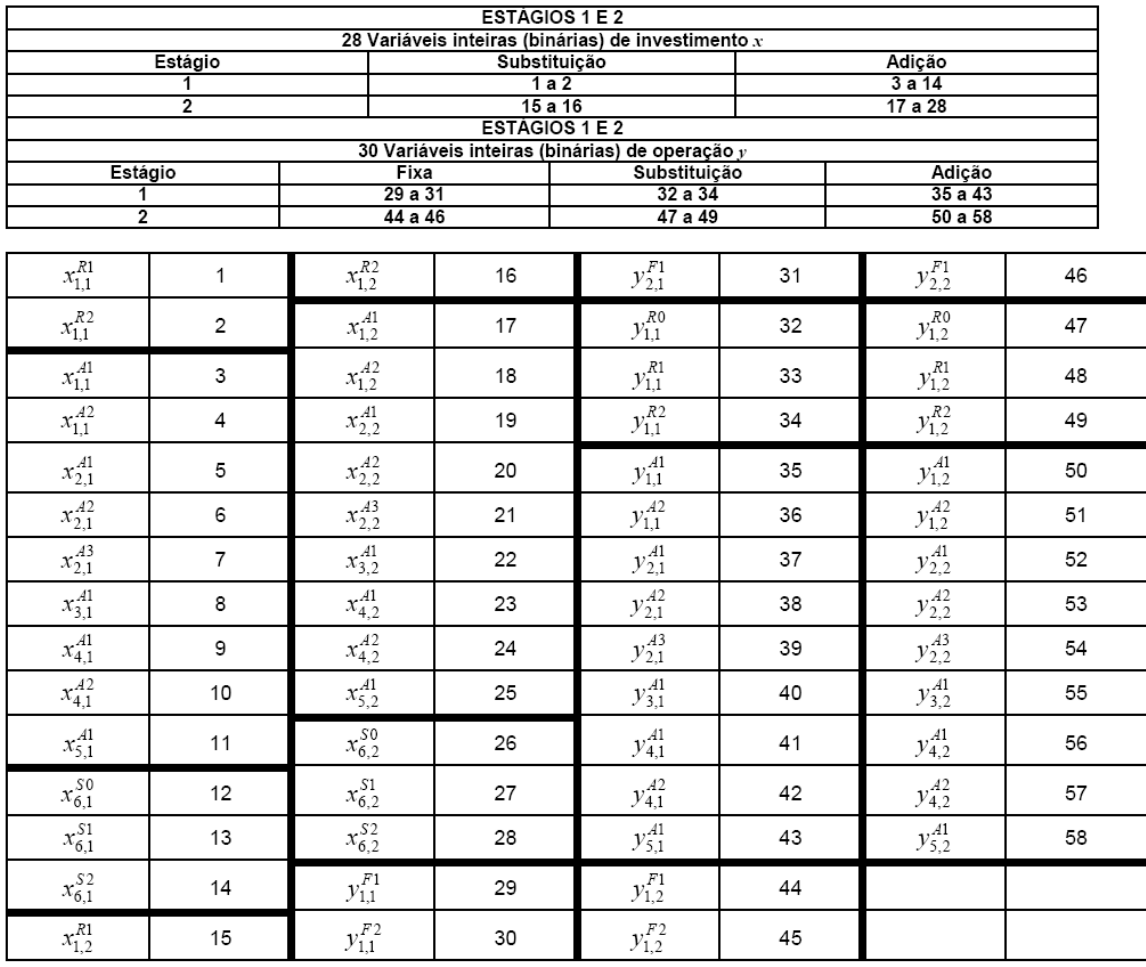

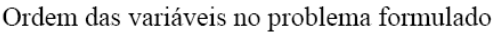

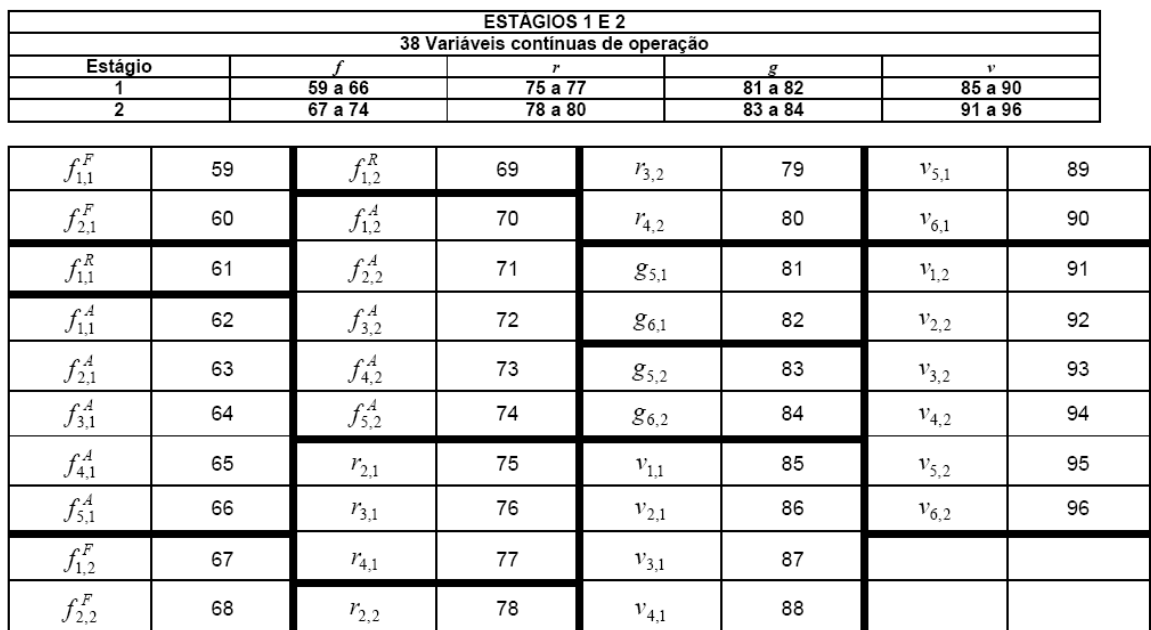

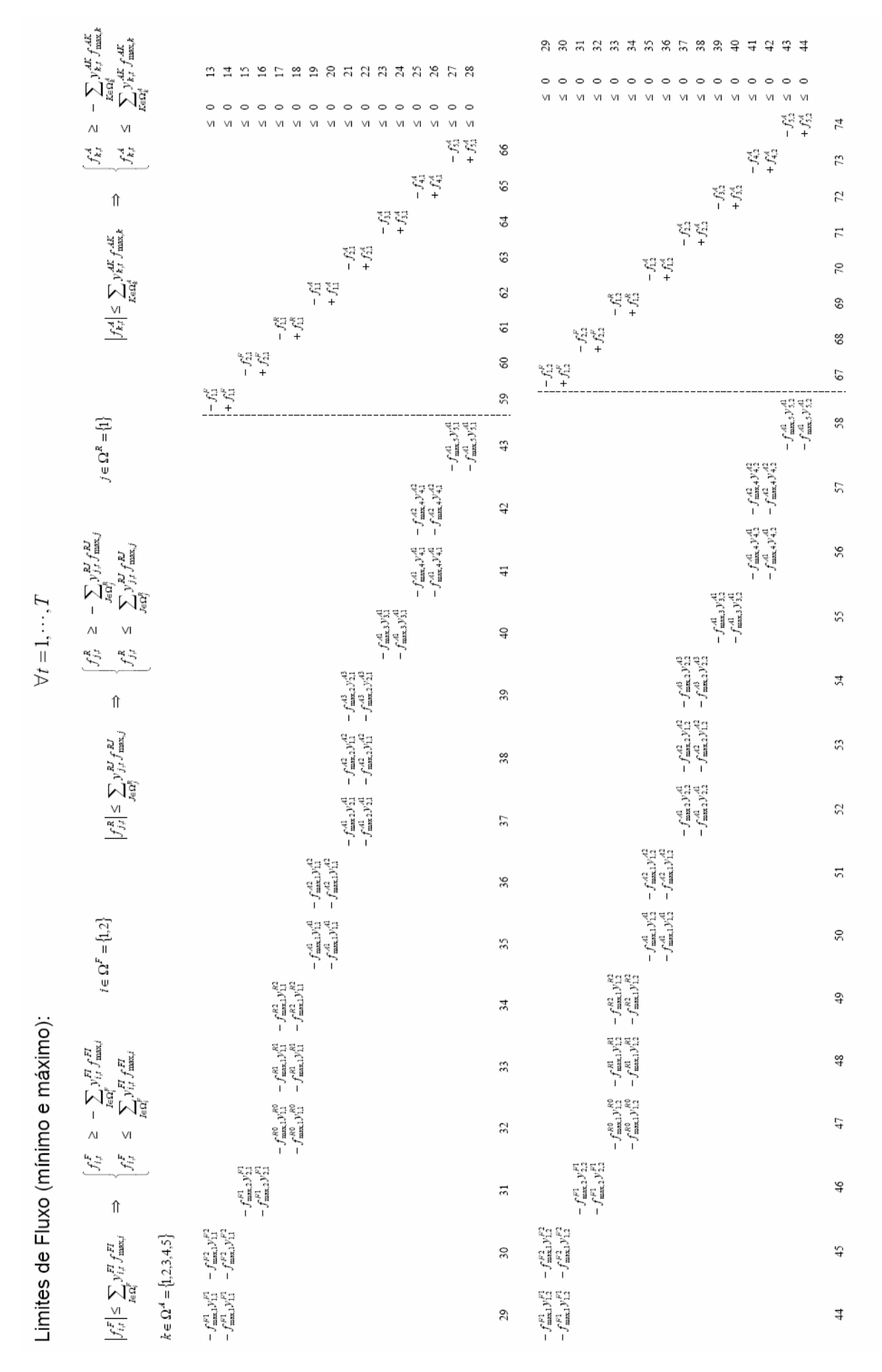

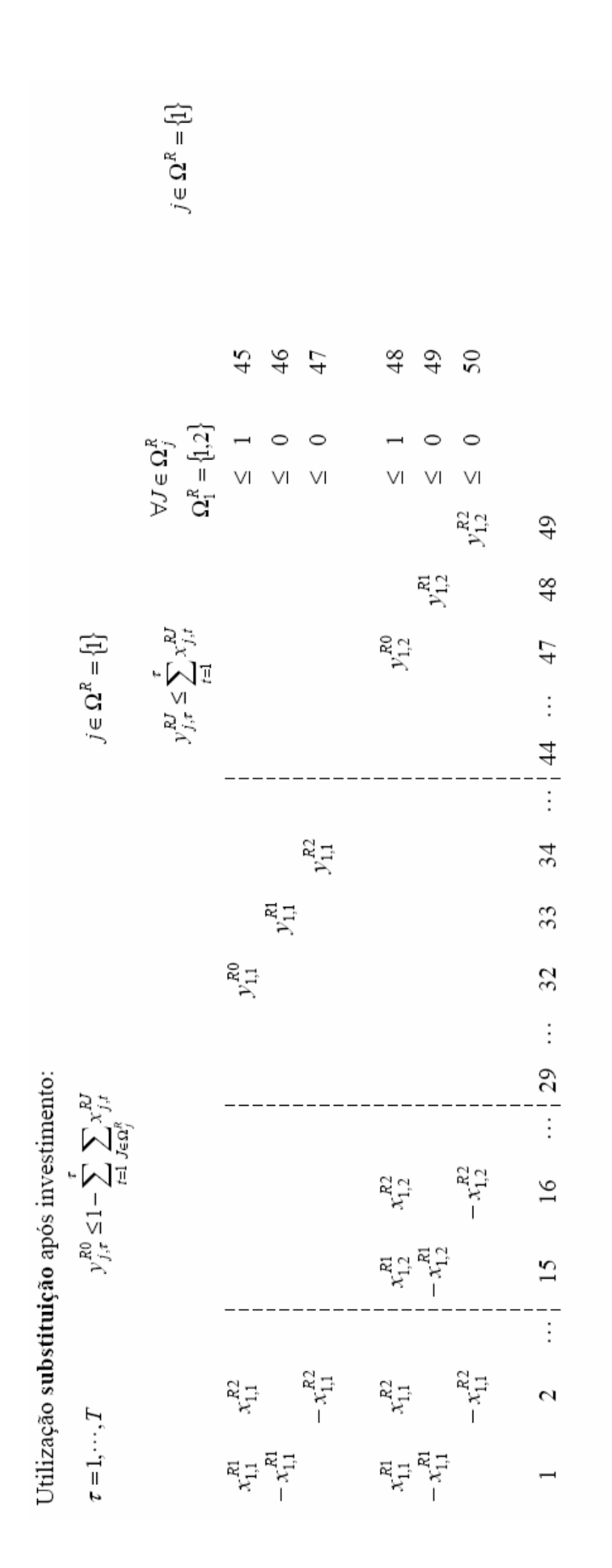

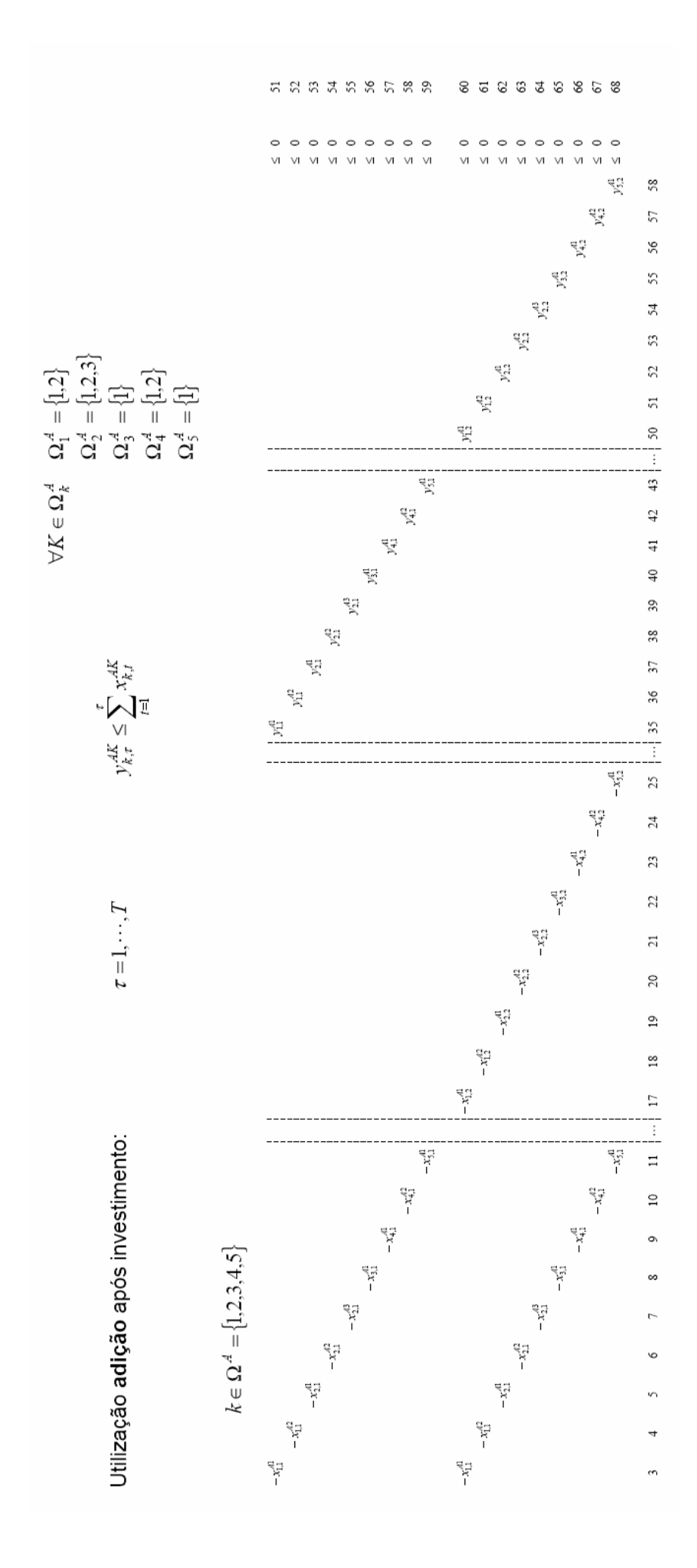

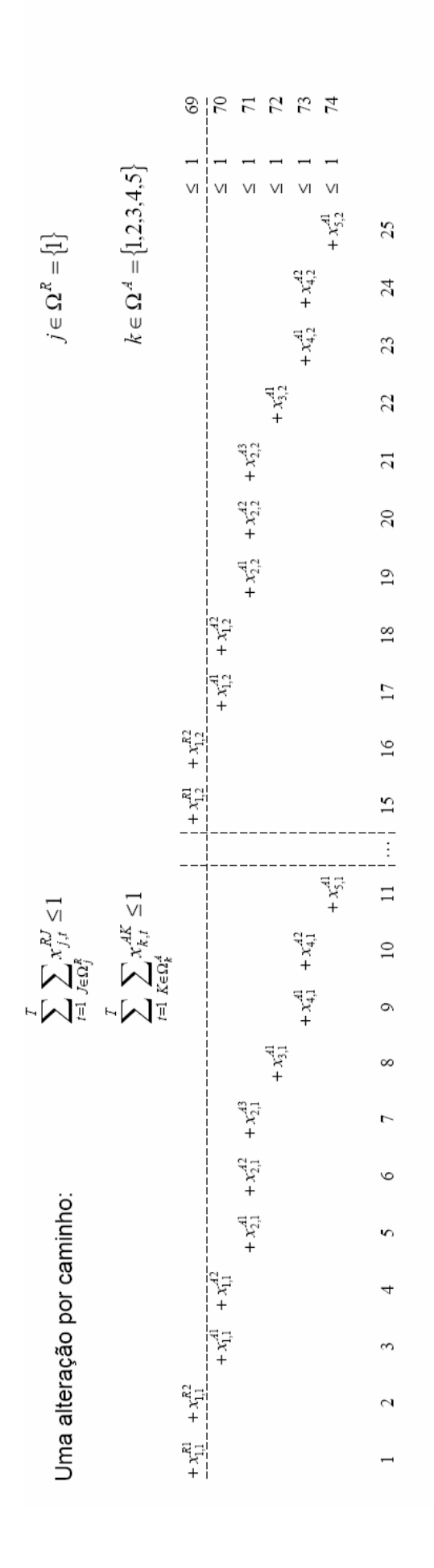

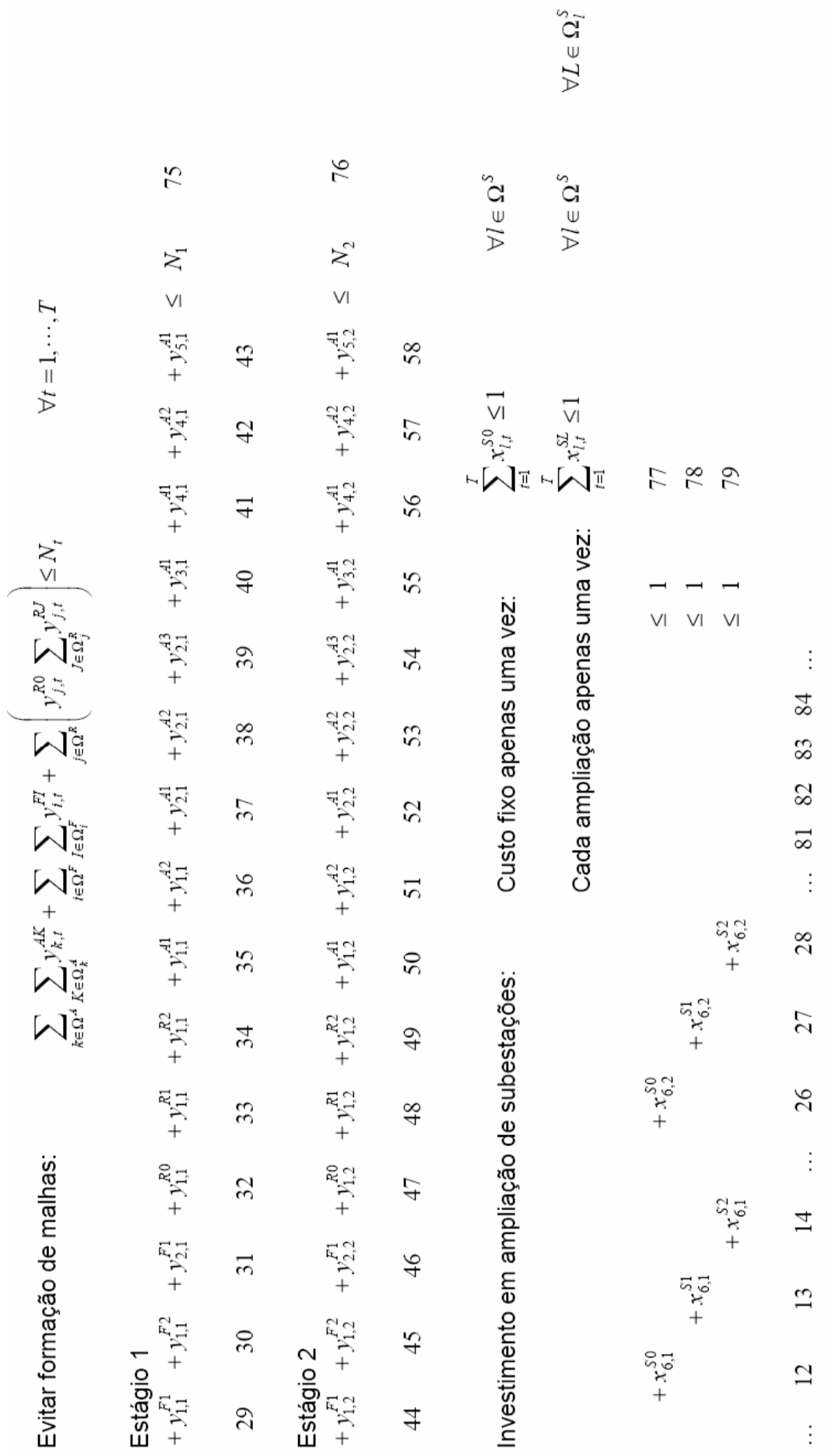

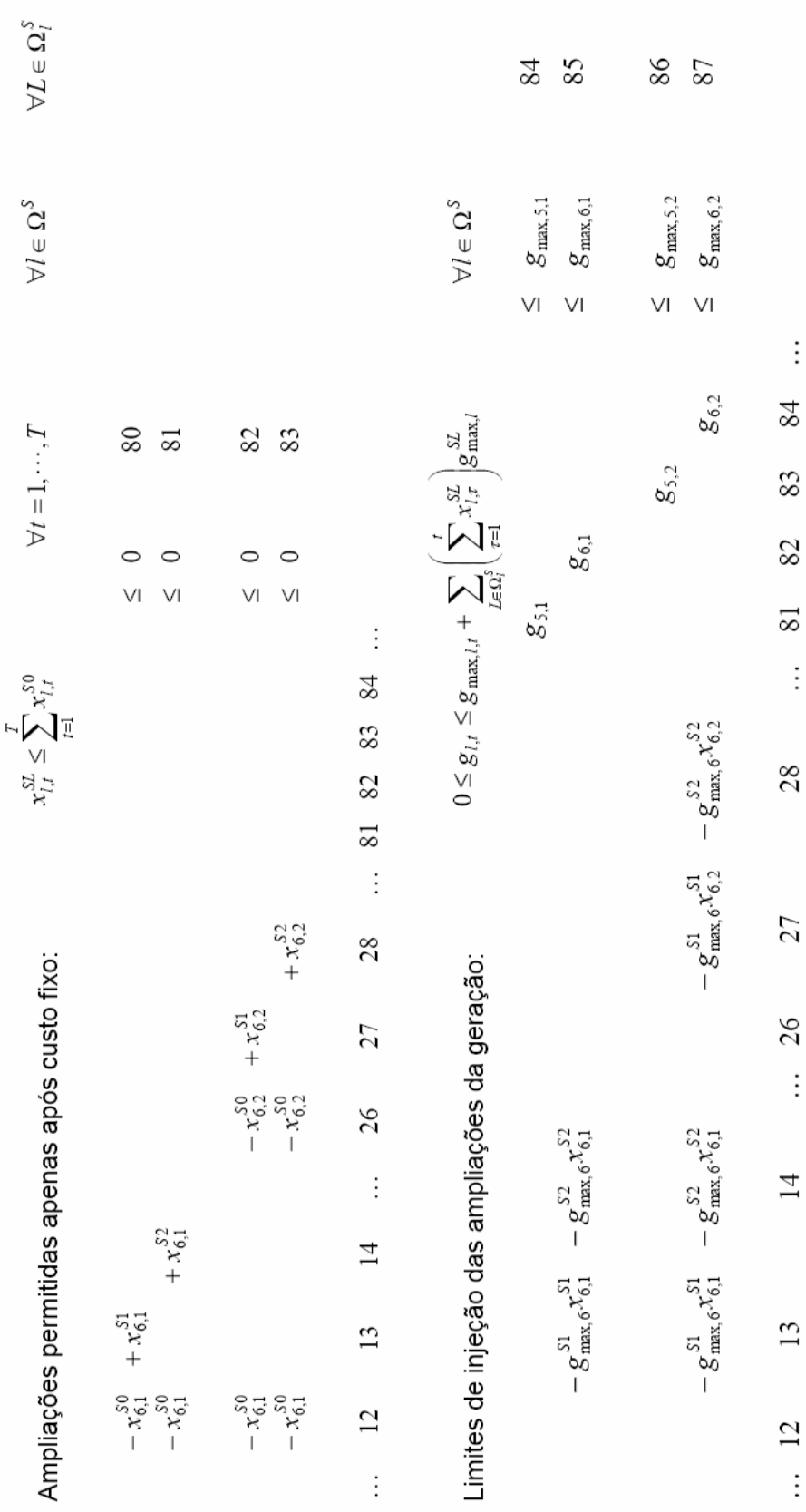

┙

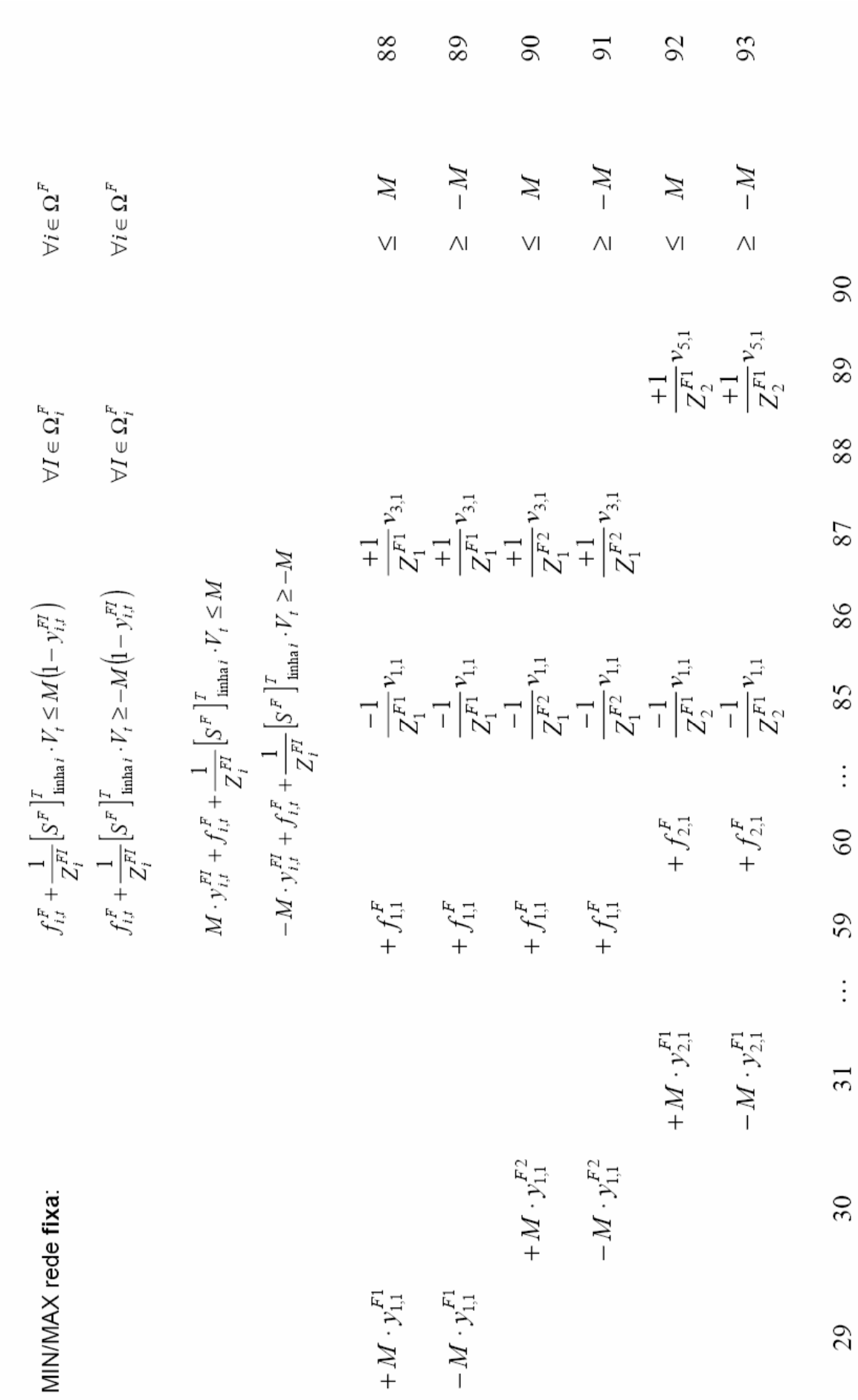

Disjuntiva LKT - Estágio 1

MMMAX rede de substiliab (1, 
$$
\frac{1}{l} \frac{1}{l} \frac{1}{k^2} [s^2]^{\frac{1}{2}} \frac{1}{k^2} \cdots r^2 \le M(1 - r)_p^m
$$
)  
\n
$$
f_{ij}^A + \frac{1}{l^2 p} [s^2]^{\frac{1}{2}} \frac{1}{k^2} \cdots r^2 \le M(1 - r)_p^m
$$
\n
$$
f_{ij}^A + \frac{1}{l^2 p} [s^3]^{\frac{1}{2}} \cdots r^2 \ge M(1 - r)_p^m
$$
\n
$$
= M \cdot r_{ij}^m
$$
\n
$$
= M \cdot r_{ij}^m
$$
\n
$$
= M \cdot r_{ij}^m
$$
\n
$$
= M \cdot r_{ij}^m
$$
\n
$$
= M \cdot r_{ij}^m
$$
\n
$$
= M \cdot r_{ij}^m
$$
\n
$$
= M \cdot r_{ij}^m
$$
\n
$$
= M \cdot r_{ij}^m
$$
\n
$$
= M \cdot r_{ij}^m
$$
\n
$$
= M \cdot r_{ij}^m
$$
\n
$$
= M \cdot r_{ij}^m
$$
\n
$$
= M \cdot r_{ij}^m
$$
\n
$$
= M \cdot r_{ij}^m
$$
\n
$$
= M \cdot r_{ij}^m
$$
\n
$$
= M \cdot r_{ij}^m
$$
\n
$$
= M \cdot r_{ij}^m
$$
\n
$$
= M \cdot r_{ij}^m
$$
\n
$$
= M \cdot r_{ij}^m
$$
\n
$$
= M \cdot r_{ij}^m
$$
\n
$$
= M \cdot r_{ij}^m
$$
\n
$$
= M \cdot r_{ij}^m
$$
\n
$$
= M \cdot r_{ij}^m
$$
\n
$$
= M \cdot r_{ij}^m
$$
\n
$$
= M \cdot r_{ij}^m
$$
\n
$$
= M \cdot r_{ij}^m
$$
\n
$$
= M \cdot r_{ij}^m
$$
\n
$$
= M \cdot r_{ij}^m
$$
\n
$$
= M \cdot r_{ij}^m
$$

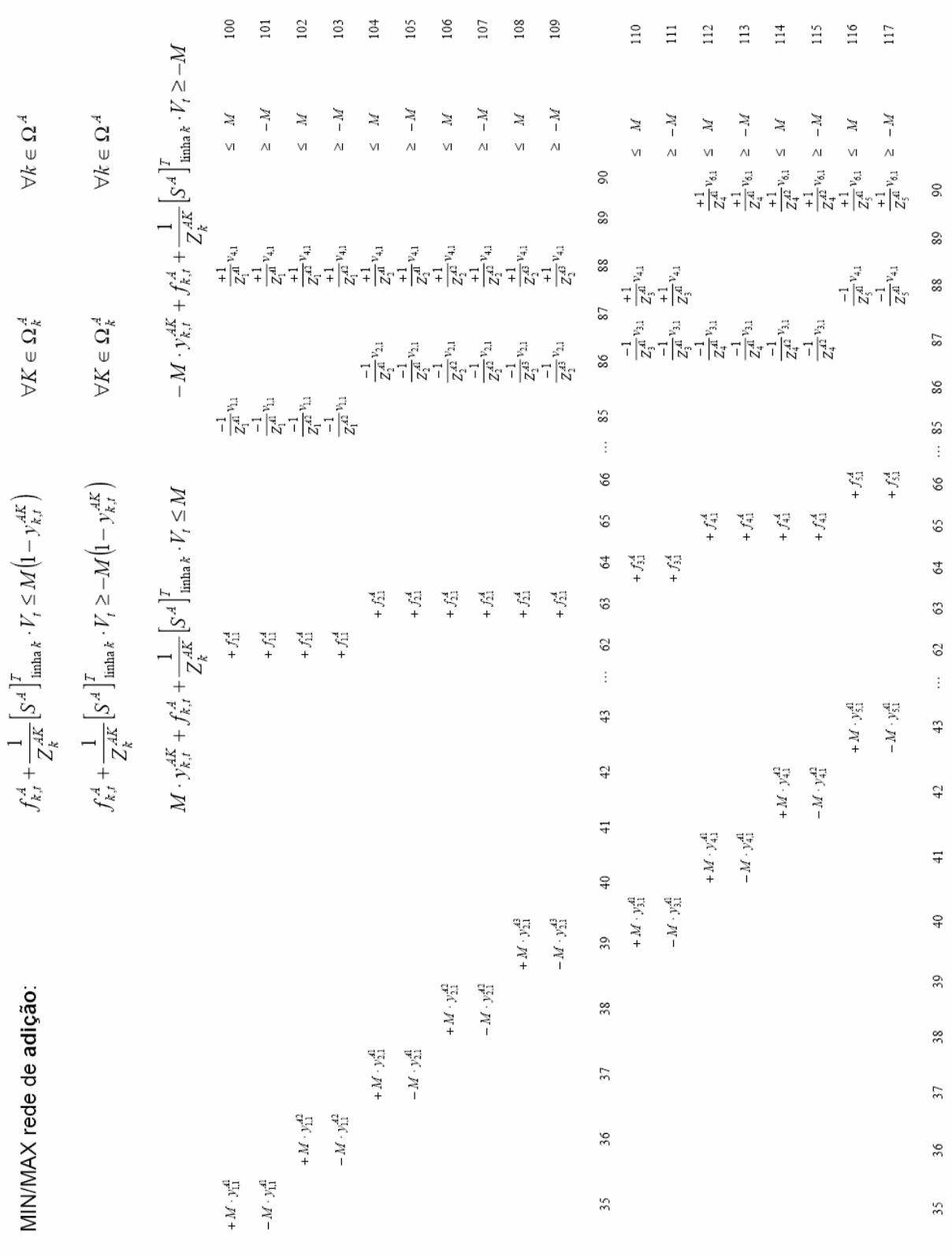

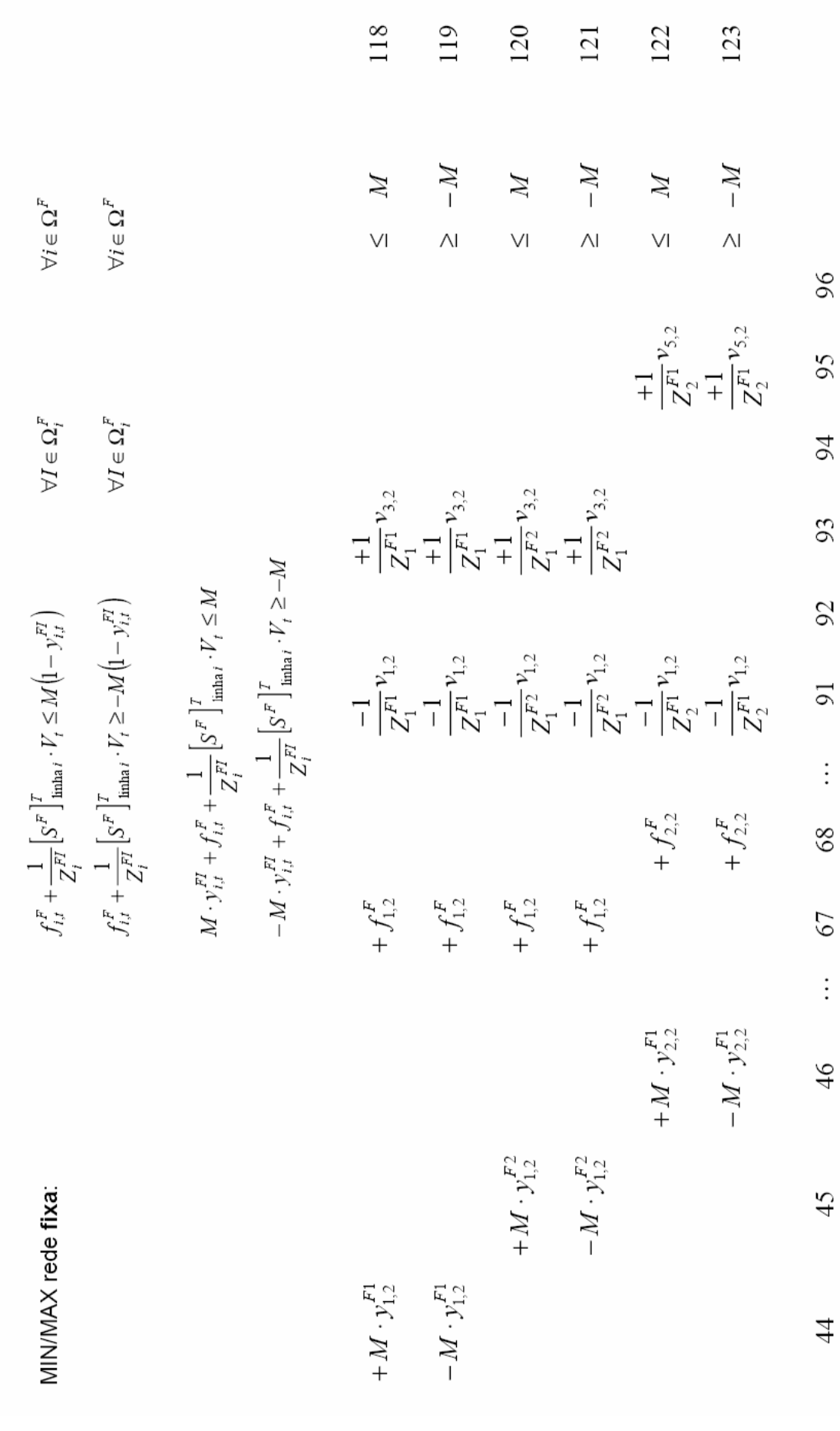

Disjuntiva LKT - Estágio 2

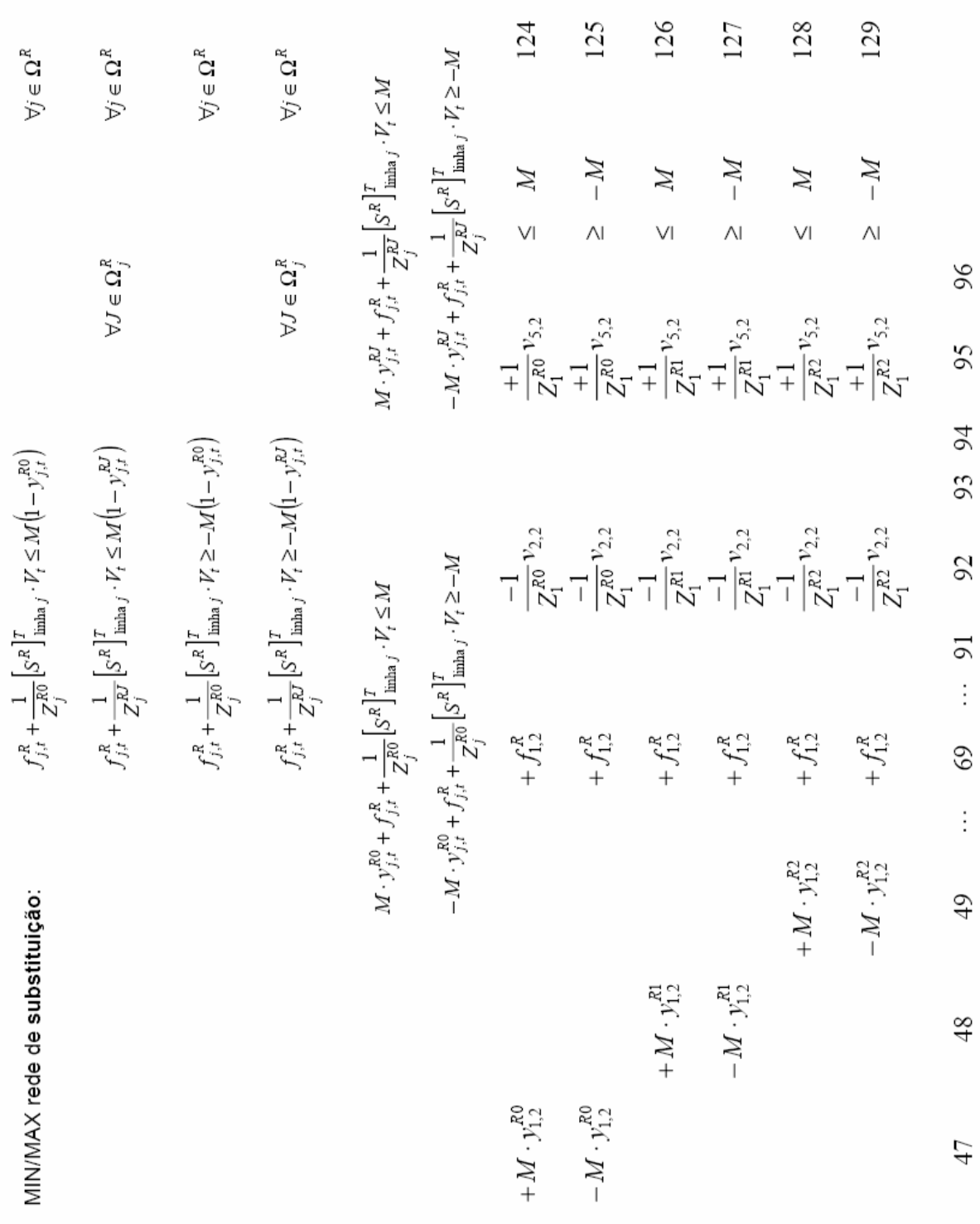

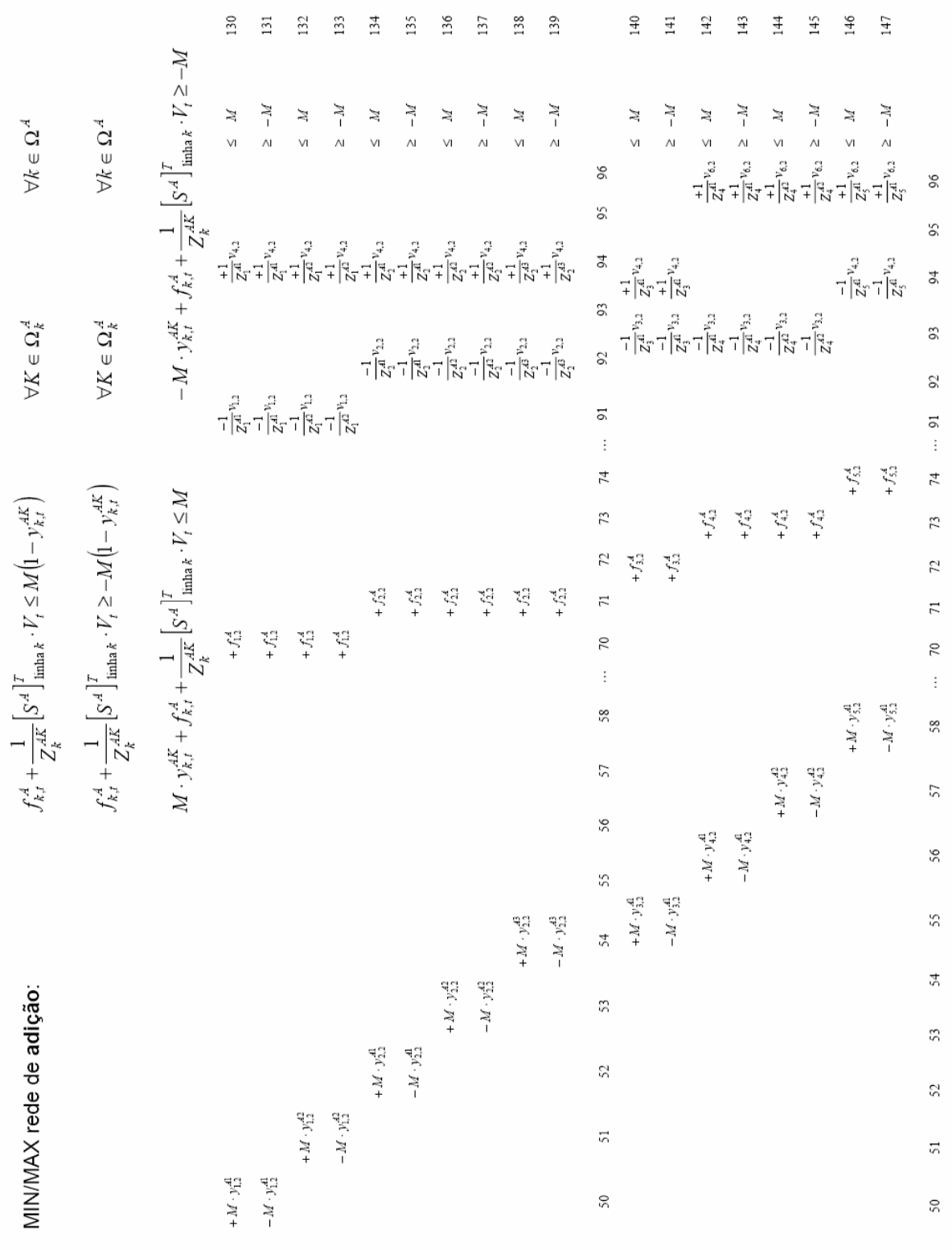

# **Anexo B**

# **B. Dados da Rede de 23 Barras**

O sistema de 23 barras opera em 13,8 kV e possui em cada uma das barras de 2 a 23 uma carga de 189 kW e 124 kvar, totalizando 4.158 kW e 2728 kvar. Os ramos são constituídos por segmentos de 2 km de condutores com impedâncias de 0,348 + *j*0,584Ω , 0,946 + *j*0,844Ω e 1,528 + *j*0,916Ω , respectivamente para os cabos 336,4 CA, 2/0 CA e 1 CA, dispostos como na Figura A1.

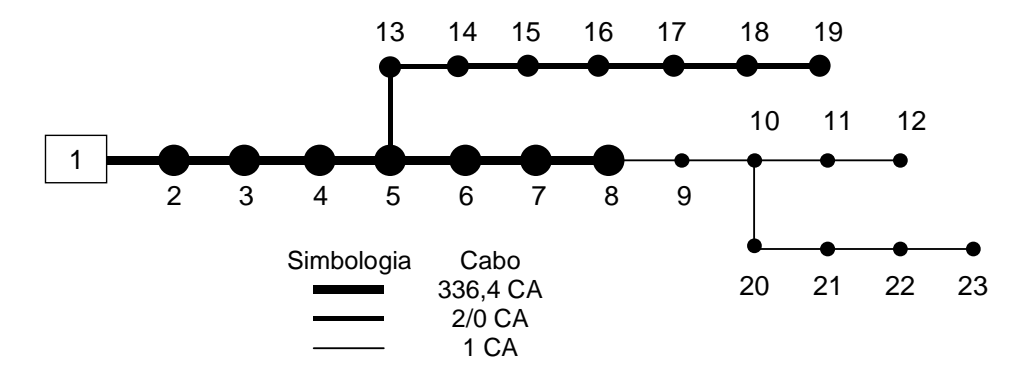

Figura A1: Topologia da rede de 23 barras.

| Nº da barra             | Potencia Ativa | Potencia Reativa |
|-------------------------|----------------|------------------|
|                         | [kW]           | [kvar]           |
| $\mathbf{1}$            | $\overline{0}$ | $\theta$         |
| 5                       | 188,9          | 124              |
| $\overline{6}$          | 188,9          | 124              |
| $\overline{7}$          | 188,9          | 124              |
| 3                       | 188,9          | 124              |
| $\overline{8}$          | 188,9          | 124              |
| 9                       | 188,9          | 124              |
| $\overline{2}$          | 188,9          | 124              |
| $\overline{\mathbf{4}}$ | 188,9          | 124              |
| 10                      | 188,9          | 124              |
| 11                      | 188,9          | 124              |
| 12                      | 188,9          | 124              |
| 13                      | 188,9          | 124              |
| 14                      | 188,9          | 124              |
| 15                      | 188,9          | 124              |
| 16                      | 188,9          | 124              |
| 17                      | 188,9          | 124              |
| 18                      | 188,9          | 124              |
| 19                      | 188,9          | 124              |
| 20                      | 188,9          | 124              |
| 21                      | 188,9          | 124              |
| 22                      | 188,9          | 124              |
| 23                      | 188,9          | 124              |

Tabela A1 – Dados das barras da rede.

| De                       | Para           | $R[\Omega]$ | $X[\Omega]$ |
|--------------------------|----------------|-------------|-------------|
| $\mathbf{1}$             | $\overline{c}$ | 0,348       | 0,854       |
| $\overline{c}$           | 3              | 0.348       | 0,854       |
| $\overline{\mathbf{3}}$  | 4              | 0,348       | 0,854       |
| $\overline{\mathcal{L}}$ | 5              | 0,348       | 0,854       |
| 5                        | 6              | 0,348       | 0,854       |
| 6                        | 7              | 0,348       | 0,854       |
| 7                        | 8              | 0,348       | 0,854       |
| 8                        | 9              | 1,528       | 0,916       |
| 9                        | 10             | 1,528       | 0,916       |
| 10                       | 11             | 1,528       | 0,916       |
| 11                       | 12             | 1,528       | 0,916       |
| 5                        | 13             | 0,946       | 0,844       |
| 13                       | 14             | 0,946       | 0,844       |
| 14                       | 15             | 0,946       | 0,844       |
| 15                       | 16             | 0,946       | 0,844       |
| 16                       | 17             | 0,946       | 0,844       |
| 17                       | 18             | 0,946       | 0,844       |
| 18                       | 19             | 0,946       | 0,844       |
| 10                       | 20             | 1,528       | 0,916       |
| 20                       | 21             | 1,528       | 0,916       |
| 21                       | 22             | 1,528       | 0,916       |
| 22                       | 23             | 1,528       | 0,916       |

Tabela A2 – Dados dos ramos da rede.

# **Anexo C**

# C. Material explicativo sobre o formato de arquivos MPS

# Appendix B

# **MPS** Format

#### **Fixed MPS Format**  $B.1$

The MPS format<sup>1</sup> is intended for coding LP/MIP problem data. This format assumes the formulation of LP/MIP problem  $(1.1)$ — $(1.3)$  (see Section 1.1, page 7).

MPS file is a text file, which contains two types of cards<sup>2</sup>: indicator cards and data cards.

Indicator cards determine a kind of succeeding data. Each indicator card has one word in uppercase letters beginning in column 1.

Data cards contain problem data. Each data card is divided into six fixed fields:

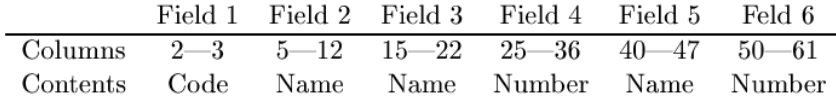

On a particular data card some fields may be optional.

Names are used to identify rows, columns, and some vectors (see below).

Aligning the indicator code in the field 1 to the left margin is optional.

All names specified in the fields 2, 3, and 5 should contain from 1 up to 8 arbitrary characters (except control characters). If a name is placed in the field 3 or 5, its first character should not be the dollar sign '\$'. If a name contains spaces, the spaces are ignored.

All numerical values in the fields 4 and 6 should be coded in the form  $sxxEsyy$ , where s is the plus '+' or the minus '-' sign, xx is a real number with optional decimal point, yy is an integer decimal exponent. Any number should contain up to 12 characters. If the sign  $s$  is omitted, the plus sign is assumed. The exponent part is optional. If a number contains spaces, the spaces are ignored.

If a card has the asterisk '\*' in the column 1, this card is considered as a comment and ignored. Besides, if the first character in the field 3 or 5 is the dollar sign '\$', all characters from the dollar sign to the end of card are considered as a comment and ignored.

<sup>&</sup>lt;sup>1</sup>The MPS format was developed in 1960's by IBM as input format for their mathematical programming system MPS/360. Today the MPS format is a most widely used format understood by most mathematical programming packages. This appendix describes only the features of the MPS format, which are implemented in the GLPK package.

<sup>&</sup>lt;sup>2</sup>In 1960's MPS file was a deck of 80-column punched cards, so the author decided to keep the word "card", which may be understood as "line of text file".

MPS file should contain cards in the following order:

- NAME indicator card:
- ROWS indicator card;
- · data cards specifying rows (constraints);
- COLUMNS indicator card:
- data cards specifying columns (structural variables) and constraint coefficients;
- RHS indicator card:
- · data cards specifying right-hand sides of constraints;
- RANGES indicator card;
- data cards specifying ranges for double-bounded constraints;
- BOUNDS indicator card:
- data cards specifying types and bounds of structural variables;
- ENDATA indicator card.

Section is a group of cards consisting of an indicator card and data cards succeeding this indicator card. For example, the ROWS section consists of the ROWS indicator card and data cards specifying rows.

The sections RHS, RANGES, and BOUNDS are optional and may be omitted.

#### $B.2$ **Free MPS Format**

Free MPS format is an improved version of the standard (fixed) MPS format described above.<sup>3</sup> Note that all changes in free MPS format concern only the coding of data while the structure of data is the same for both fixed and free versions of the MPS format.

In free MPS format indicator and data records<sup>4</sup> may have arbitrary length not limited to 80 characters. Fields of data records have no predefined positions, i.e. the fields may begin in any position, except position 1, which must be blank, and must be separated from each other by one or more blanks. However, the fields must appear in the same order as in fixed MPS format.

Symbolic names in fields 2, 3, and 5 may be longer than 8 characters<sup>5</sup> and must not contain embedded blanks.

Numeric values in fields 4 and 6 are limited to 12 characters and must not contain embedded blanks.

Only six fields on each data record are used. Any other fields are ignored.

If the first character of any field (not necessarily fields 3 and 5) is the dollar sign  $(\text{\$})$ , all characters from the dollar sign to the end of record are considered as a comment and ignored.

#### $B.3$ **NAME** indicator card

The NAME indicator card should be the first card in the MPS file (except optional comment cards, which may precede the NAME card). This card should contain the word NAME in the columns  $1-4$  and the problem name in the field 3. The problem name is optional and may be omitted.

 $3$ This format was developed in the beginning of 1990's by IBM as an alternative to the standard fixed MPS format for Optimization Subroutine Library (OSL).

 $4$  Record in free MPS format has the same meaning as *card* in fixed MPS format.

 ${}^{5}$ GLPK allows symbolic names having up to 255 characters.

#### **ROWS** section  $B.4$

The ROWS section should start with the indicator card, which contains the word ROWS in the columns  $1 - 4$ .

Each data card in the ROWS section specifies one row (constraint) of the problem. All these data cards have the following format.

'N' in the field 1 means that the row is free (unbounded):

$$
-\infty < x_i = a_{i1}x_{m+1} + a_{i2}x_{m+2} + \ldots + a_{in}x_{m+n} < +\infty;
$$

'L' in the field 1 means that the row is of "less than or equal to" type:

$$
-\infty < x_i = a_{i1}x_{m+1} + a_{i2}x_{m+2} + \ldots + a_{in}x_{m+n} \le b_i;
$$

'G' in the field 1 means that the row is of "greater than or equal to" type:

$$
b_i \le x_i = a_{i1}x_{m+1} + a_{i2}x_{m+2} + \ldots + a_{in}x_{m+n} < +\infty;
$$

'E' in the field 1 means that the row is of "equal to" type:

$$
x_i = a_{i1}x_{m+1} + a_{i2}x_{m+2} + \ldots + a_{in}x_{m+n} \le b_i,
$$

where  $b_i$  is a right-hand side. Note that each constraint has a corresponding implictly defined auxiliary variable  $(x_i$  above), whose value is a value of the corresponding linear form, therefore row bounds can be considered as bounds of such auxiliary variable.

The filed 2 specifies a row name (which is considered as the name of the corresponding auxiliary variable).

The fields 3, 4, 5, and 6 are not used and should be empty.

Numerical values of all non-zero right-hand sides  $b_i$  should be specified in the RHS section (see below). All double-bounded (ranged) constraints should be specified in the RANGES section (see below).

#### **COLUMNS** section  $B.5$

The COLUMNS section should start with the indicator card, which contains the word COLUMNS in the columns  $1 - 7$ .

Each data card in the COLUMNS section specifies one or two constraint coefficients  $a_{ij}$  and also introduces names of columns, i.e. names of structural variables. All these data cards have the following format.

The field 1 is not used and should be empty.

The field 2 specifies a column name. If this field is empty, the column name from the immediately preceeding data card is assumed.

The field 3 specifies a row name defined in the ROWS section.

The field 4 specifies a numerical value of the constraint coefficient  $a_{ij}$ , which is placed in the corresponding row and column.

The fields 5 and 6 are optional. If they are used, they should contain a second pair "row name-constraint coefficient" for the same column.

Elements of the constraint matrix (i.e. constraint coefficients) should be enumerated in the column wise manner: all elements for the current column should be specified before elements for the next column. However, the order of rows in the COLUMNS section may differ from the order of rows in the ROWS section.

Constraint coefficients not specified in the COLUMNS section are considered as zeros. Therefore zero coefficients may be omitted, although it is allowed to explicitly specify them.

#### $B.6$ **RHS** section

The RHS section should start with the indicator card, which contains the word RHS in the columns  $1 - 3$ .

Each data card in the RHS section specifies one or two right-hand sides  $b_i$  (see Section B.4, page 70). All these data cards have the following format.

The field 1 is not used and should be empty.

The field 2 specifies a name of the right-hand side  $(RHS)$  vector<sup>6</sup>. If this field is empty, the RHS vector name from the immediately preceeding data card is assumed.

The field 3 specifies a row name defined in the ROWS section.

The field 4 specifies a right-hand side  $b_i$  for the row, whose name is specified in the field 3. Depending on the row type  $b_i$  is a lower bound (for the row of G type), an upper bound (for the row of L type), or a fixed value (for the row of E type).<sup>7</sup>

The fields 5 and 6 are optional. If they are used, they should contain a second pair "row name—right-hand side" for the same RHS vector.

All right-hand sides for the current RHS vector should be specified before right-hand sides for the next RHS vector. However, the order of rows in the RHS section may differ from the order of rows in the ROWS section.

Right-hand sides not specified in the RHS section are considered as zeros. Therefore zero right-hand sides may be omitted, although it is allowed to explicitly specify them.

#### $B.7$ **RANGES** section

The RANGES section should start with the indicator card, which contains the word RANGES in the columns  $1-6$ .

Each data card in the RANGES section specifies one or two ranges for double-side constraints, i.e. for constraints that are of the types L and G at the same time:

$$
l_i \leq x_i = a_{i1}x_{m+1} + a_{i2}x_{m+2} + \ldots + a_{in}x_{m+n} \leq u_i,
$$

where  $l_i$  is a lower bound,  $u_i$  is an upper bound. All these data cards have the following format.

The field 1 is not used and should be empty.

The field 2 specifies a name of the range vector<sup>8</sup>. If this field is empty, the range vector name from the immediately preceeding data card is assumed.

The field 3 specifies a row name defined in the ROWS section.

 ${}^{6}$ This feature allows the user to specify several RHS vectors in the same MPS file. However, before solving the problem a particular RHS vector should be chosen.

<sup>&</sup>lt;sup>7</sup>If the row is of N type,  $b_i$  is considered as a constant term of the corresponding linear form. Should note, however, this convention is non-standard.

<sup>&</sup>lt;sup>8</sup>This feature allows the user to specify several range vectors in the same MPS file. However, before solving the problem a particular range vector should be chosen.

The field 4 specifies a range value  $r_i$  (see the table below) for the row, whose name is specified in the field 3.

The fields 5 and 6 are optional. If they are used, they should contain a second pair "row name—range value" for the same range vector.

All range values for the current range vector should be specified before range values for the next range vector. However, the order of rows in the RANGES section may differ from the order of rows in the ROWS section.

For each double-side constraint specified in the RANGES section its lower and upper bounds are determined as follows:

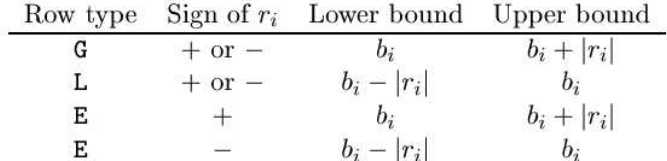

where  $b_i$  is a right-hand side specified in the RHS section (if  $b_i$  is not specified, it is considered as zero),  $r_i$  is a range value specified in the RANGES section.

#### $B.8$ **BOUNDS** section

The BOUNDS section should start with the indicator card, which contains the word BOUNDS in the columns  $1 - 6$ .

Each data card in the BOUNDS section specifies one (lower or upper) bound for one structural variable (column). All these data cards have the following format.

The indicator in the field 1 specifies the bound type:

- lower bound: L<sub>0</sub>
- UP upper bound;
- FX fixed variable (lower and upper bounds are equal);
- free variable (no bounds);  $FR$
- no lower bound (lower bound is "minus infinity"); MI
- no upper bound (upper bound is "plus infinity"); PL

The field 2 specifies a name of the bound vector<sup>9</sup>. If this field is empty, the bound vector name from the immediately preceeding data card is assumed.

The field 3 specifies a column name defined in the COLUMNS section.

The field 4 specifies a bound value. If the bound type in the field 1 differs from L0. UP, and FX, the value in the field 4 is ignored and may be omitted.

The fields 5 and 6 are not used and should be empty.

All bound values for the current bound vector should be specified before bound values for the next bound vector. However, the order of columns in the BOUNDS section may differ from the order of columns in the COLUMNS section. Specification of a lower bound should precede specification of an upper bound for the same column (if both the lower and upper bounds are explicitly specified).

By default, all columns (structural variables) are non-negative, i.e. have zero lower bound and no upper bound. Lower  $(l_i)$  and upper  $(u_i)$  bounds of some column (structural

<sup>&</sup>lt;sup>9</sup>This feature allows the user to specify several bound vectors in the same MPS file. However, before solving the problem a particular bound vector should be chosen.

variable  $x_i$ ) are set in the following way, where  $s_i$  is a corresponding bound value explicitly specified in the BOUNDS section:

- LO sets  $l_j$  to  $s_j$ ;
- UP sets  $u_j$  to  $s_j$ ;
- **FX** sets both  $l_i$  and  $u_i$  to  $s_i$ ;
- FR sets  $l_i$  to  $-\infty$  and  $u_i$  to  $+\infty$ ;
- sets  $l_i$  to  $-\infty$ ; MI
- PL sets  $u_i$  to  $+\infty$ .

#### **B.9 ENDATA** indicator card

The ENDATA indicator card should be the last card of MPS file (except optional comment cards, which may follow the ENDATA card). This card should contain the word ENDATA in the columns  $1 - 6$ .

#### $B.10$ Specifying objective function

It is impossible to explicitly specify the objective function and optimization direction in the MPS file. However, the following implicit rule is used by default: the first row of N type is considered as a row of the objective function (i.e. the objective function is the corresponding auxiliary variable), which should be *minimized*.

GLPK also allows specifying a constant term of the objective function as a right-hand side of the corresponding row in the RHS section.

#### $B.11$ **Example of MPS file**

In order to illustrate what the MPS format is, consider the following example of LP problem:

minimize

```
value = .03 \sin_1 + .08 \sin_2 + .17 \sin_3 + .12 \sin_4 + .15 \sin_5 + .21 \sin m + .38 \textit{silicon}
```
subject to linear constraints

```
yield =bin_1 +bin_2 +bin_3 +bin_4 +bin_5 +alum +silicon
         = .15 \, bin_1 + .04 \, bin_2 + .02 \, bin_3 + .04 \, bin_4 + .02 \, bin_5 + .01 \, alum + .03 \, siliconfe
         = .03 \, bin_1 + .05 \, bin_2 + .08 \, bin_3 + .02 \, bin_4 + .06 \, bin_5 + .01 \, allcu= .02 \, bin_1 + .04 \, bin_2 + .01 \, bin_3 + .02 \, bin_4 + .02 \, bin_5mn= .02 bin_1 + .03 bin_2mq+.01 \, bin= .70 \, bin_1 + .75 \, bin_2 + .80 \, bin_3 + .75 \, bin_4 + .80 \, bin_5 + .97 \, allal
si= .02 \, bin_1 + .06 \, bin_2 + .08 \, bin_3 + .12 \, bin_4 + .02 \, bin_5 + .01 \, alum + .97 \, silicon
```
and bounds of (auxiliary and structural) variables

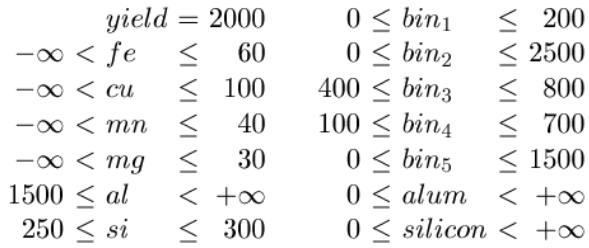

A complete MPS file which specifies data for this example is shown below (the first two comment lines show card positions).

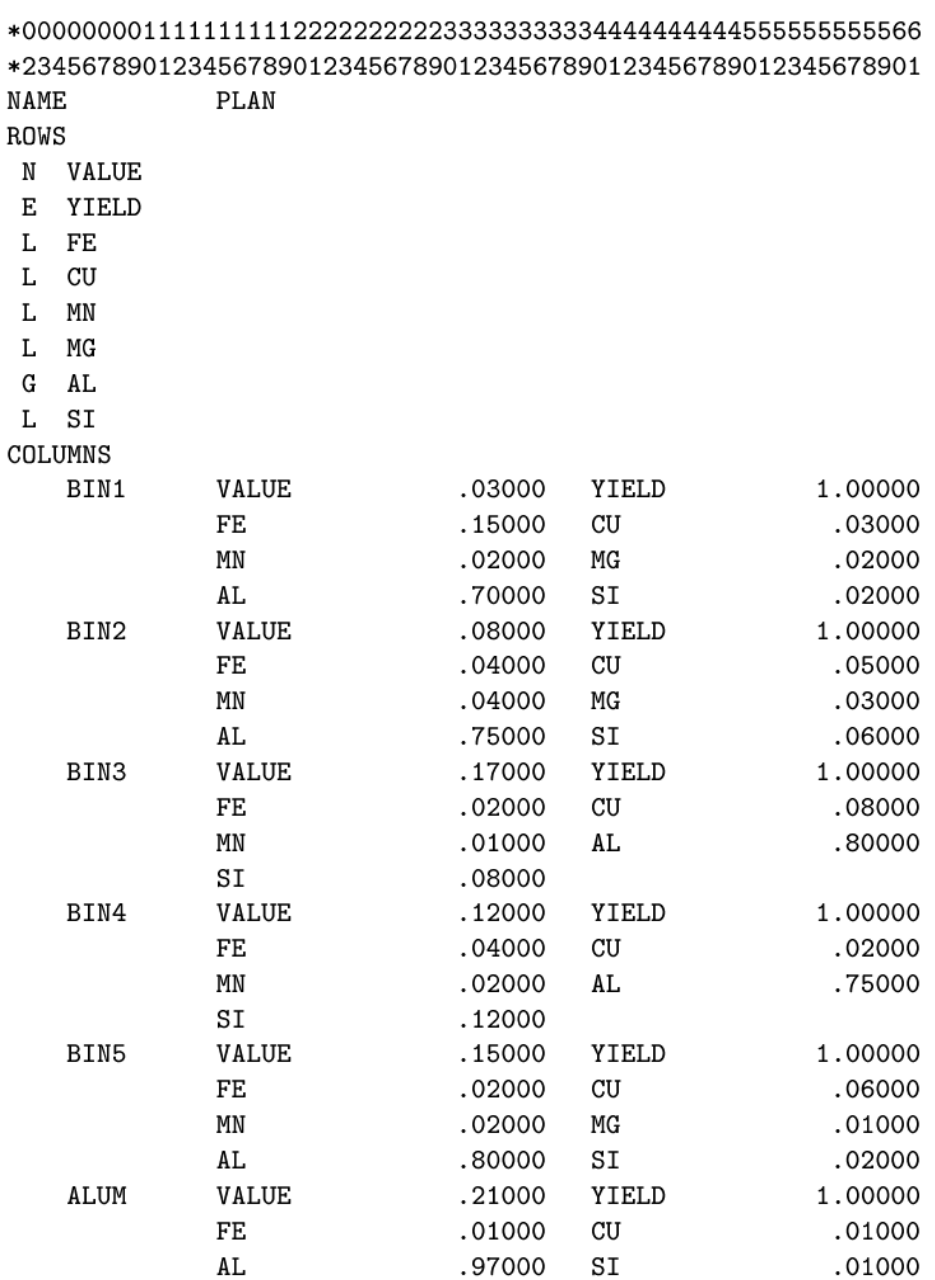

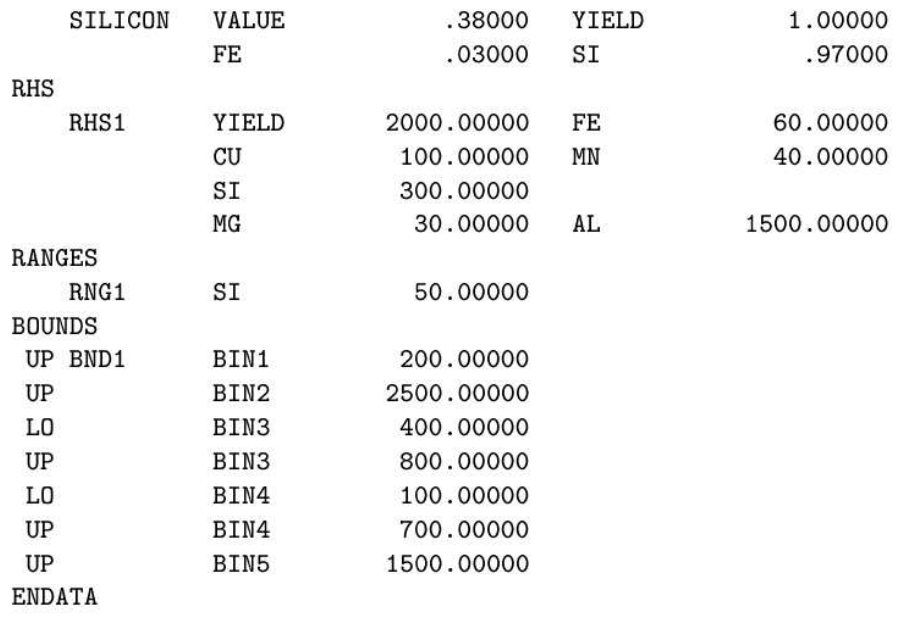

#### **B.12 MIP** features

The MPS format provides two ways for introducing integer variables into the problem.

The first way is most general and based on using special marker cards INTORG and INTEND. These marker cards are placed in the COLUMNS section. The INTORG card indicates the start of a group of integer variables (columns), and the card INTEND indicates the end of the group. The MPS file may contain arbitrary number of the marker cards.

The marker cards have the same format as the data cards (see Section B.1, page 68). The fields 1, 2, and 6 are not used and should be empty.

The field 2 should contain a marker name. This name may be arbitrary.

The field 3 should contain the word 'MARKER' (including apostrophes).

The field 5 should contain either the word 'INTORG' (including apostrophes) for the marker card, which begins a group of integer columns, or the word 'INTEND' (including apostrophes) for the marker card, which ends the group.

The second way is less general but more convenient in some cases. It allows the user declaring integer columns using three additional types of bounds, which are specified in the field 1 of data cards in the BOUNDS section (see Section B.8, page 72):

- LI lower integer. This bound type specifies that the corresponding column (structural variable), whose name is specified in field 3, is of integer kind. In this case an lower bound of the column should be specified in field 4 (like in the case of LO bound type).
- upper integer. This bound type specifies that the corresponding column (struc-**UT** tural variable), whose name is specified in field 3, is of integer kind. In this case an upper bound of the column should be specified in field 4 (like in the case of UP bound type).

 $\mathbf{B}\mathbf{V}$ binary variable. This bound type specifies that the corresponding column (structural variable), whose name is specified in the field 3, is of integer kind, its lower bound is zero, and its upper bound is one (thus, such variable being of integer kind can have only two values zero and one). In this case a numeric value specified in the field 4 is ignored and may be omitted.

Consider the following example of MIP problem:

minimize

$$
Z = 3x_1 + 7x_2 - x_3 + x4
$$

subject to linear constraints

 $r_1 = 2x_1 - x_2 + x_3 - x_4$  $r_2 = x_1 - x_2 - 6x_3 + 4x_4$  $r_3 = 5x_1 + 3x_2 + x_4$ 

and bound of variables

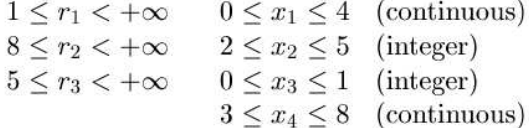

The corresponding MPS file may look like the following:

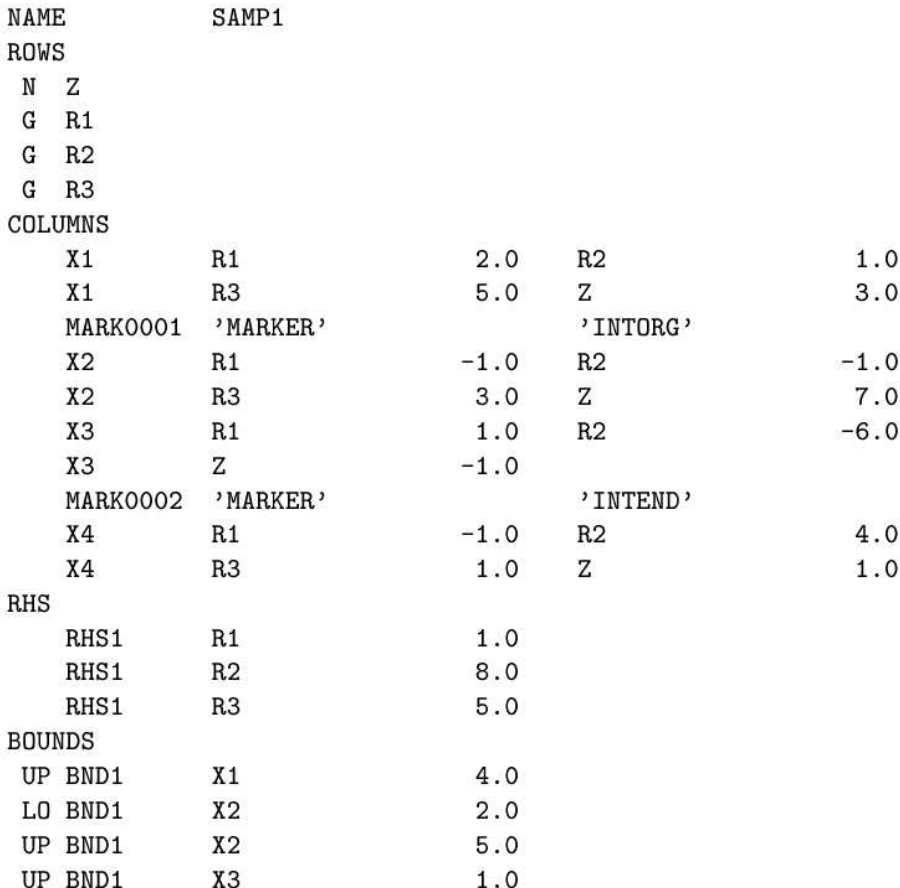

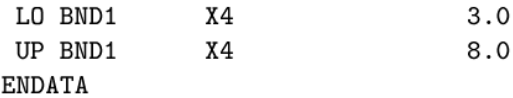

The same example may be coded without INTORG/INTEND markers using the bound type UI for the variable  $x_2$  and the bound type BV for the variable  $x_3$ :

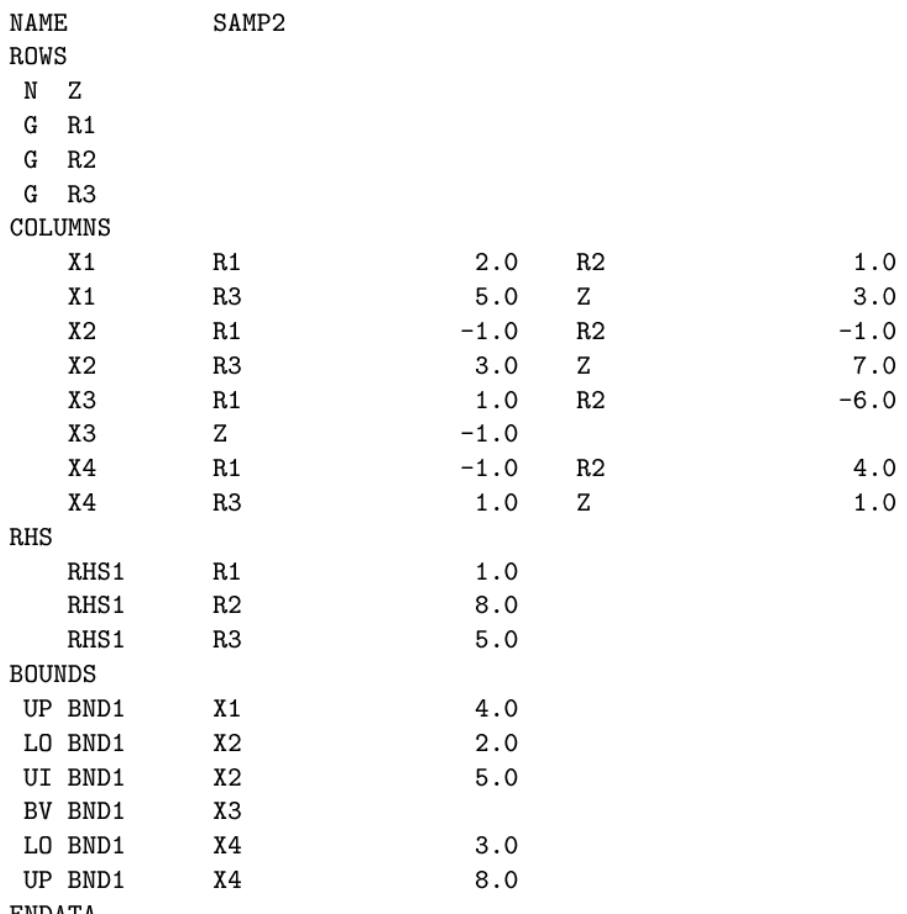

### ENDATA

#### Specifying predefined basis **B.13**

The MPS format can also be used to specify some predefined basis for an LP problem, i.e. to specify which rows and columns are basic and which are non-basic.

The order of a basis file in the MPS format is:

- NAME indicator card;
- · data cards (can appear in arbitrary order);
- ENDATA indicator card.

Each data card specifies either a pair "basic column—non-basic row" or a non-basic column. All the data cards have the following format.

'XL' in the field 1 means that a column, whose name is given in the field 2, is basic, and a row, whose name is given in the field 3, is non-basic and placed on its lower bound.

'XU' in the field 1 means that a column, whose name is given in the field 2, is basic. and a row, whose name is given in the field 3, is non-basic and placed on its upper bound.

'LL' in the field 1 means that a column, whose name is given in the field 3, is non-basic and placed on its lower bound.

'UL' in the field 1 means that a column, whose name is given in the field 3, is non-basic and placed on its upper bound.

The field 2 contains a column name.

If the indicator given in the field 1 is  $'KL'$  or  $'XU'$ , the field 3 contains a row name. Otherwise, if the indicator is 'LL' or 'UL', the field 3 is not used and should be empty.

The field 4, 5, and 6 are not used and should be empty.

A basis file in the MPS format acts like a patch: it doesn't specify a basis completely, instead that it is just shows in what a given basis differs from the "standard" basis, where all rows (auxiliary variables) are assumed to be basic and all columns (structural variables) are assumed to be non-basic.

As an example here is a basis file that specifies an optimal basis for the example LP problem given in Section B.11, Page 73:

```
*234567890123456789012345678901234567890123456789012345678901
```
**NAME PLAN** XL BIN2 YIELD XL BIN3 FE XL BIN4 MN XL ALUM  $AL$ XL SILICON **SI** LL BIN1 LL BIN5 **ENDATA** 

# **Anexo D**

# **D. Exemplo de arquivo de dados estruturado com as informações topológicas da rede de 18 barras**

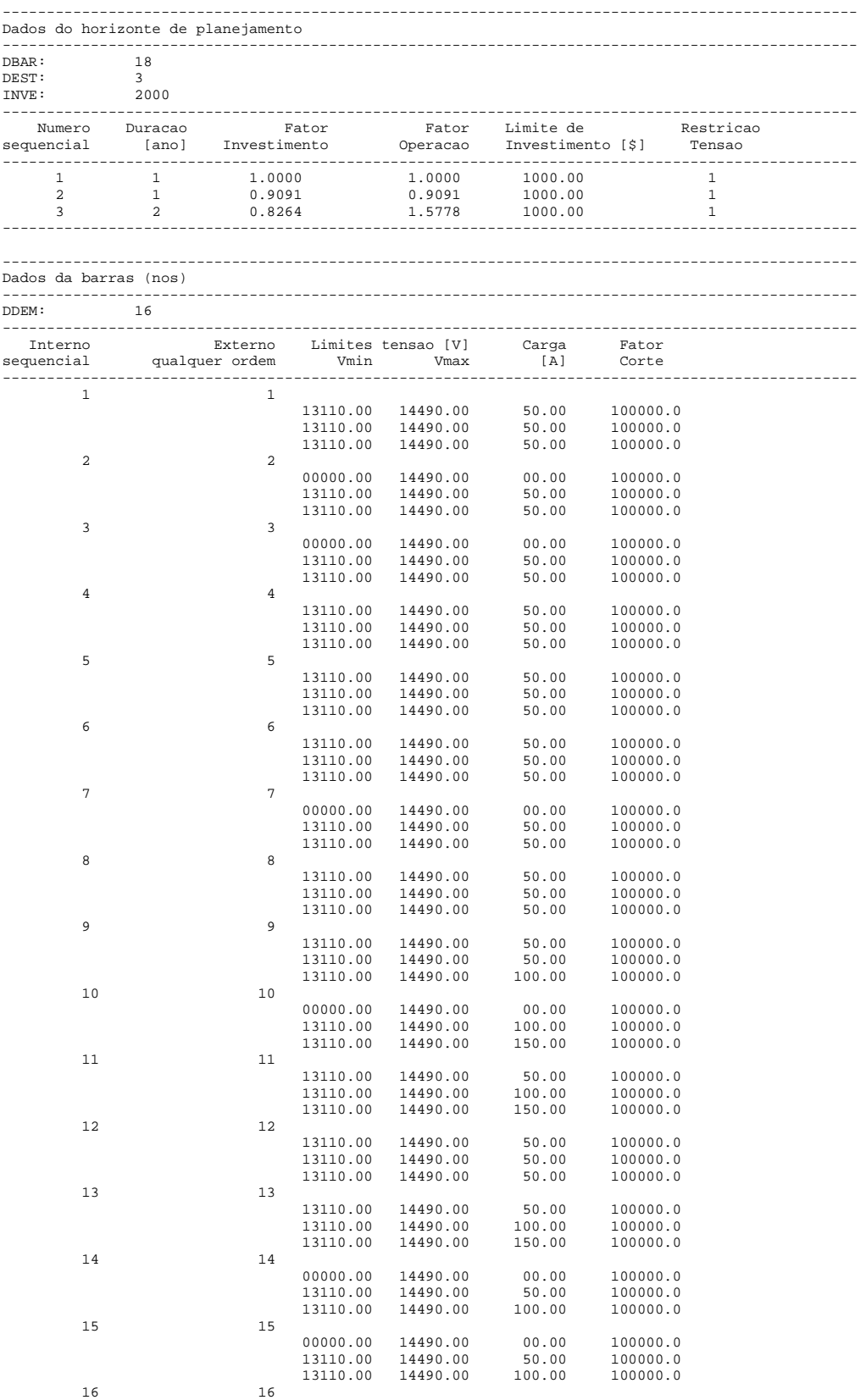

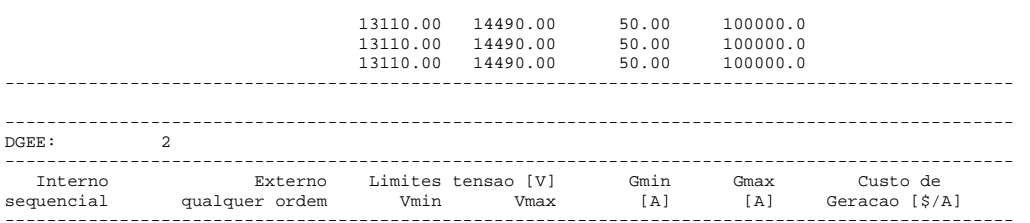

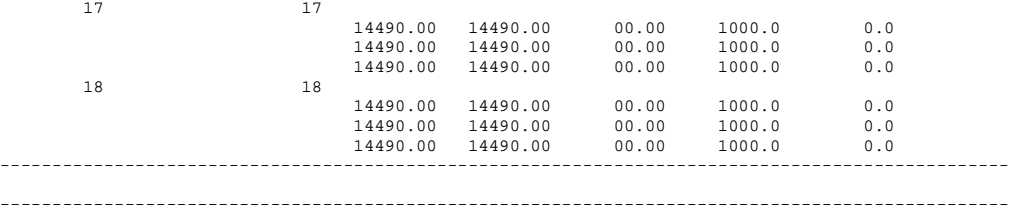

DGEC: 0 NAGEC: 0

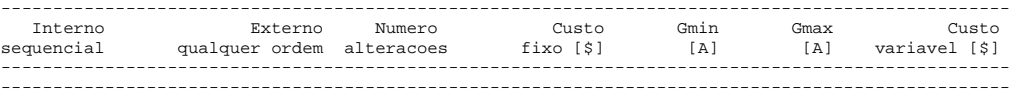

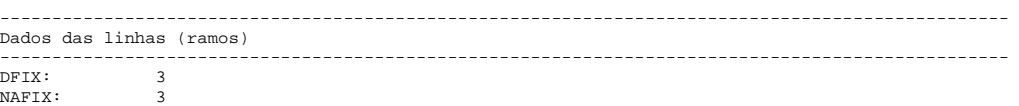

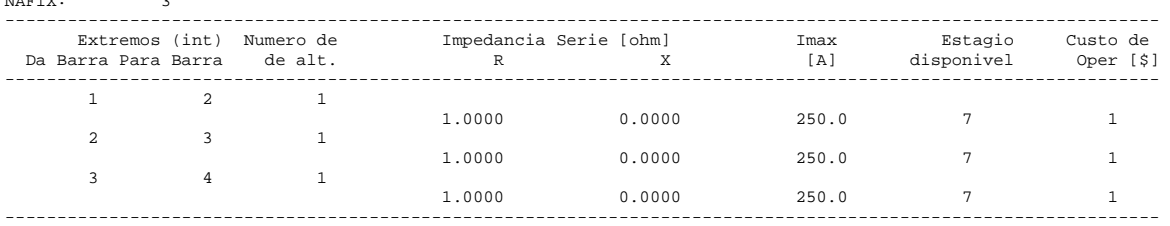

---------------------------------------------------------------------------------------------------------------

DSUB: 5 NASUB: 15

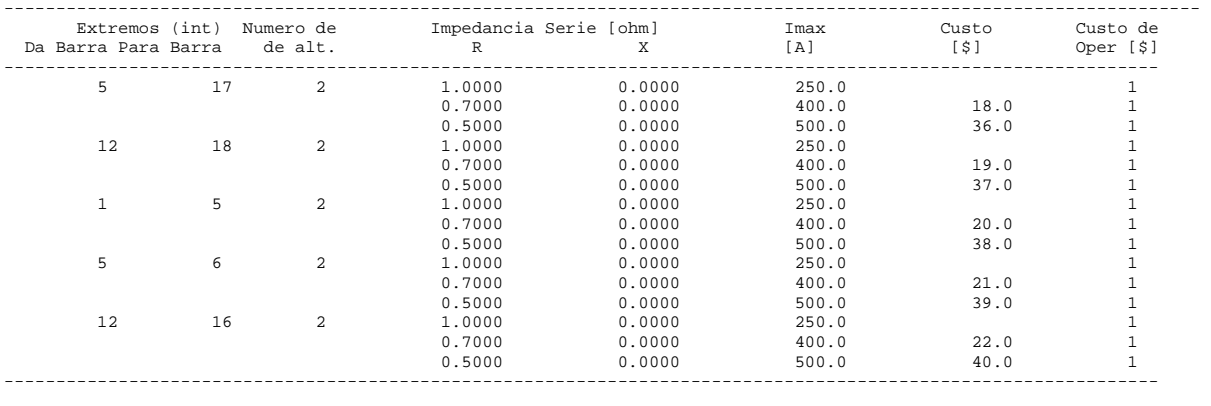

--------------------------------------------------------------------------------------------------------------- DADI: 16

-------<br>DADI:<br>NAADI:

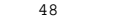

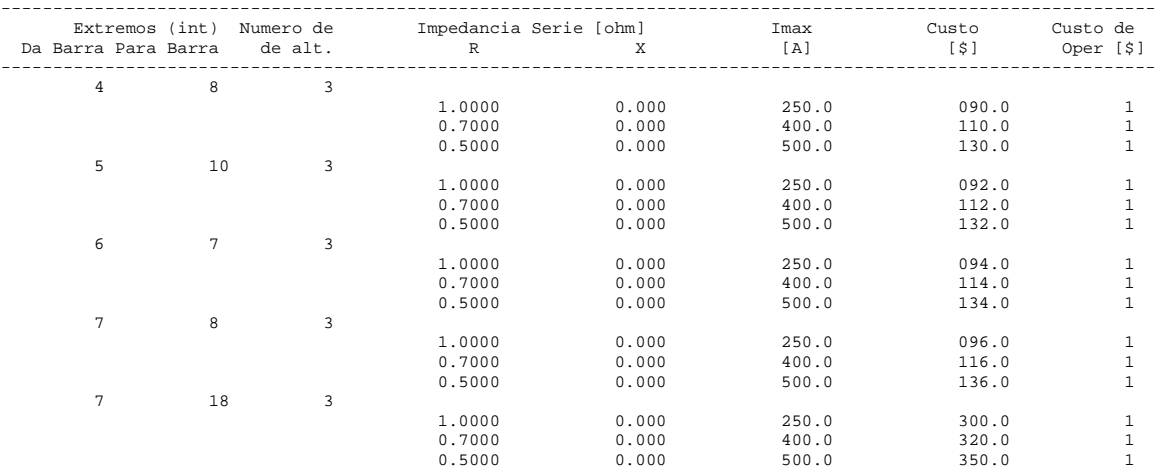

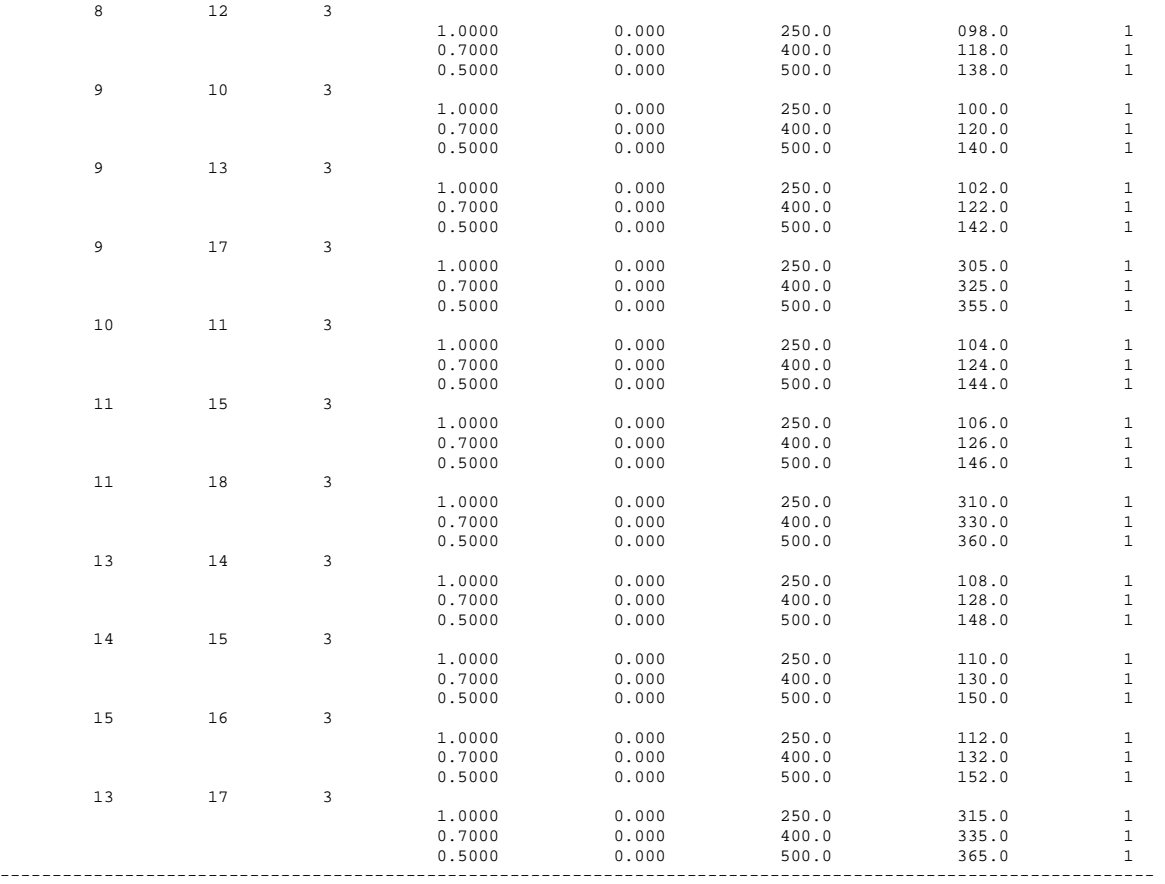

# **Anexo E**

# **E. Artigos publicados como conseqüência da dissertação**

- Haffner, S., Pereira, L.A., Pereira, L. F. A., Barreto, L., Schütz, C.A., "Optimization Software for Distribution Systems Expansion Planning", IEEE T&D Conference and Exposition 2006, Caracas v.1.(2006)
- Haffner, S., Pereira, L.A., Pereira, L. F. A., Barreto, L., "Modelo de Otimização para o Planejamento da Expansão de Sistemas de Distribuição considerando Geração Distribuída", Congresso Brasileiro de Automática (2006).
- Haffner, S., Pereira, L. F. A., Pereira, L. A, Barreto, L., "Modelo Multi-Estágio de Otimização para o Planejamento da Expansão de Sistemas de Distribuição", Revista Controle e Automação, Vol 17, Num 4, Out/Nov/Dez (2006).
- Haffner, S., Pereira, L. F. A., Pereira, L. A, Barreto, L., "Multistage Model for Distribution Expansion Planning with Distributed Generation – Part I: Problem Formulation", Revista IEEE Transactions on Power Systems.
- Haffner, S., Pereira, L. F. A., Pereira, L. A, Barreto, L., "Multistage Model for Distribution Expansion Planning with Distributed Generation – Part II: Numerical Results", Revista IEEE Transactions on Power Systems.

 $\mathbf{1}$ 

# **Optimization Software for Distribution Systems Expansion Planning**

Sérgio Haffner, Luís A. Pereira, Luís F. A. Pereira, Lucio S. Barreto, Cristiano A. Schütz

Abstract-The paper presents the main features of software under development for the optimized expansion planning of distribution systems. The software allows the planner to identify the best choices for future investments in such a way that the investments costs are minimized over the stages of the planning horizon. The software is based on the concept of Object Oriented Programming (POO) and written in  $C/C++$  language. It was designed for Personal Computers and the Windows Operational System. A GUI (Graphical User Interface) was designed to allow an easy and intuitive interaction with the user. The visualization and graphical modules use standard functions from the OpenGL Library. In this way, substations, existing and future nodes and branches can be defined in a straightforward fashion using the available menus, icons and shortcuts. The optimization of the system expansion is based on a mathematical model which permits the inclusion of several planning stages and the consideration of a number of constraints, including node voltage limits and operating limits of all components. After the definition of the existing system topology, new nodes, branches and loads, a mixed integer programming optimization problem is automatically generated. The objective function to be minimized is the overall costs of the considered stages. The generated optimization problem is solved by an integrated optimization module (solver) which is based on GLPK (GNU Linear Programming Kit), a free software package. After the solution is obtained, the optimized solution for each stage can be visualized using the visualization tools (feeder routes, plots, tables). The paper presents examples illustrating the application field and the software capabilities. The software proved to be very helpful in helping the system planner to undertake a system expansion at minimum costs leading to substantial savings.

Index Terms-- mixed integer programming, power distribution system; power distribution economics; power distribution system planning:

### I. INTRODUCTION

THE main objective of the expansion planning of  $\frac{1}{\sqrt{2}}$  distribution systems is the determination of the best location and rated capacity of new equipments (lines, transformers, cables and substations). Based on the forecasted load, the installation of these equipments must respect the

1-4244-0288-3/06/S20.00 ©2006 IEEE

constraints of nodal voltage limits and security to supply the load [1][2][3][4].

Some authors approached this problem considering a static planning model for a given planning horizon. The basic formulation for one stage planning problem is given in [5][6] where the resources are all introduced in one time step. The choice of the short term planning horizon must complies with the load growth which depends on the load forecasting model used [7][8].

The problem of long term horizon is defined in  $[9][10][11][12]$ . This kind of approach originated the formulation of the problem to multiple stages, where the available resources are successively allocated over the planning horizon. For each stage the load must be supplied and the remaining network constraints must be fulfilled. Considering a long term horizon and multiple stages, the load growth can be considered in time steps, reducing the overall costs when compared with the one stage planning. However, for this formulation the dimension of the optimization problem is multiplied by the number of stages, increasing considerably the complexity of the problem. The processing time to search for a solution increases too.

Because the recent changes in the electricity market and the growing importance of alternative energy sources, it is nowadays necessary to consider the capacity of distributed generation sources in the expansion planning of distribution networks. This approach makes possible the best use of this kind of resource as shown in [13].

Different from the problem of expansion planning for transmission systems, the problem of expansion planning for distribution systems must consider radials networks. possibility of union or subdivision of feeders, alternatives for cables, branches and nodal voltages limits [14][15]. Hence, the constraints for distribution networks are of different nature as those for transmission networks and must be considered in a different way.

This paper presents the main features of a computer system (software) for the expansion planning of distribution systems using multi stage optimization models. At this time, the software described is yet under development it is being tested before the release of the first version. The software aims to guide the planner to obtain the best choices for future investments, in such a way that the costs are minimized over the stages of the considered planning horizon. The system is

This work was supported in part by CEEE (Companhia Estadual de Energia Elétrica).

All the authors are with the Electrical Engineering Department of Pontifical Catholic University of Rio Grande do Sul (PUCRS), Brazil.

haffner@ieee.org, lpereira@pucrs.br, pereira@pucrs.br, e-mails: lucio.barreto@pucrs.br, schutz@pucrs.br

 $\overline{2}$ 

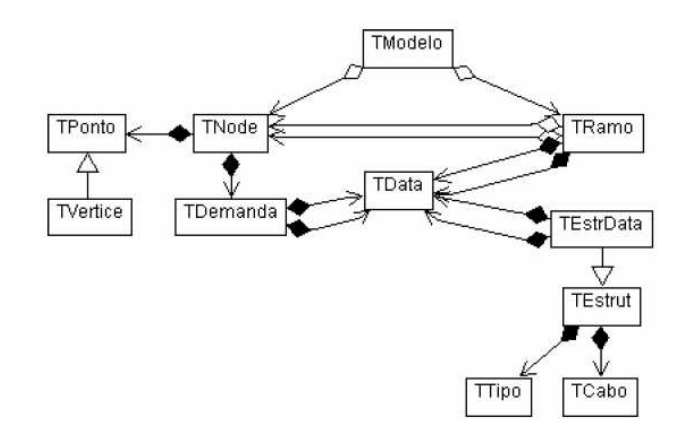

Fig. 1. Implemented class structure using notation of the Unified Modeling Language (UML). TModelo - class for manipulating nodes and branches and their drawing on the screen, also used to generate the optimization model; TPonto - base class for representing and manipulating the location of the distribution system nodes and their coordinates; TNode – class containing the main node properties including loads and generating sources; TRamo – class for modeling the branches with their properties: *TData* – class for controlling the initial an final dates, used for network components and stages: *TVertice* – class derived from TPonto with additional attributes used for drawing on the screen; TDemanda - class with the load and source attributes at the nodes; TEstrut - class with the cable cost and electric properties of a branch; TTpo - class with the type of mechanical structure of each branch and associated cost; TCabo - class with mechanical and electric properties of a cable; TEstrData - class derived from TEstrut with addition of the date.

conceived based on Object Oriented Programming (POO) and written in C/C++ language. It was designed for Personal Computers and the Windows Operational System. A GUI (Graphical User Interface) was also designed to allow an easy interaction with the user. The visualization and graphical modules use standard functions from the OpenGL Library, which can be freely obtained over the internet. The system topology, consisting of substations, existing and future nodes and branches, can be defined in a straightforward fashion using the available menus, icons and shortcuts.

The optimization of the system expansion is based on a mathematical model which permits the inclusion of several planning stages and the consideration of a number of constraints, including node voltage limits and operating limits of all components. The models used in the system are described in [15]; in the present paper no further details on the optimization models will be given. After the definition of the existing system topology, new nodes, branches and load, a mixed integer programming optimization problem is automatically generated. The objective function to be minimized is the overall costs of the considered stages under the given constraints. The generated optimization problem is solved by the optimization module (solver) which is based on GLPK (GNU Linear Programming Kit), a well known software package. After the solution is obtained, the optimized solution for each stage can be visualized using the visualization tools (feeder routes, plots, tables).

The paper presents examples demonstrating the application field and the software capabilities. The software presented here proved to be very useful in helping the system planner to undertake a system expansion at minimum costs leading to substantial savings while keeping the system operational constraints. The first version of the software can run only on personal computers under Microsoft® Windows. However, the next version is intended to run under other operational systems, like Linux/Unix.

### **II STRUCTURE OF THE SYSTEM**

The system was fully conceived accordingly to paradigm of the Object Oriented Programming (POO). A class structure was defined to model the components of the distribution network - substations, nodes and branches, as illustrated in Fig. 1. The relationship between the classes allows constructing the optimization model for a distribution network. This first version of the system can run only under Microsoft Windows and was developed with Borland C++ Builder development platform. This platform offers all the necessary components to create friendly graphic user interfaces, allowing an easy interaction with the user. Furthermore with this platform, graphical components like

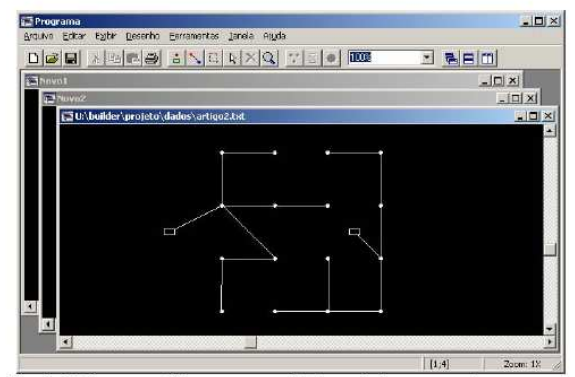

Fig. 2. Main screen of the program, with three windows opened.

menus, toolbars and buttons can be readily defined and used. The main system interface has a Multiple Document window (MDI) as the mainframe of the application. Inside the main window is possible to open simultaneously several documents and each one can model a different distribution system, as shown in Fig. 2. This capability permits to work simultaneously with many different alternatives for the same network and to compare the topology of different networks. This capability of the software is essential to the system planning, given that it allows generating a number of different solutions and compare them regarding costs and practical aspects. The user can find out the best solution using the system in an interactively way.

The structure of the software is schematically shown Fig. 3. The optimization system is made up of four main modules: drawing module, model construction module, optimization module and visualization module. In what follows these four modules are described in details.

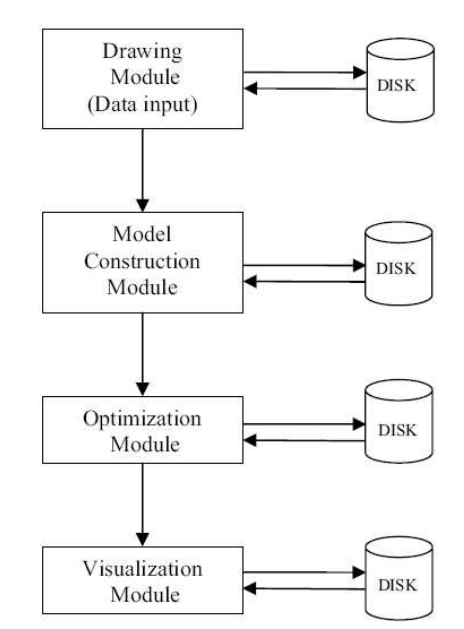

Fig. 3. Simplified blocks diagram of the system.

## A. Drawing Module

This module is conceived as a simplified CAD (Computer Aided Design) program, having a set of tools for the definition of the network topology along with its the alternatives for its expansion. The definition of the network topology is performed in a way common for most of the applications running under the Microsoft Windows System: using the mouse and keyboard. The network components (substations, nodes, branches, loads) can be inserted and cut from the network in a very simple and intuitive way using the mouse, menus or with toolbar buttons. The main windows also permit to view the properties of each component selected on the

screen, as for example the geographical coordinates of each node and branch. First, nodes are included in the network and in the sequence branches can be defined between two existing nodes. Each par of nodes can contain as many branches as necessary between them to represent the candidate branches for future installation. The characteristics of the loads and of the substations are defined at the inserted nodes using property boxes.

After all the components have been inserted using the drawing module, the user can change/define their electrical properties and the costs for their installation. The most common properties are stored in a database accessible to the user when the application starts. The coordinates of the nodes are also included as a property and represents the geographical location of the node in the network. During the process of network definition, any change of the node or substation coordinates can be performed using the drag and drop capability, also available for the network edition. If the node coordinates change the coordinates of all branches (or substation) connected to these nodes will be modified as well. Clicking with the right mouse button over a component, an editing box will open, allowing the user to change the properties of the component. Fig. 4 shows one of the property boxes developed for the software.

All the drawing and rendering functions of the optimization system developed have been implemented using the functions of the OpenGL Library. This library was initially developed by Silicon Graphics and made available at no charge for free use with any kind of software. The OpenGL routines are especially developed for graphical applications. Therefore, they are extremely fast and efficient in almost all kind of application, from simple drawing applications up to sophisticated 3 dimensional CAD systems and games. Alternatively, the drawing and zooming functions could have been implemented with the Microsoft Windows intrinsic functions, but the efficiency and speed would be far worse

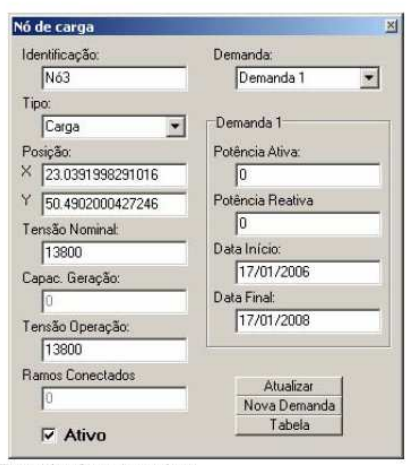

Fig. 4. Example of a property box.

than that obtained using OpenGL. The OpenGL provides ready to use functions to perform translations, rotations and scale changes of the active drawing. Moreover, the Drawing Module allows most of the basic functions under Windows Operational System, like cut, copy, paste, open, save and other file manipulation functions.

## **B.** Construction Model Module

The construction model module is responsible for the generation of a model suitable for the optimization performed in a subsequent step. The model generation is based on the data defined in the drawing module and is fully automated with practical no influence from the user. The generated model can consider all the constraints imposed on the distribution network like node voltage limits, loading capacity of cables and load characteristics. Long planning horizons can be divided into multiple stages, in order to obtain lower costs for the system expansion. Each planning stage must have its initial date and final date defined. The annual interest rate and the base-year must be also defined, prior to the model generation. These data will be used for the capitalized cost calculation during the optimization process. Furthermore, the model also allows for the inclusion of penalty costs to take into account loads that can not be supplied and must be cut off from the distribution network. After the additional data for the model have been defined, the construction model module analyzes the distribution network, performs a consistency check and generates the final model. This model can be also stored in a file which will be read by the next module (optimization module). The model generated by this model is a mixed integer programming problem (MIP).

## C. Optimization Module

The optimization module solves the optimization problem generated by the Construction Model Module. The solver is started after a consistency check has been successfully completed. In this step, the MIP problem is solved using the integrated solver of the GLPK (GNU Linear Programming

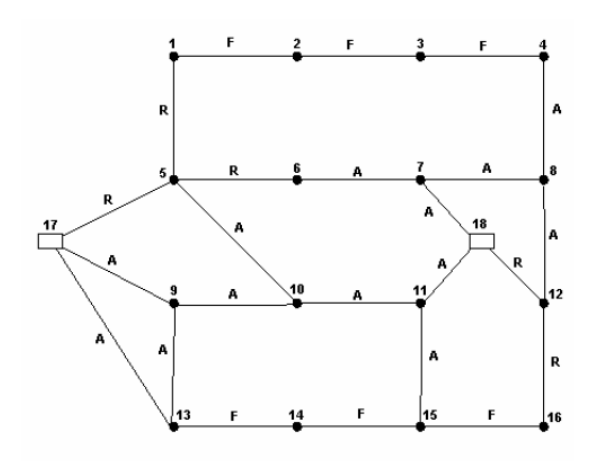

Fig. 5. Example of an 18 nodes distribution network to be optimized.

Kit). The solution, if one exists, is found using internal functions from this package. All the data in the file are translated into a format in which GLPK can interpret and work with. Initials branches, candidates branches, costs, operational limits, load at the nodes, stage numbers, source at he nodes, investment factors are used to assembly the set of matrix and parameters used to search for the possible solution.

Fig. 5 shows an example of a network with 18 nodes along with the alternative branches. The index "F" means fix branches (initial branches), "R" means replacement candidates branches, "A" means candidates branches to be added to the network. Also in this figure, nodes are represented by circles, substations are represented by squares and the branches are represented by solid lines.

# D. Visualization Module

After the solution is found, if one exists at all, the software offers the possibility to visualize the configuration of the optimized distribution system. The topology for each planning stage can be visualized on the screen along with the associated costs for each stage. In order to make the visualization clear the new and old branches are drawn in different colors. In addition, the results can also be presented in form of different tables. These tables can contain the modifications in the topology of the distribution systems between subsequent stages, voltage limits, costs for each stage, among others meaningful information. Detailed information about the necessary investment for each stage is also made available. This kind of information is essential for the distribution system planner, given that they allow the planner to take the right decision considering number o f different alternatives. For the time being, this part of the software is still under development as other visualization tools are being analyzed and implemented. Figure 6 shows the solution found for the system of Fig. 6 considering only one stage. It can be seen that the solution complies with the requirement of a radial network and that there is no connection between the substations. The voltage limits for the case shown are inside the limits imposed.

### **III. CONCLUSIONS**

Based on the initial tests performed up to this time, the software presented in this paper proved to be very easy and intuitive to use. It allows for the representation of the main alternatives for the distribution network expansion under given constraints. The mathematical formulation used by the software permits to consider nodal voltages limits, several alternatives for the cables, investment limits, and distributed generation. In addition single and multistage problems can be treated in an unified approach. The user can interactively obtain several different solutions for the same network changing the initial parameters of the network to be optimized. These solutions can be analyzed and compared using the graphical capabilities made available by the optimization software. In this way, using the software

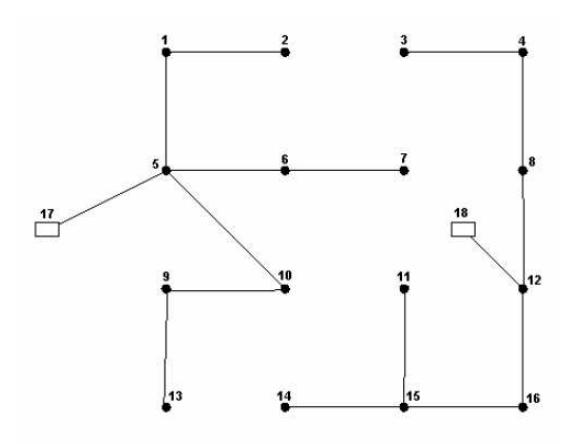

Fig. 6. Optimized 18 nodes example network shown in Fig. 5.

described so far, the problem of optimizing distribution network can be performed systematically, considering a great number of different alternatives normally not possible to consider by means of traditional methods.

## IV. REFERENCES

- [1] H. L. Willis, "Power Distribution Planning Reference Book", Second
- Edition Revised and Expanded, Marcel Dekker, New York, 2004. S. K. Khator, L. C. Leung, "Power Distribution Planning: A Review of  $\overline{2}$ Models and Issues", IEEE Trans. on Power Systems, 1997, vol. 12, pp.
- $1151 1159$ E. Lakervi, E. J. Holmes, "Electricity distribution network design", 2nd  $131$
- ed., IEE Power Series 21, London, 1995.<br>
[4] H. K. Temraz, V. H. Quintana, "Distribution System Expansion Planning Models: An Overview", Electric Power Systems Research, 1993
- $[5]$ U. G. Knight, "The Logical Design of Electrical Networks Using Linear Programming Methods", IEE Proceedings, 1960, vol. 33, pp. 306-314.
- P. I. Sun, D. R. Farris et al., "Optimal Distribution Substation and Primary Feeder Planning Via the Fixed Charge Network Formulation",  $[6]$ 1982, IEEE Trans. Power Apparatus and Systems, PAS-101(3), pp. 602-
- [7] M. A El-Kady, "Computer-Aided Planning of Distribution Substation and Primary Feeders", IEEE Trans. Power Apparatus and Systems, PAS-103(6), 1984, pp. 1183-1189.
- K. Aoki, K. Nara et al, "New Approximate Optimization Method for  $[8]$ Distribution System Planning", IEEE Trans. on Power Systems, 1990, vol 5, pp. 126-132.
- T. Gönen., B. L. Foote, "Mathematical Dynamic Optimization Model for  $[9]$ Electrical Distribution System Planning", Electrical Power & Energy Systems, 1982, vol. 4, pp. 129-136.
- I. J. Ramírez-Rosado, T. Gönen, "Pseudodynamic Planning for Expansion of Power Distribution Systems", IEEE Trans. Power Systems,  $[10]$  I. 1991, Vol. 6, No. 1, pp. 245-254.
- [11] K. Nara, K. Satoh et al, "Distribution Systems Expansion Planning by Multi-Stage Branch Exchange", 1992, IEEE Trans. on P. Systems, vol. 7, pp. 208-214.
- [12] H. Kuwabara, K. Nara, "Multi-Year and Multi-State Distribution Systems Expansion Planning by Multi-Stage Branch Exchange", IEEE Trans. Power Delivery, 1997, vol. 12, pp. 457-463.
- [13] W. El-Khattam, Y. G. Hegazy, M. M. A. Salama, "An Integrated Distributed Generation Optimization Model for Distribution System Planning", 2005, IEEE Trans. on Power Systems, vol. 20, pp. 1158-1165
- [14] R. Romero, A. Monticelli, A. Garcia, S. Haffner, "Test Systems and Mathematical Models for Transmission Network Expansion Planning", IEE Proc.-Gener. Transm. Distrib., 2002, vol. 1491, pp. 27–36.
- [15] S. Haffner, L. A. Pereira, L. F. A. Pereira, F. A. B. Lemos, A. L. Lima, C. Brixius. L. Giron, "Optimization Model for Planning of Distribution Systems", 2004, IEEE Transm. and Distribution Conference.

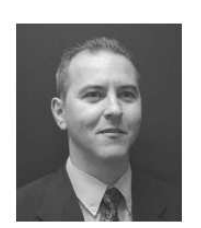

### V. BIOGRAPHIES

Sérgio Haffner (S'89, M'01) received the B.Sc. degree from Pontificia Universidade Católica do Rio Grande do Sul (PUCRS), Porto Alegre, Brazil, in 1987, the M.Sc. and Ph.D. degrees from Universidade  $de$ Campinas (UNICAMP). Campinas, Brazil, in 1990 and 2000, respectively. all in electrical engineering. Currently he is an Associated Professor of Electrical Engineering at PUCRS, Porto Alegre, Brazil. His main research interests are in the area of power systems planning and operation and power system optimization.

Luís Alberto Pereira received the B.E. degree in Electrical Engineering from the Santa Maria<br>Federal University, Brazil. In 1992 he received the Msc. degree from the Santa Catarina Federal<br>University, Brazil and in 1997 the Dr.-Ing. degree from the Uninversity of Kaiserslautern, Germany. Since 1998 he is Professor of Electrical<br>Engineering at the Pontifical Catholic University of Rio Grande do Sul (PUCRS), Brazil. His main research fields are design and analysis of electrical machines and devices

Luís Fernando Alves Pereira received the B.E. degree in Electrical Engineering from Pontificia Universidade Católica do Rio Grande do Sul (PUCRS), Porto Alegre, Brazil, the M. S. and Dr. degree both from Instituto Tecnológico de Aeronáutica (ITA), São José dos Campos, Brazil, respectively in 1987, 1989 and 1995. He is currently Professor of Electrical, Control and Computer Engineering at PUCRS. His research fields include, control of induction machines and mobile robots.

Lucio S. Barreto was born in Santa Maria, RS -Brazil, on March 17, 1980 and received the B. E. degree in Mechanical Engineering from Federal University of Santa Maria (UFSM). He is currently graduate student of Electrical Engineering at Pontifical University Catholic of Rio Grande do Sul (PUCRS - Brazil) and undergraduate student in Information Systems at Unifra - Brazil.

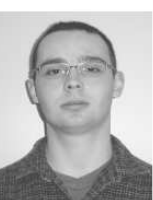

Cristiano A. Schütz was born in Porto Alegre, RS. Brazil, on October 5, 1982. He is an Electric Engineering undergraduate student in Pontificia Universidade Católica do Rio Grande do Sul (PUCRS) since 2001.

## MODELO DE OTIMIZAÇÃO PARA O PLANEJAMENTO DA EXPANSÃO DE SISTEMAS DE DISTRIBUIÇÃO CONSIDERANDO GERAÇÃO DISTRIBUÍDA

SÉRGIO HAFFNER, LUÍS F. A. PEREIRA, LUÍS A. PEREIRA, LUCIO S. BARRETO

Grupo de Sistemas de Energia Elétrica (GSEE). Pontificia Universidade Católica do RS (PUCRS) Av. Ipiranga 6681, Prédio 30, Bloco 2, Sala 222 90619-900 - Porto Alegre - RS - Brasil

E-mails: haffner@ieee.org, pereira@pucrs.br, lpereira@pucrs.br,

lucio.barreto@pucrs.br

Abstract—This paper presents an alternative model for the power system expansion problem considering distributed generation sources. The distribution network is represented by means of graph diagrams where the nodes are the loads or the energy sources and the branches are the possible paths for the feeders. The expansion model considers the expansion in the capacity of existing substations, the installation of new substations, the use of distributed generation, and three different kinds of changes in the feeders (addition, exclusion and replacement of a feeder's section). The objective function minimizes the overall network costs including installation cost for new feeders and the operational cost. In addition, the model also considers a set of constraints imposed on the feeders, substations, and distributed generation sources. Finally, the performance of the proposed model is assessed based on a medium voltage distribution network taken as example. The results for this network are presented and discussed.

Keywords-power distribution; power distribution planning; power distribution economics; mixed integer programming.

### 1 Introducão

O problema de planejamento da expansão do sistema de distribuição consiste em determinar a localização e a capacidade dos novos equipamentos e instalações da rede de distribuição, necessários para o atendimento da demanda prevista levando em conta as restrições de capacidade das linhas e equipamentos, queda de tensão e segurança no atendimento da demanda (Willis, 2004; Khator e Leung, 1997; Lakervi e Holmes, 1995; Temraz e Quintana, 1993).

Inicialmente, diversos autores abordaram este problema considerando um modelo de planejamento estático para um determinado horizonte (Knight, 1960; Sun et al, 1982; El-Kady, 1984; Aoki et al, 1990). Destes trabalhos resultou a formalização clássica do problema em um único estágio no qual os recursos necessários para o horizonte de planejamento são introduzidos de uma só vez, empregando um horizonte de médio e curto prazo para que sejam selecionados os investimentos que correspondam às reais necessidades da rede, pois as incertezas nas previsões tendem a aumentar quando o horizonte se amplia.

Posteriormente, o problema foi adequado para considerar um horizonte de longo prazo (Gönen e Foote, 1982; Ramírez-Rosado e Gönen, 1991; Nara et al, 1991; Nara et al, 1992; Kuwabara e Nara, 1997). Esta abordagem deu origem à formulação do problema em múltiplos estágios nos quais os recursos necessários para o horizonte de planejamento podem ser distribuídos, de acordo com as necessidades previstas para cada estágio, permitindo acompanhar gradualmente o crescimento da demanda e realizar o planejamento a mínimo custo, considerando um horizonte de longo prazo. Nesta formulação a dimensão do modelo de otimização é multiplicada pelo número de estágios adotado, aumentando de forma expressiva a complexidade do problema associado.

Em função das recentes alterações ocorridas no setor elétrico e do crescente aumento da importância das fontes alternativas de energia, torna-se necessário considerar as capacidades de geração distribuída no planejamento da expansão das redes de distribuição, para que tais recursos possam ser utilizados em sua plenitude (El-Khattam et al, 2005).

Diferentemente do planejamento da expansão de sistemas transmissão (Romero et al, 2002), o planejamento de sistemas de distribuição deve considerar redes radiais, possibilidade de união ou subdivisão de alimentadores, diversas alternativas de cabos para um mesmo trecho e limites de queda de tensão (Haffner et al, 2004). O modelo de otimização apresentado neste trabalho é flexível, pois permite considerar os diversos tipos de alterações possíveis nos nós e nos ramos das redes de distribuição juntamente com as restrições operacionais e financeiras do problema de expansão. As alterações associadas aos nós incluem: instalação de novas subestações, ampliação de subestações existentes, instalação de novos transformadores de força, utilização da geração distribuída e corte de carga. As alterações associadas aos ramos incluem: instalação, alteração e remoção de trechos de alimentadores com opção por diferentes bitolas. A possibilidade de representação destas alternativas de alteração permite que se obtenham custos finais inferiores aos obtidos pelos modelos mais simples, onde apenas parte destas alternativas pode ser simultaneamente contemplada.

Neste trabalho apresenta-se, ainda, uma generalização da abordagem disjuntiva tipicamente empregada na linearização dos problemas relacionados com o planejamento da expansão dos sistemas de transmissão empregando o modelo de rede do fluxo de carga DC (Bahiense et al, 2001; Romero et al, 2002). Na formulação dos problemas de expansão da transmissão e distribuição as não-linearidades nas restrições estão relacionadas com o produto entre as variáveis binárias e variáveis contínuas. Na abordagem clássica apenas a inclusão ou não de um ramo é representada por intermédio de uma formulação disjuntiva; na abordagem apresentada neste trabalho repre-
senta-se também desta forma a remoção e a substituição dos ramos.

O artigo está organizado de acordo com a seguinte seqüência: na seção 2 é apresentada a formulação do problema de planejamento da expansão da rede de distribuição de energia. Em seguida o modelo de carga e da rede é apresentado, sendo representados por injeções de corrente constantes e pelos módulos das impedâncias dos cabos, respectivamente. O modelo proposto é aplicado a uma rede de 18 barras, para comprovar a sua eficácia e validade. Para finalizar são apresentadas as conclusões.

## 2 Formulação do Problema

O problema da expansão do sistema de distribuição foi modelado levando em conta os seguintes fatores:

- a rede de distribuição é dividida em nós, nos quais as cargas e fontes são concentradas, e ramos que realizam a conexão entre os nós, representando o percurso dos alimentadores;
- a cada nó são associadas duas variáveis: uma representa o módulo da tensão nodal e a outra a injeção de corrente; a cada ramo é associada uma variável que representa o fluxo de corrente;
- são permitidas alterações nos nós (ampliação da capacidade e instalação de novas subestações) e nos ramos (substituição do condutor de um ramo pré-existente e adição de um ramo em um trecho onde não havia ligação prévia);
- as possibilidades de alteração nos nós e nos ramos da rede constituem o conjunto das alternativas de investimento que serão empregadas para solução do problema de expansão;
- a execução de cada uma das alternativas de investimento está associada a uma variável binária, que assume o valor unitário quando a alternativa for selecionada e o valor zero quando a alternativa não for selecionada;
- a cada tipo de alteração estão associados custos de substituição de ramo  $(C_j^{RJ})$ ; adição de um novo ramo  $(C_k^{A\overline{K}})$ ; ampliação e instalação de uma subestação no nó ( $C_i^S$  e  $C_i^{SL}$ );
- as injecões, as tensões nodais e os fluxos nos ramos são determinados através das duas Leis de Kirchhoff;
- a carga é representada por injeções constantes de corrente com valores determinados:
- são considerados os limites de capacidade dos condutores e a capacidade das subestações;
- as quedas de tensão na rede de distribuição são calculadas a partir do produto entre o fluxo de corrente e a impedância das linhas;
- a função objetivo corresponde a minimização do valor presente dos custos de investimento e de operação da geração distribuída ( $C_n^G$ ), mais uma parcela para minimização da energia não suprida (corte de carga), representada pela introdução de

fontes fictícias com um custo elevado de producão ( $C_{m}^{D}$ ) em cada nó de demanda;

é considerado o limite de investimento  $(B)$ .

As variáveis dos ramos da rede fixa são caracterizadas pelo índice  $F$ . As variáveis associadas com as possibilidades de alteração dos ramos da rede candidata à substituição são caracterizadas pelo índice RJ. As variáveis associadas com as possibilidades de alteração dos ramos da rede candidata à adição são caracterizadas pelo índice  $AK$ . As variáveis associadas com as alternativas de expansão das subestações são caracterizadas pelo índice SL. Com esta representação, é possível definir o número de alterações associadas a cada ramo (ou nó) da rede, independentemente do número de alterações definidas para os outros ramos (ou nós). Assim, alguns ramos da rede podem ter apenas uma alternativa de alteração, outros duas alternativas, outros três alternativas e assim sucessivamente.

As variáveis que representam se os investimentos devem ser selecionados são agrupadas de acordo com o tipo de alteração associada: substituição do condutor de um ramo existente (variáveis  $x_i^N$ ); adição de um novo trecho de alimentador em um ramo (variáveis  $x_t^{A K}$ ); instalação de uma nova subestação ou ampliação da capacidade de uma subestação existente em um nó (variáveis  $x_i^S$  e  $x_i^{SL}$ , respectivamente). A utilização ou não dos recursos nos ramos da rede inicial está associada ao valor de variáveis binárias ( $y_i^F$  e  $y_i^R$ ) que assumem o valor unitário quando a respectiva alternativa for utilizada.

Assim, o problema geral do planejamento da expansão da rede de distribuição corresponde a um problema de programação inteira mista (MIP), conforme definido a seguir.

## 2.1 Funcão Obietivo

A função objetivo do problema possui duas partes distintas: custo de investimento ( $c^{\text{inv}}(\mathbf{x})$ , sendo x o vetor das variáveis de investimento) e custo de operação ( $c^{\text{oper}}(\mathbf{r}, \mathbf{g})$ , sendo r o vetor que representa os cortes de carga e g o vetor que representa a geração distribuída), conforme apresentado na Figura 1.

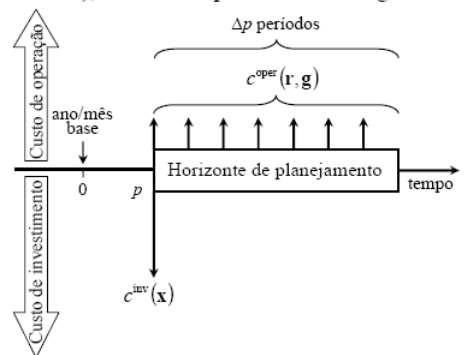

Figura 1. Instantes de efetivação dos custos de operação e de investimento.

O custo de investimento é efetivado no início do horizonte de planejamento considerado e corresponde aos custos associados às alterações nos ramos (mudança de bitola de seções de alimentadores préexistentes ou instalação de novas seções de alimentadores) e nos nós da rede (ampliação de subestações pré-existentes ou instalação de novas subestações). O custo de operação é considerado no início de cada período de tempo (mês ou ano) do horizonte de planejamento considerado e corresponde ao custo da energia não suprida mais o custo adicional pago pela energia fornecida pela geração distribuída.

Para o horizonte de planejamento considerado, a função objetivo corresponde à minimização do valor presente (relativo ao mês/ano adotado como referência) do custo de investimento e dos custos de operação distribuídos ao longo do horizonte considerado, sendo dada pela seguinte expressão:

$$
C(\mathbf{x}, \mathbf{r}, \mathbf{g}) = \delta^{\text{inv}} c^{\text{inv}}(\mathbf{x}) + \delta^{\text{oper}} c^{\text{oper}}(\mathbf{r}, \mathbf{g})
$$
(1)

$$
c^{\text{inv}}(\mathbf{x}) = \sum_{j \in \Omega^k} \sum_{J \in \Omega^k_j} C^N_j x_J^{RJ} + \sum_{k \in \Omega^k} \sum_{K \in \Omega^k_k} C^{\mathcal{A}K}_{k} x_{jk}^{\mathcal{A}K}
$$

$$
\sum_{i} \left( C^S_{i} x_{ij}^S + \sum_{K \in \Omega^k_k} C^{\mathcal{S}L}_{i} x_{ij}^K \right) \tag{2}
$$

$$
+\sum_{l\in\Omega^{\delta}}\left(C_l x_l + \sum_{l\in\Omega^{\delta}_{l}}\sum_{l\in\Omega^{\delta}_{l}} x_l\right)
$$

$$
c^{\text{oper}}(\mathbf{r}, \mathbf{g}) = \sum_{m\in\Omega^{\delta}} C_m^D r_m + \sum_{m\in\Omega^{\delta}} C_m^G g_n \qquad (3)
$$

$$
\delta^{\text{inv}} = \frac{1}{(1+I)^p}
$$
(4)  

$$
\delta^{\text{oper}} - \sum_{r} \frac{p + \Delta p - 1}{r} = 1
$$

$$
\delta^{\text{oper}} = \sum_{q=p}^{\gamma_p + \Delta p - 1} \frac{1}{(1 + I)^q} \tag{5}
$$

onde  $\delta^{\text{inv}}$ e  $\delta^{\text{oper}}$  são os fatores utilizados para converter em valor presente os custos de investimento e de operação:  $\Omega^R$  e  $\Omega_i^R$  são os conjuntos dos ramos da rede com alternativas de substituição e das alternativas de substituição candidatas do ramo *j*;  $\Omega^A$  e  $\Omega^A$ . são os conjuntos dos ramos da rede com alternativas de adição e das alternativas de adição candidatas do ramo k;  $\Omega^S$  e  $\Omega^S$  são os conjuntos dos nós da rede que correspondem a subestações existentes ou com alternativas de instalação ou ampliação e das alternativas de adição ou ampliação do nó l;  $\Omega^D$  é o conjunto dos nós da rede que possuem demanda;  $\Omega^G$  é o conjunto dos nós da rede com capacidade para geração distribuída; I é a taxa de juros por período de tempo (mês ou ano);  $p$  é o número de períodos de tempo contados a partir de um referencial adotado como base e  $\Delta p$  é a duração em períodos de tempo do horizonte de planejamento. A utilização das injeções fictícias  $r_m$  para representar os cortes de carga permite que sempre existam soluções factíveis mesmo quando são impostas restrições de investimento.

#### 2.2 Restrições do Problema

As restrições do problema estão divididas em quatro blocos e são oriundas da aplicação das Leis de Kirchhoff e da imposição dos limites operacionais dos equipamentos e dos recursos disponíveis (limitações

financeiras). O primeiro bloco de restrições é obtido com a imposição da Lei de Kirchhoff das Correntes:

$$
\mathbf{S}^F \mathbf{f}^F + \mathbf{S}^R \mathbf{f}^R + \mathbf{S}^A \mathbf{f}^A + \mathbf{g} + \mathbf{r} = \mathbf{d} \tag{6}
$$

onde S são as matrizes de incidência nó-ramo das redes fixa (F), de substituição (R) e de adição (A); f são os vetores dos fluxos de correntes nos ramos respectivos das redes fixa  $(F)$ , de substituição  $(R)$  e de adição  $(A)$  e d representa o vetor de demandas de corrente nodais (cargas).

O segundo bloco de restrições resulta da aplicação da Lei de Kirchhoff das Tensões. Considerando a rede composta por ramos fixos, ramos candidatos à substituição e ramos que podem ser adicionados para composição final da rede, tem-se:

$$
Z_i^F f_i^F + \left[\mathbf{S}^F\right]_{\text{link } i}^{\text{T}} \mathbf{V} = 0 \quad \left\{\forall i \in \Omega^F \mid y_i^F = 1\right\} \tag{7}
$$

$$
Z^{\text{RO}} f_i^R \cdot \left[\mathbf{S}^R\right]^{\text{T}} \mathbf{V} = 0 \quad \left\{\forall i \in \Omega^R \mid y_i^F = 1\right\} \tag{8}
$$

$$
Z_j^{\text{av}} f_j^{\text{av}} + [\mathbf{S}^{\text{av}}]_{\text{linka } j} \mathbf{V} = 0 \quad \{ \forall j \in \Omega^{\text{av}} \mid y_j^{\text{av}} = 1 \}
$$
(8)

$$
Z_j^{\mathcal{H}} f_j^{\mathcal{H}} + [\mathbf{S}^{\mathcal{H}}]_{\text{linkaj}} V = 0 \quad \{\forall j \in \Omega^{\mathcal{H}}, j \in \Omega_j^{\mathcal{H}} \mid x_j^{\mathcal{H}} = 1\}
$$
(9)  

$$
Z_k^{AK} f_k^A + [\mathbf{S}^A]_{\text{linkak}}^T \cdot \mathbf{V} = 0 \quad \{\forall k \in \Omega^A, K \in \Omega_k^A \mid x_k^{AK} = 1\}
$$
(10)

onde Z é a matriz de impedâncias dos ramos das redes fixa (F), de substituição (R) e de adição (A); V é o vetor composto pelas tensões nodais;  $\Omega^F$  é o conjuntos dos ramos da rede fixa.

Deve-se observar que a existência das restrições (7) a (10) depende do valor assumido pelas variáveis de utilização  $y_i^F$ ,  $y_j^R$ ,  $x_j^{RJ}$  e  $x_k^{AK}$ , que determinam se os recursos serão utilizados ou não. Tais restrições só existem quando a respectiva variável de utilização ou investimento assume valores unitários, sendo a implementação desta dependência realizada pela multiplicação da restrição pela variável correspondente. Assim, surgem não-linearidades no modelo, pois as variáveis de utilização ou investimento multiplicam os fluxos  $(f_i^F, f_j^R \in f_k^A)$  e as tensões **V**.

Para contornar esta não-linearidade adotou-se uma extensão do modelo linear disjuntivo já empregado com sucesso no planejamento da expansão dos sistemas de transmissão (Bahiense, 2001, Romero et al, 2002). Quando formulado desta maneira o problema resultante é linear e pode ser resolvido diretamente por meio de métodos de otimização clássica (por exemplo, um algoritmo branch-and-bound), sem necessidade de aplicar decomposições ou métodos heurísticos. Na aplicação proposta neste trabalho, são introduzidas as seguintes funcionalidades: (a) para um mesmo ramo são consideradas diversas possibilidades de configuração (diferentes bitolas e tipos de estruturas), sendo selecionada apenas a mais indicada; (b) é possível considerar a remoção dos ramos da rede inicial que se tornam obsoletos (seccionamento de alimentadores).

Assim, as equações (7) a (10) são substituídas pelas suas versões disjuntivas, dadas por:

$$
-M\left(\mathbf{I} - \mathbf{y}_i^F\right) \le Z_i^F f_i^F + \left[\mathbf{S}^F\right]_{\text{linkal}}^T \mathbf{V} \le M\left(\mathbf{I} - \mathbf{y}_i^F\right) \tag{11}
$$

$$
-M(1-y_j^R) \le Z_j^{R0} f_j^R + \left| S^R \right|_{\text{linkaj}}^T V \le M(1-y_j^R) \tag{12}
$$

$$
-M\left(1-x_j^{RI}\right) \le Z_j^{RI} f_j^R + \left[S^R\right]_{\text{linkaj}}^{\text{T}} V \le M\left(1-x_j^{RI}\right) \tag{13}
$$

$$
-M(1 - x_k^{AK}) \le Z_k^{AK} f_k^A + [S^A]_{\text{inha }k}^1 V \le M(1 - x_k^{AK}) \qquad (14)
$$

Nas expressões (11) a (14), quando as variáveis  $y$  e  $x$  assumem valores nulos, as respectivas restrições são relaxadas, pois  $M$  é grande o bastante para que ambas desigualdades sempre sejam satisfeitas para os valores possíveis de V. Por outro lado, quando as variáveis  $y$  e  $x$  assumem valores unitários, as desigualdades (11) a (14) operam da mesma forma que as respectivas igualdades das expressões (7) a (10).

O terceiro bloco de restrições inclui os limites operacionais dos equipamentos e os limites de investimento. Os limites de fluxo nos ramos dependem da utilização dos recursos disponíveis e são dados por:

$$
\left| f_i^F \right| \le y_i^F f_{\text{max},i}^F \tag{15}
$$

$$
\left|f_j^R\right| \le y_j^{R0} f_{\max,j}^{R0} + \sum_{J \in \Omega_j^R} x_j^{RJ} f_{\max,j}^{RJ} \tag{16}
$$

$$
\left| f_k^A \right| \le \sum_{K \in \Omega_k^A} y_k^{AK} f_{\max,k}^{AK} \tag{17}
$$

onde  $f_{\text{max}}$  representa os fluxos máximos nas redes fixa (F), de substituição (R) e de adição (A). Observa-se que em (16) a equação do fluxo depende também da rede pré-existente (R0).

Para as subestações próprias, os limites de injeção dependem da capacidade disponível  $(g_{max,l})$  e dos investimentos em adição e ampliação realizados  $(g_{max}^{SL})$ , sendo dados por:

$$
0 \le g_l \le g_{\max,l} + \sum\nolimits_{L \in \Omega_l^S} x_l^{SL} g_{\max,l}^{SL} \tag{18}
$$

Para os nós com capacidade de geração distribuída, os limites de injeção dependem da capacidade disponível ( $g_{\text{max},n}$ ), sendo dados por:

$$
0 \le g_n \le g_{\max,n} \tag{19}
$$

Os demais limites operacionais são os valores máximos possíveis de corte de carga nas barras com demanda e a faixa de valores aceitáveis para a magnitude da tensão nodal nas subestações e nos nós onde existem cargas ou geração instaladas:

$$
0 \le r_m \le d_m \qquad \qquad \left\{ \forall m \in \Omega^D \right\} \qquad (20)
$$

$$
V_{min,l} \le V_l \le V_{max,l} \qquad \qquad \left\{ \forall l \in \Omega^S \right\} \tag{21}
$$

$$
V_{min,m} \le V_m \le V_{max,m} \qquad \qquad \left\{ \forall m \in \Omega^D \right\} \qquad (22)
$$

$$
V_{min,n} \le V_n \le V_{max,n} \qquad \{ \forall n \in \Omega^G \}
$$
 (23)

O investimento para todo horizonte de planejamento é limitado por intermédio da seguinte expressão:

$$
\delta^{\text{inv}}\left(\frac{\sum_{j\in\Omega^{k}}\sum_{J\in\Omega^{k}_{j}}C^{BJ}_{j}x^{BJ}_{j} + \sum_{k\in\Omega^{4}}\sum_{K\in\Omega^{k}_{k}}C^{AK}_{k}x^{AK}_{k}}{+\sum_{l\in\Omega^{k}}\left(C^{S0}_{l}x^{S0}_{l} + \sum_{L\in\Omega^{k}_{j}}C^{SL}_{l}x^{SL}_{l}\right)}\right) \leq B
$$
 (24)

O quarto bloco consiste nas restrições lógicas do problema, escritas em função das variáveis de investimento e utilização, sendo formado pelas seguintes restricões:

só é permitida uma alteração por ramo candidato à substituição ou adição:

$$
\sum_{J \in \Omega_j^R} x_j^{RJ} \le 1 \qquad \qquad \left\{ \forall j \in \Omega^R \right\} \qquad (25)
$$
\n
$$
\sum_{K \in \Omega_j^4} x_k^{AK} \le 1 \qquad \qquad \left\{ \forall k \in \Omega^A \right\} \qquad (26)
$$

os investimentos em adição e ampliação de subestações só podem ser realizados após a realizacão da decisão pelos custos fixos que não implicam em aumento de capacidade:

$$
x_l^{SL} \le x_l^S \qquad \qquad \left\{ \forall l \in \Omega^S, L \in \Omega_l^S \right\} \qquad (27)
$$

o investimento em qualquer alternativa de substituição exclui a possibilidade de utilização da configuração inicial do respectivo ramo:

$$
y_j^R \le 1 - \sum_{J \in \Omega_j^R} x_j^{RJ} \qquad \qquad \left\{ \forall j \in \Omega^R \right\} \qquad (28)
$$

evitar formação de malhas:

$$
\sum_{k\in\Omega^F} \sum_{I\in\Omega^F_i} y_i^F + \sum_{j\in\Omega^E} \left( y_j^R + \sum_{J\in\Omega^R_j} x_j^{RI} \right) +
$$
  
+ 
$$
\sum_{k\in\Omega^L} \sum_{K\in\Omega^E_i} x_k^{AK} \le N
$$
 (29)

sendo N é o número de nós da rede excluindo as subestações.

Embora o problema apresente um grande número de variáveis binárias, a introdução de restrições lógicas do tipo (25) a (29) tende a reduzir de forma significativa o espaço de busca, tornando o problema inteiro misto computacionalmente tratável.

Para garantir que a configuração final obtida seja radial, é necessário acrescentar restrições adicionais com informações específicas sobre a topologia da rede em análise. Considerando a diversidade de situações envolvidas, esta tarefa pode ser relativamente complexa. Neste trabalho foi utilizada uma estratégia mais simples que consiste em limitar o total de novos ramos ativos em cada etapa a um número menor ou igual ao número de nós de demanda da rede, conforme expressão (29).

#### 3 Representação da carga e da rede

O modelo de carga e de rede utilizado neste trabalho (Marquesan et al, 2005) corresponde a uma adaptação do modelo linearizado tradicional (Romero et al. 2002). No modelo linearizado tradicional, são utilizadas injeções constantes de potência, ângulos de fase das tensões nodais e reatâncias dos ramos; na formulação adotada, ao invés destas grandezas são utilizadas injeções constantes de corrente, magnitudes das tensões nodais e o módulo da impedância dos ramos. Desta forma, a queda de tensão em um determinado trecho de alimentador é dada pelo produto do módulo da impedância  $(z_{b12})$  pelo fluxo de corrente  $(f<sub>h12</sub>)$  da linha. Para o trecho ilustrado na Figura 2, têm-se as seguintes expressões para as Leis de Kirchhoff das Correntes e Tensões, respectivamente:

$$
f_{b12} = d_{n2} + f_{b23} + f_{b24}
$$
 (30)

$$
\Delta V_{b12} = V_{n1} - V_{n2} = z_{b12} f_{b12}
$$
 (31)

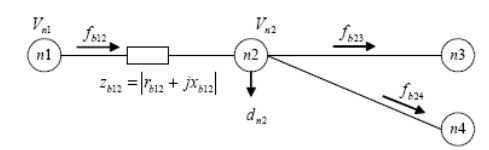

Figura 2. Trecho de rede entre dois nós

A restrição (6) é obtida a partir de (30); as restricões (7) a (10) são obtidas a partir de (31). Nas redes analisadas, os erros médios (com relação à solução exata do fluxo de carga não linear) nos valores das magnitudes das tensões nodais obtidas com este modelo aproximado foram adequados para os propósitos deste trabalho. Além disto, possibilitaram que as magnitudes das tensões nodais se relacionassem com os fluxos de corrente através de uma relação linear. Desta forma, a complexidade do modelo de otimização do problema não é aumentada pela inclusão das restrições de queda de tensão.

Caso necessário pode-se utilizar um fator de correção para os valores das impedâncias para compensar o erro introduzido ao levar em conta apenas a magnitude das grandezas fasoriais envolvidas (corrente, tensão e impedância). O fator de correção é determinado conforme descrito em Marquesan et al (2005), não sendo necessário para os exemplos apresentados neste trabalho.

#### 4 Exemplo

Para validação da modelagem matemática apresentada, foi utilizada uma rede fictícia composta por 18 barras (2 subestações e 16 barras de demanda), operando em 13800 V. A topologia desta rede é mostra-

da na Figura 3, na qual os retângulos representam as subestações; os círculos as barras onde a demanda é concentrada; as linhas indicadas com traço contínuo representam a configuração inicial (as linhas indicadas com traço simples fazem parte da rede fixa e as linhas indicadas com traco duplo são candidatas à substituição) e as linhas indicadas com traço pontilhado representam as candidatas à adição (não pertencendo à configuração inicial). As capacidades das duas subestações são de 1000 A e as demandas das Barras 1 a 16 são iguais a 50 A, com exceção dos nós 10, 11 e 13 que são de 100 A. A geração distribuída disponível corresponde a 200 A e está instalada na Barra 10. O horizonte de planejamento considerado foi de 2 anos e a taxa de juros adotada foi de 10% ao ano, sendo os fatores de conversão para valor presente dados por  $\delta^{\text{inv}}$  = 1.0 e  $\delta^{\text{oper}}$  = 1.9. Os limites de tensão são  $V_{\text{min}} = 13110 \text{ V}$  e  $V_{\text{max}} = 14490 \text{ V}$ . Os demais dados encontram-se na Tabela 1.

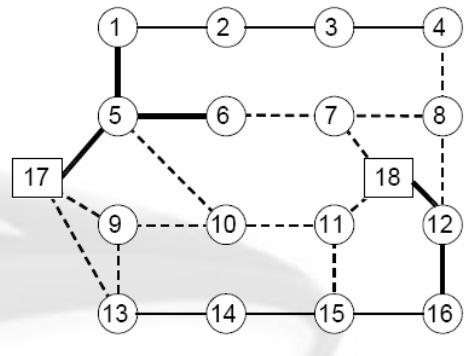

Figura 3. Diagrama da rede de 18 barras.

|                | Extremos       | Inicial                  |                        |                          | Alternativa 1            |                          |                          | Alternativa 2 |                          |                          | Alternativa 3                    |                          |
|----------------|----------------|--------------------------|------------------------|--------------------------|--------------------------|--------------------------|--------------------------|---------------|--------------------------|--------------------------|----------------------------------|--------------------------|
| De             | Para           | $f_{\rm max}$            | Ζ                      | $f_{\rm max}^1$          | $Z^1$                    | $C^1$                    | $f_{\rm max}^2$          | $Z^2$         | $C^2$                    | $f_{\rm max}^3$          | $Z^3$                            | $\overline{C^3}$         |
|                |                | [A]                      | $\lceil \Omega \rceil$ | [A]                      | $[\Omega]$               | ſ\$1                     | [A]                      | $\Omega$      | [\$]                     | [A]                      | [Ω]                              | [\$]                     |
|                |                |                          |                        |                          |                          | Rede Fixa                |                          |               |                          |                          |                                  |                          |
| $\mathbf{1}$   | $\overline{2}$ | 250                      | 1.0                    |                          |                          |                          |                          |               |                          |                          |                                  |                          |
| $\overline{2}$ | 3              | 250                      | 1.0                    |                          |                          |                          |                          |               |                          |                          |                                  |                          |
| 3              | 4              | 250                      | 1.0                    | $\overline{\phantom{0}}$ | $\overline{\phantom{0}}$ | $\overline{\phantom{0}}$ | $\overline{\phantom{0}}$ | —             |                          | $\overline{\phantom{0}}$ | $\overline{\phantom{0}}$         |                          |
| 13             | 14             | 250                      | 1.0                    |                          |                          |                          |                          |               |                          |                          |                                  |                          |
| 14             | 15             | 250                      | 1.0                    |                          | $\overline{\phantom{0}}$ |                          | —                        |               | $\overline{\phantom{0}}$ |                          | $\overbrace{\phantom{12322111}}$ | $\overline{\phantom{0}}$ |
| 15             | 16             | 250                      | 1.0                    |                          |                          |                          |                          |               |                          |                          |                                  |                          |
|                |                |                          |                        |                          |                          | Rede de Substituição     |                          |               |                          |                          |                                  |                          |
| 1              | 5              | 250                      | 1.0                    | 400                      | 0.7                      | 20                       | 500                      | 0.5           | 38                       |                          | $\overline{\phantom{0}}$         | $\overline{\phantom{0}}$ |
| 5              | 6              | 250                      | 1.0                    | 400                      | 0.7                      | 21                       | 500                      | 0.5           | 39                       |                          |                                  |                          |
| 5              | 17             | 250                      | 1.0                    | 400                      | 0.7                      | 18                       | 500                      | 0.5           | 36                       |                          |                                  |                          |
| 12             | 16             | 250                      | 1.0                    | 400                      | 0.7                      | 22                       | 500                      | 0.5           | 40                       |                          |                                  | $\overline{\phantom{0}}$ |
| 12             | 18             | 250                      | 1,0                    | 400                      | 0.7                      | 19                       | 500                      | 0.5           | 37                       |                          |                                  |                          |
|                |                |                          |                        |                          |                          | Rede de Adição           |                          |               |                          |                          |                                  |                          |
| 4              | 8              |                          |                        | 250                      | 1.0                      | 90                       | 400                      | 0.7           | 110                      | 500                      | 0.5                              | 130                      |
| 5              | 10             | —                        |                        | 250                      | 1.0                      | 92                       | 400                      | 0.7           | 112                      | 500                      | 0.5                              | 132                      |
| 6              | 7              | $\overline{\phantom{0}}$ |                        | 250                      | 1.0                      | 94                       | 400                      | 0.7           | 114                      | 500                      | 0.5                              | 134                      |
| 7              | 8              |                          |                        | 250                      | 1.0                      | 96                       | 400                      | 0.7           | 116                      | 500                      | 0.5                              | 136                      |
| 7              | 18             | —                        | —                      | 250                      | 1.0                      | 300                      | 400                      | 0.7           | 320                      | 500                      | 0.5                              | 350                      |
| 8              | 12             | $\overline{\phantom{0}}$ | -                      | 250                      | 1.0                      | 98                       | 400                      | 0.7           | 118                      | 500                      | 0.5                              | 138                      |
| 9              | 10             |                          |                        | 250                      | 1.0                      | 100                      | 400                      | 0.7           | 120                      | 500                      | 0.5                              | 140                      |
| 9              | 13             | $\overline{\phantom{0}}$ |                        | 250                      | 1.0                      | 102                      | 400                      | 0.7           | 122                      | 500                      | 0.5                              | 142                      |
| 9              | 17             |                          |                        | 250                      | 1.0                      | 305                      | 400                      | 0.7           | 325                      | 500                      | 0.5                              | 355                      |
| 10             | 11             | $\overline{\phantom{0}}$ | -                      | 250                      | 1.0                      | 104                      | 400                      | 0.7           | 124                      | 500                      | 0.5                              | 144                      |
| 11             | 15             |                          |                        | 250                      | 1.0                      | 106                      | 400                      | 0.7           | 126                      | 500                      | 0.5                              | 146                      |
| 11             | 18             |                          |                        | 250                      | 1.0                      | 310                      | 400                      | 0.7           | 330                      | 500                      | 0.5                              | 360                      |
| 13             | 17             | $\overline{\phantom{0}}$ | —                      | 250                      | 1.0                      | 315                      | 400                      | 0.7           | 335                      | 500                      | 0.5                              | 365                      |

Tabela 1. Dados da Rede de 18 Barras.

São analisadas quatro situações distintas: (a) sem geração distribuída  $(g_{\text{max}10} = 0)$ ; (b) sem geração distribuída e com limite de tensão relaxado:  $V_{\text{min}} = 12696 \text{ V}$ ; (c) com geração distribuída na Barra 10, com custo igual a  $C_{10}^G = 0.2 \frac{6}{A}$ ; (d) com geração distribuída na Barra 10, com custo igual a  $C_{10}^G = 0.1 \frac{6}{A}$ .

Os resultados apresentados foram obtidos através da representação do problema no ambiente de desenvolvimento integrado do GAMS ("General Algebraic Modeling System"), empregando o algoritmo branch-and-bound por intermédio do "solver" XPRESS. Nesta plataforma é possível dedicar toda a atenção para a definição do modelo de otimização, não sendo necessário desenvolver métodos de solução uma vez que existem diversas rotinas comerciais de otimização disponíveis (Brooke et al, 1998).

# 4.1 Sem geração distribuída  $(g_{\text{max }10} = 0)$

A solução obtida tem um custo de 755, sendo apresentada na Figura 4(a), onde são mostradas as injeções de corrente nas subestações e as tensões obtidas nas subestações e nos finais de cada alimentador. Os ramos indicados por R2 representam a utilização da alternativa 2 de substituição; os ramos indicados por Al representam a utilização da alternativa 1 de adicão. Observa-se que houve transferência de carga entre os alimentadores (as Barras 3 e 4 passaram a ser alimentadas pela Subestação 18 e a Barra 13 foi transferida para a Subestação 17). Os trechos iniciais dos dois alimentadores foram substituídos em função do fluxo de corrente e da tensão mínima permitida que é de 13110 V.

## 4.2 Sem geração distribuída e com  $V_{\text{min}} = 12696 \text{ V}$

Na solução mostrada na Figura 4(b), o custo de 605 é menor do que o obtido no caso anterior, pois são utilizados todos os ramos da rede fixa. Como esperado, as tensões nodais são menores que as anteriores, mas superiores ao limite mínimo estabelecido de 12696 V.

# 4.3 Com geração distribuída com  $C_{10}^G = 0.2 \frac{5}{A}$

Quando o custo da geração distribuída é de  $C_{10}^G = 0.2 \frac{6}{4}$ , a solução obtida tem um custo de 622, conforme mostrado na Figura 4(c). Com a utilização do equivalente a 50 A de geração distribuída na Barra 10, é possível utilizar todos os ramos da rede préexistente e transferir a carga da Barra 11 para o alimentador da Subestação 17. Embora o custo obtido seja um pouco superior ao obtido na situação (b), deve-se observar que o limite inferior da tensão na situação (c) é de 13110 V.

# 4.4 Com geração distribuída com  $C_{10}^G = 0.1 \frac{\mathcal{L}}{A}$

 $\overline{c}$ 

Neste caso, a solução obtida tem um custo de 609,5, conforme mostrado na Figura 4(d). Com o custo reduzido na geração distribuída, a utilização

 $v_4 = 13191V$ 

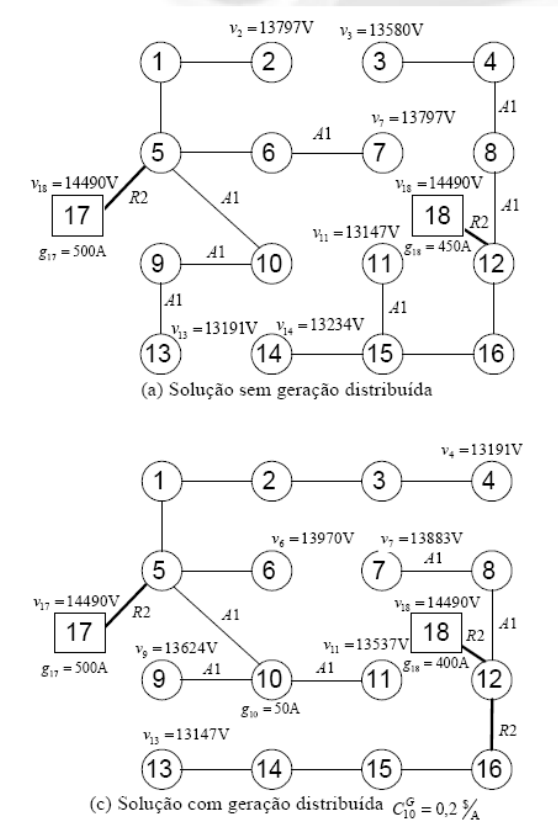

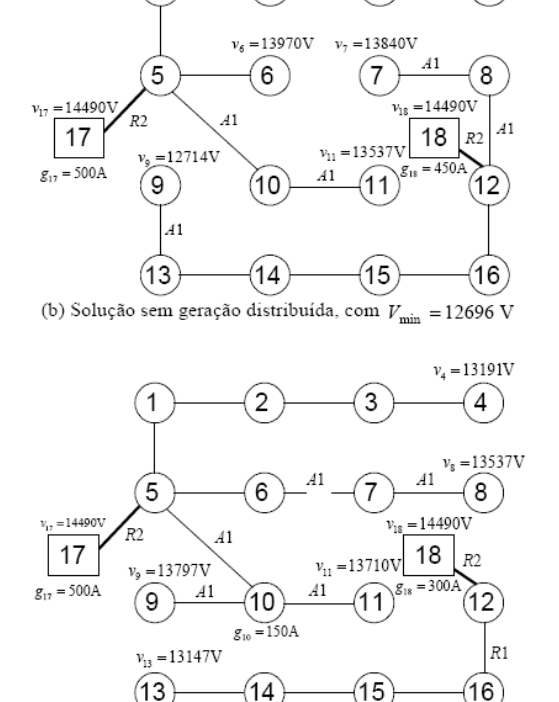

geração distribuída

 $= 0.1 \frac{5}{4}$ 

(d) Solução com

Figura 4. Soluções obtidas para as quatro situações simuladas.

796 of 797

137

deste recurso aumentou de 50 A para 150 A, sendo possível utilizar todos os ramos da rede pré-existente e alimentar a Barra 8 através do alimentador da Subestação 17. Com isto o ramo 12-16 do alimentador da Subestação 18 foi substituído pela opção R1, implicando uma redução de custo.

#### 5 Conclusão

O modelo para o planejamento da expansão do sistema de distribuição de energia apresentado neste trabalho mostrou-se bastante completo e flexível por permitir representar as principais possibilidades de ampliação da rede e considerar a possibilidade de utilização da geração distribuída. A formulação apresentada permite considerar a queda de tensão, diversas possibilidades de cabo em cada ramo, limites de investimento e geração distribuída, mantendo características que permitem a sua solução por intermédio de métodos de otimização clássica.

Os resultados obtidos confirmam a importância que a geração distribuída pode representar na definição do trajeto e da bitola dos alimentadores, sendo obtidas soluções muito diferenciadas quando a geracão distribuída é considerada.

O modelo linear disjuntivo resultante mostrou-se eficiente no desacoplamento dos fluxos com as tensões nodais, representados pelas equações (7) a (10), sendo passível de ser resolvido por um pacote de otimização sem a necessidade de ajustes mais elaborados. A formulação descrita pode ser ampliada para considerar planejamento em múltiplos estágios nos quais os investimentos podem ser distribuídos, sem a necessidade de grandes alterações.

#### Agradecimentos

O desenvolvimento deste trabalho foi parcialmente apoiado pela Companhia Estadual de Energia Elétrica (CEEE), através de seus programas P&D ANEEL.

#### Referências Bibliográficas

- Aoki, K., Nara, K., Satoh, T., Kitagawa, M., Yamanaka, K. (1990). "New Approximate Optimization Method for Distribution System Planning", IEEE Trans. on Power Systems, 5(1):126-132.
- Bahiense, L., Oliveira, G.C., Pereira, M., Granville, S. (2001). "A mixed integer disjunctive model for transmission network expansion", IEEE Trans. on Power Systems, 16(3):560-565.
- Brooke, A., Kendrick, D., Meeraus, A., Raman, R. (1998). "GAMS A User's Guide", GAMS Development Corporation, Washington, USA.
- El-Kady, M.A. (1984). "Computer-Aided Planning of Distribution Substation and Primary Feeders", IEEE Trans. Power Apparatus and Systems, PAS- $103(6):1183 - 1189.$
- El-Khattam, W., Hegazy, Y.G., Salama, M.M.A. (2005). "An Integrated Distributed Generation Optimization Model for Distribution System Planning", IEEE Trans. on Power Systems, 20(2):1158-1165.
- Gönen, T. and Foote, B.L. (1982). "Mathematical Dynamic Optimization Model for Electrical Distribution System Planning", Electrical Power & Energy Systems,  $4(2):129-136.$
- Haffner, S., Pereira, L.A., Pereira, L.F.A., Lemos, F.A.B., Lima, A.L., Brixius, C., Giron (2004). "Optimization Model for Planning of Distribution Systems", IEEE Transm. and Distribution Conference.
- Knight, U.G., (1960). "The Logical Design of Electrical Networks Using Linear Programming Methods", IEE Proceedings, 33:306-314.
- Khator, S. K., Leung, L. C. (1997). "Power Distribution Planning: A Review of Models and Issues", IEEE Trans. on Power Systems, 12(3):1151-1159.
- Kuwabara H., Nara K. (1997). "Multi-Year and Multi-State Distribution Systems Expansion Planning by Multi-Stage Branch Exchange", IEEE Trans. Power Delivery, 12(1):457-463.
- Lakervi E., Holmes, E. J. (1995). Electricity distribution network design, 2nd ed., IEE Power Series 21, London, Peter Peregrinus Ltd.:325.
- Marquesan, M.M., Haffner, S., Lemos, F.A.B., Pereira, L.A., Gasperin, L.V. (2005). "Modelos simplificados para otimização de redes de distribuição de energia elétrica", Sixth Latin-American Congress on Electricity Generation and Transmission, Mar del Plata, Argentina.
- Nara, K., Satoh, T., Aoki, K., Kitagawa, M. (1991). "Multi-Year Expansion Planning for Distribution Systems", IEEE Trans. Power Systems, 6(3):952-958.
- Nara, K., Satoh, T., Kuwabara, H., Aoki, K., Kitagawa, M., Ishihara, T. (1992). "Distribution Systems Expansion Planning by Multi-Stage Branch Exchange", IEEE Trans. on P. Systems, 7(1):208-214.
- Ramírez-Rosado, I. J., Gönen, T. (1991). "Pseudodynamic Planning for Expansion of Power Distribution Systems". IEEE Trans. Power Systems, Vol. 6, No. 1, pp. 245-254, February.
- Romero, R., Monticelli, A., Garcia, A., Haffner, S. (2002). "Test Systems and Mathematical Models for Transmission Network Expansion Planning", IEE Proc.-Gener. Transm Distrib., 1491(1):27-36.
- Sun, D.I., Farris, D.R., Cote, P.J., Shoults, R.R., Chen. M.S. (1982). "Optimal Distribution Substation and Primary Feeder Planning Via the Fixed Charge Network Formulation", IEEE Trans. Power Apparatus and Systems, PAS-101(3):602-609.
- Temraz, H.K., Quintana, V.H. (1993). "Distribution System Expansion Planning Models: An Overview", Electric Power Systems Research, 26:61-70.
- Willis, H.L. (2004). Power Distribution Planning Reference Book - Second Edition Revised and Expanded, Marcel Dekker, New York, 1217p.

# MODELO MULTI-ESTÁGIO DE OTIMIZAÇÃO PARA O PLANEJAMENTO DA EXPANSÃO DE SISTEMAS DE DISTRIBUIÇÃO

Sérgio Haffner\* haffner@ieee.org

Luís Alberto Pereira\* lpereira@ee.pucrs.br Luís Fernando Pereira\* pereira@ee.pucrs.br

Lucio Barreto\* barreto@ieee.org

\*DEE-FENG-PUCRS Av. Ipiranga, 6681 - Prédio 30 - Sala 150 CEP 90619-900 - Porto Alegre RS

# **ABSTRACT**

This paper presents a multi-stage model for the problem of power distribution expansion planning. The expansion model considers the increase of substation capacities, installation of new substations and several alternatives for the feeders (enlargement, removing, merging, splitting, load transfer and conductor replacement). The objective function takes into account the present value of the total installation costs (feeders and substations) and the network operation and maintenance costs. The model also considers the operational constraints, concerning the equipment capacities and voltage limits, and logical constraints used to reduce the search space. In addition, the paper presents: (a) an extension of the linear disjunctive formulation, making possible the inclusion, exclusion and the replacement of the initial configuration branches; (b) a generalization of new paths constraints useful for complex network topologies. With the proposed mixed linear integer model the optimal solution can be achieved by means of mathematical programming methods, like the branch-and-bound algorithm. The validation and the efficiency of the proposed model are based on a medium voltage distribution network taken as an example of application.

1a. Revisão em 13/11/2006 2a Revisão em 23/11/2006

Aceito sob recomendação do Editor Associado Prof. Denis Vinicius Coury

KEYWORDS: power distribution, power distribution planning, power distribution economics.

# **RESUMO**

Neste trabalho apresenta-se um modelo para o problema de planejamento em múltiplos estágios da expansão do sistema de distribuição de energia. O modelo de expansão considera a ampliação da capacidade das subestações existentes. a instalação de novas subestações e os diferentes tipos de alterações possíveis nos alimentadores (ampliação, remoção, união, subdivisão, transferência de carga e substituição de condutores). A função objetivo a ser minimizada representa o valor presente dos custos totais de instalação (alimentadores e subestações), de operação e manutenção da rede. O modelo apresentado considera restrições operacionais, relacionadas com a capacidade dos equipamentos e com os limites de tensão, e restrições lógicas, com o objetivo de reduzir o espaço de busca. São apresentadas: (a) uma extensão da formulação linear disjuntiva que é capaz de representar a inclusão, a exclusão e a substituição de ramos da configuração inicial; (b) uma generalização das restrições relacionadas com a criação de novos caminhos que pode ser aplicada em topologias mais complexas. O modelo linear inteiro misto resultante permite que a solução ótima seja obtida através de métodos de programação matemática, tais como o algoritmo branchand-bound. A validade e a eficiência do modelo apresentado são comprovadas por intermédio de um exemplo de aplica-

478 Revista Controle & Automação/Vol.17 no.4/Outubro, Novembro e Dezembro 2006

Artigo submetido em 18/07/2006

cão em uma rede de distribuição em média tensão.

PALAVRAS-CHAVE: distribuição de energia, planejamento da expansão, otimização.

#### **INTRODUCÃO**  $\mathbf{1}$

O problema de planejamento da expansão do sistema de distribuição consiste em determinar a capacidade, a localização e o instante de instalação dos novos equipamentos de distribuição considerando as restrições de capacidade das linhas, queda de tensão e segurança no atendimento da demanda (Willis, 2004; Khator e Leung, 1997; Lakervi e Holmes, 1995; Temraz e Quintana, 1993).

Inicialmente, diversos autores tentaram resolver este problema de forma simplificada, considerando um modelo de planeiamento estático para um determinado horizonte (Sun et alii, 1982; Aoki et alii, 1990). Destes trabalhos resultou a formalização do problema em um único estágio no qual os recursos necessários para o horizonte de planejamento são introduzidos de uma só vez. Geralmente utiliza-se um horizonte de curto prazo para que sejam selecionados os investimentos que correspondam às reais necessidades da rede, pois as incertezas nas previsões tendem a aumentar quando o horizonte se amplia.

Posteriormente, o problema foi adequado para considerar um horizonte de longo prazo (Gönen e Foote, 1982; Ramírez-Rosado e Gönen, 1991; Nara et alii, 1992). Esta abordagem deu origem à formulação do problema em múltiplos estágios nos quais os recursos necessários para o horizonte de planejamento podem ser distribuídos de acordo com as necessidades previstas para cada estágio. Desta forma, as concessionárias podem acompanhar o crescimento gradual da demanda e realizar o planejamento a mínimo custo, considerando um horizonte de longo prazo. Os investimentos definidos para as etapas iniciais são efetivamente executados enquanto os investimentos definidos para as etapas finais são reavaliados no futuro considerando previsões atualizadas. Assim, o horizonte de planejamento desloca-se dinamicamente, de modo que o estágio inicial sempre coincida com o período (mês ou ano) de execução.

Os métodos de solução usados para resolver o problema de expansão podem ser divididos em duas categorias: métodos de programação matemática e métodos heurísticos, incluindo sistemas especialistas e algoritmos evolucionários. Entre os métodos de programação matemática destaça-se a programacão inteira mista (Sun et alii, 1982; Vaziri et alii, 2004a e 2004b; Paiva et alii, 2005), a programação não-linear (Ponnavaikko et alii, 1987; El-Khattam et alii, 2005), a programação dinâmica (Boulaxis et alii, 2002; Díaz-Dorado e Pidre, 2004) e a programação linear (Farrag et alii, 1999). Com esta abordagem é possível representar explicitamente as principais restrições (Leis de Kirchhoff, capacidade dos equipamentos, queda de tensão e orçamento) e minimizar os custos fixos e variáveis relacionados com a instalação e substituição de equipamentos. Nas abordagens via programação inteira mista, a introdução de considerações práticas freqüentemente limita o número de soluções e torna os problemas combinatoriais associados computacionalmente tratáveis. Este fato, associado a possibilidade de garantia de otimalidade e a capacidade de processamento dos computadores disponíveis atualmente, torna esta abordagem muito atrativa.

Desde 1980, grandes esforcos têm sido investidos na solução do problema de planejamento da distribuição empregando algoritmos heurísticos, que se tornaram uma alternativa aos métodos de programação matemática. Os métodos heurísticos ganharam espaço pela facilidade em considerar restricões e funções objetivos não-lineares, embora não existam garantias de que a solução ótima do problema seja obtida. Ainda, com esta abordagem é possível introduzir mais facilmente aspectos como perdas, confiabilidade e incertezas. Entre os métodos heurísticos destacam-se os algoritmos denominados "branch exchange" (Aoki et alii, 1990; Nara et alii, 1998; Míguez et alii, 2002) e os algoritmos baseados em computação evolucionária (Miranda et alii, 1994; Ramírez-Rosado e Bernal-Augustín, 2001; Díaz-Dorado et alii, 2002). Outros métodos heurísticos também têm sido empregados na solução deste problema tais como os sistemas especialistas (Ranjan et alii, 2002), colônia de formigas (Gómez et alii, 2004), "simulated annealing" (Parada et alii, 2004) e busca tabu (Augugliaro et alii, 2002).

Propõe-se neste trabalho a solução ótima do problema de planejamento multi-estágio que emprega método de programação matemática e inclui características e restrições usualmente empregadas nas abordagens heurísticas. O modelo considera os diversos tipos de alterações possíveis nos nós e nos ramos das redes de distribuição e as diversas restrições operacionais e financeiras do problema de expansão. As alterações associadas aos nós incluem: instalação de novas subestações, ampliação de subestações existentes, instalação de novos transformadores de força e corte de carga. As alterações associadas aos ramos incluem: instalação, alteração e remoção de trechos de alimentadores com opção por diferentes bitolas. A possibilidade de representação destas alternativas de alteração e a consideração de um horizonte de longo prazo (dividido em estágios) permitem que se obtenham custos finais inferiores aos obtidos pelos modelos mais simples, onde apenas parte destas alternativas pode ser simultaneamente analisada. Apresenta-se, também, uma extensão da abordagem disjuntiva tipicamente empregada na linearização dos problemas relacionados com o planejamento da expansão dos sistemas de transmissão empregando o modelo de rede do fluxo de carga DC (Bahiense et alii, 2001; Ro-

Revista Controle & Automação/Vol.17 no.4/Outubro, Novembro e Dezembro 2006 479

mero et alii, 2002). Na formulação dos problemas de expansão da transmissão e distribuição as não-linearidades nas restrições estão relacionadas com o produto entre as variáveis binárias e variáveis contínuas. Na abordagem clássica apenas a inclusão ou não de um ramo é representada pela formulação disjuntiva: na abordagem apresentada neste trabalho representa-se também a remoção e a substituição dos ramos.

Para reduzir o espaço de busca do problema inteiro misto que descreve o planejamento da expansão, são introduzidas: (a) restrições lógicas, que descrevem limitações de investimento; (b) restrições de cerca, obtidas a partir da Lei de Kirchhoff das correntes; (c) restrições de novos caminhos (Monticelli et alii, 1982), que são generalizadas para poder operar com topologias mais complexas.

O artigo está organizado de acordo com a seguinte sequência. Na secão 2, é apresentada a notação. Na seção 3, apresentase a modelagem do problema de otimização, sendo apresentadas em detalhes a função objetivo e as restrições empregadas. Na secão 4, descreve-se o modelo de carga e da rede. Na seção 5 apresenta-se um exemplo de aplicação do modelo proposto considerando o planejamento em três estágios. Para finalizar são apresentadas as conclusões.

# 2 NOTACÃO

## Conjuntos

- $\Omega^F$  e  $\Omega^F$  ramos da rede fixa (ramos pré-definidos ao longo do horizonte de planejamento) e alterações definidas para cada ramo i da rede fixa
- $\Omega^R$  e  $\Omega^R_i$  ramos da rede com alternativas de substituição e alternativas de substituição candidatas do ramo $\,j\,$
- $\Omega^A$  e  $\Omega^A$  ramos da rede com alternativas de adição e alternativas de adição candidatas do ramo k
- $\Omega^S$  e  $\Omega^S$  nós da rede relacionados com as subestações existentes e alternativas de instalação ou ampliação e alternativas de adição ou ampliação do nó l
- $\Omega^D$ nós da rede que possuem demanda

Variáveis binárias de investimento ( $x = 1$  significa que a alternativa será selecionada)

- $x_{i,t}^{RJ}$  variável associada à substituição (recondutoração) pela alternativa  $RJ$  do ramo  $j$  no estágio  $t$
- $x_{k,t}^{AK}$  variável associada à adição da alternativa AK do ramo  $k$  no estágio  $t$
- $x_{i,t}^{S0}$ variável associada aos custos fixos de instalação ou ampliação de uma subestação no nó  $l$  no estágio  $t$
- $x_{i,t}^{SL}$  variável associada a ampliação pela alternativa SL da subestação do nó  $l$  no estágio  $t$
- $x_t$  vetor das variáveis de investimento do estágio  $t$

Variáveis binárias de utilização e seus limites ( $y = 1$  significa que a alternativa será utilizada)

- $y^{FI}_{i,t}$ e $y^{FI}_{max,i,t}$ variável associada à utilização da alteração definida  $FI$  do ramo i da rede fixa no estágio  $t$  e seu limite máximo:  $y_{max,i,t}^{FI} = 1$  significa que a alteração  $FI$  do ramo i está disponível para utilização no estágio
- $y_{i,t}^{R0}$  e  $y_{i,t}^{RJ}$  variável associada à utilização do ramo inicial  $R\ddot{0}$  ou da alternativa  $RJ$  de substituição do ramo i no estágio  $t$
- $y_{k,t}^{AK}$  variável associada à utilização da alternativa de adição  $AK$  do ramo  $k$  no estágio  $t$

## Variáveis contínuas e seus limites

- $f_{i,t}^F$  e  $f_{max,i}^{FI}$  fluxo de corrente no ramo i da rede fixa no estágio  $t$  e capacidade máxima da alteração  $FI$  definida para o respectivo ramo
- $f_{j,t}^R$ ,  $f_{max,j}^{R0}$  e  $f_{max,j}^{RJ}$  fluxo de corrente no ramo  $j$  da rede de substituição no estágio  $t$  e capacidades máximas inicial  $R0$  e da alternativa  $RJ$  do respectivo ramo
- $f_{k,t}^A$  e  $f_{max,k}^{AK}$  fluxo de corrente no ramo k da rede de adição no estágio  $t$  e capacidade máxima da alternativa  $AK$  do respectivo ramo
- $f_t^F$ ,  $f_t^R$  e  $f_t^A$  vetores coluna dos fluxos de corrente nos ramos da rede fixa e das redes candidatas à substituição e à adicão no estágio t
- $\mathbf{g}_{l,t}^{S}$ ,  $\mathbf{g}_{max,l,t}^{S}$  e  $\mathbf{g}_{max,l}^{SL}$  injeção de corrente no nó l no estágio  $t$  e seus limites máximos da capacidade existente (no estágio  $t$ ) e da alternativa  $SL$  de instalação ou ampliação de subestações
- $r_{m,t}$  injeção fictícia de corrente (corte de carga) no nó  $m$  no  $estáioi<sub>o</sub> t$
- $r_t$  vetor coluna das injecões fictícias de corrente nodais (corte de carga) no estágio  $t$
- $g_t$  vetor coluna das injeções de corrente nodais no estágio t
- 480 Revista Controle & Automação/Vol.17 no.4/Outubro, Novembro e Dezembro 2006
- $V_t$ ,  $V_{min}$  e  $V_{max}$  vetor coluna das magnitudes das tensões nodais no estágio  $t$  e seus limites mínimo e máximo
- $c_t^{inv}(\mathbf{x}_t)$  custo de investimento do estágio t
- $c_{t}^{oper}(\mathbf{r}_{t}, \mathbf{g}_{t})$  custo de operação do estágio t

#### Parâmetros

- $d_{m,t}$  demanda de corrente nodal (carga) no nó  $m$  no estágio
- $\mathbf{d}_t$  vetor coluna das demandas de corrente nodais (cargas) no estágio  $t$
- $S<sup>F</sup>$  matriz incidência nó-ramo da rede fixa
- $\mathbf{S}^R$ matriz incidência nó-ramo da rede com alternativas de substituicão
- $S<sup>A</sup>$  matriz incidência nó-ramo da rede com alternativas de adicão
- $Z_i^{FI}$  impedância da alteração definida FI do ramo i da rede fixa
- $Z_i^{R0}$  e  $Z_i^{RJ}$  impedâncias inicial e da alternativa de substituicão  $RJ$  do ramo  $i$
- $Z_{k}^{AK}$  impedância da alternativa de adição AK do ramo k
- $M$  número grande o bastante para relaxar as restrições disiuntivas
- $N_t$  número de nós da rede no estágio  $t$ , excluindo subestacões
- $\delta_{\epsilon}^{inv}$  e  $\delta_{\epsilon}^{oper}$  fatores utilizados para converter em valor presente os custos de investimento e de operação, respectivamente, no estágio t
- $O_i^{FI}$  custo de operação da alteração definida  $FI$  do ramo i
- $C_i^{RJ}$ e  $O_i^{RJ}$  custos de investimento e de operação da alternativa de substituição RJ do ramo j
- $C_{\scriptscriptstyle h}^{\scriptscriptstyle AK}$ e $O_{\scriptscriptstyle h}^{\scriptscriptstyle AK}$ custos de investimento e de operação da alternativa de adição  $AK$  do ramo  $k$
- $C_1^{S0}$  custo fixo de instalação ou ampliação de uma subestacão no nó l
- $C_i^{SL}$  custo da alternativa  $SL$  de ampliação da subestação do  $n \delta l$
- $C_m^D$  custo da energia não suprida do nó m
- $B \cdot B_t$  orçamento total disponível e orçamento disponível no estágio t
- $T$  número de estágios do horizonte de planejamento
- $I$  taxa de juros por período de tempo
- $p(t)$  número de períodos de tempo do estágio t a partir de um referencial (mês ou ano) adotado como base
- $\Delta p(t)$  duração em períodos de tempo do estágio t

#### **FORMULACÃO DO PROBLEMA** 3

O problema da expansão do sistema de distribuição considerando um horizonte de longo prazo foi modelado levando em conta os seguintes fatores:

- · a rede de distribuição é dividida em nós, nos quais as cargas e fontes são concentradas, e ramos que realizam a conexão entre os nós, representando o percurso dos alimentadores:
- · o horizonte de planejamento é dividido em  $T$  estágios com duração conhecida, sendo as demais variáveis do problema associadas a cada um destes estágios;
- · a cada nó são associadas duas variáveis: uma representa o módulo da tensão nodal e a outra a injeção de corrente; a cada ramo é associada uma variável que representa o respectivo fluxo de corrente:
- · em qualquer um dos estágios do horizonte considerado, são permitidas alterações nos nós (ampliação da capacidade e instalação de novas subestações) e nos ramos (substituição do condutor de um ramo pré-existente e adição de um ramo em um trecho onde não havia ligacão prévia):
- · as possibilidades de alteração nos nós e nos ramos da rede de distribuição constituem o conjunto das alternativas de investimento que serão empregadas para solução do problema de expansão;
- · a execução de cada uma das alternativas de investimento ao longo dos estágios está associada a uma variável binária x, que assume o valor unitário quando a alternativa for selecionada no estágio  $t$  e o valor zero quando a alternativa não for selecionada;
- · a cada tipo de alteração estão associados custos de investimento para substituição de ramo  $(C_i^{RJ})$ ; adição de um novo ramo  $(C_k^{AK})$ ; ampliação e instalação de uma subestação no nó  $(C_l^{SO} \in C_l^{SU})$ ;
- · a utilização dos ramos disponíveis na rede de distribuição está associada a variáveis binárias  $y$ , que assumem valor unitário quando as alternativas forem utilizadas no estágio  $t$  e o valor zero quando as alternativas não forem selecionadas:

Revista Controle & Automacão/Vol.17 no.4/Outubro, Novembro e Dezembro 2006 481

- · para todos os ramos da rede estão associados custos de operação e manutenção  $(O_i^{FI}, O_i^{R0}, O_i^{RI} \in O_i^{AK})$ ;
- · as injeções e tensões nodais e os fluxos nos ramos são determinados através das duas Leis de Kirchhoff, definidas para todos os estágios;
- · a carga é representada por injeções constantes de corrente com valores determinados para cada estágio:
- · são considerados os limites de capacidade dos condutores, as capacidades das subestações e a disponibilidade da geração distribuída em todos os estágios;
- · as quedas de tensão na rede de distribuição são calculadas a partir do produto entre o fluxo de corrente e a impedância das linhas em cada estágio;
- · a função objetivo corresponde a minimização do valor presente dos custos de investimento e de operação;
- · são considerados limites de investimento total  $(B)$  e para cada estágio  $t$  ( $B_t$ ).

As variáveis associadas às alterações definidas para o ramo  $i$ da rede fixa são caracterizadas pelo índice  $FI$ . As variáveis associadas com as possibilidades de alteração do ramo i da rede de substituição são caracterizadas pelo índice RJ. As variáveis associadas com as possibilidades de alteração do ramo k da rede de adição são caracterizadas pelo índice  $AK$ . As variáveis associadas com as alternativas de expansão da subestação localizada no nó *l*são caracterizadas pelo índice SL. Com esta representação, é possível definir o número de alterações associadas a cada ramo (ou nó) da rede, independentemente do número de alterações definidas para os outros ramos (ou nós). Assim, alguns ramos da rede podem ter apenas uma alternativa de alteração, outros duas alternativas, outros três alternativas e assim sucessivamente.

As variáveis que representam se os investimentos devem ser selecionados são agrupadas de acordo com o tipo de alteração associada: substituição do condutor de um ramo existente (variáveis  $x_{i,t}^{RJ}$ ); adição de um novo trecho de alimentador em um ramo (variáveis  $x_{k,t}^{AK}$ ); instalação de uma nova subestação ou ampliação da capacidade de uma subestação existente em um nó (variáveis  $x_{l,t}^S$  e  $x_{l,t}^{SL}$ , respectivamente). Para cada um dos estágios, a utilização ou não dos recursos disponíveis nos ramos da rede (pré-existentes ou previamente instalados) está associada ao valor de variáveis binárias  $(y_{i,t}^{FI}, y_{j,t}^{RI}$  e  $y_{k,t}^{AK}$ ) que assumem o valor unitário quando a respectiva alternativa for utilizada no estágio t.

As alterações definidas a priori nos ramos da rede (adição, substituição ou remoção) são facilmente incorporadas ao modelo por intermédio dos limites das variáveis de utilização

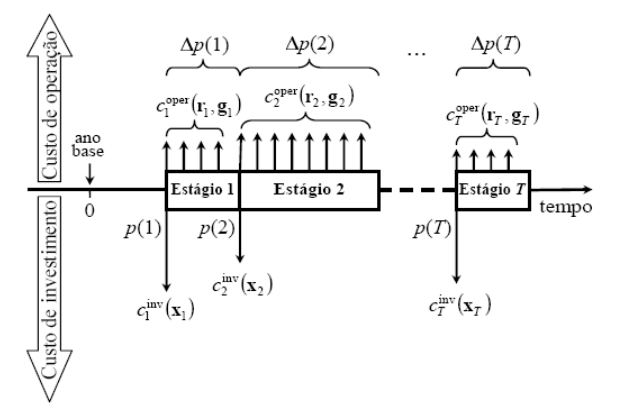

Figura 1: Instantes de efetivação dos custos de operação e de investimento no problema multi-estágio

dos ramos da rede fixa  $(y^{FI}_{\text{max},i,t})$  definidos para cada estágio. Por exemplo, caso a alternativa  $F2$  do ramo 5 seja efetivada no terceiro estágio, os limites serão dados por:  $y_{\text{max},5,1}^{F2} = y_{\text{max},5,2}^{F2} = 0$  e  $y_{\text{max},5,3}^{F2} = 1$ . Isto impossibilita o uso da alternativa  $F2$  nos dois primeiros estágios. De forma similar, as alterações definidas a priori nos nós da rede (capacidade das subestações) podem ser introduzidas no modelo por intermédio dos limites da capacidade existente  $(g_{\max,l,t}^S)$  que são definidos para cada estágio.

Assim, o problema geral do planejamento da expansão da rede de distribuição corresponde a um problema de programação inteira mista (PIM), conforme definido a seguir.

#### Função objetivo  $3.1$

A função objetivo do problema possui duas partes: custo de investimento  $\left(c_t^{\text{inv}}(\mathbf{x}_t)\right)$  e custo de operação  $\left(c_t^{\text{oper}}(\mathbf{r}_t, \mathbf{g}_t)\right)$ , conforme apresentado na figura 1. O custo de investimento é efetivado no início de cada estágio e corresponde aos custos associados às alterações nos ramos (mudança de bitola de seções de alimentadores pré-existentes ou instalação de novas seções de alimentadores, denotados por  $C_i^{RJ}$  e  $C_k^{AK}$ ) e nos nós da rede (ampliação de subestações pré-existentes ou instalação de novas subestações, denotados por  $C_l^{SO}$  e  $C_l^{SL}$ ). O custo de operação é considerado no início de cada período de tempo do estágio e corresponde ao custo anual de operação e manutenção dos ramos em uso da rede de distribuição  $(O_i^{FI}, O_j^{R0}, O_j^{RJ}$  e  $O_k^{AK})$  e da energia não suprida  $(C_m^D)$ .

Para um horizonte de planejamento dividido em  $T$  estágios, a função objetivo corresponde à minimização do valor presente dos custos que são distribuídos ao longo do tempo, sendo

482 Revista Controle & Automação/Vol.17 no.4/Outubro, Novembro e Dezembro 2006

dada pela seguinte expressão:

$$
C(\mathbf{x}, \mathbf{r}, \mathbf{g}) = \sum_{t=1}^{T} \left[ \delta_t^{\text{inv}} c_t^{\text{inv}}(\mathbf{x}_t) + \delta_t^{\text{oper}} c_t^{\text{oper}}(\mathbf{r}_t, \mathbf{g}_t) \right]
$$
\n
$$
c_t^{\text{inv}}(\mathbf{x}_t) = \sum_{j \in \Omega^R} \sum_{J \in \Omega_j^R} C_j^{RJ} x_{j,t}^{RJ} +
$$
\n
$$
+ \sum_{k \in \Omega^A} \sum_{K \in \Omega_k^A} C_k^{AK} x_{k,t}^{AK} +
$$
\n
$$
+ \sum_{l \in \Omega^S} \left( C_l^{S0} x_{l,t}^{S0} + \sum_{L \in \Omega_l^S} C_l^{SL} x_{l,t}^{SL} \right)
$$
\n
$$
c_t^{\text{oper}}(\mathbf{r}_t, \mathbf{g}_t) = \sum_{i \in \Omega^F} \sum_{I \in \Omega_i^F} O_i^{FI} y_{i,t}^{FI} +
$$
\n
$$
+ \sum_{j \in \Omega^R} \left[ O_j^{R0} y_{j,t}^{R0} + \sum_{J \in \Omega_j^R} O_j^{RJ} y_{j,t}^{RJ} \right] +
$$
\n
$$
+ \sum_{k \in \Omega^A} \sum_{K \in \Omega_k^A} O_k^{AK} y_{k,t}^{AK} + \sum_{m \in \Omega^D} C_m^D r_{m,t}
$$
\n
$$
\delta_t^{\text{inv}} = \frac{1}{(1+L)^{p(t)}} \tag{1.3}
$$

$$
\delta_t^{\text{oper}} = \sum_{t=1}^{p(t) + \Delta p(t) - 1} \frac{1}{(1+t)^p}
$$
\n(1.4)

A utilização das injeções fictícias  $r_{m,t}$  para representar os cortes de carga permite que sempre existam soluções factíveis, mesmo quanto são impostas restrições de investimento. Desta forma, estas restrições podem ser definidas para cada um dos estágios e para todo o horizonte de planejamento sem comprometer a factibilidade do problema.

 $\overline{v} = \overline{v}(t)$ 

## 3.2 Restricões

As restrições do problema estão divididas em quatro blocos e são oriundas da aplicação das Leis de Kirchhoff e da imposição dos limites operacionais dos equipamentos e dos recursos disponíveis (limitações financeiras) em todos os estágios do horizonte de planejamento. O primeiro bloco de restrições é obtido com a imposição da Lei de Kirchhoff das Correntes (LKC) para todos os estágios do horizonte:

$$
\mathbf{S}^F \mathbf{f}_t^F + \mathbf{S}^R \mathbf{f}_t^R + \mathbf{S}^A \mathbf{f}_t^A + \mathbf{g}_t + \mathbf{r}_t = \mathbf{d}_t \ \forall t = 1, \cdots, T \ (2)
$$

O segundo bloco de restrições advém da aplicação da Lei de

Kirchhoff das Tensões (LKT), para todo  $t = 1, \dots, T$ . Considerando a rede composta por ramos fixos, ramos candidatos à substituição e ramos que podem ser adicionados para composição final da rede, tem-se:

$$
Z_i^{FI} f_{i,t}^F + \left[\mathbf{S}^F\right] \prod_{\text{inha } i} \mathbf{V}_t = 0
$$
  

$$
\left\{\forall i \in \Omega^F, I \in \Omega_i^F \mid y_{i,t}^{FI} = 1\right\} \quad (3)
$$

$$
Z_j^{R0} f_{j,t}^R + \left[\mathbf{S}^R\right] \prod_{\text{linha } j}^{\text{T}} \mathbf{V}_t = 0
$$

$$
\left\{\ \forall j \in \Omega^R \mid y_{j,t}^{R0} = 1 \right\} \quad (4)
$$

$$
Z_j^{RJ} f_{j,t}^R + \left[\mathbf{S}^R\right] \begin{aligned} \mathbf{T}_{\text{inha }j} \ \mathbf{V}_t &= 0\\ \left\{\ \forall j \in \Omega^R, \ J \in \Omega_j^R \ \middle| \ y_{j,t}^{RJ} = 1 \ \right\} \end{aligned} \tag{5}
$$

1.2) 
$$
Z_{k}^{AK} f_{k,t}^{A} + [S^{A}] \lim_{h \to k} \cdot V_{t} = 0
$$

$$
\{ \forall k \in \Omega^{A}, K \in \Omega_{k}^{A} \mid y_{k,t}^{AK} = 1 \}
$$
(6)

onde o superescrito T indica matriz transposta. Deve-se observar que a existência das restrições (3) a (6) depende do valor assumido pelas variáveis de utilização  $y_{i,t}^{FI}$ ,  $y_{j,t}^{R0}$ ,  $y_{j,t}^{RJ}$  e  $y_{k}^{AK}$ , que determinam se os recursos serão utilizados ou não. Tais restrições só existem quando a respectiva variável de utilização assume valor unitário (indicando sua utilização nesta etapa), sendo a implementação desta dependência realizada pela multiplicação da restrição pela variável correspondente.  $\mathsf{I})$ Assim, surgem não-linearidades no modelo, pois as variáveis de utilização multiplicam os fluxos  $(f_{i,t}^F, f_{j,t}^R \, \mathbf{e} \, f_{k,t}^A)$  e as tensões  $V_t$ . Para contornar esta não-linearidade adotouse uma extensão do modelo linear disjuntivo já empregado com sucesso no planejamento da expansão dos sistemas de transmissão (Bahiense et alii, 2001, Romero et alii, 2002), constituindo uma proposta inovadora na formulação do problema de planejamento da expansão para a área de distribuição. Quando formulado desta maneira o problema resultante é linear e pode ser resolvido diretamente por meio de métodos de otimização clássica sem necessidade de aplicar decomposições ou métodos heurísticos. Na aplicação proposta neste trabalho, são introduzidas ainda as seguintes funcionalidades:

- · para um mesmo ramo são consideradas diversas possibilidades de configuração (diferentes bitolas e tipos de estruturas), sendo selecionada apenas a mais indicada;
- · em qualquer estágio é possível considerar a remoção dos ramos que se tornam obsoletos (seccionamento de alimentadores).

Revista Controle & Automação/Vol.17 no.4/Outubro, Novembro e Dezembro 2006 483

Assim, as equações (3) a (6) são substituídas pelas suas versões disjuntivas, dadas por:

$$
\left| Z_{i}^{FI} f_{i,t}^{F} + \left[ \mathbf{S}^{F} \right] \prod_{\text{linha} i}^{T} \mathbf{V}_{t} \right| \leq M \left( 1 - y_{i,t}^{FI} \right)
$$
\n
$$
\left\{ \forall i \in \Omega^{F}, \ I \in \Omega_{i}^{F} \right\}
$$
\n(3.1)

$$
\begin{aligned} \left| Z_j^{R0} f_{j,t}^R + \left[ \mathbf{S}^R \right] \prod_{\text{linha } j}^{\mathbf{T}} \mathbf{V}_t \right| &\leq M \left( 1 - y_{j,t}^{R0} \right) \\ \left\{ \forall j \in \Omega^R \right\} \end{aligned} \tag{4.1}
$$

$$
\begin{aligned} \left| Z_j^{RJ} f_{j,t}^R + \left[ \mathbf{S}^R \right] \prod_{\text{linka } j}^{\text{T}} \mathbf{V}_t \right| &\leq M \left( 1 - y_{j,t}^{RJ} \right) \\ \left\{ \forall j \in \Omega^R, \ J \in \Omega_j^R \right\} \end{aligned} \tag{5.1}
$$

$$
\begin{vmatrix} Z_k^{AK} f_{k,t}^A + [\mathbf{S}^A] \lim_{k \to \infty} \mathbf{V}_t \\ \{ \forall k \in \Omega^A, \ K \in \Omega_k^A \} \end{vmatrix} \le M \left( 1 - y_{k,t}^{AK} \right) \tag{6.1}
$$

Nas expressões (3.1) a (6.1), quando a variável  $\eta$  assume valor nulo, a respectiva restrição é relaxada, pois  $M$  é grande o bastante para que ambas desigualdades sempre sejam satisfeitas para os valores possíveis de  $V_t$ . Por outro lado, quando a variável  $y$  assume valor unitário, as desigualdades (3.1) a (6.1) operam da mesma forma que as respectivas igualdades das expressões (3) a (6).

O terceiro bloco de restrições inclui os limites operacionais dos equipamentos e os limites de investimento. Os limites de fluxo nos ramos para  $t = 1, \dots, T$  dependem da utilização dos recursos disponíveis e são dados por:

$$
\left|f_{i,t}^F\right| \le \sum_{I \in \Omega_i^F} y_{i,t}^{F I} f_{\text{max},i}^{F I} \quad \left\{\,\forall i \in \Omega^F\,\right\} \tag{7}
$$

$$
\left|f_{j,t}^R\right| \le y_{j,t}^{R0} f_{\text{max},j}^{R0} + \sum_{J \in \Omega_j^R} y_{j,t}^{RJ} f_{\text{max},j}^{RJ} \quad \{ \forall j \in \Omega^R \} \tag{8}
$$

$$
\left|f_{k,t}^A\right| \le \sum_{K \in \Omega_k^A} y_{k,t}^{AK} f_{\text{max},k}^{AK} \quad \left\{\,\forall k \in \Omega^A\,\right\} \tag{9}
$$

Para as subestações próprias, os limites de injeção para  $t =$  $1, \cdots, T$  dependem da capacidade disponível e dos investimentos em adição e ampliação realizados até cada estágio, sendo dados por:

$$
0 \leq \mathbf{g}_{l,t}^{S} \leq \mathbf{g}_{\max,l,t}^{S} + \sum_{L \in \Omega_{l}^{S}} \left( \sum_{\tau=1}^{t} x_{l,\tau}^{SL} \right) \mathbf{g}_{\max,l}^{SL} \left\{ \begin{array}{l} \forall l \in \Omega^{S} \end{array} \right\}
$$
(10)

Os demais limites operacionais são os valores máximos possíveis de corte de carga nas barras com demanda e a faixa de valores aceitáveis para a magnitude da tensão nodal nas subestações e nos nós onde existem cargas ou geração instaladas, para  $t = 1, \cdots, T$ :

$$
0 \le r_{m,t} \le d_{m,t} \ \{ \forall m \in \Omega^D \}
$$
 (11)

$$
V_{\min, l} \le V_{l,t} \le V_{\max, l} \quad \{ \forall l \in \Omega^S \}
$$
 (12)

$$
V_{\min, m} \le V_{m,t} \le V_{\max, m} \quad \{ \forall m \in \Omega^D \} \tag{13}
$$

Os limites de investimento são considerados para cada estágio e para todo horizonte de planejamento, por intermédio das seguintes expressões:

$$
\sum_{j \in \Omega^R} \sum_{J \in \Omega_j^R} C_j^{RJ} x_{j,t}^{RJ} + \sum_{k \in \Omega^A} \sum_{K \in \Omega_k^A} C_k^{AK} x_{k,t}^{AK} + \sum_{l \in \Omega^S} \left( C_l^{S0} x_{l,t}^{S0} + \sum_{L \in \Omega_l^S} C_l^{SL} x_{l,t}^{SL} \right) \le B_t \quad \forall t = 1, \cdots, T
$$
\n(14)

$$
\sum_{t=1}^{T} \left[ \delta_t^{\text{inv}} \left( \sum_{j \in \Omega^R} \sum_{J \in \Omega_j^R} C_j^{RJ} x_{j,t}^{RJ} + \sum_{k \in \Omega^A} \sum_{K \in \Omega_k^A} C_k^{AK} x_{k,t}^{AK} + \sum_{l \in \Omega^S} \left( C_l^{S0} x_{l,t}^{S0} + \sum_{L \in \Omega_l^S} C_l^{SL} x_{l,t}^{SL} \right) \right) \right] \leq B \quad (15)
$$

O quarto bloco consiste nas restrições lógicas do problema, escritas em função das variáveis de investimento e utilização, sendo formado pelas seguintes restrições:

· para evitar trocas de condutores ao longo do horizonte, só é permitida uma alteração por ramo candidato à substituição ou adição;

$$
\sum_{t=1}^{T} \sum_{J \in \Omega_t^R} x_{j,t}^{RJ} \le 1 \quad \{ \forall j \in \Omega^R \}
$$
 (16)

$$
\sum_{t=1}^{T} \sum_{K \in \Omega_k^A} x_{k,t}^{AK} \le 1 \quad \left\{ \forall k \in \Omega^A \right\} \tag{17}
$$

· ao longo do horizonte de planejamento, cada um dos investimentos em adição e ampliação de subestações pode ser realizado apenas uma vez;

484 Revista Controle & Automação/Vol.17 no.4/Outubro, Novembro e Dezembro 2006

$$
\sum_{t=1}^{T} x_{l,t}^{S} \le 1 \quad \left\{ \forall l \in \Omega^{S} \right\} \tag{18}
$$

$$
\sum_{t=1}^{T} x_{l,t}^{SL} \le 1 \quad \left\{ \forall l \in \Omega^{S}, L \in \Omega_{l}^{S} \right\} \tag{19}
$$

· os investimentos em adição e ampliação de subestações só podem ser executados após a realização da decisão pelos custos fixos que não implicam aumento de capacidade:

$$
x_{l,t}^{SL} \le \sum_{\tau=1}^t x_{l,\tau}^S \quad \forall t = 1, \cdots, T
$$

$$
\{ \forall l \in \Omega^S, \ L \in \Omega_l^S \} \quad (20)
$$

· a rede fixa só poderá ser utilizada quando disponível;

$$
0 \le y_{i,t}^{FI} \le y_{\max,i,t}^{FI} \quad \forall t = 1, \cdots, T
$$

$$
\{ \forall i \in \Omega^F, I \in \Omega_i^F \} \quad (21)
$$

• os ramos candidatos à substituição só podem ser utilizados após a realização do respectivo investimento;

$$
y_{j,t}^{RJ} \le \sum_{\tau=1}^{t} x_{j,\tau}^{RJ} \quad \forall t = 1, \cdots, T
$$

$$
\left\{ \forall j \in \Omega^R, \ J \in \Omega_j^R \right\} \quad (22)
$$

· o investimento em qualquer alternativa de substituição exclui a possibilidade de utilização da configuração inicial prevista para aquele ramo;

$$
y_{j,t}^{R0} \le 1 - \sum_{\tau=1}^{t} \sum_{J \in \Omega_j^R} x_{j,\tau}^{RJ} \quad \forall t = 1, \cdots, T
$$

$$
\left\{ \forall j \in \Omega^R \right\} \quad (23)
$$

· os ramos candidatos à adição só podem ser utilizados após a realização do respectivo investimento;

$$
y_{k,\tau}^{AK} \le \sum_{t=1}^{\tau} x_{k,t}^{AK} \quad \forall t = 1, \cdots, T
$$

$$
\{ \forall k \in \Omega^A, K \in \Omega_k^A \} \quad (24)
$$

· evitar formação de malhas;

 $\frac{1}{k}$ 

$$
\sum_{\epsilon \in \Omega^A} \sum_{K \in \Omega^A_k} y_{k,t}^{AK} + \sum_{i \in \Omega^F} \sum_{I \in \Omega^F_i} y_{i,t}^{FI} + \sum_{j \in \Omega^B_j} y_{j,t}^{RI} \sum_{j \in \Omega^B_j} y_{j,t}^{RI} \geq N_t
$$
\n
$$
+ \sum_{j \in \Omega^R} \left( y_{j,t}^{R0} + \sum_{J \in \Omega^B_j} y_{j,t}^{RI} \right) \leq N_t
$$
\n
$$
\forall t = 1, \cdots, T \quad (25)
$$

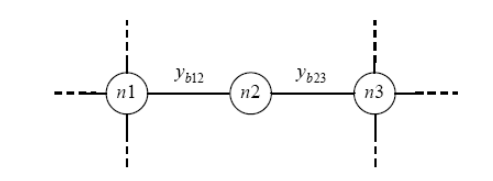

Figura 2: Novo caminho definido por um nó de passagem com dois circuitos adjacentes

#### Restrições adicionais  $3.3$

Além das restrições anteriores, é possível introduzir um conjunto de restrições adicionais baseadas no conhecimento das redes de energia elétrica. Neste trabalho foram utilizadas duas classes de restrições, relacionadas com a adição de novos caminhos (Monticelli et alii, 1982) e com a adição de restrições de cerca (Baldwin et alii, 1960).

#### 3.3.1 Restricões de novos caminhos

Um novo caminho consiste de dois ou mais segmentos de rede conectados em série que constituem um circuito que conecta dois ou mais nós da rede de distribuição. Durante o processo de solução as variáveis associadas a um mesmo caminho são usadas de forma independente, sendo sua natureza complementar ignorada. Entretanto, a utilização dos segmentos que constituem um caminho só traz benefício para a rede quando uma combinação adequada de seus componentes é simultaneamente utilizada, pois a falta de um único componente interrompe o circuito série.

A forma de determinação e funcionamento das restrições de novos caminhos pode ser ilustrada através do exemplo simplificado da figura 2, na qual o nó de passagem n2 (sem carga ou geração conectada) apresenta apenas dois ramos adjacentes, sendo as variáveis de utilização representadas pelas variáveis binárias  $y_{b12}$  e  $y_{b23}$ , respectivamente, para os ramos  $b12 e b23.$ 

Por inspeção do diagrama da figura 2, observa-se que a utilização em separado do ramo b12 ou b23 não tem utilidade, pois o nó n2 não tem carga ou geração conectada. Quando estes ramos são utilizados simultaneamente, o percurso  $n1$  $n2-n3$  constitui um caminho. Assim, as alternativas de utilização deste caminho devem respeitar a seguinte restrição, associada ao nó de passagem n2:

$$
y_{b12} = y_{b23} \tag{26}
$$

Quando o nó de passagem n2 apresenta três ramos adjacentes conforme mostrado na figura 3, existem 2<sup>3</sup> combinações de utilização dos ramos adjacentes, sendo que três delas não tem

Revista Controle & Automação/Vol.17 no.4/Outubro, Novembro e Dezembro 2006 485

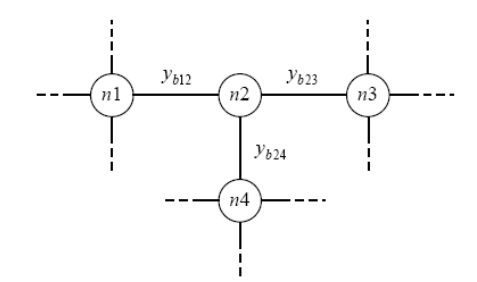

Figura 3: Novo caminho definido por um nó de passagem e três circuitos adjacentes

utilidade (quando apenas um dos ramos  $b12$ ,  $b23$  ou  $b24$  é utilizado). As restrições que definem as formas aceitáveis de operação da rede são as seguintes:

$$
y_{b12} \le y_{b23} + y_{b24} \tag{27.1}
$$

$$
y_{b24} \le y_{b12} + y_{b24}
$$
  
\n
$$
y_{b24} \le y_{b12} + y_{b23}
$$
 (27.3)

A introdução da restrição de igualdade (26) elimina 2 das 4 alternativas de utilização do caminho mostrado na figura 2 que inclui o nó  $n2$ , sendo equivalente a eliminar uma variável binária ( $y_{b12}$  ou  $y_{b23}$ ). A adição simultânea das restrições (27) elimina 3 das 8 alternativas de utilização do caminho mostrado na figura 3. No caso geral, um caminho com  $n$  nós adjacentes tem  $2^n$  alternativas de utilização, sendo possível incluir  $n$  restrições de desigualdade de novos caminhos para eliminar  $n$  destas alternativas de utilização. Embora a redução da complexidade do problema de utilização dos ramos que constituem um novo caminho seja igual a  $n/2<sup>n</sup>$ , observase que nos casos reais  $n \notin \mathbb{R}$  e menor ou igual a 4 ramos. Desta forma, a utilização das restrições de novos caminhos é significativa e contribui para redução da dimensão do problema.

Para os ramos que possuem mais de uma alternativa, no lugar das variáveis  $y_{b12}$ ,  $y_{b23}$  e  $y_{b24}$  deve-se utilizar o somatório das variáveis de utilização para cada estágio  $t$ , ou seja,  $\sum_{I \in \Omega_i^F} y_{i,t}^{FI}$  para os ramos da rede fixa,  $\sum_{J \in \Omega_i^R} y_{j,t}^{RJ}$  para os ramos da rede de substituição e  $\sum_{K \in \Omega_k^A} y_{k,t}^{AK}$  para os ramos da rede de adição. Este conceito pode ainda ser estendido para os caminhos que contenham maior número de nós de passagens (dois ou mais), quando aplicado para cada um dos nós de passagem existentes no caminho.

Considerando as três alternativas de investimento para os ramos do novo caminho da figura 2 que são mostradas na tabela 1, existem  $2^6 = 64$  combinações para as seis variáveis binárias de investimento. A imposição das restrições (16) e (17) reduz o número de combinações para 4<sup>2</sup>, pois em cada ramo apenas um investimento pode ser selecionado.

Considerando as alternativas de investimento da tabela 1, en-

486 Revista Controle & Automacão/Vol.17 no.4/Outubro, Novembro e Dezembro 2006

Tabela 1: Alternativas de investimento para o caminho da fioura?

| Ramo | Variável de investimento | $J_{\rm max}$ |    |
|------|--------------------------|---------------|----|
|      | $x_{b12}$                |               | 20 |
| b12  | $\boldsymbol{x}$<br>Ь12  |               | 30 |
|      | $x_{b12}^{\rm o}$        |               |    |
|      | $x_{b23}^{\perp}$        | 1.5           |    |
| b23  | $x_{b23}^2$              | 2.1           | 2( |
|      | $x_{h22}$                |               |    |

Tabela 2: Combinações de investimentos para o caminho da figura 2

| $f_{\rm max}$ | $x_{b12}^1$      | $x_{b12}^2$ | $x_{b12}^3$      | $x_{b23}^1$  | $x_{b23}^2$  | $x_{b23}^3$  | Custo | Atrativa |
|---------------|------------------|-------------|------------------|--------------|--------------|--------------|-------|----------|
| 0             | 0                | 0           | $\boldsymbol{0}$ | 0            | 0            | 0            | 0     | Sim      |
| 0             | 0                | 0           | $\mathbf{0}$     | 1            | 0            | $\mathbf{0}$ | 10    | Não      |
| 0             | 0                | 0           | 0                | 0            | 1            | 0            | 20    | Não      |
| 0             | 0                | 0           | 0                | 0            | 0            | 1            | 30    | Não      |
| 0             | 1                | 0           | $\mathbf{0}$     | $\mathbf{0}$ | $\mathbf{0}$ | $\mathbf{0}$ | 20    | Não      |
| 1,5           | 1                | 0           | 0                | 1            | 0            | 0            | 30    | Sim      |
| 2             | 1                | 0           | 0                | 0            | 1            | 0            | 40    | Sim      |
| 2             | 1                | 0           | 0                | 0            | 0            | $\mathbf 1$  | 50    | Não      |
| 0             | 0                | 1           | $\mathbf{0}$     | 0            | 0            | 0            | 30    | Não      |
| 1,5           | 0                | 1           | $\mathbf{0}$     | 1            | $\mathbf{0}$ | $\mathbf{0}$ | 40    | Não      |
| 2,5           | $\boldsymbol{0}$ | 1           | $\boldsymbol{0}$ | 0            | 1            | $\bf{0}$     | 50    | Sim      |
| 3             | 0                | 1           | $\bf{0}$         | 0            | 0            | 1            | 60    | Sim      |
| 0             | 0                | 0           | 1                | 0            | 0            | 0            | 50    | Não      |
| 1,5           | 0                | 0           | 1                | 1            | 0            | 0            | 60    | Não      |
| 2,5           | 0                | 0           | 1                | 0            | 1            | $\mathbf{0}$ | 70    | Não      |
| 4             | 0                | 0           | 1                | $\bf{0}$     | 0            | 1            | 80    | Sim      |

tre as 16 combinações possíveis, existem 6 atrativas que são mostradas em destaque na tabela 2, em função da capacidade  $(f_{\text{max}})$  e do custo do caminho.

As combinações não-atrativas podem ser eliminadas por intermédio das seguintes restricões:

$$
x_{b23}^1 \le x_{b12}^1 \tag{28.1}
$$

$$
x_{\bar{b}23}^{x_{\bar{b}23}} \leq x_{\bar{b}12}^{x_{\bar{b}12} + x_{\bar{b}12}^{x_{\bar{b}12}}} \tag{28.2}
$$
\n
$$
x_{\bar{b}23}^{3} \leq x_{\bar{b}12}^{2} + x_{\bar{b}12}^{3} \tag{28.3}
$$

$$
x_{b12}^1 + x_{b12}^2 + x_{b12}^3 = x_{b23}^1 + x_{b23}^2 + x_{b23}^3 \tag{28.4}
$$

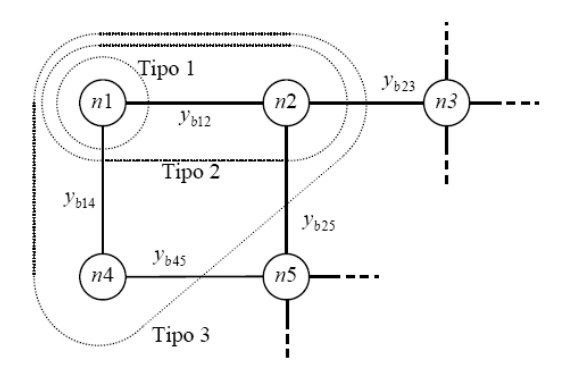

Figura 4: Restrições de cerca em torno do nó  $n1$ 

#### 3.3.2 Restrições de cerca

As restrições de cerca são uma generalização da Lei de Kirchhoff das Correntes e fazem parte de uma metodologia heurística de planejamento da expansão da transmissão denominada "Método de Cerca" (Baldwin et alii, 1960). A figura 4 ilustra os três tipos de cerca que são utilizadas neste artigo: (a) em torno de um nó (Tipo 1); (b) em torno dos nós extremos de um ramo (Tipo 2); (c) em torno de todos os vizinhos de um nó (Tipo 3).

Caso o nó n1 da figura 4 tenha injeção (carga ou geração) diferente de zero, significa que  $n1$  deve ser conectado à rede, sendo a restrição de cerca do Tipo 1 dada por:

$$
y_{b12} + y_{b14} \ge 1\tag{29}
$$

Caso exista injeção diferente de zero em algum dos nós extremos do ramo  $b12$  (nós  $n1$  ou  $n2$ ), significa que pelo menos um dos extremos do ramo b12 deve ser conectado à rede. sendo a restrição de cerca do Tipo 2 dada por:

$$
y_{b14} + y_{b23} + y_{b25} \ge 1 \tag{30}
$$

Caso exista injecão diferente de zero no nó  $n1$  ou em algum dos seus vizinhos (nós  $n2$  ou  $n4$ ), significa que pelo menos um dos nós  $n1$ ,  $n2$  ou  $n3$  deve ser ligado à rede, sendo a restrição de cerca do Tipo 3 dada por:

$$
y_{b23} + y_{b25} + y_{b45} \ge 1 \tag{31}
$$

Como observado no caso das restrições de novos caminhos, para os ramos que possuem mais de uma alternativa, no lugar das variáveis  $y_{b12}$ ,  $y_{b14}$ ,  $y_{b23}$   $y_{b25}$  e  $y_{b45}$  deve-se utilizar o somatório das variáveis de utilização para cada estágio t.

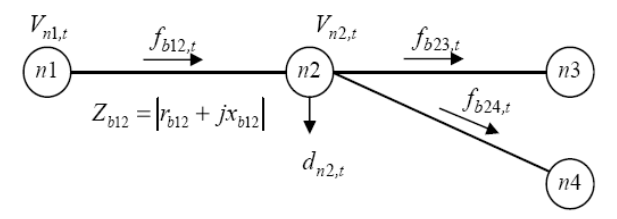

Figura 5: Trecho de rede entre dois nós

#### 4 REPRESENTAÇÃO DA CARGA E DA **REDE**

O modelo de carga e de rede utilizado neste trabalho corresponde a uma adaptação do modelo linearizado de rede apresentado em Romero et alii (2002). No modelo linearizado tradicional, são utilizadas injeções constantes de potência, ângulos de fase das tensões nodais e reatâncias dos ramos; na formulação adotada, ao invés destas grandezas são utilizadas injeções constantes de corrente, magnitudes das tensões nodais e o módulo da impedância dos ramos. Desta forma, a queda de tensão em um determinado trecho de alimentador é dada pelo produto do módulo da impedância ( $Z_{b12}$ ) das linhas pelo fluxo de corrente  $(f_{b12})$ . Para o trecho ilustrado na figura 5, têm-se as seguintes expressões (em pu) para as Leis de Kirchhoff das Correntes e Tensões, respectivamente:

$$
f_{b12,t} = d_{n2,t} + f_{b23,t} + f_{b24,t}
$$
 (32)  
\n
$$
\Delta V_{b12,t} = V_{n1,t} - V_{n2,t} = Z_{b12} f_{b12,t}
$$
 (33)

A restrição (2) é obtida a partir de (32); as restrições (3) a (6) são obtidas a partir de (33). Nas redes analisadas, os erros médios nos valores das magnitudes das tensões nodais obtidas com este modelo aproximado em comparação com a solução do fluxo de carga foram adequados para os propósitos deste trabalho. Além disto, possibilitam que as magnitudes das tensões nodais se relacionem com os fluxos de corrente por intermédio de uma relação linear. Desta forma, a complexidade do modelo de otimização do problema não é aumentada pela inclusão das restrições de queda de tensão.

#### **EXEMPLO** 5

Para validação da modelagem matemática apresentada, foi utilizada uma rede trifásica fictícia composta por 18 nós (2 subestações e 16 nós de demanda) e 24 ramos, operando em 13800 V. A topologia desta rede é mostrada na figura 6, na qual os retângulos representam as subestações; os círculos os nós onde a demanda é concentrada; os ramos indicados com traço contínuo representam a rede inicial (os ramos indicados com traco simples fazem parte da rede fixa e os ramos indicados com traço duplo são candidatos à substituição) e os ramos indicados com traço pontilhado representam os candi-

Revista Controle & Automação/Vol.17 no.4/Outubro, Novembro e Dezembro 2006 487

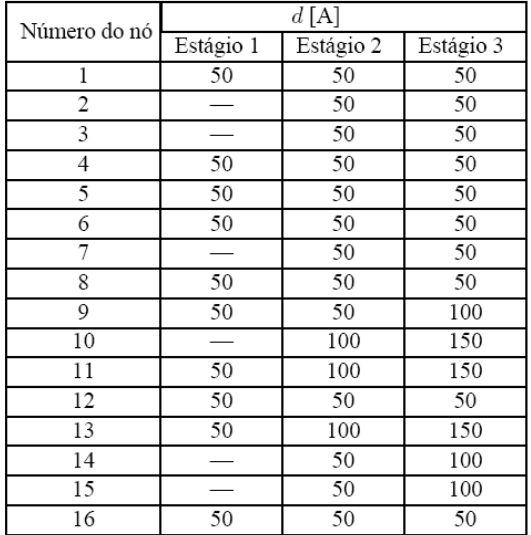

Tabela 3: Dados dos nós da rede de 18 barras

datos à adição (não pertencendo à rede inicial).

A Tabela 3 apresenta a demanda nodal para os três estágios considerados no horizonte de planejamento. As injecões máximas relacionadas com as capacidades existentes das subestações dos nós 17 e 18 são de 500 A para o estágio 1 e 1000 A para os estágios 2 e 3. Os dados dos ramos encontram-se na Tabela 4, sendo apresentadas nas colunas a capacidade e impedância dos ramos da rede inicial e a capacidade, impedância e custo das alternativas de substituição e adição. O custo anual de operação e manutenção  $(O_i^{\tilde{F}I}, O_i^{RJ} \in O_k^{AK})$ foi considerado igual a 1 para todos os ramos; o custo da energia não suprida  $(C_m^D)$  foi considerado igual a 100000 para todos os nós de demanda. O horizonte de planejamento é de quatro anos, dividido em três estágios, sendo os dois primeiros com duração de um ano e o terceiro de dois anos. A taxa de juros adotada foi de 10% ao ano, sendo os fatori una de prersão dos custos de investimento e operação são<br>dados por:  $\delta_1^{\text{inv}} = \delta_2^{\text{opt}} = 1$ ,  $\delta_2^{\text{inv}} = \delta_2^{\text{opt}} = 0$ , 9091,<br> $\delta_3^{\text{inv}} = 0$ , 8264 e  $\delta_3^{\text{opt}} = 1$ , 5778. Os limites de tensão são<br> $V_{\text{min}} = 13110 \$ 

O problema de otimização tem 58 variáveis binárias de investimento (duas opções de cabo para os 5 ramos da rede candidata a substituição; três opções de cabo para os 16 ramos da rede candidata a adição) e 66 variáveis de utilização (uma opção para os 3 ramos da rede pré-existente; o cabo inicial mais duas opções para os 16 ramos da rede candidata a substituição; três opções de cabo para os 16 ramos da rede candidata a adição). Para os três estágios o problema tem 372 variáveis binárias, mas o espaço de busca é drasticamente re-

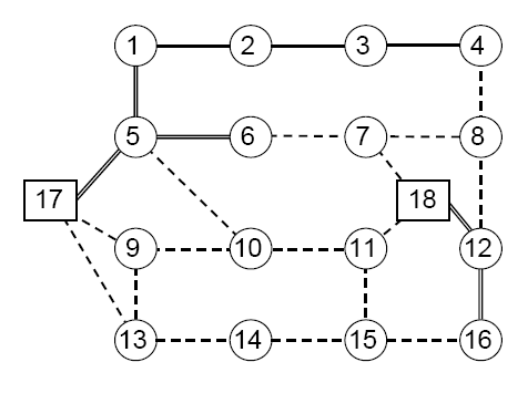

Figura 6: Diagrama da rede de 18 barras

duzido após a introdução das restrições lógicas (16) a (25), passando de  $2^{372}$  combinações para aproximadamente  $2^{91}$ . As restrições adicionais de cerca e de novos caminhos, apresentadas na seção 2.3, são dependentes da topologia da rede e contribuem ainda mais para a redução do espaço de busca.

São analisadas duas situações: (a) planejamento ano-aano; (b) planejamento multi-estágio. Os resultados apresentados foram obtidos em duas plataformas diferentes: (a) por intermédio do servidor Network-Enabled Optimization System (NEOS, disponibilizado em http://neos.mcs.anl.gov) (Czyzyk et alii, 1998), empregando o solver SCIP (Achterberg, 2004) e o CPLEX 10.10 para solução dos problemas de programação linear (PL), executado em uma estação SunFire V480, com 4 processadores Sparc 3 1.2 GHz, e sistema operacional Solaris 9: (b) utilizando o solver Xpress-MP (Guéret et alii., 2002), versão 2006b, executado em um computador com processador Pentium 4, 2.8 GHz, com 512 MB de RAM, e sistema operacional Windows XP. Ambas implementações estão baseadas no algoritmo enumerativo branch-and-bound, cuja estrutura se baseia em três elementos fundamentais: separação, relaxação e sondagem (Geoffrion e Marsten, 1972). No algoritmo branch-and-bound é realizada a construção de uma árvore de busca, na qual os nós representam os problemas candidatos e os ramos representam as novas restrições que devem ser consideradas. Por intermédio desta árvore, todas as soluções inteiras da região viável do problema são enumeradas de modo implícito ou explícito, o que garante que a solução ótima será encontrada. Na avaliação de cada nó da árvore é resolvido um PL, sendo o esforço computacional empregado na solução do PIM proporcional ao número de nós avaliados.

As soluções ótimas obtidas pelo SCIP e pelo Xpress-MP foram as mesmas e o esforço computacional foi semelhante. Os tempos de processamento apresentados para o SCIP podem apresentar variações significativas em função do carregamento do sistema no momento da execução, pois geral-

488 Revista Controle & Automação/Vol.17 no.4/Outubro, Novembro e Dezembro 2006

| Nós            |                    | Inicial                  |                          | Opção 1                  |                          |                          | Opção 2                       |                          |                | Opção 3                  |                          |                          |
|----------------|--------------------|--------------------------|--------------------------|--------------------------|--------------------------|--------------------------|-------------------------------|--------------------------|----------------|--------------------------|--------------------------|--------------------------|
| de             | para               | $f_{\text{max}}[A]$      | $Z[\Omega]$              | $f_{\text{max}}^1[A]$    | $Z^1[\Omega]$            | $C^1[\$\mathbbm{s}]$     | $f_{\text{max}}^2[A]$         | $Z^2[\Omega]$            | $C^2[\$\math>$ | $f_{\text{max}}^3[A]$    | $Z^3[\Omega]$            | $C^3[\$\big]$            |
|                | Rede pré-existente |                          |                          |                          |                          |                          |                               |                          |                |                          |                          |                          |
| 1              | 2                  | 250                      | 1,0                      |                          |                          |                          |                               |                          |                |                          |                          |                          |
| $\overline{c}$ | 3                  | 250                      | 1,0                      | $\overline{\phantom{0}}$ | $\overline{\phantom{0}}$ | $\overline{\phantom{0}}$ |                               | $\overline{\phantom{0}}$ |                | $\overline{\phantom{0}}$ | $\overline{\phantom{0}}$ | $\overline{\phantom{0}}$ |
| 3              | 4                  | 250                      | 1,0                      |                          |                          |                          |                               |                          |                |                          |                          |                          |
|                |                    |                          |                          |                          |                          |                          | Rede candidata a substituição |                          |                |                          |                          |                          |
| 1              | 5                  | 250                      | 1,0                      | 400                      | 0,7                      | 20                       | 500                           | 0,5                      | 38             |                          |                          |                          |
| 5              | 6                  | 250                      | 1,0                      | 400                      | 0.7                      | 21                       | 500                           | 0,5                      | 39             | $\overline{\phantom{0}}$ |                          |                          |
| 5              | 17                 | 250                      | 1,0                      | 400                      | 0.7                      | 18                       | 500                           | 0.5                      | 36             |                          |                          |                          |
| 12             | 16                 | 250                      | 1,0                      | 400                      | 0.7                      | 22                       | 500                           | 0.5                      | 40             | $\overline{\phantom{0}}$ |                          |                          |
| 12             | 18                 | 250                      | 1,0                      | 400                      | 0,7                      | 19                       | 500                           | 0,5                      | 37             |                          |                          |                          |
|                |                    |                          |                          |                          |                          |                          | Rede candidata a adição       |                          |                |                          |                          |                          |
| 4              | 8                  |                          |                          | 250                      | 1.0                      | 90                       | 400                           | 0,7                      | 110            | 500                      | 0,5                      | 130                      |
| 5              | 10                 |                          |                          | 250                      | 1.0                      | 92                       | 400                           | 0.7                      | 112            | 500                      | 0.5                      | 132                      |
| 6              | 7                  | $\overline{\phantom{0}}$ |                          | 250                      | 1,0                      | 94                       | 400                           | 0.7                      | 114            | 500                      | 0,5                      | 134                      |
| 7              | 8                  |                          |                          | 250                      | 1,0                      | 96                       | 400                           | 0,7                      | 116            | 500                      | 0,5                      | 136                      |
| 7              | 18                 | $\overline{\phantom{0}}$ | $\overline{\phantom{0}}$ | 250                      | 1,0                      | 300                      | 400                           | 0,7                      | 320            | 500                      | 0,5                      | 350                      |
| 8              | 12                 |                          |                          | 250                      | 1,0                      | 98                       | 400                           | 0,7                      | 118            | 500                      | 0,5                      | 138                      |
| 9              | 10                 | $\overline{\phantom{0}}$ |                          | 250                      | 1,0                      | 100                      | 400                           | 0,7                      | 120            | 500                      | 0,5                      | 140                      |
| 9              | 13                 | $\overline{\phantom{0}}$ |                          | 250                      | 1,0                      | 102                      | 400                           | 0,7                      | 122            | 500                      | 0,5                      | 142                      |
| 9              | 17                 |                          |                          | 250                      | 1,0                      | 305                      | 400                           | 0,7                      | 325            | 500                      | 0,5                      | 355                      |
| 10             | 11                 | $\overline{\phantom{0}}$ |                          | 250                      | 1,0                      | 104                      | 400                           | 0.7                      | 124            | 500                      | 0.5                      | 144                      |
| 11             | 15                 |                          |                          | 250                      | 1,0                      | 106                      | 400                           | 0,7                      | 126            | 500                      | 0,5                      | 146                      |
| 11             | 18                 |                          | $\overline{\phantom{0}}$ | 250                      | 1,0                      | 310                      | 400                           | 0,7                      | 330            | 500                      | 0,5                      | 360                      |
| 13             | 14                 |                          |                          | 250                      | 1.0                      | 108                      | 400                           | 0.7                      | 128            | 500                      | 0.5                      | 148                      |
| 13             | 17                 |                          |                          | 250                      | 1,0                      | 315                      | 400                           | 0,7                      | 335            | 500                      | 0,5                      | 365                      |
| 14             | 15                 |                          | -                        | 250                      | 1,0                      | 110                      | 400                           | 0,7                      | 130            | 500                      | 0,5                      | 150                      |
| 15             | 16                 |                          | $\overline{\phantom{0}}$ | 250                      | 1,0                      | 112                      | 400                           | 0,7                      | 132            | 500                      | 0,5                      | 152                      |

Tabela 4: Dados dos ramos da rede de 18 barras

mente são processados diversos problemas simultaneamente.

## 5.1 Planejamento ano-a-ano

Neste caso, realiza-se o planejamento em um estágio de um ano após o outro, utilizando como ponto de partida a solução encontrada na expansão do ano anterior. Na figura 7 apresenta-se os investimentos selecionados (indicados nos respectivos ramos, pelas letras A1, para adição da opção 1,  $R2$ , para substituição pela opção 2), as tensões nodais nos finais dos ramais, as injeções de corrente nas subestações e os custos de cada um dos estágios, correspondendo a um custo total com valor presente de 1488,79. Com o objetivo de reduzir o custo de expansão de cada estágio isoladamente, são realizados alguns investimentos nos estágios 1 e 2 que se tornam obsoletos nos estágios seguintes: adição dos ramos 9-10, 10-11 e 14-15; substituição do ramo 5-17 pela opção

1. A influência dos limites de tensão pode ser verificada pela opção da alternativa de substituição  $R2$  no ramo 12-16. Embora no estágio 3 o fluxo de corrente no ramo 12-16 seja de 300 A, não foi utilizada a opção R1 (mais barata, mas com maior impedância), com capacidade para 400 A, para que a tensão do nó 11 não violasse seu limite inferior.

Para o SCIP, o número de nós avaliados e o tempo de simulacão foram de: (a) Estágio 1: 18 nós e 2 segundos: (b) Estágio 2: 543 nós e 3,5 segundos; (c) Estágio 3: 491 nós e 2,4 segundos. Para o Xpress-MP, o número de nós avaliados e o tempo de simulação foram de: (a) Estágio 1: 37 nós e 0,5 segundo; (b) Estágio 2: 1843 nós e 2 segundos; (c) Estágio 3: 1169 nós e 1 segundo.

Revista Controle & Automação/Vol.17 no.4/Outubro, Novembro e Dezembro 2006 489

 $v = 137103$ 

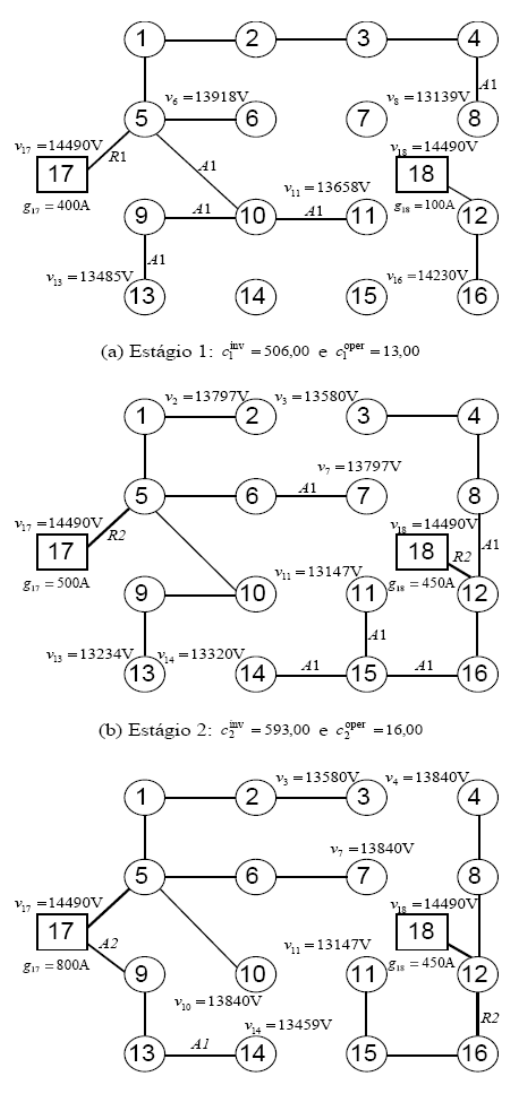

(c) Estágio 3:  $c_3^{\text{inv}}$  = 473,00 e  $c_3^{\text{oper}}$  = 16,00

Figura 7: Solução expansão ano-a-ano:  $C = 1488, 79$ 

#### Planejamento multi-estágio  $5.2$

Neste caso, realiza-se o planejamento considerando os três estágios simultaneamente. A solução obtida e os custos de cada estágio são mostrados na figura 8, sendo o valor presente igual a 1162,48. Embora o investimento no estágio 1 seja maior que o obtido na expansão ano-a-ano da figura 7. o custo total é cerca de 23% menor. A decisão pela instalação de um novo alimentador (ramo 9-17) é antecipada para o primeiro estágio e não são realizados investimentos que se tornam obsoletos, pois o planejamento é realizado com visão

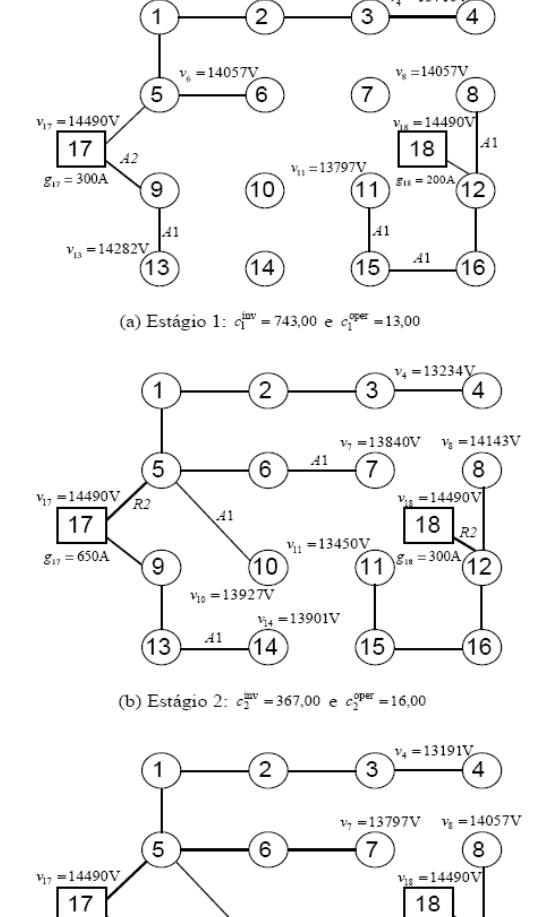

 $v_{11} = 13191V$  $g_{17} = 850A$  $AD$ ာ 10  $(11)$ 12  $v_{10} = 13797 \overline{V}$  $=13459V$ (13  $14$ 16 (c) Estágio 3:  $c_3^{\text{inv}} = 40,00$  e  $c_3^{\text{oper}} = 16,00$ 

Figura 8: Solução expansão multi-estágio:  $C = 1162, 48$ 

#### de longo prazo.

Para obtenção da solução com o SCIP foram avaliados 35224 nós em 713 segundos. Para o Xpress-MP foram avaliados 28927 nós em 143 segundos.

#### **CONCLUSÕES** 6

O modelo multi-estágio de otimização apresentado neste trabalho foi concebido de forma a ser abrangente e flexível.

490 Revista Controle & Automação/Vol.17 no.4/Outubro, Novembro e Dezembro 2006

Neste modelo foi possível considerar os seguintes tipos de alterações na rede de distribuição: (a) mudança de bitola dos condutores da rede pré-existente (substituição); (b) inserção de novos trechos de rede com opção por diferentes bitolas (adição); (c) não utilização temporária ou permanente (remoção) de trechos de alimentadores (d) instalação de novas subestações: (e) ampliação das subestações existentes. Na função objetivo foram considerados os custos de investimento e de operação, incluindo o custo de operação e manutenção dos alimentadores da rede.

O fato de permitir realizar o planejamento em múltiplos estágios e a possibilidade de representação de diferentes alternativas de alteração permite que se obtenham custos finais inferiores aos obtidos pelos modelos mais simples, pois é possível representar horizontes de planejamento de longo prazo, tirando proveito pela antecipação de investimentos que serão importantes no futuro. Para a rede apresentada no exemplo. houve uma significativa redução de custo (22%) quando considerado o planejamento em múltiplos estágios.

Foram consideradas as principais restrições do problema real que são a capacidade dos condutores, o limite de queda de tensão e a manutenção da radialidade da rede. Para garantir que a configuração obtida seja sempre radial, pode ser necessário acrescentar restrições com informações específicas sobre a topologia da rede em análise. Considerando a diversidade de situações envolvidas, esta tarefa pode ser relativamente complexa. Neste trabalho foi utilizada uma estratégia mais simples que consiste em limitar o total de novos ramos ativos em cada etapa a um número menor ou igual ao número de nós da rede nesta etapa, conforme expressão (25). Nos testes executados, a restrição (25) em conjunto com as restrições adicionais (novos caminhos e cerca) foi suficiente para que sempre fossem obtidas soluções radiais.

A simplificação empregada na representação da Segunda Lei de Kirchhoff permitiu estabelecer um modelo de otimização com todas as restrições lineares, por intermédio do modelo linear disjuntivo. O modelo linear resultante foi resolvido através de um programa de otimização baseado no método branch-and-bound, permitindo obter a solução ótima do problema de expansão. Embora o problema possa apresentar um grande número de variáveis binárias, a introdução das restrições lógicas - (16) a (25) - e das restrições adicionais - (26)  $a(31)$  – reduziu de forma significativa o espaço de busca, tornando o problema inteiro misto computacionalmente tratável

## **AGRADECIMENTOS**

O desenvolvimento deste trabalho foi parcialmente apoiado pela Companhia Estadual de Energia Elétrica (CEEE), através de seus programas P&D ANEEL. Os autores agradecem a Tobias Achterberg pela disponibilização do solver SCIP (Achterberg, 2004), utilizado nas simulações apresentadas neste trabalho

# **REFERÊNCIAS**

- Achterberg, T. (2004). SCIP A framework to integrate constraint and mixed integer programming, Zuse Institute Berlin, disponível em julho de 2006 em http://www.zib.de/Publications/abstracts/ZR-04-19/
- Aoki, K., Nara, K., Satoh, T., Kitagawa, M. e Yamanaka, K. (1990). New approximate optimization method for distribution system planning, IEEE Trans. on Power Systems, Vol. 5, No.1, pp. 126-132.
- Augugliaro, A., Dusonchet, L. e Sanseverino, E.R (2002). An evolutionary parallel tabu search approach for distribution systems reinforcement planning, Advanced Engineering Informatics, No. 16, pp. 205-215.
- Bahiense, L., Oliveira, G.C., Pereira, M. e Granville, S. (2001). A mixed integer disjunctive model for transmission network expansion, IEEE Trans. on Power Systems, Vol. 16, No. 3, pp. 560-565.
- Baldwin, C.J., DeSalvo, C.A., Hoffman, C.H. e Ku, W.S. (1960). A model for transmission planning by logic, AIEE Trans. Power Apparatus and Systems, Vol. PAS-78, pp. 1638-1645.
- Boulaxis, N.G. e Papadopoulos, M.P. (2002). Optimal feeder routing in distribution system planning using dynamic programming technique and GIS facilities, IEEE Trans. on Power Delivery, Vol. 17, No. 1, pp. 242-247.
- Czyzyk, J., Mesnier, M.P. e Moré, J.J. (1998). The NEOS server, IEEE Computational Science and Engineering, Vol. 5, No. 3, pp. 68-75.
- Díaz-Dorado, E., Cidrás, J. e Míguez, E. (2002). Application of Evolutionary Algorithms for the Planning of Urban Distribution Networks of Medium Voltage, IEEE Trans. on Power Systems, Vol. 17, No. 3, pp. 1151-1159.
- Díaz-Dorado, E. e Pidre, J.C. (2004). Optimal planning of unbalanced networks using dynamic programming optimization, IEEE Trans. on Power Systems, Vol. 19, No. 4, pp. 2077-2085.
- El-Khattam, W., Hegazy, Y.G. e Salama, M.M.A. (2005). An integrated distributed generation optimization model for distribution system planning, IEEE Trans. on Power Systems, Vol. 20, No. 2, pp. 1158-1165.

Revista Controle & Automação/Vol.17 no.4/Outubro, Novembro e Dezembro 2006 491

- Farrag, M.A., El-Metwally, M.M. e El-Bages, M.S. (1999). A new model for distribution system planning, Electrical Power & Energy System, Vol. 21, pp. 523-531.
- Geoffrion, A.M. e Marsten, R.E. (1972). Integer programming algorithms: a framework and state-of-the-art survey, Manage Sci., Vol. 18, No. 9, pp. 465-491.
- Gómez, J.F., Khodr, H.M., Oliveira, P.M., Ocque, L., Yusta, J.M., Villasana, R. e Urdaneta, A.J. (2004). Ant colony system algorithm for the planning of primary distribution circuits, IEEE Trans. on Power Systems, Vol. 19, No. 2, pp. 996-1004.
- Gönen, T. e Foote, B.L. (1982). Mathematical dynamic optimization model for electrical distribution system planning, Electrical Power & Energy Systems, Vol. 4, No. 2, pp. 129-136.
- Guéret, C., Prins, C. e Sevaux, M. (2002). Applications of Optimization with Xpress-MP, Dash Optimization Ltd., United Kingdom, p. 349.
- Khator, S.K. e Leung, L.C. (1997). Power distribution planning: a review of models and issues, IEEE Trans. on Power Systems, Vol. 12, No. 3, pp. 1151-1159.
- Lakervi E. e Holmes, E.J. (1995). Electricity distribution network design, 2nded., IEE Power Series 21, London, Peter Peregrinus Ltd., p. 325.
- Míguez, E., Cidrás, J., Díaz-Dorado, E. e García-Dornelas, J.L. (2002). An improved branch-exchange algorithm for large-scale distribution network planning, IEEE Trans. on Power Systems, Vol. 17, No. 4, pp. 931-936.
- Miranda, V., Ranito, J.V. e Proença, L.M. (1994). Genetic algorithms in optimal multistage distribution network planning, IEEE Trans. on Power Systems, Vol. 9, No. 4, pp. 1927-1933.
- Monticelli, A., Santos, A., Pereira, M.V.F., Cunha, S., Praça, J.G. e Park, B. (1982). Interactive transmission network planning using least-effort criterion, IEEE Trans. Power Apparatus and Systems, Vol. PAS-101, No. 10, pp. 3919-3925.
- Nara, K., Satoh, T., Kuwabara, H., Aoki, K., Kitagawa, M. e Ishihara, T. (1992). Distribution systems expansion planning by multi-stage branch exchange, IEEE Trans. on Power Systems, Vol. 7, No. 1, pp. 208-214.
- Nara, K., Hayashi, Y., Muto, S. e Tuchida, K. (1998). A new algorithm for distribution feeder expansion planning in urban area, Electric Power System Research, Vol. 46, pp.185-193.
- Paiva, P.C., Khodr, H.M., Domínguez-Navarro, J.A., Yusta, J.M. e Urdaneta, A.J. (2005). Integral planning of primary-secondary distribution systems using mixed integer linear programming, IEEE Trans. on Power Systems, Vol. 20, No. 2, pp. 1134-1143.
- Parada, V., Ferland, J.A., Arias, M. e Daniels, K. (2004). Optimization of electrical distribution feeders using simulated annealing, IEEE Trans. on Power Delivery, Vol. 19, No. 3, pp. 1135-1141.
- Ranjan, R., Venkatesh, B. e Das, D. (2002). A new algorithm for power distribution system planning, Eletric Power System Research, Vol. 62, No. 1, pp. 55-65.
- Ramírez-Rosado, I. J. e Gönen, T. (1991). Pseudodynamic planning for expansion of power distribution systems, IEEE Trans. Power Systems, Vol. 6, No. 1, pp. 245-254.
- Ramírez-Rosado, I.J. e Bernal-Augustín, J.L. (2001). Reliability and costs optimization for distribution networks expansion using an evolutionary algorithm, IEEE Trans. on Power Systems, Vol. 16, No. 1, pp. 111-118.
- Romero, R., Monticelli, A., Garcia, A. e Haffner, S. (2002). Test systems and mathematical models for transmission network expansion planning, IEE Proc.-Gener. Transm Distrib., Vol. 1491, No. 1, pp. 27-36.
- Ponnavaikko, M, Prakasa Rao, K.S. e Venkata, S.S. (1987). Distribution system planning through a quadratic mixed integer programming approach, IEEE Trans. on Power Delivery, Vol. 2, No. 4, pp. 1157-1163.
- Sun, D.I., Farris, D.R., Cote, P.J., Shoults, R.R. e Chen, M.S. (1982). Optimal distribution substation and primary feeder planning via the fixed charge network formulation, IEEE Trans. Power Apparatus and Systems, Vol. PAS-101, No. 3, pp. 602-609.
- Temraz, H.K. e Quintana, V.H. (1993). Distribution system expansion planning models: an overview, Electric Power Systems Research, Vol. 26, pp. 61-70.
- Vaziri, M., Tomsovic, K. e Bose, A. (2004a). A direct graph formulation of the multistage distribution expansion problem, IEEE Trans. on Power Delivery, Vol.19, No. 3, pp. 1335-1341.
- Vaziri, M., Tomsovic, K. e Bose, A. (2004b). Numerical analyses of a direct graph formulation of the multistage distribution expansion problem, IEEE Trans. on Power Delivery, Vol.19, No. 3, pp. 1348-1354.
- Willis, H.L. (2004). Power Distribution Planning Reference Book - Second Edition Revised and Expanded, Marcel Dekker, New York, p. 1217.

492 Revista Controle & Automação/Vol.17 no.4/Outubro, Novembro e Dezembro 2006

S. Haffner, Member, IEEE, L. F. A. Pereira, L. A. Pereira, and L. S. Barreto, Student Member, IEEE

Abstract--This paper presents a model for use in the problem of multistage planning of energy distribution systems including distributed generation. The expansion model allows alternatives to be considered for increasing the capacity of existing substations, for installing new ones, for using distributed generation, and for the possible change to feeders in terms of addition and removing feeders sections; combining, subdividing, and load transfer between feeders; and replacement of conductors. The objective function to be minimized is the present value of total installation costs (feeders and substations), of operating and maintaining the network, and of distributed generation. The model takes account of operational constraints on equipment capacities and voltage limits together with logical constraints, aiming at reducing the search space. The paper presents (a) an extension to the linear disjunctive formulation to represent the inclusion, exclusion and replacement of branches: (b) a generalization of constraints related to the creation of new paths which can be applied in more complex topologies. The resultant mixed integer linear model allows the optimal solution to be found using mathematical programming methods such as the branch-and-bound algorithm. The validity and efficiency of the model are demonstrated in Part II of this article.

Index Terms--Power distribution, power distribution planning, power distribution economics, distributed generation.

#### **I. NOMENCLATURE**

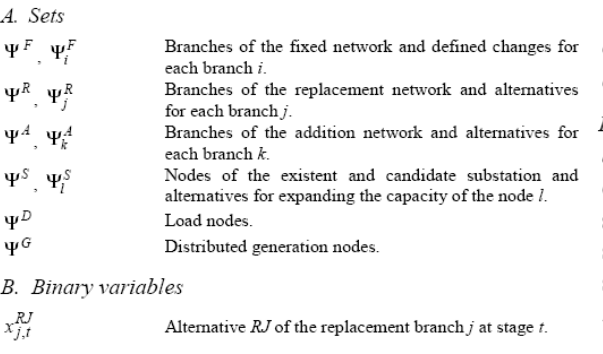

This work was partially supported by Companhia Estadual de Energia Elétrica (CEEE).

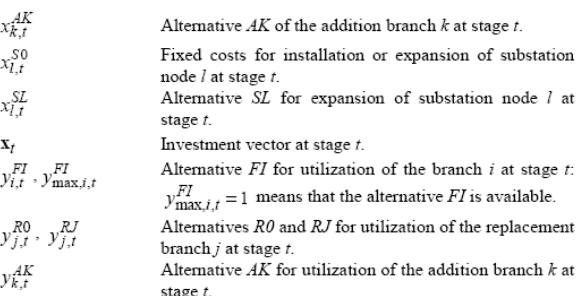

C. Continuous variables

 $\mathbb{Z}_k^{AK}$ 

 $\cal M$ 

 $N_{t}$ 

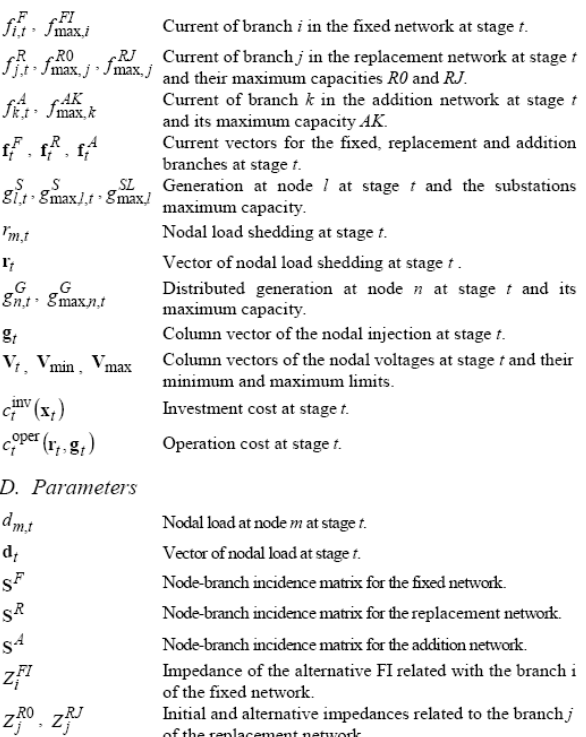

Impedance of the alternative  $AK$  of the addition network. Big number used in the inequalities of the disjunctive

constraints. Number of network nodes at stage  $t$ , excluding substations

nodes

The authors are with the Electrical Engineering Department of Pontifical Catholic University of Rio Grande do Sul (PUCRS), Av. Ipiranga, 6681, Prédio 30, Sala 150 - CEP 90619-900, Brazil (e-mails: haffner@ieee.org; pereira@ee.pucrs.br; lpereira@ee.pucrs.br; barreto@ieee.org).

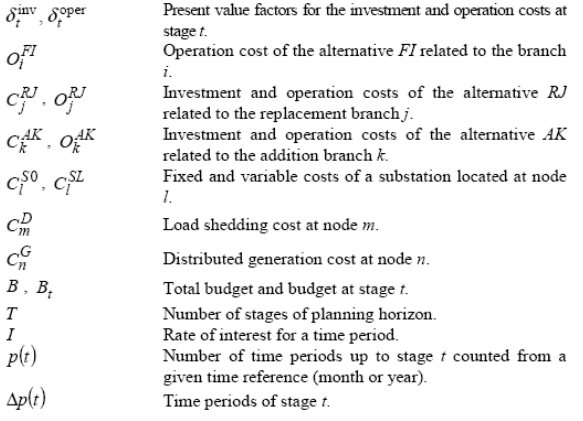

#### II. INTRODUCTION

THE problem of expansion planning to a distribution If system consists of determining the capacity, siting, and timing of installation of new distribution equipment, taking account of capacity restrictions on feeders, voltage drop, and demand forecasts [1]-[4]. Initially a number of authors solved a simplified form of this problem, using a static planning model with a fixed time-horizon [5]-[8]. Their work resulted in a formalization of the problem in a single stage, in which the resources are introduced at one single time step over the planning horizon. In general a short-term planning horizon has been used so that those investments are selected which correspond to the network's immediate needs, since the uncertainty in forecasts tends to increase as the time-horizon increases

Subsequently, the problem was adapted to deal with a longterm time-horizon [9]-[13]. This approach resulted in a multistage formulation of the problem in which resources needed for the planning horizon can be distributed according to the requirements determined at each stage. Network operators can thereby accommodate the gradually increasing demand at minimum cost, using a long-term planning horizon. The investments needed for the initial steps are effectively executed whilst the investments for later stages are reevaluated in the future with the use of updated forecasts. The planning horizon is therefore dynamically advanced, with the initial stage always coinciding with time of execution (month or year).

The methods used to solve the expansion planning problem can be divided into two categories: methods of mathematical programming and heuristic methods, including specialist systems and evolutionary algorithms. Among methods of mathematical programming the most widely used include mixed integer programming [6], [7], [14]-[16], nonlinear programming [17]–[19], dynamic programming [20], [21], and linear programming [22]. In this approach it is possible to represent the main restrictions explicitly (Kirchhoff laws, equipment capacities, voltage drop and budget) and to minimize fixed and variable costs arising from installation and

substitution of equipment. Where mixed integer programming is used, practical considerations frequently limit the number of solutions and makes the associated combinatorial problems computationally tractable [23]. This, together with the possibilities both of guaranteeing optimality and of using the computers resources currently available, makes the approach very attractive.

Since 1980, much effort has been directed towards solving the problem of planning distribution by the use of heuristic algorithms, which came to provide an alternative to mathematical programming. Heuristic methods gained attention because they can work in a straightforward fashion with nonlinear constraints and objective function, although there is no guarantee that an optimum solution can be found. However in this approach it is also easy to introduce aspects such as losses, reliability and uncertainties. Notable amongst heuristic methods are the branch exchange algorithms [8], [13], [24], [25], and algorithms based on Evolutionary Computation [26]-[29]. Other heuristic methods that have been used for the problem include Specialist Systems [30], [31], the Ant Colony [32], Simulated Annealing [33] and Tabu Search [34], [35].

This paper obtains the optimum solution to multistage planning problem through the use of mathematical programming methods. The model considers the possible ways in which nodes and branches of the distribution system may be modified, together with the use of distributed generation and various operational and financial constraints. Modifications to nodes include: installation of new substations, upgrading substation capacities, utilization of distributed generation, and load-shedding. Modifications to branches include: installation, replacement and removal of feeder segments. The paper also extends the disjunctive approach typically used in transmission expansion planning with DC load flow network model [36], [37]. In formulating transmission and distribution planning problems, nonlinear constraints are expressed in terms of the product of binary and continuous variables. In the classical approach, only the inclusion or non-inclusion of a branch is represented by means of a disjunctive formulation; with the approach given in this paper, the removal and replacement of branches is also dealt with in this way.

To reduce the size of search space in the mixed integer problem in which the planned expansion is cast, it was introduced: (a) logical constraints which describe investment limitations; (b) fencing constraints obtained from the Kirchhoff's currents laws (KCL); (c) constraints on new paths [38], which are generalized to allow their use with more complex topologies.

The paper is organized as follows. Section III shows how the optimization problem is modeled, with details of the objective function and constraints imposed. Section IV describes the load and network models. The paper ends with a presentation of conclusions. In order to illustrate the effectiveness of the proposed model, four different planning situations of a medium voltage distribution network is presented in the second part of this article [39].

 $\overline{\mathcal{L}}$ 

 $\overline{\mathbf{3}}$ 

#### **III. PROBLEM FORMULATION**

The problem of distribution system planning with a longterm horizon has been modeled taking into account the following factors:

- The distribution network is composed of nodes at which loads and sources are concentrated, and branches forming connections between nodes, representing the feeders;
- The planning horizon is divided into  $T$  stages of known duration, with the other variables in the problem associated with each of these stages;
- Two continuous variables are associated with each node: one is the absolute value of nodal voltage and the other is the current injection. One continuous variable, current flow, is associated with each network branch;
- In each of the stages to the planning horizon, nodes may be modified by increasing the capacity and installing new substations. Branches may be modified by conductors replacing or by adding a branch connecting nodes not previously connected;
- The possible alterations to the network nodes and branches constitute a set of investment alternatives to be used in solving the network expansion problem;
- Associated with the execution of each investment alternative throughout the stages, there is a binary variable  $x_t$ , having the value one when the alternative is selected at stage  $t$  and the value zero otherwise;
- Each type of alteration has investment costs associated with replacing one branch by another ( $C_i^{\mathcal{R}J}$ ); with adding a new branch  $(C_k^{AK})$ ; and with increasing the capacity and installing a new substation at a node ( $C_l^{S0}$  and  $C_l^{SL}$ );
- Associated with the use of the available network branches there are binary variables  $y_t$ , having the value one when the alternatives are used at stage  $t$  and the value zero otherwise:
- All network branches have associated operational and maintenance costs ( $O_i^{FI}$ ,  $O_i^{R0}$ ,  $O_i^{RJ}$  and  $O_i^{AK}$ );
- The available capacities for distributed generation are taken into account when defining the planned network expansion:
- In each stage, current injections, nodal voltages, and current flows, satisfy Kirchhoff laws:
- The load is represented by current injections with given values for each stage;
- Limits on conductor capacities, substation capacities, and availability of distributed generation are taken into account at each stage:
- Voltage drops in the distribution network are calculated as the product of branch current and branch impedance;
- The objective function to be minimized is the present value of investment and operational costs;
- Limits are set on total investment  $(B)$  and on investment at stage  $t(B)$ .

Variables associated with the alterations defined for branch  $i$  of the fixed network are written with the superscript  $FI$ . Variables associated with possible alterations to branch j of the replacement network are written with the superscript RJ. Variables associated with possible alterations to branch  $k$  of the addition network are written with the superscript  $AK$ . Variables associated with expansion of the substation at node l are written with the superscript SL. With this representation, the number of alterations associated with each branch or node of the network can be defined, independently of the alterations defined for other branches or nodes. Thus, some network branches may have just one possible alteration, others may have two, others three, and so on.

Variables showing whether investments should be selected are grouped according to the type of alteration proposed: replacing the conductor of an existing branch (variables  $x_i^R$  $\frac{J}{\cdot}$ ): addition of a new branch (variables  $x_{k,t}^{AK}$ ); installation of a new substation or increasing the capacity of a substation at a node (variables  $x_{l,t}^{S}$  and  $x_{l,t}^{SL}$  respectively). For each stage, the use of available resources (already existing or previously installed) is associated to a set of binary variables ( $y_{i}^{FI}$ ,  $y_{i}^{RJ}$ and  $y_{k,t}^{AK}$ ) with values one when the respective alternative was used at stage  $t$ .

Alterations to network branches defined a priori (addition, replacement or removal) are easily incorporated in the model by means of limits on variables  $y_{i,t}^{FI}$  defined for each stage. For example, if alternative  $F2$  of branch 5 were available during stage three, the limits would be given by  $y_{\text{max},5,1}^{F_2} = y_{\text{max},5,2}^{F_2} = 0$  and  $y_{\text{max},5,3}^{F_2} = 1$ . Thus it would not be possible to use the alternative  $F2$  in the first two stages. Similarly, a priori alterations defined for network nodes (substation capacities) can be introduced into the model by means of limits on existing capacities ( $g_{\text{max }l}^{S}$ ) defined for each stage.

Thus the expansion planning of distribution networks becomes a mixed integer problem (MIP), defined as follows.

#### A. Objective Function

The objective function for the network expansion problem has two parts: the investment cost  $(c_t^{inv}(\mathbf{x}_t))$  and the operational cost ( $c_t^{\text{oper}}(\mathbf{r}_t, \mathbf{g}_t)$ ), as shown in Fig. 1.

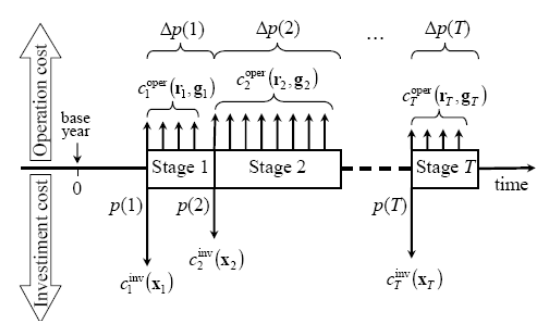

Fig. 1. Instants at which operational and investment costs come into effect in the multistage problem.

The investment cost is determined at the beginning of each stage and is given by the cost of altering network branches (by changing cross-sections of already-existing feeder sections or

by installing new feeder sections denoted by  $C_j^{RJ}$  and  $C_k^{A K}$ ) and network nodes (by increasing the capacity of existing substations or by installing new ones, denoted by  $C_l^{SO}$  and  $C_l^{SL}$ ). The cost of operation is considered at the beginning of each stage period and corresponds to the annual operational and maintenance cost of network branches that are in use  $(O_i^{\text{FI}}, O_j^{\text{RO}}, O_j^{\text{RU}})$  and  $O_k^{\text{AL}}$ ), to energy that is not<br>supplied  $(C_m^D)$  and to the additional cost of energy supplied from distributed generation ( $C_n^G$ ).

When the planning horizon is divided into  $T$  stages, the objective function to be minimized is the present value of costs distributed through time, and is given by the following expression:

$$
C(\mathbf{x}, \mathbf{r}, \mathbf{g}) = \sum_{t=1}^{L} \left[ \delta_t^{\text{inv}} c_t^{\text{inv}}(\mathbf{x}_t) + \delta_t^{\text{oper}} c_t^{\text{oper}}(\mathbf{r}_t, \mathbf{g}_t) \right]
$$
(1)  

$$
c_t^{\text{inv}}(\mathbf{x}_t) = \sum_{j \in \mathbf{W}^R} \sum_{J \in \mathbf{W}^R} C_j^{EJ} x_{j,t}^{R} + \sum_{k \in \mathbf{W}^A} \sum_{K \in \mathbf{W}^A_k} C_k^{AK} x_{k,t}^{AK} + \sum_{l \in \mathbf{W}^S} \left( C_l^{S0} x_{l,t}^{S0} + \sum_{L \in \mathbf{W}^S_l} C_l^{SL} x_{l,t}^{SL} \right)
$$
(1.1)

$$
c_r^{\text{per}}(\mathbf{r}_t, \mathbf{g}_t) = \sum_{\substack{i \in \Psi^F \ I \in \Psi_i^F}} \sum_{I \in \Psi_i^F} O_i^{FI} y_{i,t}^{FI} + \sum_{\substack{j \in \Psi^R \ I \in \Psi_i^F}} \left| O_j^{R0} y_{j,t}^{R0} + \sum_{J \in \Psi_i^B} O_j^{RJ} y_{j,t}^{RI} \right| +
$$
  
+ 
$$
\sum_{k \in \Psi^L \ I \in \Psi_i^L} \sum_{I \in \Psi_i^L} O_i^{AK} y_{k,t}^{AK} + \sum_{m \in \Psi^O} C_m^D r_{m,t} + \sum_{n \in \Psi^O} C_n^G g_{n,t}^G
$$
  

$$
\delta_t^{\text{inv}} = \frac{1}{(1+I)^{p(t)}}
$$
  

$$
\delta_t^{\text{oper}} = \sum_{P = p(t)}^{p(t) + \Delta p(t) - 1} \frac{1}{(1+I)^p}
$$
(1.4)

The use of fictitious current injections  $r_{m,t}$  to represent load shedding ensures that feasible solutions always exist even under investment constraints. These constraints can therefore be defined for each stage and for the planning period as a whole, without compromising the existence of feasible solutions to the problem.

#### B. Constraints in the Problem

The constraints are divided into four blocks arising from Kirchhoff laws, from operational limits on equipment, and from the availability of resources (financial limits). The first block of constraints comes from imposing KCL at all stages:

$$
\mathbf{S}^F \mathbf{f}_t^F + \mathbf{S}^R \mathbf{f}_t^R + \mathbf{S}^A \mathbf{f}_t^A + \mathbf{g}_t + \mathbf{r}_t = \mathbf{d}_t \quad \forall t = 1, \cdots, T
$$

 $(2)$ 

The second block of constraints comes from applying the Kirchhoff's voltages law (KVL), for all  $t = 1, \dots, T$ . For the network's fixed branches, for branches that are candidates for conductor replacement, and for branches that could be added. we have:

$$
Z_i^{FI} f_{i,t}^F + \left[ S^F \right]_{\text{row } i}^T V_t = 0 \quad \left\{ \forall i \in \Psi^F, I \in \Psi_i^F \mid y_{i,t}^{FI} = 1 \right\}
$$
(3)  

$$
Z_i^{RO} f_{i,t}^R + \left[ S^F \right]_{\text{row } i}^T V_t = 0 \quad \left\{ \forall j \in \Psi^R \mid y_{i,t}^{RO} = 1 \right\}
$$
(4)

$$
Z_j^T J_{j,t} + [\mathbf{S}^T]_{\text{row } j} \mathbf{v}_t = 0 \quad [\nabla j \in \mathbf{Y}^T | Y_{j,t}^T = 1]
$$
\n
$$
Z_{j}^R J_{f} R_{-1} [\mathbf{g}_R^T] = \mathbf{V}_{j} - 0 \quad \{\nabla j \in \mathbf{W}^R | I_{f} \in \mathbf{W}^R | 1, R_{j} = 1\}
$$

$$
Z_j^H f_{j,t}^R + \left[\mathbf{S}^R\right]_{\text{row }j}^k \mathbf{V}_t = 0 \quad \left\{\forall j \in \Psi^R, J \in \Psi_j^R \mid \mathbf{y}_{j,t}^B = 1\right\} \tag{5}
$$

$$
Z_k^{AK} f_{k,t}^A + \left[\mathbf{S}^A\right]_{\text{row }k}^T \cdot \mathbf{V}_t = 0 \quad \left\{\forall k \in \Psi^A, K \in \Psi_k^A \mid \mathbf{y}_{k,t}^A = 1\right\} \tag{6}
$$

where the superscript T indicates matrix transposition. It should be noted that the existence of constraints (3) to (6)

depends on the variables  $y_{i,t}^{FI}$ ,  $y_{j,t}^{R0}$ ,  $y_{j,t}^{RI}$  and  $y_{k,t}^{AK}$  which determine whether or not resources are used. The constraints only operate when the respective utilization variable has value one (indicating that it is used in the stage). This condition is implemented by multiplying the constraint by the corresponding utilization variable. Nonlinearities are thereby introduced into the model through multiplication of the utilization variables by the currents  $(f_{i,t}^F, f_{j,t}^R$  and  $f_{k,t}^A$ ) and by the voltages  $V_t$ . This nonlinearity is avoided by adopting an extension of the linear disjunctive model successfully used in planning the expansion of transmission networks [36], [37]. With this novel formulation, the resultant problem becomes linear and can be solved directly using classical optimization methods without applying decompositions or heuristic methods. In the application proposed in this paper, the following functional relationships are used:

- For each branch, various possible configurations are considered, in terms of different cross sections and  $.1)$ structure type, with only the most appropriate being selected:
	- At any stage, the removal of obsolete branches is considered, with feeders divided into sections.

Equations  $(3)$  to  $(6)$  are therefore substituted by the following disjunctive versions given by:

$$
3) \left| Z_i^F J_{i,t}^F + \left[ S^F \right]_{\text{row } i}^{\text{T}} V_t \right| \le M \left( 1 - y_{i,t}^F \right) \quad \left\{ \forall i \in \Psi^F, I \in \Psi_i^F \right\} \tag{3.1}
$$

$$
\left| Z_j^{R0} f_{j,t}^R + \left[ S^R \right]_{\text{row } j}^{\text{T}} \mathbf{V}_t \right| \le M \left( 1 - y_{j,t}^{R0} \right) \quad \left\{ \forall j \in \Psi^R \right\} \tag{4.1}
$$

$$
\left| Z_j^{\mathcal{R}J} f_{j,t}^{\mathcal{R}} + \left| S^{\mathcal{R}} \right|^{\mathrm{T}} \right|_{\text{row } J} \mathbf{V}_t \right| \le M \left( 1 - y_{j,t}^{\mathcal{R}J} \right) \quad \left\{ \forall j \in \Psi^{\mathcal{R}}, J \in \Psi_j^{\mathcal{R}} \right\} \tag{5.1}
$$

$$
\left| Z_k^{A K} f_{k,t}^A + \left[ S^A \right]_{\text{row } k}^T \mathbf{V}_t \right| \le M \left( 1 - y_{k,t}^{A K} \right) \quad \left\{ \forall k \in \Psi^A, K \in \Psi_k^A \right\} \tag{6.1}
$$

When a variable  $y$  in (3.1) to (6.1) is zero, the respective constraint is relaxed, as  $M$  is big enough for both inequalities always to be satisfied for the possible values of  $V_t$ . When y has value one, the inequalities  $(3.1)$  to  $(6.1)$  work in the same way as their counterpart inequalities in expressions  $(3)$  to  $(6)$ .

The third block of constraints includes the operational limits on equipment and the limits on available investment. Limits on branch currents for  $t = 1, \dots, T$  depend on the use of available resources and are given by:

$$
\left|f_{i,t}^F\right| \le \sum_{I \in \Psi_i^F} y_{i,t}^{FI} f_{\max,i}^{FI} \qquad \left\{\forall i \in \Psi^F\right\} \qquad (7)
$$

$$
f_{j,t}^A \le y_{j,t}^{\alpha} f_{\text{max},j}^A + \sum_{J \in \Psi_j^R} y_{j,t}^{\alpha} f_{\text{max},j}^A \qquad \{\forall j \in \Psi^R\} \tag{8}
$$

$$
|f_{k,t}^A| \le \sum_{J \in \Psi_j^R} y_{k,t}^A f_{\text{max},k}^A \qquad \{ \forall k \in \Psi^A \} \tag{9}
$$

$$
|J_{k,t}| \leq \sum_{K \in \Psi_k^A} y_{k,t}^* J_{\max,k} \qquad \{ \forall k \in \Psi^A \} \qquad (9)
$$

For the substations, the limits to current injections for  $t = 1, \dots, T$  depend on available capacity and on investments in increasing the substation capacity undertaken at each stage, and are given by:

$$
0 \le g_{l,t}^S \le g_{\max,l,t}^S + \sum_{L \in \Psi_l^S} \left( \sum_{\tau=1}^t x_{l,\tau}^{SL} \right) g_{\max,l}^S \quad \left\{ \forall l \in \Psi^S \right\} \tag{10}
$$

 $\overline{4}$ 

 $\overline{z}$ 

For nodes with capacity for distributed generation, current injections limits for  $t = 1, \dots, T$  depend on the capacity available at each stage, and are given by:

$$
0 \le g_{n,t}^G \le g_{\max,n,t}^G \qquad \left\{ \forall n \in \Psi^G \right\} \qquad (11)
$$

The remaining operational limits are the maximum load shedding and the range of acceptable values for the nodal voltages at substations and at nodes where loads or generation is installed, for  $t = 1, \dots, T$ :

$$
0 \le r_{m,t} \le d_{m,t} \tag{12}
$$

$$
V_{\min,l} \le V_{l,t} \le V_{\max,l} \qquad \qquad \{ \forall l \in \Psi^s \} \qquad (13)
$$

$$
V_{\min,m} \le V_{m,t} \le V_{\max,m} \qquad \qquad \{ \forall m \in \Psi^D \} \qquad (14)
$$

$$
V_{\min,n} \le V_{n,t} \le V_{\max,n} \qquad \qquad \{ \forall n \in \Psi^{\circ} \} \qquad (15)
$$

The limits on investment for each stage, and for the entire planning horizon, are given by the following expressions:

$$
\sum_{j \in \Psi^{R}} \sum_{J \in \Psi^{R}_{j}} C_{j}^{P} x_{j,t}^{B} + \sum_{k \in \Psi^{A}} \sum_{K \in \Psi^{L}_{k}} C_{k}^{A} x_{k,t}^{A,K} +
$$
\n
$$
+ \sum_{k \in \Psi^{S}} \left( C_{i}^{S0} x_{l,t}^{S0} + \sum_{L \in \Psi^{S}_{i}} C_{i}^{S1} x_{l,t}^{S1} \right) \leq B_{t} \qquad \forall t = 1, ..., T
$$
\n
$$
\sum_{t=1}^{T} \left( \sum_{j \in \Psi^{R}} \sum_{J \in \Psi^{R}_{j}} C_{j}^{PJ} x_{j,t}^{PJ} + \sum_{k \in \Psi^{A}} \sum_{K \in \Psi^{A}_{k}} C_{k}^{A,K} x_{k,t}^{A,K} + \right) \left| \sum_{t=1}^{T} \left( \sum_{l \in \Psi^{S}_{i}} C_{l}^{S0} x_{l,t}^{S0} + \sum_{L \in \Psi^{S}_{i}} C_{l}^{SL} x_{l,t}^{SL} \right) \right| \leq B \qquad (17)
$$

The fourth block consists of logical constraints, expressed in terms of the investment and utilization variables, given as follows:

To avoid more than one change in conductors, only one alteration is permitted for each branch candidate for substitution or addition:

$$
\sum_{t=1}^{T} \sum_{J \in \Psi_{j}^{R}} x_{j,t}^{RJ} \le 1 \qquad \qquad \left\{ \forall j \in \Psi^{R} \right\} \qquad (18)
$$

$$
\sum_{t=1}^{T} \sum_{K \in \Psi_k^A} x_{k,t}^{AK} \le 1 \qquad \qquad \left\{ \forall k \in \Psi^A \right\} \qquad (19)
$$

Each investment in substations can be effected at most once:

$$
\sum_{t=1}^{T} x_{l,t}^{S} \le 1 \qquad \qquad \left\{ \forall l \in \Psi^{S} \right\} \tag{20}
$$

$$
\sum_{i=1}^{T} x_{l,t}^{SL} \le 1 \qquad \qquad \left\{ \forall l \in \Psi^{S}, L \in \Psi_{l}^{S} \right\} \qquad (21)
$$

Investments in increase in capacity of substations may only be considered after fixed costs have been effected:

 $\overline{\phantom{a}}$ 

$$
x_{l,t}^{\mathcal{SL}} \le \sum_{r=1}^t x_{l,r}^{\mathcal{S}} \qquad \qquad \forall t = 1, \cdots, T
$$
\n
$$
\left\{ \forall l \in \Psi^{\mathcal{S}}, L \in \Psi_l^{\mathcal{S}} \right\} \qquad (22)
$$

The fixed network can only be used when it is available:

$$
0 \le y_{i,t}^{FI} \le y_{\text{max},i,t}^{FI} \qquad \qquad \forall t = 1, \cdots, T
$$
\n
$$
\left\{ \forall i \in \Psi^F, I \in \Psi_i^F \right\} \tag{23}
$$

Branches that are candidates for replacement may only be

used after the relevant investment has been made:

$$
y_{j,t}^{RJ} \le \sum_{r=1}^{t} x_{j,r}^{RJ} \qquad \qquad \begin{cases} \forall t = 1, \cdots, T \\ \forall j \in \Psi^R, J \in \Psi_j^R \end{cases} \tag{24}
$$

Investment in any replacement alternative excludes the possibility of using the initial configuration for that branch:

$$
y_{j,t}^{R0} \le 1 - \sum_{\tau=1}^{t} \sum_{J \in \Psi_j^R} x_{j,\tau}^{RJ} \qquad \qquad \forall t = 1, \cdots, T
$$
  

$$
\left\{ \forall j \in \Psi^R \right\} \tag{25}
$$

Branches that are candidates for addition may only be used after the relevant investment has been made:

$$
y_{k,\tau}^{AK} \le \sum_{t=1}^{\tau} x_{k,t}^{AK} \qquad \qquad \forall t = 1, \cdots, T
$$
  

$$
\left\{ \forall k \in \Psi^A, K \in \Psi_k^A \right\} \qquad (26)
$$

Closed paths (meshes) must be avoided:

$$
\sum_{k \in \Psi^A} \sum_{K \in \Psi_k^A} y_{k,t}^{AK} + \sum_{i \in \Psi^F} \sum_{I \in \Psi_i^F} y_{i,t}^{FI} +
$$
\n
$$
+ \sum_{j \in \Psi^R} \left( y_{j,t}^{R0} + \sum_{J \in \Psi_j^R} y_{j,t}^{RI} \right) \le N_t \qquad \forall t = 1, \dots, T \qquad (27)
$$

Equation (27) is obtained from the consideration that a radial feeder with  $N+1$  nodes (N nodes for the network plus one node for the substation) always leads to a tree having at most  $N$  branches [40]. In this way, the inclusion of additional branches would give rise to closed paths in the network. A distribution network containing several radial feeders and substations can be considered as a forest, for which the maximal number of branches is equal to the total number of nodes in the network excluding substation nodes. To ensure that the network obtained is always radial, it may be necessary to add constraints with specific information about the topology of the network under analysis. Considering the diversity of situations encountered, this task can be relatively complex. A simpler strategy was used in this paper which consisted of limiting the total number of active branches at each stage to be less than or equal to the total number of active network nodes at this stage, given by  $(27)$ . In tests so far performed, the constraint (27) together with additional constraints (new-path and fencing constraints) were sufficient for radial solutions always to be obtained.

#### C. Additional Constraints

In addition to the above constraints, a set of additional constraints may be introduced. These additional constraints are based on knowledge of electrical power networks. Two classes of constraints were used in this paper, related to the addition of new paths [38] and to the addition of fencing constraints [41].

1) New-path Constraints: A new path consists of two or more branches connected in series representing a valid investment and creating a connected path between two or more nodes of distribution network. During the optimization process, the variables associated with a single path are used independently, without reference to the fact that they are complementary. However a new path is only created when a

suitable combination of branches is used simultaneously, as lack of a single component breaks the series circuit.

The way in which constraints on new paths work is illustrated by the simple example in Fig. 2, in which the bridge node  $n2$  (without load or generation) has only two adjacent branches, with utilization variables given by  $y_{b12}$  and  $y_{b23}$ respectively, for the branches  $b12$  and  $b23$ .

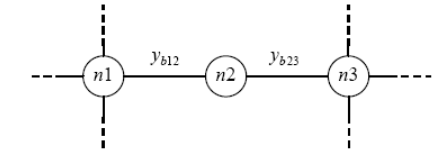

Fig. 2. New path defined for a bridge node with two adjacent branches

Fig. 2 shows that there is no advantage in separately using the branches  $b12$  and  $b23$ , since the node  $n2$  has no load or generation. When these branches are used simultaneously, the nodes  $n1-n2-n3$  constitutes a path. Thus the alternatives for using this path must respect the following constraint associated with the bridge node  $n2$ :

$$
y_{b12} = y_{b23} \tag{28}
$$

When the bridge node  $n^2$  has three adjacent branches as shown in Fig. 3, there exist  $2<sup>3</sup>$  combinations for utilizing the adjoining branches, of which three combinations are useless (when only one of the branches  $b12$ ,  $b23$  or  $b24$  is used). The constraints defining acceptable combinations for the network are then:

$$
y_{b12} \le y_{b23} + y_{b24} \tag{29.1}
$$

$$
y_{b23} \le y_{b12} + y_{b24} \tag{29.2}
$$

$$
y_{b24} = y_{b12} + y_{b23}
$$
 (29.9)

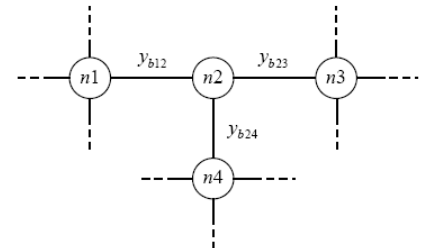

Fig. 3. New path defined for a bridge node with three adjoining circuits.

Introduction of the equality constraint (28) removes 2 of the 4 alternatives for using the path shown in Fig. 2 which includes the node  $n2$ , and is equivalent to removing one binary variable ( $y_{h12}$  or  $y_{h23}$ ). Simultaneously adding the constraints (29) removes 3 of the 8 alternatives for using the path shown in Fig. 3. In the general case, a bridge node with  $n$  adjacent branches has  $2^n$  utilization combinations, and *n* inequality constraints on new paths can be included so as to eliminate  $n$ of these alternatives. Although reducing the complexity of the problem of using new-path branches is equal to  $n/2^n$ , in practice it is found that  $n$  is less than or equal to 4 branches. Thus the benefit from using constraints on new paths is substantial and contributes to reducing the problem size.

For those branches having more than a single alternative, the sum of the utilization variables for each stage  $t$  must be used instead of the variables  $y_{b12}$ ,  $y_{b23}$  and  $y_{b24}$ : that is,  $\sum_{I \in \Psi^F} y_{i,t}^{FI}$  for branches of the fixed network,  $\sum_{I \in \Psi^R} y_{j,t}^{RI}$  for branches of the replacement network and  $\sum_{K \in \Psi_k^A} y_{k,t}^{AK}$  for branches of the addition network. This concept can be extended still further for paths having two or more bridge nodes, when it is applied to each bridge node of the path.

Considering the three investment alternatives for branches of the new path in Fig. 2 shown in Table I, there are  $2^6 = 64$ combinations for the six binary investment variables. Imposing the constraints (18) and (19) reduces the number of combinations to  $4^2$ , as in each branch only one investment may be selected.

TABLE I INVESTMENT ALTERNATIVES FOR THE PATH OF FIG. 2 Branch Investment variable

|     | $x_{b12}$   |     | 2V |
|-----|-------------|-----|----|
| b12 | $x_{b12}$   |     | 30 |
|     | $x_{b12}$   |     | 50 |
|     | $x_{b23}$   | 1.5 | 10 |
| b23 | $x_{b23}^2$ | 2.5 | 20 |
|     | $x_{b23}$   |     | 30 |

Considering the investment alternatives in Table I, there are 6 attractive investment alternatives among the 16 possibilities shown in boldface in Table II. The path capacities ( $f_{\text{max}}$ ), investment variables, and costs of all investment possibilities are also shown in the columns of Table II.

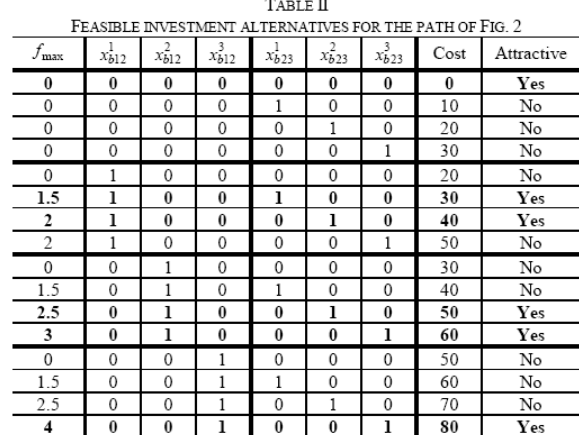

The non-attractive combinations can be eliminated by means of the following constraints:

$$
x_{b23}^1 \le x_{b12}^1 \tag{30.1}
$$

$$
x_{b23}^2 \le x_{b12}^2 + x_{b12}^2 \tag{30.2}
$$
\n
$$
x^3 \le x^2 + x^3 \tag{30.3}
$$

$$
4b23 \ge 4b12 + 4b12
$$
 (30.3)

$$
x_{b12}^1 + x_{b12}^2 + x_{b12}^3 = x_{b23}^1 + x_{b23}^2 + x_{b23}^3
$$
 (30.4)

6

2) Fencing Constraints: Fencing constraints are a generalization of KCL and form part of a heuristic methodology for transmission expansion planning known as the "Fencing Method" [40]. Fig. 4 shows the three kinds of fence used in this paper: (a) around a single node (Type 1); (b) around one node and neighboring node (Type 2); (c) around a node and its entire neighborhood (Type 3).

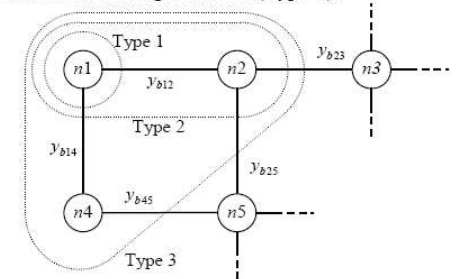

Fig. 4. Fencing constraints around the node  $n1$ 

When the node  $nI$  in Fig.4 has a current injection (load or generation) different from zero, so that  $nI$  must be connected to the network, the Type 1 fencing constraint is given by:

$$
y_{b12} + y_{b14} \ge 1
$$

When there is a non-zero injection to one of the extreme nodes of the branch  $b12$  (nodes  $n1$  or  $n2$ ), so that at least one of these extreme nodes of branch b12 must be connected to the network, the Type 2 fencing constraint is given by:

$$
y_{b14} + y_{b23} + y_{b25} \ge 1\tag{32}
$$

When there is a non-zero injection at node  $n\ell$  or at one of its neighbors (nodes  $n2$  or  $n4$ ), so that at least one of nodes  $n1$ ,  $n2$ ,  $n3$  must be connected to the network, the Type 3 fencing constraint is given by:

$$
y_{b23} + y_{b25} + y_{b45} \ge 1\tag{33}
$$

As noted in the above discussion on new path constraints, when branches have more than one investment alternative, instead of using the variables  $y_{b12}$ ,  $y_{b14}$ ,  $y_{b23}$ ,  $y_{b25}$  and  $y_{b45}$ the sum of the utilization variables must be used at each stage.

#### **IV LOAD AND NETWORK REPRESENTATIONS**

The load and network model used in this paper is adapted from the DC load flow linearized network model given in [37]. In the DC load flow model [37], power injections, phase angles of nodal voltages and branch reactances are used; instead, the formulation presented here uses current injections, magnitudes of nodal voltages and the absolute value of branch impedances. The voltage drop in a branch is given as the product of the absolute values of the impedance and the current flow. For the branch  $b12$  shown in Fig. 5, the following expressions (in per unit) are obtained from the KCL and the KVL respectively:

$$
f_{b12,t} = d_{n2,t} + f_{b23,t} + f_{b24,t}
$$
 (34)

$$
\Delta V_{b12,t} = V_{n1,t} - V_{n2,t} = Z_{b12} f_{b12,t} \tag{35}
$$

The constraint  $(2)$  is obtained from  $(34)$ ; the constraints  $(3)$ to (6) are obtained from (35). In networks that have been analyzed, mean errors in the magnitudes of nodal voltages

obtained using this approximate model were adequate for the study objectives, when compared with the solution for load flow. In addition, it becomes possible to relate voltage magnitudes to current flows by means of a linear equation. Thus, in the proposed load and network model the inclusion of constraints on voltage drop does not increase the complexity of the optimization model. If the classical (AC) load flow model had been used, the optimization problem would have to handle nonlinear equations making the solution extremely difficult.

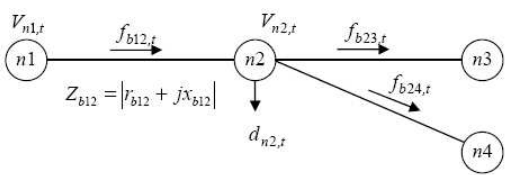

Fig. 5. Part of a network.

 $(31)$ 

#### V CONCLUSIONS

The multistage optimization model presented in this paper proved to be wide-ranging and flexible. It made possible to consider the most common alteration to a distribution network: (a) change in cross-section of already-existing conductors (replacement); (b) insertion of new branches with different cross-sections (addition): (c) installation of new substations: (d) increasing the capacity of existing substations; (e) use of available capacity for distributed generation: (f) long term planning horizon.

The simplification used in representing KVL allowed an optimization model to be formulated in which all constraints were linear, by means of the linear disjunctive model. The resulting linear model was solved by means of an optimizing program based on the branch-and-bound method to get the best solution. Although the problem may have a large number of binary variables, the introduction of logical constraints (18) to  $(27)$  and of additional constraints  $(28)$  to  $(33)$  significantly reduced the search space, ensuring that the mixed integer problem was computationally tractable.

#### VI. REFERENCES

- [1] H.L. Willis, Power Distribution Planning Reference Book, 2nd ed., New York: Marcel Dekker, 2004, p. 1217.
- $121$ S.K. Khator and L.C. Leung. "Power distribution planning: a review of models and issues," IEEE Trans. on Power Syst., vol. 12, no. 3, pp. 1151-1159, Aug. 1997.
- E. Lakervi and E.J. Holmes, Electricity distribution network design,  $\overline{31}$ 2nd ed., London: IEE Power Series 21, 1995, p. 325.
- $[4]$ H.K. Temraz and V.H. Quintana. "Distribution system expansion planning models: an overview," Elect. Power Syst. Res., vol. 26, pp.  $61 - 70.1993$
- [5] U.G. Knight, "The logical design of electrical networks using linear programming methods," IEE Proceedings, vol. 33, pp. 306-314, 1960.
- $[6]$ D.I. Sun, D.R. Farris, P.J. Cote, R.R. Shoults, and M.S. Chen, "Optimal distribution substation and primary feeder planning via the fixed charge network formulation," IEEE Trans. Power App. Syst., vol. PAS-101, no. 3. pp. 602-609. Mar. 1982.
- $171$ M.A. El-Kady, "Computer-aided planning of distribution substation and primary feeders," IEEE Trans. Power App. Syst., vol. PAS-103, no. 6, pp. 1183-1189, Jun. 1984.

 $\overline{7}$ 

- [8] K. Aoki, K. Nara, T. Satoh, M. Kitagawa, and K. Yamanaka, "New approximate optimization method for distribution system planning.<br>IEEE Trans. on Power Syst., vol. 5, no. 1, pp. 126-132, Feb. 1990.
- [9] T. Gönen and B.L. Foote, "Mathematical dynamic optimization model for electrical distribution system planning," Electrical Power & Energy Systems, vol. 4, no. 2, pp. 129-136, Apr. 1982.
- [10] L.J. Ramírez-Rosado and T. Gönen. "Pseudodynamic planning for expansion of power distribution systems," IEEE Trans. Power Syst. vol. 6, no. 1, pp. 245–254, Feb. 1991.
- [11] K. Nara, T. Satoh, K. Aoki, and M. Kitagawa, "Multi-year expansion planning for distribution systems," IEEE Trans. Power Syst., vol. 6, no. pp. 952-958. Aug. 1991.
- [12] K. Nara, T. Satoh, H. Kuwabara, K. Aoki, M. Kitagawa, and T. Ishihara, "Distribution systems expansion planning by multi-stage branch exchange," IEEE Trans. on Power Syst., vol. 7, no. 1, pp. 208-214, Feb. 1992
- [13] H. Kuwabara and K. Nara. "Multi-year and multi-state distribution systems expansion planning by multi-stage branch exchange." IEEE .<br>Trans. Power Del., vol. 12, no. 1, pp. 457-463, Jan. 1997
- [14] M. Vaziri, K. Tomsovic, and A. Bose, "A direct graph formulation of the multistage distribution expansion problem", IEEE Trans. on Power Del., vol. 19, no. 3, pp. 1335-1341, Jul. 2004.
- [15] M. Vaziri, K. Tomsovic, and A. Bose, "Numerical analyses of a direct graph formulation of the multistage distribution expansion problem", IEEE Trans. on Power Del., vol. 19, no. 3, pp. 1348-1354, Jul. 2004.
- [16] P. C. Paiva, H. M. Khodr, J. A. Domínguez-Navarro, J. M. Yusta, and A J Urdaneta "Integral planning of primary-secondary distribution systems using mixed integer linear programming," IEEE Trans. on Power Syst., vol. 20, no. 2, pp. 1134-1143, May 2005
- [17] M. Ponnavaikko, K.S. Prakasa Rao, S.S. Venkata, "Distribution system planning through a quadratic mixed integer programming approach," .<br>IEEE Trans. on Power Del., vol. 2, no. 4, pp. 1157–1163, 1987
- [18] H.K. Youssef and R. Hackam, "Dynamic solution of distribution planning in intermediate time range," IEEE Trans. on Power Del., vol. .<br>3, no. 1, pp. 341–348, Jan. 1988.
- [19] W. El-Khattam, Y.G. Hegazy, and M.M.A. Salama, "An integrated distributed generation optimization model for distribution system planning," IEEE Trans. on Power Syst., vol. 20, no. 2, pp. 1158-1165, .<br>May 2005
- [20] N.G. Boulaxis and M.P. Papadopoulos, "Optimal feeder routing in distribution system planning using dynamic programming technique and GIS facilities," IEEE Trans. on Power Del., vol. 17, no. 1, pp. 242-247, Jan. 2002.
- [21] E. Díaz-Dorado and J.C. Pidre, "Optimal planning of unbalanced networks using dynamic programming optimization," IEEE Trans. on<br>Power Syst., vol. 19, no. 4, pp. 2077–2085, Nov. 2004.
- [22] M.A. Farrag, M.M. El-Metwally, and M.S. El-Bages, "A new model for distribution system planning," Electrical Power & Energy System, vol. 21, pp. 523-531, 1999.
- [23] M. Vaziri, K. Tomsovic, and T. Gönen, "Distribution expansion problem revisited: Part 2 Proposed modeling and formulation," in .<br>Proceedings of the Fourth International Conference on Power and Energy Systems 2000, Marbella, Spain, September 19-22, pp. 283-290.
- [24] K. Nara, Y. Hayashi, S. Muto, and K. Tuchida, "A new algorithm for distribution feeder expansion planning in urban area," Elect. Power Syst. Res., vol. 46, pp.185-193, 1998.
- [25] E. Míguez, J. Cidrás, E. Díaz-Dorado, and J.L. García-Dornelas, "An improved branch-exchange algorithm for large-scale distribution network planning," IEEE Trans. on Power Syst., vol. 17, no. 4, November 2002, pp. 931-936, 2002.<br>
November 2002, pp. 931-936, 2002.<br>
[26] V. Miranda, J.V. Ranito, and L.M. Proença, "Genetic algorithms in
- optimal multistage distribution network planning," IEEE Trans. on Power Syst., vol. 9, no. 4, pp. 1927–1933, Nov. 1994.
- [27] I.J. Ramírez-Rosado and J.L. Bernal-Augustín, "Genetic algorithms applied to the design of large power distribution systems," IEEE Trans. on Power Syst., vol. 13, no. 2, pp. 696-703, May 1998.
- [28] I.J. Ramírez-Rosado and J.L. Bernal-Augustín, "Reliability and costs optimization for distribution networks expansion using an evolutionary algorithm," IEEE Trans. on Power Syst., vol. 16, no. 1, pp. 111-118, Feb. 2001.
- [29] E. Díaz-Dorado, J. Cidrás, and E. Míguez, "Application of evolutionary algorithms for the planning of urban distribution networks of medium

voltage," IEEE Trans. on Power Syst., vol. 17, no. 3, pp. 1151-1159,

- Aug. 2002.<br>
[30] Y. Y. Hsu and J. L. Chen, "Distribution planning using a knowledge based expert systems." IEEE Trans. Power Del., vol. 5, no. 3, pp. 1514-1519 1990
- [31] R. Ranjan, B. Venkatesh, and D. Das, "A new algorithm for power distribution system planning," Elect. Power Syst. Res., vol. 62, no. 1, pp. 55-65. 2002.
- [32] J.F. Gómez, H.M. Khodr, P.M. de Oliveira, L. Ocque, J.M. Yusta, R. Villasana, and A.J. Urdaneta, "Ant colony system algorithm for the planning of primary distribution circuits," IEEE Trans. on Power Syst., vol. 19, no. 2, pp. 996–1004, May 2004.
- V. Parada, J. A. Ferland, M. Arias, and K. Daniels, "Optimization of [33] electrical distribution feeders using simulated annealing," IEEE Trans. on Power Del., vol. 19, no. 3, pp. 1135-1141, Jul. 2004
- [34] I.J. Ramírez-Rosado, J.A. Domínguez-Navarro, and J.M. Yusta-Loyo, "A new model for optimal electricity distribution planning based on fuzzy set techniques," in IEEE Power Engineering Society Summer Meeting, vol. 2, pp. 1048-1054, Jul. 1999.
- [35] A. Augugliaro, L. Dusonchet, and E.R. Sanseverino, "An evolutionary parallel tabu search approach for distribution systems reinforcement planning," Advanced Engineering Informatics, no. 16, pp. 205-215,  $2002$
- $[36]$ L. Bahiense, G.C. Oliveira, M. Pereira, and S. Granville, "A mixed integer disjunctive model for transmission network expansion," IEEE Trans. on Power Syst., vol. 16, no. 3, pp. 560-565, Aug. 2001.
- R. Romero, A. Monticelli, A. Garcia, and S. Haffner. "Test systems and [37] mathematical models for transmission network expansion planning, IEE Proc.-Gener. Transm Distrib., vol. 1491, no. 1, pp. 27-36, 2002.
- A. Monticelli, A. Santos, M.V.F. Pereira, S. Cunha, J.G. Praça, and B.  $[38]$ Park, "Interactive transmission network planning using least-effort criterion," IEEE Trans. Power App. Syst., vol. PAS-101, no. 10, pp. 3919-3925 1982
- [39] S. Haffner, L.F.A. Pereira, L.A. Pereira, and L.S. Barreto, "Multistage model for distribution expansion planning with distributed generation Part II: Numerical Results", submitted to IEEE Trans, on Power Del., 2006
- [40] R.K. Ahuja, T.L. Magnati, and J.B. Orlin, Network Flows: Theory, Algorithms and Applications, New Jersey: Prentice Hall, 1993, p. 846.
- [41] C.J. Baldwin, C.A. DeSalvo, C.H. Hoffman, and W.S. Ku, "A model for transmission planning by logic," AIEE Trans. Power App. Syst., vol. PAS-78, pp. 1638-1645, 1960.

Sérgio Haffner (S'89, M'01) received the B.E. degree in electrical engineering from the Pontificia Universidade Católica do Rio Grande do Sul (PUCRS). Porto Alegre. Brazil in 1987, the M.S. and Dr. degrees from Universidade de Campinas (UNICAMP), Campinas, Brazil, in 1990 and 2000, respectively, all in electrical engineering. He is an Associated Professor of Electrical Engineering at PUCRS. Dr. Haffner main research interests are in the power systems planning, operation and optimization areas.

Luís Fernando Alves Pereira received the B.E. degree in electrical engineering from the Pontificia Universidade Católica do Rio Grande do Sul (PUCRS), Porto Alegre, Brazil, in 1987 and the M.S. and Dr. degrees from the Instituto Tecnológico de Aeronáutica (ITA), São José dos Campos, Brazil, respectively in 1989 and 1995. He is currently Professor of Electrical, Control and Computer Engineering at PUCRS. Dr. Pereira research fields include, control and driving of electrical machines, control and navigation of mobile robots and power system planning.

Luís Alberto Pereira received the B.E. degree in electrical engineering from the Universidade Federal de Santa Maria, Brazil. In 1992 he received the Msc. degree from the Santa Catarina Federal University, Brazil and in 1997 the Dr.-Ing. degree from the Uninversity of Kaiserslautern, Germany. He is currently Professor of Electrical, Control and Computer Engineering at PUCRS. Dr. Pereira main research fields are design and analysis of electrical machines and power system planning.

Lucio Sangoi Barreto (S'06) was born in Santa Maria - Brazil, on March 17, 1980 and received the B.E. degree in mechanical engineering from Universidade Federal de Santa Maria. Brazil. He is currently a graduate student of Electrical Engineering at PUCRS and undergraduate student in Information Systems at Unifra - Santa Maria, RS - Brazil.

 $\overline{1}$ 

# Multistage Model for Distribution Expansion Planning with Distributed Generation - Part II: **Numerical Results**

S. Haffner, Member, IEEE, L. F. A. Pereira, L. A. Pereira, and L. S. Barreto, Student Member, IEEE

Abstract--This paper presents the computer simulation of the Multistage Model for Distribution Expansion Planning with Distributed Generation, as described in Part I [1]. The simulations deal with the planning of an electrical power distribution network in three stages, in five different situations: (a) each of the three stages planned independently; (b) multistage planning; (c) multistage planning with distributed generation; (d) multistage planning with distributed generation and constraints on investment; and (e) multistage planning with distributed generation considering three load levels. The influence of additional constraints is analyzed in terms of the computational effort required to find the optimum solution to the problem.

#### Index Terms--Power distribution, power distribution planning, power distribution economics, distributed generation.

#### I. INTRODUCTION

THE problem of how to plan the expansion of a distribution<br>system has been the subject of much recent research. Different approaches are presented in the literature, varying from model structures to the methods used for problem solution [2]-[5]. A short description of the models and methods used to solve the problem has been given in Part I of this paper [1]. The model used in the present paper aims to find the best solution to the problem of planning in multiple stages, taking into account the influence of distributed generation. The problem is formulated in terms of mixed integer programming and solved by using mathematical methods of optimization. However the combinatorial characteristics of the problem are such that it is difficult to use mathematical optimization methods directly, the model proposed here includes constraints which bring to the general problem some of the characteristics encountered in the practical operation of distribution systems. These constraints limit the search space and considerably reduce the computational effort required to find the solution to the problem. Logical constraints are imposed that express the practical limitations on network investment and operation, together with two kinds of additional constraints related to the network topology: namely (a) constraints on new paths, and (b) fence constraints. Results from the examples given in this paper were obtained using branch-and-bound algorithms. The solvers used are available in the Network-Enabled Optimization System (NEOS) [6].

The paper is organized as follows. Section II describes the distribution network used to test the proposed model. Section III gives results obtained using stage-by-stage sequential planning, using multistage planning, and using multistage planning with the existence of distributed generation included. Section IV evaluates the reduction in computer effort used to solve the problem when additional constraints on new paths and fencing constraints are imposed. The paper ends with a summary of conclusions.

#### II. THE DISTRIBUTION NETWORK

To validate the mathematical model given in the first part of this paper [1], a fictitious three-phase network was used consisting of 18 nodes (2 substations and 16 nodes with loads) and 24 branches operating under 13800 V. The topology of this network is shown in Fig. 1 in which rectangles denote the substations, circles are the nodes where loads are concentrated, branches drawn as continuous lines denote the initial network (those with a single line being part of the fixed network, those with double lines being candidates for replacement) and branches drawn as dashed lines are candidates for addition (and are not part of the initial network). The bases values for the whole network are 1 MVA and 13.8 kV.

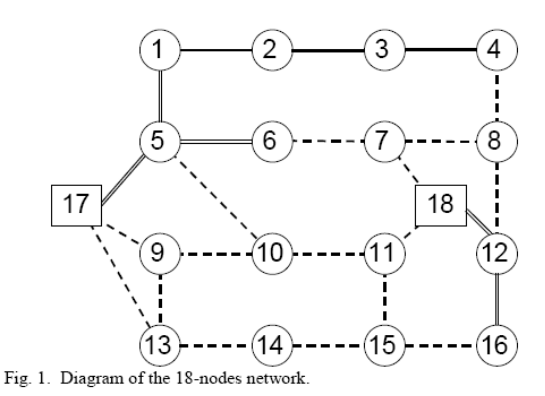

This work was partially supported by Companhia Estadual de Energia Elétrica (CEEE).

The authors are with the Electrical Engineering Department of Pontifical Catholic University of Rio Grande do Sul (PUCRS). Av. Ipiranga, 6681. Prédio 30, Sala 150 - CEP 90619-900, Brazil (e-mails: haffner@ieee.org; pereira@ee.pucrs.br; lpereira@ee.pucrs.br; lucio.barreto@pucrs.br).

Table I gives the node loads for the three stages leading to the planning horizon. Each stage considers three load levels, describing a typical daily load curve. The load level 1 (LL1) represents the part of the typical day with maximum power consumption (peak-hour). The load level 2 (LL2) represents the power consumption in the major part of the day. The load level 3 (LL3) represents the period with lower power consumption. The maximum power injection of the existing substation at nodes 17 and 18 are 12 MVA, for stage 1, and 24 MVA, for stages 2 and 3.

The data of the branches are given Table II, where the columns show the capacities and impedances of branches in the initial network, and the capacities, impedances and costs of the branches candidates for replacement or addition. The annual cost of operation and maintenance ( $O_i^{FI}$ ,  $O_i^{RI}$  and  $O_i^{AK}$ ) was assumed as 1 for all branches; the cost of energy not supplied  $(C_m^D)$  was set at  $4.2 \times 10^6$   $\frac{\dot{}}{\dot{}}_{\text{MVA}}$ . This high cost for energy not supplied is used to avoid load shedding. The planning horizon is four years, divided into three stages, the first two being of one year duration and the third of two years. The first stage starts at base year. The annual rate of interest on capital was set at 10%, with present value factors for the costs of investment and operation given by  $\delta_1^{\text{inv}} = \delta_1^{\text{oper}} = 1$ ,  $\delta_2^{\text{inv}} = \delta_2^{\text{oper}} = 0.9091$ ,  $\delta_3^{\text{inv}} = 0.8264$  e  $\delta_3^{\text{oper}} = 1.5778$  (see equations  $(1.3)$  and  $(1.4)$  in Part I [1]). The voltage limits are  $V_{\text{min}} = 13110 \text{ V}$  and  $V_{\text{max}} = 14490 \text{ V}$ .<br>The optimization problem has 58 binary variables for

TABLE I NODE DATA FOR THE 18-NODES NETWORK

|                  | d [MVA] |                 |      |         |                 |      |         |                 |      |  |
|------------------|---------|-----------------|------|---------|-----------------|------|---------|-----------------|------|--|
| Node             | Stage 1 |                 |      | Stage 2 |                 |      | Stage 3 |                 |      |  |
| #                | LL1     | LL <sub>2</sub> | LL3  | LL1     | LL <sub>2</sub> | LL3  | LL1     | LL <sub>2</sub> | LL3  |  |
| 1                | 1.2     | 0.72            | 0.24 | 1.2     | 0.72            | 0.24 | 1.2     | 0.72            | 0.24 |  |
| $\overline{2}$   |         |                 |      | 1.2     | 0.72            | 0.24 | 1.2     | 0.72            | 0.24 |  |
| 3                |         |                 |      | 1.2     | 0.72            | 0.24 | 1.2     | 0.72            | 0.24 |  |
| 4                | 1.2     | 0.72            | 0.24 | 1.2     | 0.72            | 0.24 | 1.2     | 0.72            | 0.24 |  |
| 5                | 1.2     | 0.72            | 0.24 | 1.2     | 0.72            | 0.24 | 1.2     | 0.72            | 0.24 |  |
| 6                | 1.2     | 0.72            | 0.24 | 1.2     | 0.72            | 0.24 | 1.2     | 0.72            | 0.24 |  |
| 7                |         |                 |      | 1.2     | 0.72            | 0.24 | 1.2     | 0.72            | 0.24 |  |
| 8                | 1.2     | 0.72            | 0.24 | 1.2     | 0.72            | 0.24 | 1.2     | 0.72            | 0.24 |  |
| 9                | 1.2     | 0.72            | 0.24 | 1.2     | 0.72            | 0.24 | 2.4     | 1.2             | 0.48 |  |
| 10               |         |                 |      | 1.2     | 2.4             | 0.48 | 2.4     | 3.6             | 1.2  |  |
| 11               | 1.2     | 0.72            | 0.24 | 1.2     | 2.4             | 0.48 | 2.4     | 3.6             | 1.2  |  |
| 12               | 1.2     | 0.72            | 0.24 | 1.2     | 0.72            | 0.24 | 1.2     | 0.72            | 0.24 |  |
| 13               | 1.2     | 0.72            | 0.24 | 1.2     | 2.4             | 0.48 | 2.4     | 3.6             | 1.2  |  |
| 14               |         |                 |      | 1.2     | 0.72            | 0.24 | 2.4     | 1.2             | 0.48 |  |
| 15               |         |                 |      | 1.2     | 0.72            | 0.24 | 2.4     | 1.2             | 0.48 |  |
| 16               | 1.2     | 0.72            | 0.24 | 1.2     | 0.72            | 0.24 | 1.2     | 0.72            | 0.24 |  |
| Hours<br>per dav | 3       | 13              | 8    | 3       | 13              | 8    | 3       | 13              | 8    |  |

investment (two cable options for the 5 branches candidates for replacement; three cable options for the 16 branches candidates for addition to the network) and 66 utilization variables (one option for the 3 network branches already in existence; the initial cable plus two options for the 16 branches that are candidates for replacement; three cable options for the 16 branches that are candidates for addition), yielding 124 binary variables for each stage.

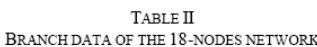

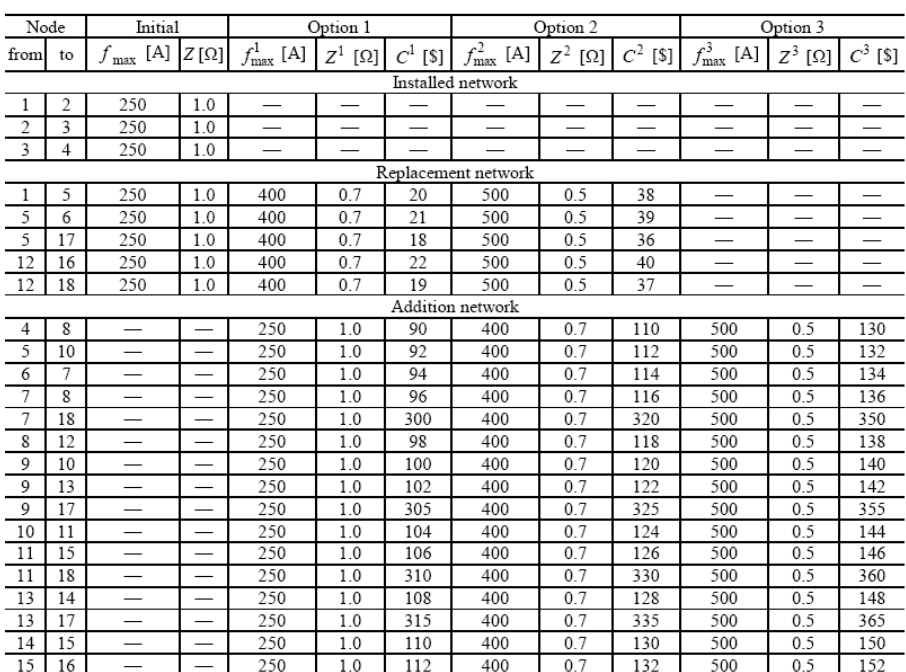

In what follows five cases are analyzed in order to evaluate the model: (a) stage-by-stage planning without distributed generation ( $g_{\text{max},10,t}^G$ =0); (b) multistage planning without distributed generation; (c) multistage planning with distributed generation; (d) multistage planning with distributed generation and constraints on investment; and (e) multistage planning with distributed generation considering three load levels. For the four initial cases, (a) to (d), the peak nodal load values, written in boldface in the Table I, are considered for the planning. The results presented were obtained using the solver Xpress-MP, by means of the Network-Enabled Optimization System (NEOS) [6], with default parameter settings.

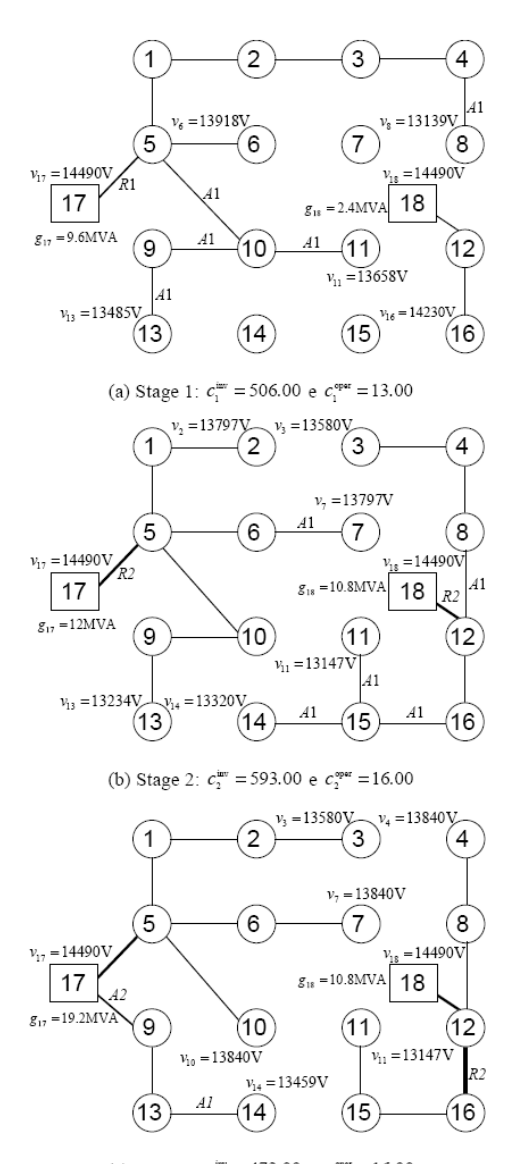

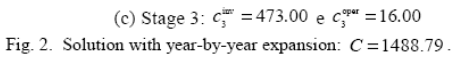

#### **III. NUMERICAL RESULTS**

#### A. Year-by-year planning

For this case, stages were planned one after the other, taking the solution obtained for expansion in the preceding stage as the starting point. Fig. 2 shows the investments selected (indicated at the respective nodes by the letters  $A1$ , for addition by option 1,  $R2$ , for replacement by option 2), the nodal voltages at the ends of the branches, the power injection at the substations, and the costs of each stage, yielding 1488.79 for the present value of total cost. To reduce the expansion cost of each stage taken separately, some

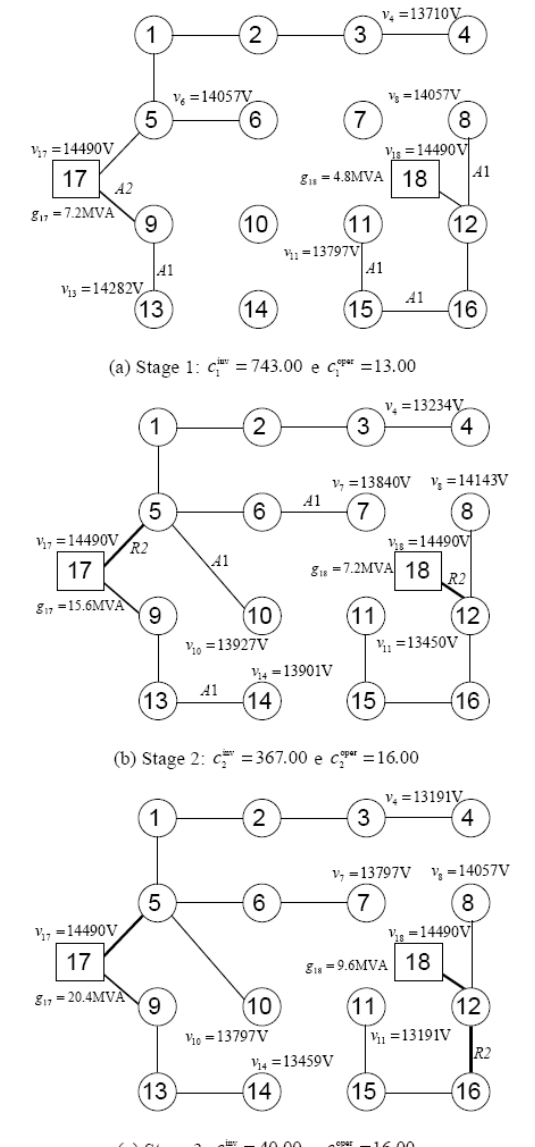

(c) Stage 3:  $c_3^{\text{inv}} = 40.00 \text{ e } c_3^{\text{opt}} = 16.00$ Fig. 3. Solution with multistage expansion:  $C = 1162.48$ 

 $\overline{\mathbf{3}}$ 

investments are made in stages 1 and 2 which become obsolete in the succeeding stages: namely the addition of branches 9-10. 10-11 and 14-15; replacement of the branch 5-17 by option 1. The effect of the voltage limits is shown by the replacement option  $R2$  in branch 12-16. Although at stage 3 the current through branch  $12-16$  is 300 A, the option  $R1$  was not used (cheaper, but with greater impedance), with capacity for 400 A, in order that the voltage at node 11 should not violate its lower limit.

## **B.** Multistage planning

For this case, planning was considered taking all stages

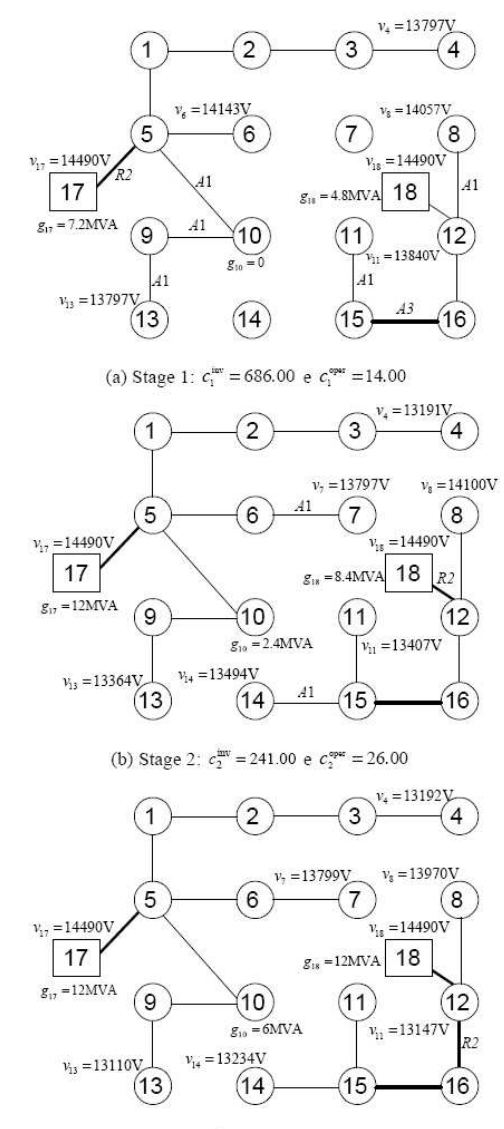

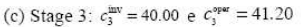

Fig. 4. Solution for multistage expansion with distributed generation:  $C = 1040.82$ 

together. The solution obtained and the costs of each stage are shown in Fig. 3, vielding 1162.48 for the present value of total cost. Although the investment at stage 1 is greater than that obtained under the year-by-year expansion of Fig. 2, the total cost is about 22% less. The decision to install a new feeder (branch 9-17) is anticipated during the first stage and no investments are made that become obsolete later, as the planning takes the longer-term approach.

#### C. Multistage planning with distributed generation

For this case, planning allowed the possibility of distributed generation with generation at node 10, at a cost of 4.2  $\frac{1}{2}$ /<sub>MVA</sub>

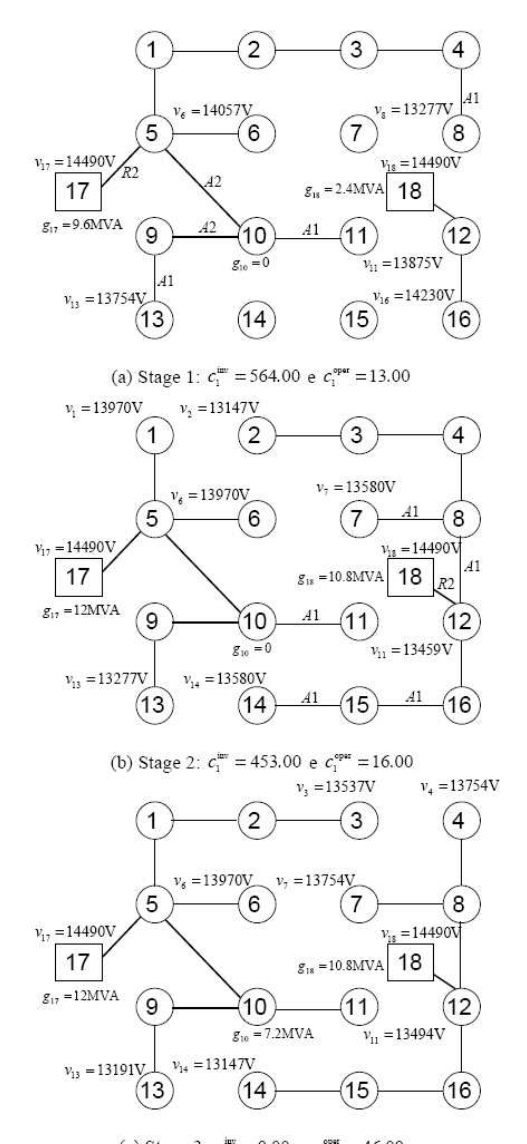

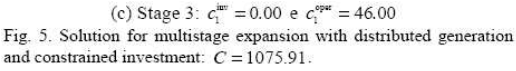

 $\overline{4}$ 

and available capacity of 1.2 MVA, 2.4 MVA and 7.2 MVA, respectively in stages 1, 2 and 3. The solution obtained and the costs of each stage are shown in Fig. 4, where the present value amounts to 1040.82. Although distributed generation is not used during the first stage, in the following stages the use of generation at node 10 avoided the need to install a new feeder, as occurred in former cases. The load at nodes 9, 13 and 14 is shared between existing feeders and the total cost is reduced by 10% relative to that given in Fig. 3. It can be seen that in stage 3, the distributed generation at node 10, calculated as 6 MVA, was determined so that the voltage at node 13 should not violate the lower limit set at 13110 V. It can also be seen that the path defined by nodes 18-12-16-15 was dimensioned using the option with cables of lower impedance (the most expensive option), so that the voltage at node 11 satisfied its lower limit in stage 3.

### D. Multistage planning with distributed generation and constraint on investment

For this case, the planning considered that there existed distributed generation capacity at node 10, at a cost of 4.2  $\frac{1}{2}$ <sub>MVA</sub> and available capacity of 1.2 MVA, 2.4 MVA and 7.2 MVA, respectively in stages 1, 2 and 3. The investment available at each stage is restricted to 600, so that the investment proposed at stage 1 in the solution given in Fig. 4 is no longer feasible. The solution obtained and the costs of each stage are shown in Fig. 5, where the present value amounts to 1075.91. It can be seen that the distributed generation at node 10 was used only in stage 3, with a maximum value of 7.2 MVA. In contrast with the solution found for the preceding case (Fig. 4), the node 11 was supplied by the substation at node 17, as the investment needed for constructing the path consisting of nodes 16-15-11 (258.00) is significantly greater than the option given by the path through nodes 10-11 (104.00). In this case, the solution found uses the fact that node 10 is already used to satisfy the loads at nodes 9 and 13.

## E. Multistage planning with distributed generation considering three load levels

For this case, each stage of the planning horizon is replaced by three simultaneous stages, in order to represent the load levels shown in the Table I. Like the cases described in the Sections III.C, the planning includes distributed generation capacity at node 10, at a cost of 21  $\frac{1}{2}$ /<sub>MVA</sub> for the LL1, due the peak-hour, and  $4.2 \frac{1}{3}$ /<sub>MVA</sub> for LL2 and LL3. The solution obtained and the costs of each stage are shown in Fig. 6 and Table III, where the present value of the cost amounts to 940.76. In this case, a solution with lower cost was obtained, when compared to the solution shown in Fig. 4, in which only the peak load has been considered for each stage. In a real situation, the maximum of nodal loads do not occur at the same time. Therefore, there is no reason to plan the network to satisfy these unrealistic load conditions. As shown in Table III, the distributed generation capacity was used on the second and third stages which represent the heaviest load conditions, LL1 and LL2.

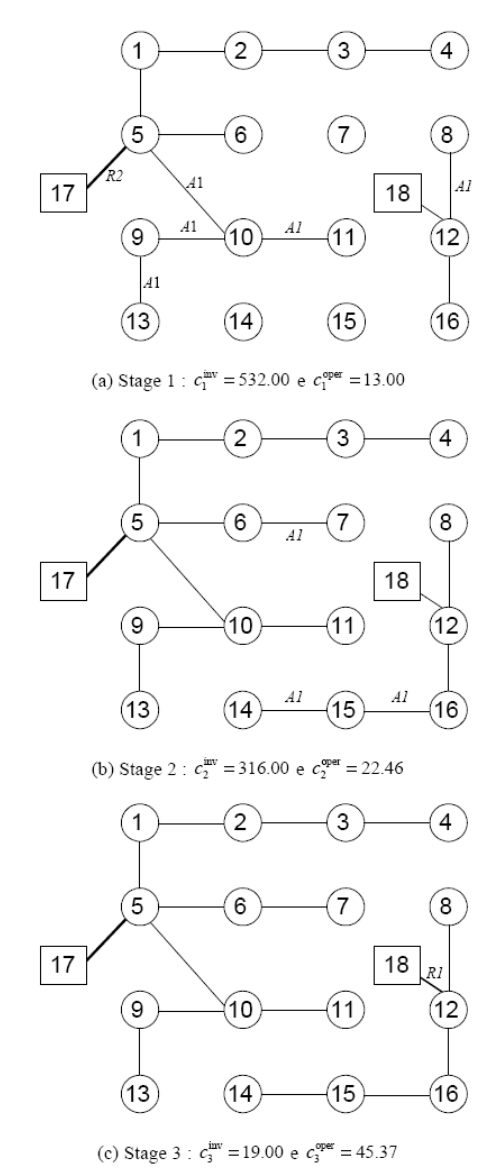

Fig. 6. Solution for multistage expansion with distributed generation considering three load levels:  $C = 940,76$ 

TABLE III POWER GENERATIONS AND OPERATION COSTS FOR EACH STAGES AND LOAD LEVELS (LL)

| Stage/LL | $g_{10}$ [MVA] | $g_{17}$ [MVA] | $g_{18}$ [MVA] | $c^{\,\mathrm{open}}$<br>$^{[S]}$ |
|----------|----------------|----------------|----------------|-----------------------------------|
| 1/LL1    |                | 8.40           | 3.60           | 1.63                              |
| 1/LL2    |                | 5.04           | 2.16           | 7.04                              |
| 1/LL3    |                | 1.68           | 0.72           | 4.33                              |
| 2/LL1    | 1.20           | 12.00          | 6.00           | 5.00                              |
| 2/LL2    | 1.92           | 11.04          | 3.60           | 12.46                             |
| 2/LL3    |                | 3.36           | 1.20           | 5.00                              |
| 3/LL1    | 6.00           | 12.00          | 8.40           | 17.50                             |
| 3/LL2    | 6.52           | 10.50          | 4.56           | 22.87                             |
| 3/LL3    |                | 5.76           | 1.68           | 5.00                              |

The multistage problem given in Section III. $B$  has 372 binary variables (124 binary variables at each stage), resulting  $\sin 2^{372}$  combinations. When the set of logical constraints is introduced, equations  $(18)$  to  $(27)$  of Part I of this paper [1], the search space is dramatically reduced, falling to approximately  $2^{91}$  combinations. The additional new-path constraints and fencing constraints, also given in [1], depend on network topology and contribute still further to reducing the search space. For the problem presented in this paper, they consisted of 135 additional constraints, distributed as shown in Table IV.

TABLE IV NODE DATA FOR THE 18-NODES NETWORK

| Constraint   | Stage 1 | Stage 2 | Stage 3 | Total |
|--------------|---------|---------|---------|-------|
| Fence Type 1 |         | 16      |         |       |
| Fence Type 2 |         | 18      | 18      |       |
| Fence Type 3 |         | 10      |         |       |
| New path     |         |         |         |       |
| Total        |         |         |         |       |

To show the effects of including the additional constraints. Table V gives a summary of the computational effort needed to find the solution to the problem of multistage planning given in Section III.B. In this table, FCT1, FCT2 and FCT3 represent the fencing constraints of types 1, 2 and 3 respectively and NPC signifies new-path constraints. The computational effort is measured by the number of nodes evaluated in the branch-and-bound procedure, shown in the last column of Table V. Use of the constraints is indicated by the letters  $Y$  (yes) and their non-utilization by  $N$  (no).

TABLE V EVALUATION OF THE INFLUENCE OF ADDITIONAL CONSTRAINTS

| FCT1 | FCT <sub>2</sub> | FCT3 | <b>NPC</b> | B&B nodes |
|------|------------------|------|------------|-----------|
|      |                  |      |            | 5121337   |
|      |                  |      |            | 125484    |
|      |                  |      |            | 65027     |
|      |                  |      |            | 55158     |
|      |                  |      |            | 28179     |
|      |                  |      |            | 38955     |
|      |                  |      |            | 58012     |

When fencing constraints were added to the problem together with the new-path constraints, the performance improved significantly, reducing by a factor of about 180 the number of nodes evaluated by the branch-and-bound procedure. This improvement in the performance is directly related to the number of additional constraints imposed, with the best result obtained when all available constraints are used.

#### V. CONCLUSIONS

This paper has presented a computational evaluation of the multistage optimization model set out in Part I [1], considering a three-stage expansion planning for a distribution network having 18 connections and consisting of two substations and one node with distributed generation capacity. Results are given for planning stage-by-stage, and for multistage planning

Comparison of results obtained under sequential planning (one stage after the other) with results obtained under multistage planning fully justifies investment in more elaborate models which take long-term planning horizons into account. In the example discussed, there was significant reduction of 22% in cost, compared with the results obtained in Section III. $A$  and III. $B$ .

In the mathematical model proposed here, inclusion of distributed generating capacity was simply achieved, making it possible to improve on results obtained with multistage planning. In the example used, there was a cost reduction of  $10\%$ , as shown in the results obtained in Sections III.B and  $\Pi$ L $C$ 

It was demonstrated that logical constraints, in the form of new-path and fencing constraints, significantly reduce the complexity of the combinatorial problem, such that the problem with 372 binary variables  $(2^{372}$  combinations) was solved with the evaluation of only 28179 nodes in the branchand-bound procedure (see Table IV), using the standard configurations of NEOS [6].

When the problem of planning network expansion is approached through the use of models for mathematical optimization, constraints on investment are easily incorporated and this also contributes to a reduction in the search space. Results of this paper show that the mathematical-programming approach is a promising alternative where practical constraints limit investment and operation of a distribution network.

#### VI. REFERENCES

- [1] S. Haffner, L. F. A. Pereira, L. A. Pereira, and L. S. Barreto, "Multistage model for distribution expansion planning with distributed generation -<br>Part I: Problem Formulation", submitted to IEEE Trans. on Power Delivery, 2006
- H. L. Willis, Power Distribution Planning Reference Book, 2nd ed.,  $\lceil 2 \rceil$ New York: Marcel Dekker, 2004, p. 1217.
- S. K. Khator and L. C. Leung, "Power distribution planning: a review of  $\lceil 3 \rceil$ models and issues," IEEE Trans. on Power Systems, vol. 12, no. 3, pp. 1151-1159, Aug. 1997.
- E. Lakervi and E. J. Holmes, Electricity distribution network design,  $[4]$ 2nd ed., London: IEE Power Series 21, Peter Peregrinus Ltd., 1995, p. 325
- H. K. Temraz and V. H. Quintana, V.H. "Distribution system expansion [5] planning models: an overview," Electric Power Systems Research, vol. 26, pp. 61-70, 1993.
- $[6]$ J. Czyzyk, M. P. Mesnier, and J. J. Moré, (1998). "The NEOS Server," IEEE Computational Science and Engineering, vol. 5, no. 3, pp. 68-75, Jul.-Sep. 1998.

#### VII. BIOGRAPHIES

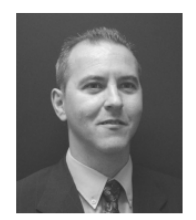

Sérgio Haffner (S'89, M'01) received the B.E. degree in electrical engineering from the Pontificia Universidade Católica do Rio Grande do Sul (PUCRS). Porto Alegre. Brazil. in 1987, the M.S. and Dr. degrees from Universidade de Campinas (UNICAMP), Campinas, Brazil, in 1990 and 2000, respectively, all in electrical engineering. He is an Associated Professor of Electrical Engineering at PUCRS. Dr. Haffner main research interests are in the area of power systems planning and operation

and power system optimization

6

Luís Fernando Alves Pereira received the B.E. degree in electrical

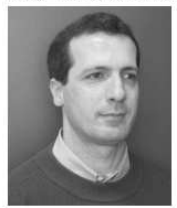

system planning.

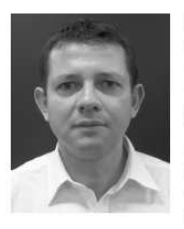

Fereira received the B.E. degree in electrical<br>expireming from the Pontificial Universidade<br>Católica do Rio Grande do Sul (PUCRS). Porto<br>Alegre, Brazil, in 1987 and the M.S. and Dr.<br>degrees from the Instituto Tecnológico d degrees trom the Instituto Tecnológico de<br>Aeronautica (ITA), São José dos Campos, Brazil,<br>respectively in 1989 and 1995. He is currently<br>Professor of Electrical, Control and Computer<br>Engineering at PUCRS. Dr. Pereira resea include, control and driving of electrical machines, control and navigation of mobile robots and power

Luís Alberto Pereira received the B.E. degree in electrical engineering from the Universidade Federal de Santa Maria, Brazil. In 1992 he received the Msc.<br>degree from the Santa Catarina Federal University, degree from the Santa Catarina rederal University,<br>Brazil and in 1997 the Dr.-Ing. degree from the<br>Uninversity of Kaiserslautern, Germany. He is currently Professor of Electrical, Control and Computer Engineering at PUCRS. Dr. Pereira main research fields are design and analysis of electrical machines and power system planning.

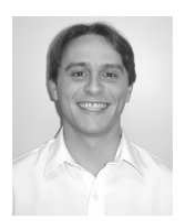

Lucio Sangoi Barreto (S'06) was born in Santa<br>Maria – Brazil, on March 17, 1980 and received the<br>B.E. degree in mechanical engineering from Universidade Federal de Santa Maria, Brazil. He is currently a graduate student of Electrical<br>Engineering at PUCRS and undergraduate student<br>in Information Systems at Unifra – Santa Maria, Brazil.

 $\overline{7}$